# **ALMA MATER STUDIORUM - UNIVERSITÀ DI BOLOGNA**

### **FACOLTA' DI INGEGNERIA**

# **CORSO DI LAUREA IN INGEGNERIA PER L'AMBIENTE E IL TERRITORIO**

*DISTART – Dipartimento di Ingegneria delle Strutture, dei Trasporti, delle Acque, del Rilevamento, del Territorio*

#### **TESI DI LAUREA**

in Telerilevamento LS

# **APPLICAZIONI DI INTERFEROMETRIA RADAR DA SATELLITE PER LA GENERAZIONE DI MAPPE DI SPOSTAMENTO NELL'ANALISI DI FENOMENI DINAMICI**

Daniele Saverio Torlai Triglia

CANDIDATO:<br>
e Saverio Torlai Triglia Chiar mo Prof Gabriele Bitelli

CORRELATORI: Dott. Andrea Lugli Prof. Luca Vittuari

Anno Accademico 2008/2009

Sessione III

*Desidero ringraziare prima di tutti il prof. Gabriele Bitelli per l'opportunità concessami e per la costante disponibilità dimostrata nei miei confronti. Inoltre ringrazio il dott. Andrea Lugli per il paziente e sempre pertinente aiuto datomi durante la redazione di questa tesi, e per il meticoloso lavoro di revisione svolto su di essa. Ringrazio poi il prof. Luca Vittuari e tutto il DISTART per l'assistenza sia operativa che teorica datami, ed il prof. Ezio Mesini del DICMA per l'interesse dimostrato riguardo allo studio. Infine un ringraziamento va a Stefano Monaco di Sarmap SA per il supporto operativo fornitomi durante l'utilizzo del programma SARscape® , ed a Luis Veci di Array System Computing Inc. per i chiarimenti riguardo alle funzioni del software NEST® .*

# **Indice**

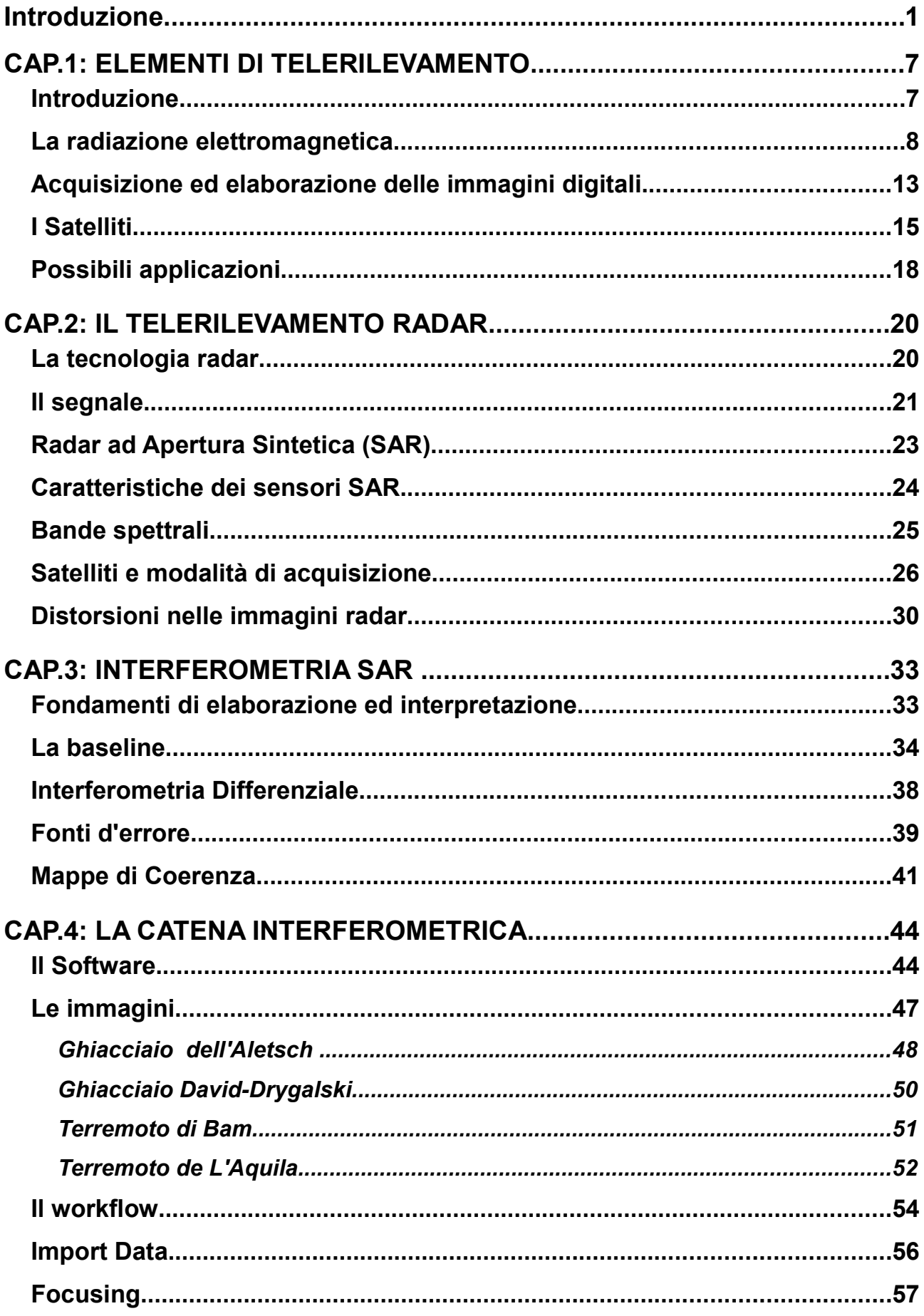

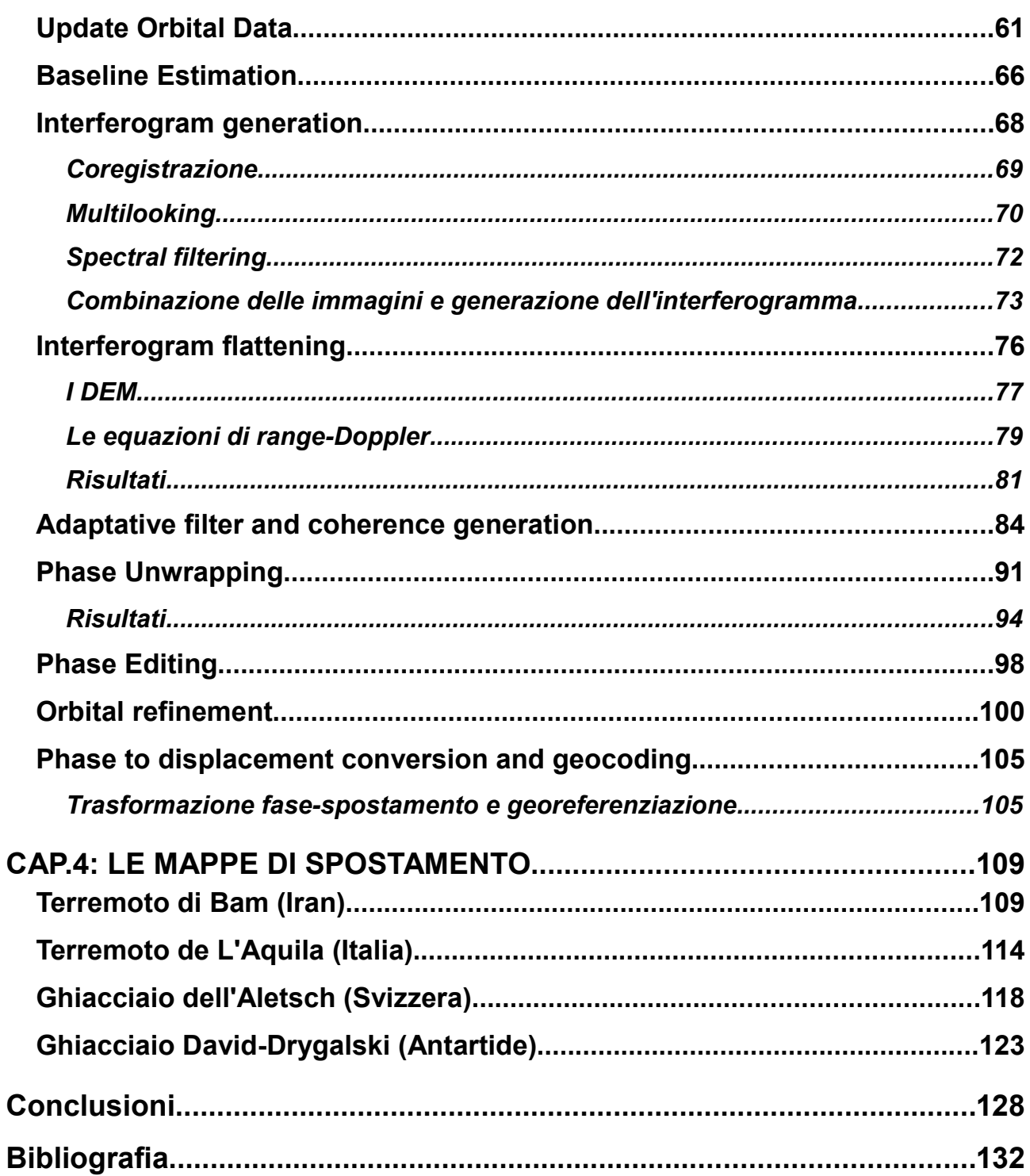

# **Introduzione**

Il Telerilevamento, ovvero la scienza che studia le complesse realtà territoriali mediante l'utilizzo di sensori spettrali posti a notevole distanza dall'oggetto considerato, ha subito notevoli evoluzioni negli ultimi 50 anni. Partendo dai primi sensori monobanda montati su piattaforme meteorologiche, con risoluzioni spaziali chilometriche, si è arrivati alle moderne piattaforme commerciali, come le statunitensi GeoEye, WorldView e Quickbird, in grado di restituire immagini multispettrali con una dimensione dei pixel a terra di ordine sub metrico (nella banda pancromatica).

Questo sviluppo della tecnologia satellitare, parallelamente ai metodi di elaborazione e classificazione delle immagini, ha fatto sì che le applicazioni del Telerilevamento si espandessero in svariati settori, come si vedrà meglio in seguito, dal monitoraggio ambientale, alle analisi di rischio, alla pianificazione territoriale.

Durante questa trattazione sarà preso in considerazione un particolare ambito, legato a fenomeni dinamici a scala territoriale, in cui si effettuerà un controllo delle deformazioni e degli spostamenti plano-altimetrici della superficie. Tali fenomeni riguardano i movimenti, più o meno pronunciati, della crosta terrestre, in particolare di quello che viene identificato come "suolo" ("strato che ricopre la crosta terrestre, derivante dall'alterazione di un substrato roccioso, per azione chimica, fisica e biologica esercitata da tutti gli agenti superficiali e dagli organismi presenti su di esso" fonte: [1]), o al limite la copertura superficiale, antropica o naturale, del suolo stesso.

In quest'ambito saranno perciò inclusi in primo luogo i movimenti veloci, determinati da eventi episodici, improvvisi ed il più delle volte non prevedibili come i terremoti, i maremoti, le eruzioni vulcaniche ed i movimenti franosi in genere. In tutti questi eventi si verifica un dislocamento della superficie in un lasso di tempo relativamente breve, dovuto a diversi tipi di interazioni meccaniche negli strati interni del terreno. Il modulo di questi spostamenti può arrivare fino ad alcuni metri in un giorno, provocando fessurazioni e cedimenti visibili anche in superficie (fig. 1).

L'altro grande ambito dei fenomeni dinamici che avvengono sulla superficie terrestre riguarda i movimenti lenti, quelli che un tempo venivano identificati col termine "bradisismo" (ad esempio il movimento delle placche terrestri), come pure l'arretramento della linea di costa a causa dell'eustatismo, la variazione di forma degli alvei fluviali, ecc. Tra essi, di grande interesse per l'ambito regionale italiano, in particolare per la pianura padana e la costiera adriatica, vi è il fenomeno della subsidenza. Esso si manifesta con un abbassamento del suolo localizzato o di ampia estensione, a seguito sia del naturale costipamento dei sedimenti e dell'azione tettonica delle placche, che delle attività antropiche, come l'estrazione di fluidi dal sottosuolo (in quest'ultimo caso la velocità di abbassamento della superficie può essere dell'ordine dei centimetri all'anno).

Nella regione Emilia-Romagna (ma anche in altre regioni) negli ultimi anni sono stati effettuati una serie di studi (fonte: [2],[3],[4]) di monitoraggio della subsidenza con Telerilevamento in ambito radar.

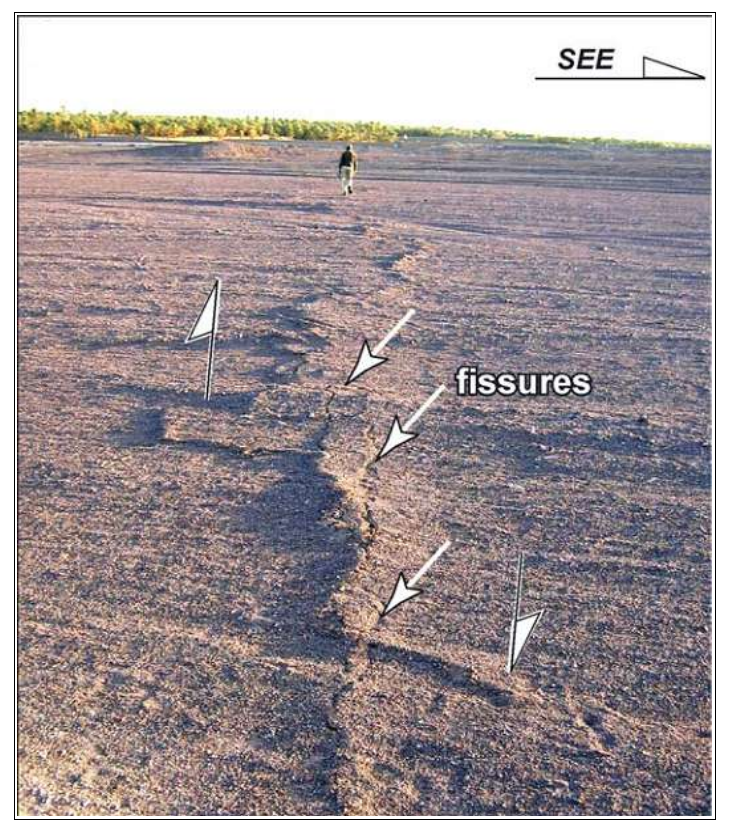

**Figura 1: Fessurazioni del terreno a seguito del terremoto di Bam, nell'Iran meridionale. (Fonte: [5])**

Un comportamento intermedio tra le due classi poi, si presenta in vari eventi, tra i quali vi è lo scioglimento dei ghiacciai. Esso non è ascrivibile agli eventi episodici, essendo il movimento che lo caratterizza continuo durante tutto l'anno. D'altra parte, esso non è nemmeno classificabile come movimento lento, presentando spesso un andamento molto sostenuto, dell'ordine dei centimetri ed anche dei metri al giorno. Il suo comportamento dipenderà fortemente dalle condizioni climatiche, morfologiche ed ambientali in cui viene a localizzarsi il ghiacciaio.

Evidenziare, monitorare e parametrizzare questo tipo di fenomeni dinamici può

essere di importanza fondamentale in molti casi concreti. Per fare qualche esempio, mappe di velocità di spostamento del suolo possono servire per la pianificazione territoriale e nella programmazione dello sviluppo urbanistico, oppure per la valutazione dei danni conseguenti ad un evento disastroso come un terremoto, o ancora il monitoraggio delle riserve idriche, nelle nevi perenni, e di molte altre risorse ambientali.

Per queste e molte altre necessità di monitoraggio si è rivelata particolarmente adatta una tecnica, come quella del Telerilevamento, in grado di acquisire "dall'alto" dati in forma di immagini comprendenti zone d'interesse molto estese, mediante l'uso di sensori a bordo di satelliti, o in alcuni casi di velivoli a bassa quota. Inoltre questa tecnica possiede la capacità di effettuare più passaggi successivi su una determinata zona, in condizioni più o meno uniformi, dando modo di valutare continuativamente l'evoluzione di un determinato fenomeno in atto.

Tra le varie sottocategorie che compongono il Telerilevamento, una in grado di rispondere significativamente bene ad esigenze di tipo dinamico è quella dell'Interferometria SAR da satellite. Questa specifica branca del Telerilevamento è basata sull'utilizzo di sistemi di rilevamento attivi, nei quali non si acquisisce la radiazione elettromagnetica proveniente dal suolo terrestre ma bensì si misura la radiazione di ritorno (backscattering) prodotta da un impulso emesso precedentemente dal sensore stesso verso la superficie terrestre. Il sistema si fonda sull'utilizzo di antenne radar, in grado di produrre e ricevere dei precisi segnali elettromagnetici; nello specifico, sui moderni satelliti viene fatto uso di antenne radar ad apertura sintetica (SAR), in grado, come sarà dimostrato durante la trattazione, di combinare una buona risoluzione geometrica con dimensioni dell'impianto tecnologicamente realizzabili.

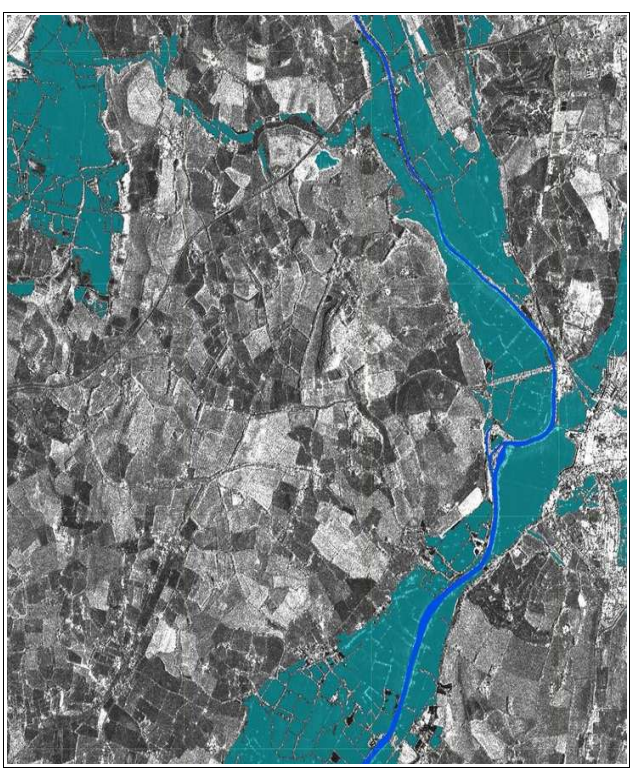

**Figura 2: Mappa di identificazione delle aree alluvionate. (Fonte: [6])**

E' da notare che i satelliti radar di ultima generazione, come quelli appartenenti alla costellazione COSMO-SkyMed, gestita dall'Agenzia Spaziale Italiana, sono in grado di raggiungere risoluzioni spaziali dei pixel a terra fino a 1 m; lo stesso dicasi per il satellite TerraSAR-X, prodotto dall'Agenzia Spaziale Tedesca. Per gli scopi di questo studio comunque, saranno sufficienti risoluzioni più basse, intorno ai 30 m, proprie dei satelliti ERS-1/2 ed Envisat, piattaforme spaziali messe in orbita tra il 1991 ed il 2002 dall'Agenzia Spaziale Europea (ESA) a scopi prevalentemente scientifici.

Come accennato in precedenza, i sensori radar non sono in grado di "catturare" la radiazione

naturale proveniente da Sole e riflessa dall'area d'indagine, quindi di restituire quest'ultima con i suoi colori reali. Questo apparente difetto della natura "attiva" di tali sensori è in realtà ampiamente compensato dalle sue qualità, prima fra tutte la bassa dipendenza dalle condizioni atmosferiche e d'illuminazione.

Infatti, in molti casi in cui si verifica una catastrofe naturale, ad esempio i già citati terremoti, le frane, ma anche nel caso di esondazione di un corpo idrico superficiale (fig. 2), le condizioni atmosferiche, quelle di illuminazione ed una copertura nuvolosa anche di lieve entità rischiano di invalidare completamente le acquisizioni effettuate tramite satelliti con sensori ottici. Questo problema non si pone con sensori attivi come quelli radar, i cui segnali sono caratterizzati da una lunghezza d'onda (nel campo delle microonde, dell'ordine dei decimetri) che non viene influenzata in maniera sostanziale dalle condizioni atmosferiche, e può essere effettuata anche di notte.

Inoltre le immagini radar (SAR), benché non in grado di ricevere l'informazione cromatica della scena, possono contenere una serie molto ampia di informazioni sul comportamento degli elementi a terra analizzati (es. salute e tipo di vegetazione, tipo di copertura), considerando sia la firma spettrale (su molteplici bande proprio come nel Telerilevamento ottico), sia la polarizzazione (verticale, orizzontale, mista) dell'onda elettromagnetica di ritorno.

L'Interferometria SAR (o InSAR), è invece un metodo di trattamento delle immagini SAR. In esso, tramite il confronto di una o più coppie di immagini satellitari di cui sono noti tutti i parametri orbitali, è possibile estrarre la differenza di fase tra le radiazioni contenute in un pixel presente su entrambe le immagini, e da lì ricavare la quota altimetrica dell'oggetto a terra corrispondente al pixel stesso oppure, nel caso in cui l'informazione altimetrica sia già nota (o sia approssimabile), la velocità di spostamento della porzione di terreno.

Le prime applicazioni radar, in ambito militare a partire dalla secondo dopoguerra, poi civili con le missioni Space Shuttle dell'agenzia spaziale statunitense NASA nei primi anni '80, furono mirate alla generazione di modelli digitali ad alta risoluzione della quota del terreno, denominati DEMs (Digital Elevation Models), attraverso i quali ottenere una mappatura tridimensionale della superficie. E' da notare che la tecnica interferometrica permette anche la raffinazione di DEM a bassa risoluzione già esistenti, fino al raggiungimento di un valore di quota con precisione metrica, in aree di non particolare complessità topografica. Nello studio qui presentato si sono utilizzati DEM già esistenti che, come verrà illustrato meglio durante il lavoro, sono stati realizzati anche grazie alle missioni Shuttle NASA, e sono disponibili gratuitamente in forma digitale per quasi tutto il globo terrestre.

Obiettivo primario del lavoro è quello di generare mappe di spostamento del suolo legate a fenomeni dinamici su larga scala. Studi di questo tipo sono stati già condotti su ghiacciai (fonte: [7]), su vulcani (fonte: [8]), terremoti (fonte: [9]) e su fenomeni di subsidenza dovuta ad estrazione di idrocarburi dal sottosuolo (fonte: [10]).

Nell'ambito della tesi verranno presi in considerazione due terremoti, quello di Bam in Iran e quello de L'Aquila in Italia. Si vedrà in seguito che questi due eventi si sono verificati in condizioni ambientali estremamente diverse tra loro, causando anche impatti differenti sul territorio e sugli edificati.

Inoltre verranno studiati due ghiacciai, nei quali il progressivo aumento della temperatura terrestre verificatosi negli ultimi decenni ha indotto uno scioglimento e quindi una perdita continuativa di coesione: il ghiacciaio dell'Aletsch sulle Alpi svizzere ed il ghiacciaio David-Drygalski in Antartide. Come per i terremoti, anche in questo caso è facile immaginare che le condizioni ambientali al contorno delle due scene siano estremamente diverse, tenendo conto del fatto che stavolta si tratta di un movimento di una certa entità, costante nel tempo, e non episodico come un terremoto.

Per tali aree sono state rese disponibili diverse coppie di immagini variamente distribuite nel tempo, sempre provenienti dai sensori montati sui satelliti ERS-1/2 ed Envisat, tutti della costellazione ESA. Su quattro casi di studio, per tre di essi (ghiacciai dell'Aletsch e David-Drygalski; terremoto de L'Aquila) sono state messe a disposizione 4 immagini (in modo da formare due coppie), mentre per il terremoto di Bam è stata utilizzata una sola coppia d'immagini.

In questa tesi quindi per prima cosa si andrà ad illustrare la metodologia d'esecuzione del processo interferometrico, partendo dai principi della rilevazione satellitare e poi radar ed arrivando alla generazione di mappe di spostamento dei territori interessati. In seguito e durante la trattazione sarà messo in evidenza come le differenti condizioni ambientali e geomorfologiche dell'area d'indagine influiscono sugli *step* della catena interferometrica, così come le condizioni orbitali del satellite e strumentali del sensore deputato all'acquisizione stessa. Infine verranno confrontati i risultati dell'analisi dei casi di studio con misurazioni sperimentali, in modo da valutarne l'accuratezza.

La tesi sarà strutturata in quattro capitoli, i primi due di stampo più introduttivo e teorico, gli altri due invece contenenti le metodiche sperimentali utilizzate ed i risultati ottenuti per i diversi casi di studio, supportati da idonee illustrazioni. Per ognuno di questi casi verranno inoltre presentati i parametri legati all'acquisizione ed al *processing*, anche ai fini di una validazione del procedimento.

Nello specifico, il primo capitolo conterrà i principi basilari su cui si basa la scienza del Telerilevamento, riguardanti sostanzialmente le leggi di propagazione della radiazione elettromagnetica attraverso l'atmosfera e le interazioni con la materia fisica a terra. Saranno inoltre presentati le principali tipologie di piattaforme satellitari che ospitano sensori atti al Telerilevamento, ed alcune tra le ipotesi più significative per lo sfruttamento di questa tecnica.

Nel secondo capitolo si introdurrà il tema del Telerilevamento con satelliti a sensori attivi in ambito radar, in particolare del radar ad apertura sintetica SAR: verranno descritte le modalità di acquisizione, la tipologia di segnale utilizzata e verrà giustificata geometricamente la risoluzione spaziale ottenibile con questo tipo di procedimento, completa degli effetti di distorsione (accorciamento, allungamento, copertura...) che si possono incontrare all'interno della scena. All'interno del capitolo si troverà anche un elenco dei maggiori sistemi di rilevamento SAR presenti in orbita.

Il terzo capitolo poi illustrerà il processo di elaborazione delle immagini di tipo interferometrico. Verrà definita con il termine "catena interferometrica" l'insieme delle operazioni necessarie per portare il set di immagini "grezze", contenenti un'informazione metrica espressa in termini di fase, ad un prodotto finito, che in questo caso sarà una mappa di deformazione del territorio, ma come già detto in generale può essere anche un DEM.

Il quarto capitolo presenterà infine un confronto dei risultati ottenuti con una serie di casi presenti in letteratura, sia provenienti da studi interferometrici analoghi a quelli realizzati nel caso in questione, sia provenienti da studi di altra natura, nei quali sono state eseguite misurazioni con altre tecniche, come livellazioni, analisi di accelerometri, ecc...

E' necessario specificare che tale confronto verrà in ogni caso effettuato in maniera quasi esclusivamente qualitativa, dato che l'Interferometria radar è un processo ancora in fase sperimentale, i cui risultati possono variare molto in base alle condizioni di acquisizione, alla morfologia del territorio e a molti altri fattori, e non sono perciò ancora parametrizzabili in maniera univoca. Le mappe di spostamento che verranno generate, saranno inoltre complete di tutti i dati disponibili sia a livello metrico che cartografico.

# **CAP.1: ELEMENTI DI TELERILEVAMENTO**

#### **Introduzione**

Con il termine Telerilevamento si intende, nella sua accezione ormai universalmente riconosciuta,

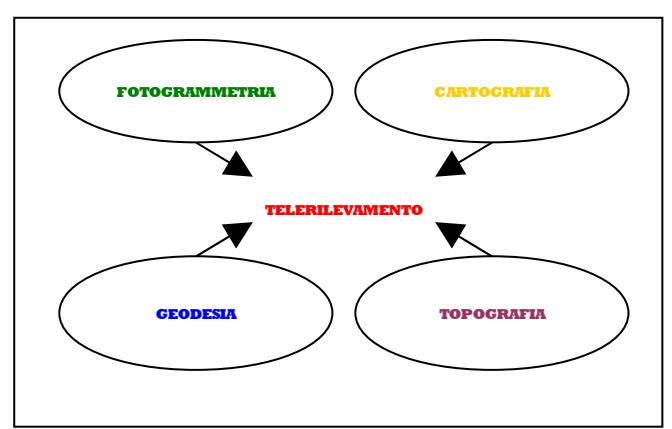

**Figura 3: Le origini del Telerilevamento**

l'insieme delle tecniche che intendono come osservabile fisico le onde elettromagnetiche, le quali attraversano lo spazio che separa la sorgente (l'oggetto da indagare) dal sensore che effettua la rilevazione. La distanza dell'osservatore dalle informazioni raccolte può andare da alcuni metri (*Proximal Sensing*) fino a migliaia di chilometri (*Remote Sensing*). Come disciplina il

Telerilevamento trova le sue radici in diversi settori: dall'ottica alla spettrometria passando per la fisica, la fotografia, l'elettronica e l'informatica. Tra questi svariati ambiti i principali sono rappresentati in fig. 3.

In questo senso il dato telerilevato è "storicamente" il risultato di un'elaborazione che prende spunto sia dalla fotogrammetria, per l'analisi matematica dei fotogrammi acquisiti, che dalla fotointerpretazione per quel che riguarda il contenuto informativo degli stessi fotogrammi, utile per la produzione delle carte tematiche, come si mostrato in fig. 4:

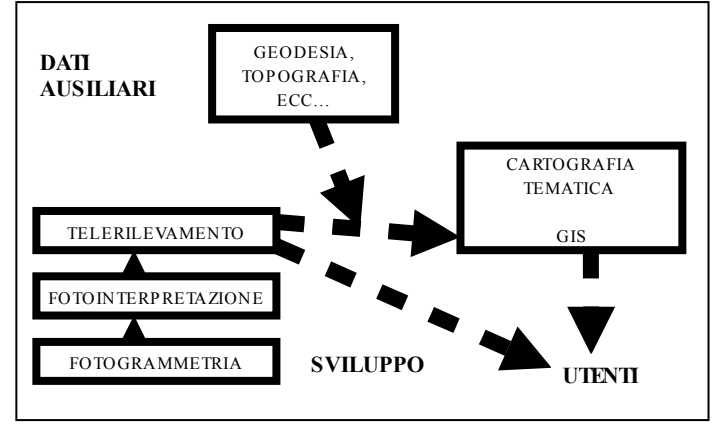

**Figura 4: Riferimenti sull'evoluzione del dato ambientale**

In generale comunque le discipline collegate al Telerilevamento vertono principalmente sull'analisi qualitativa delle osservazioni, mentre l'analisi delle loro caratteristiche geometriche è una prerogativa propria della fotogrammetria. Esiste varie eccezioni a tale affermazione, tra le quali vi è quella del Synthetic Aperture Radar (SAR): tale metodologia,

come verrà spiegato più approfonditamente in seguito, viene inserita nell'ambito del Telerilevamento, ma si pone come scopo uno specifico tipo di analisi geometrica dell'osservato.

Tradizionalmente quindi, i dati telerilevati vengono utilizzati per la produzione di carte tematiche, che già forniscono un efficace strumento di analisi ambientale. Grazie all'evoluzione e soprattutto la diffusione dei Geographical Information System (GIS), si è attualmente in grado di inserire i dati telerilevati in sistemi complessi, dove è possibile integrarli con informazioni territoriali provenienti da diverse fonti, dagli studi geologici a quelli urbanistici, archeologici, economici, ecc...

Scopo del Telerilevamento è quindi in sostanza la produzione di una cartografia tematica inseribile in sistemi informativi territoriali, che permetta un continuo e significativo monitoraggio dell'ambiente mediante l'uso di sensori terrestri, aerotrasportati o spaziali sfruttando l'informazione contenuta nell'onda elettromagnetica.

#### **La radiazione elettromagnetica**

Come detto l'onda elettromagnetica è il vettore che trasporta l'energia elettromagnetica e quindi l'informazione. Essa può essere descritta mediante onde sinusoidali, che si propagano lungo due campi: quello elettrico E e quello magnetico M, ortogonali tra loro e rispetto alla direzione *z*.

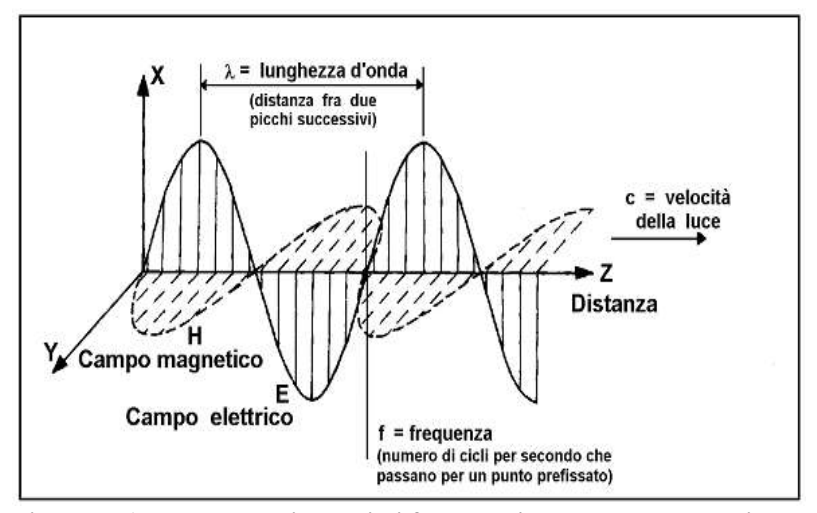

Un'onda sinusoidale viene definita dalla sua lunghezza d'onda λ, cioè la distanza tra due picchi successivi, misurata in μm o in nm; e la frequenza υ, che corrisponde al numero di oscillazioni che l'onda compie in uno stesso punto nell'unità di tempo, misurato in Hertz  $(1 Hz =$ 1/s), che rappresenta l'inverso del periodo di oscillazione T. Tra i

**Figura 5: Andamento dei campi di forza nell'onda elettromagnetica. (Fonte: [11])**

due parametri appena descritti si ha la relazione:

$$
\lambda \cdot v = c
$$

 $\text{con } c = 2.998 \cdot 10^8 \text{ m/s}$  velocità di propagazione dell'onda nel vuoto (valore fisso).

I diversi tipi di onda vengono classificati sul cosiddetto spettro elettromagnetico, l'insieme continuo di tutte le radiazioni elettromagnetiche, rappresentato, in uno schema convenzionale, suddiviso in regioni o bande spettrali al crescere della lunghezza d'onda λ (fig. 6):

- **Ultravioletto** (UV  $0.01 0.38$   $\mu$ m)
- **Visibile** (VIS  $0.38 0.75$  µm) divise in: Blu  $(0.45 0.5$  µm); Verde  $(0.5 0.55$  µm); Rosso  $(0.55 - 0.65 \text{ \mu m})$
- **Infrarosso** (IR 0,75  $\mu$ m 1 mm) divise in: IR vicino (NIR) (0,75 3  $\mu$ m); IR medio (3 7 μm); IR lontano o termico (TIR) (7 – 20 μm); IR estremo (20 – 1000 μm)
- **Microonde** (MW  $1$  mm  $-1$  cm)

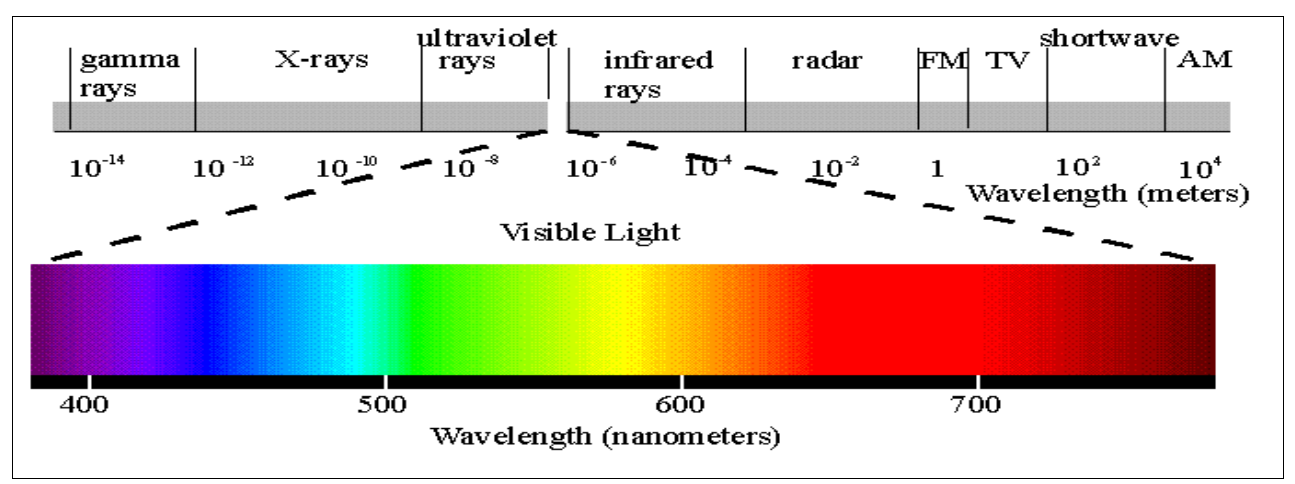

**Figura 6: Lo spettro elettromagnetico (Fonte: [12])**

Seguendo la Teoria dei Quanti (Meccanica Quantistica), l'energia totale trasportata dalla radiazione elettromagnetica si può esprimere attraverso elementi discreti, detti quanti d'energia, ognuno dei quali con un'energia pari a *q*:

$$
q = h \cdot v = h \cdot \frac{c}{\lambda} \quad [J]
$$

con:  $h = 6.62 \cdot 10^{-35}$  J·s, costante di Planck.

Quest'energia può essere espressa in diverse maniere:

• **Energia radiante o radiazione Q**: energia totale dell'onda considerando *n* frequenze:

$$
Q = \sum_{i=1}^{n} q_i = \sum_{i=1}^{n} h \cdot v_i \quad [J]
$$

**• Flusso radiante**  $\Phi$ : flusso d'energia  $\Phi = \frac{dQ}{dt}$  [J/s = W]

• **Exitanza M**: flusso radiante per unità di superficie emittente, è una densità di flusso:

$$
M = d\frac{\Phi}{dA} = \frac{d^2Q}{dAdt} \quad \text{[W/m}^2\text{]}
$$

- **Irradianza E**: flusso radiante per unità di superficie ricevente, stessa formula della exitanza  $[W/m^2]$
- **Radianza L**: intensità d'energia ricevuta in base ad un certo angolo solido incidente Ω in steradianti [Sr]. dA·cosΘ = proiezione della superficie dA nella direzione dell'angolo solido:

$$
L = d \left( \frac{d \Phi}{dA \cdot \cos \Theta} \right) \cdot \frac{1}{d \Omega} \quad \text{[W/m}^2 \cdot \text{Sr]},
$$

In generale se ipotizziamo d'avere un corpo emittente isotropo, che ha cioè la stessa radianza in tutte le direzioni, troveremo che M = L· $\pi$ . Lo stesso discorso si può fare per l'Irradianza E.

**• Radianza spettrale**  $L_{\lambda}$ : radianza per unità di lunghezza d'onda  $L_{\lambda} = \frac{dL}{d\lambda}$  $\frac{dE}{d\lambda}$  [W/m<sup>2</sup>·Sr·μm]

L'energia radiante rappresenta quindi l'energia totale emessa, riflessa o diffusa da un corpo lungo tutto lo spettro elettromagnetico (cioè su tutte le frequenze υ). Un normale corpo assorbente, non in grado di emettere luce propria (come invece fanno il Sole o una lampadina), colpito da un flusso radiante Φ, dà luogo ad una serie di interazioni tra l'onda elettromagnetica e la materia del tipo di quelle schematizzate in figura 7. Per rappresentare come  $\Phi$  si ripartisce tra questi fenomeni sono stati messi a punto una serie di indici:

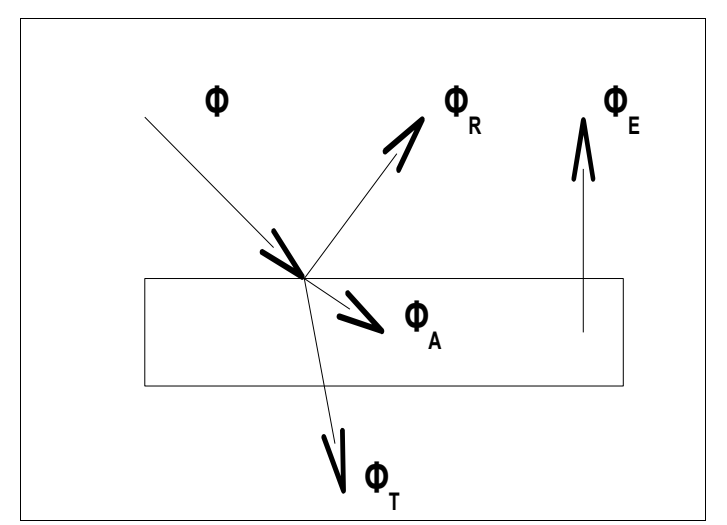

**Figura 7: Interazioni onda-materia**

• **Riflettanza**: frazione di radiazione incidente che viene riflessa dalla

superficie: 
$$
\rho = \frac{\Phi_R}{\Phi}
$$

• **Assorbanza**: rapporto tra radiazione incidente e la parte della stessa che

viene assorbita nel mezzo:  $\alpha = \frac{\Phi_A}{\Phi_B}$  $\boldsymbol{\varphi}$ 

**Trasmittanza**: rapporto tra radiazione incidente e radiazione che

passa attraverso il mezzo:  $\tau = \frac{\Phi_{\tau}}{4}$  $\boldsymbol{\varPhi}$ 

In equilibrio termodinamico vale la relazione:

$$
\rho + \alpha + \tau = 1
$$

Oltre ai termini sopracitati esiste un termine  $\Phi_E$  che rappresenta la frazione di  $\Phi$  che il corpo riemette sotto forma di calore (a diverse lunghezze d'onda rispetto alla radiazione incidente). Una formulazione di questa energia è stata data nel 1900 dal fisico tedesco Max Planck rispetto ad un corpo ideale detto corpo nero, definito come un oggetto in grado di assorbire tutta l'energia elettromagnetica che riceve e riemetterla a tutte le lunghezze d'onda. Per tale corpo la radianza spettrale, data da  $\Phi_{\rm E}$  per unità di superficie ed unità di lunghezza d'onda (in una certa direzione), ad una temperatura T, è data da:

$$
B(\lambda, T) = \frac{C_1}{\lambda^5 [\exp(\frac{C_2}{\lambda T}) - 1]} [W/m^2 \cdot \mu m^{-1}]
$$

Dove le due costanti  $C_1$  e  $C_2$  sono espresse come:  $C_1 = 3.74 \cdot 10^8 \text{ m}^{-2} \cdot \mu \text{m}^{-4}$ 

## $C_2 = 1.44 \cdot 10^4 \,\text{µm·K}$

Un corpo reale alla temperatura T ha una radianza spettrale:  $L(\lambda, T) = \varepsilon \cdot B(\lambda, T)$  dove  $0 \le \varepsilon \le 1$  è un coefficiente d'emissività caratteristico d'una superficie reale posta alla stessa temperatura.

E' possibile calcolare anche l'andamento di B sullo spettro elettromagnetico in funzione della lunghezza d'onda λ, in modo da determinare il flusso radiante totale per unità di superficie di un corpo nero (detto *black body exitance* M<sub>BB</sub>):

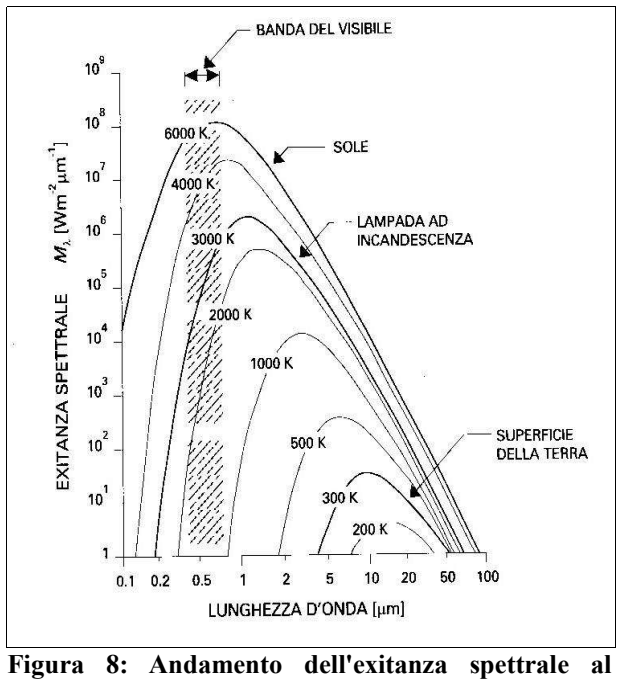

**variare della temperatura (Fonte: [13])**

$$
M_{BB}(T) = \int_{0}^{\infty} B(\lambda, T) d\lambda = \sigma T^{4} \quad [W/m^{2}]
$$

 $\sigma$  = 5.67 · 10<sup>-8</sup> W/m<sup>2</sup> K<sup>4</sup>

La relazione precedente è nota come legge di Stefan-Boltzmann. Da essa vede come effettivamente l'energia aumenti molto rapidamente al crescere della temperatura.

Attraverso l'analisi delle curve illustrate in fig. 8 inoltre, si può osservare che la lunghezza d'onda corrispondente alla massima emissione  $\lambda_{\text{max}}$  si sposti verso valori più piccoli col crescere di T. Il punto massimo di emissione, per una certa temperatura si può ottenere, per via matematica, imponendo che si annulli la

derivata parziale della funzione di Planck rispetto a λ:

$$
\lambda_{\text{max}} = \frac{2897.8 \,\mu \, m \, K}{T}
$$

Tale espressione viene detta legge di Wien.

Purtroppo i corpi reali sul pianeta non sono quasi mai assimilabili a corpi neri. Essi ricevono energia elettromagnetica prevalentemente dal Sole: parte di tale energia viene assorbita, la restante viene riflessa (la trasmissione per corpi sul terreno viene quasi sempre trascurata; cosa che non vale per la vegetazione). La distribuzione percentuale tra energia riflessa, assorbita ed emessa dipende dalla lunghezza d'onda della radiazione.

Inoltre bisogna considerare il fenomeno di attenuazione della radiazione dato dal passaggio attraverso l'atmosfera terrestre, che come si vede in fig. 9 affievolisce il contributo energetico a terra sia in maniera costante lungo tutto lo spettro (attenuazione non selettiva), sia agendo specificatamente su una determinata banda dello spettro stesso. Tra i tipi di diffusione si distinguono per il campo dell'ottico quelle di Rayleigh, Mie e non selettiva, funzione del rapporto tra la dimensione nominale delle particelle sospese e la lunghezza d'onda della radiazione.

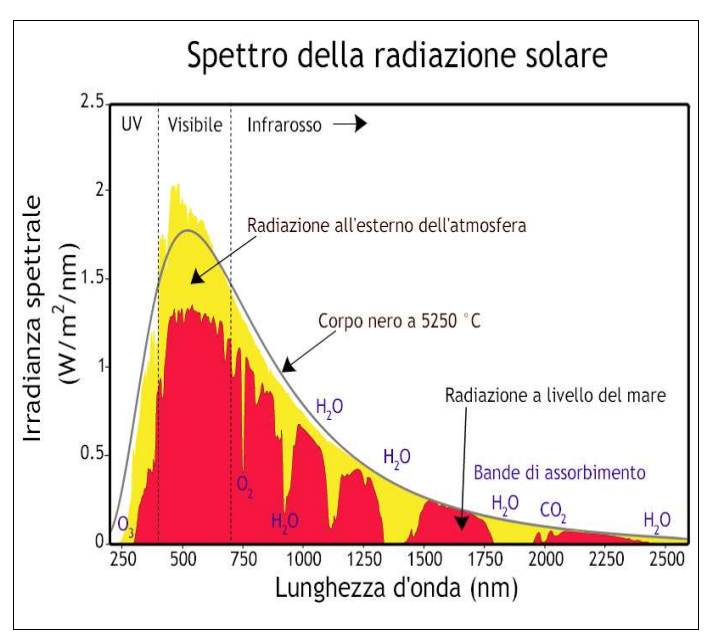

**Figura 9: Irradianza di un corpo nero alla stessa temperatura del Sole confrontata con l'irradianza solare dopo aver attraversato l'atmosfera (Fonte: [14])**

La diffusione di Rayleigh si ha per radiazioni la cui lunghezza d'onda λ < *d* dimensione della particella. Per esse la potenza diffusa è proporzionale a  $1/\lambda^4$ , quindi ad esempio la radiazione corrispondente al violetto viene diffusa 10 volte più di quella corrispondente al colore rosso. E' questo il motivo del colore blu del cielo. Per la diffusione di Mie si ha che  $\lambda \approx d$ , intervengono particelle più grandi prevalentemente negli strati bassi dell'atmosfera, quelli più sensibili alle condizioni meteorologiche. Infine la diffusione non

selettiva, che avviene per  $\lambda \gg d$ , è chiamata così perché interessa tutte le lunghezze d'onda, ed è caratteristica di particelle di vapore acqueo sospese in atmosfera (che determinano il colore bianco delle nuvole).

Le particelle d'acqua, assieme ad altre presenti in atmosfera come l'ossigeno molecolare o il biossido di carbonio, sull'intero spettro elettromagnetico presentano specifiche bande di

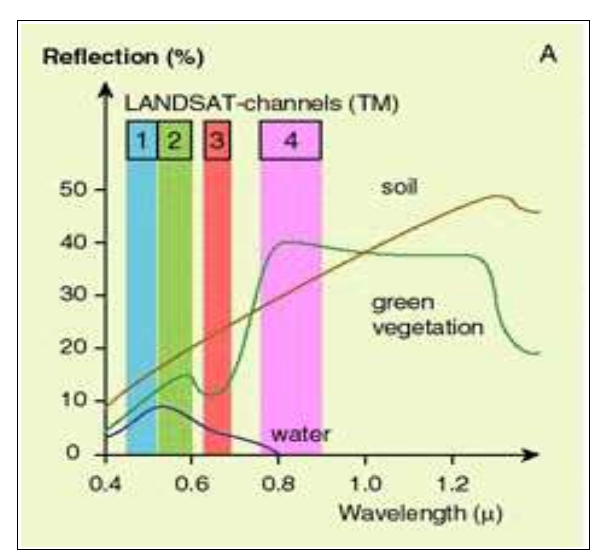

**Figura 10: Firma spettrale di alcune classi di copertura del suolo e bande coperte dai primi quattro canali del sensore Landsat TM (Fonte: [15])**

assorbimento dell'energia radiante, che poi riemettono sotto forma di calore (l'effetto serra).

Il comportamento atmosferico, assieme alle caratteristiche specifiche dell'oggetto osservato, contribuiscono così a determinare la firma spettrale dell'oggetto stesso, cioè la funzione della sua riflettività rispetto alla lunghezza d'onda ρ(λ). In base a tale concetto il Telerilevamento può essere considerato (almeno in alcune sue applicazioni relative alla produzione di carte tematiche) come la scienza dell'identificazione e classificazione di porzioni della superficie terrestre a partire dalla conoscenza della loro

funzione di riflettività. Si deve notare che la firma spettrale di una superficie non può essere determinata in termini assoluti, per due motivi fondamentali. Innanzitutto una tipologia di copertura del terreno (detta *classe*, come ad es. foreste) non può essere univocamente definita, dato che contiene materiali diversi (ad esempio i diversi tipi di alberi), caratterizzati da una firma spettrale simile, ma non identica. Quindi va detto che una classificazione assoluta, basata sul confronto tra le funzioni di riflettività osservate ed una libreria nota a priori di firme spettrali, è realizzabile solo considerando un certo grado d'approssimazione.

In seconda battuta poi, si deve ricordare che la funzione ρ(λ) può essere osservata solo in parte, nei valori medi ricavati dalle bande di rilevazione sui sensori utilizzati per l'osservazione.

Per questo viene adottata una strategia di classificazione relativa: i pixel caratterizzati da valori osservati di riflettanza con andamenti simili (entro un certo range) sulle diverse bande di rilevazione vengono classificati come omogenei.

## **Acquisizione ed elaborazione delle immagini digitali**

Gli elementi fondamentali per le analisi in ambito telerilevato sono, come detto in precedenza, i dati di risposta radiometrica del suolo (o dell'oggetto che si vuole indagare) a seguito di un impulso elettromagnetico proveniente o da una sorgente artificiale (ad esempio una lampadina, un'antenna radar) oppure da una sorgente naturale di radiazioni (il Sole). Questi dati vengono quindi immagazzinati e memorizzati dal sensore deputato all'analisi tramite la creazione di immagini in formato digitale. Un'immagine è in effetti un insieme di numeri che rappresentano una registrazione rettangolare, che avviene dividendo la scena rappresentata in piccoli elementi quadrati, detti pixel, di area uguale e arrangiati per righe e colonne. Il fatto che i valori dei pixel siano univocamente determinati all'interno della matrice (*raster*), rappresenta la sostanziale differenza tra le immagini digitali e quelle analogiche.

Essendo che il supporto per la memorizzazione delle immagini digitali è di norma un calcolatore elettronico, i dati di risposta spettrale devono essere digitalizzati per passare da un valore d'onda continuo ad un numero intero discreto compatibile con un sistema binario. Le scale di colore con cui si esprimono i risultati dipendono quindi dalla quantità di bit messi a disposizione per ogni pixel: dati *k* bit i valori ammissibili sono 2<sup>k</sup>. Nel caso più comune ogni pixel ha a disposizione 8 bit (corrispondenti ad 1 byte), perciò i valori dell'oggetto, espressi in scala di grigi, andranno da 0 (nero) a 255 (bianco), essendo  $2^8 = 256$ .

Per avere una immagine a colori naturali anziché in bianco e nero però è necessario sovrapporre i dati provenienti dalle bande di acquisizione del sensore corrispondenti ai tre colori fondamentali Red Green Blue (RGB), come illustrato in fig. 11.

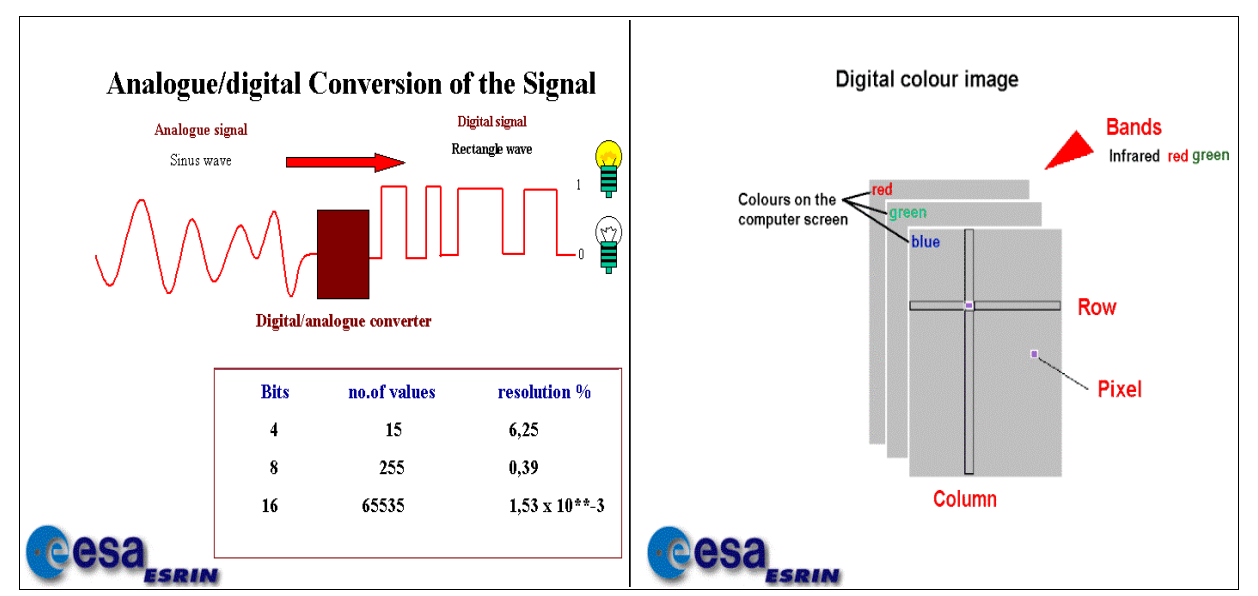

**Figura 11: Digitalizzazione del segnale analogico e trasposizione dello stesso in matrici corrispondenti alle bande di colore RGB (Fonte: [15])**

A tale riguardo si noti che, poiché rosso, verde e blu corrispondono a differenti regioni dello spettro elettromagnetico, un'immagine a colori è un'immagine multispettrale: con questo termine si indica un insieme di immagini riferite tutte alla stessa scena e con la medesima ripartizione in pixel, dove ognuna registra l'intensità di radiazione solo rispetto ad una determinata regione dello spettro (banda*)*. Questo *modus operandi* è alla base delle tecniche di acquisizione (e quindi di elaborazione) della fotografia digitale e del Telerilevamento.

In ultimo si può notare che l'informazione contenuta in un pixel nell'ambito del visibile (che, come si vedrà in seguito, non è assolutamente l'unico campo di ricerca dell'analisi telerilevata), può essere espressa attraverso una terna di valori, uno per ogni colore che li caratterizzano, ma non solo. Ogni punto infatti può essere rappresentato sia con la terna di colori complementari a quelli fondamentali, quindi Cyan, Magenta and Yellow (CMY), sia con la terna HSI indicante i seguenti parametri:

- Hue: individua i diversi colori, sistemati convenzionalmente in ordine ciclico, con valori caratteristici attribuiti al rosso (H = 0°), verde (H = 120°) e blu (H = 240°)
- Saturation: si riferisce alla percentuale di colore definito dal parametro H
- Intensity: indica la percentuale di bianco, dove 0 coincide col nero.

## **I Satelliti**

Per l'acquisizione di dati in Telerilevamento si utilizzano varie specie di piattaforme di tipo terrestre, aereo e satellitare. Le classiche immagini analogiche da aereo hanno rappresentato le prime immagini per l'osservazione della superficie terrestre, e tuttora questo supporto viene utilizzato quando l'area di indagine è ristretta o si richiede una risoluzione geometrica molto alta. Ma la raccolta di dati telerilevati mediante voli aerei rimane un'operazione molto costosa, che può essere effettuata solo da enti selezionati, prevalentemente governativi. Ciò che ha dato vero impulso alla disciplina è stata l'installazione di sensori multispettrali digitali su satelliti in orbita continua: i dati, acquisiti in modo routinario e distribuiti tramite agenzie preposte, vengono resi disponibili all'utenza a costi ragionevoli.

Le piattaforme satellitari, a seconda della loro altezza e della inclinazione rispetto all'equatore, sono costruite con diverse caratteristiche, tenendo conto del necessario compromesso tra distanza dalla Terra e loro velocità orbitali. Le due principali famiglie di satelliti utilizzate per il Telerilevamento, in termini di traiettorie orbitali sono: sistemi *geostazionari* e sistemi *polari*.

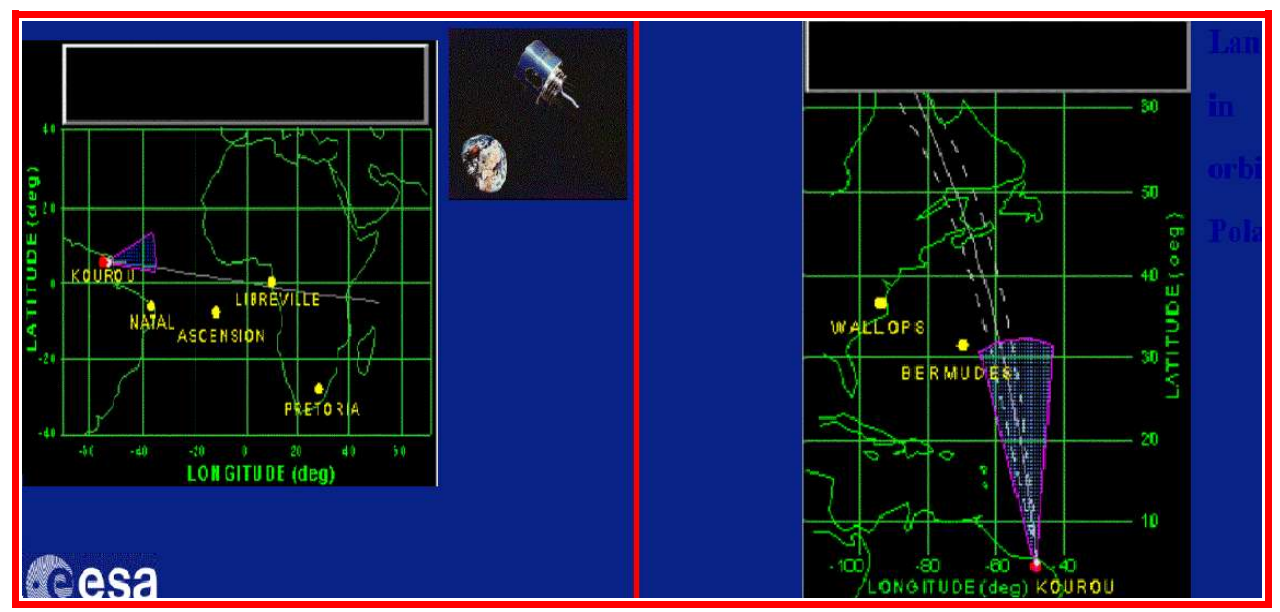

**Figura 12: Confronto tra le traiettorie di un satellite geostazionario (a sinistra, durante la fase di posizionamento) e polare (a destra). Fonte: [15])**

Un satellite geostazionario percorre un'orbita quasi circolare ed è posizionato sul piano dell'equatore terrestre. La sua caratteristica principale è quella di viaggiare alla stessa velocità angolare della Terra, compiendo un'orbita completa in 24 ore. Un osservatore posto sulla Terra, pertanto, guardando verso il cielo, lo vedrebbe immobile. Questa condizione richiede una distanza rispetto alla superficie terrestre di circa 36'000 km, ben oltre il limite atmosferico. Un esempio di questi satelliti è il Meteosat dell'ESA (Agenzia Spaziale Europea), utilizzato a fini meteorologici. Esistono una serie di svantaggi all'uso di questi satelliti, *in primis* la bassa definizione spaziale delle immagini rilevate, dovuta all'elevata distanza dalla superficie di rilevazione; inoltre si hanno notevoli effetti di distorsione geometrica, soprattutto ai margini.

Diversamente i satelliti polari possiedono una inclinazione di circa 90° rispetto all'equatore, ed hanno un'orbita tale da sorvolare ad istanti precisi i due poli terrestri. Per essi l'orbita è ellittica e non passa esattamente sopra i poli geografici (orbite quasi polari). Questi satelliti sono i più diffusi nel Telerilevamento perché in grado di coprire in un certo tempo tutti i punti della superficie terrestre. Infatti essendo a quota più bassa (900 - 1'000 km), devono avere una velocità elevata per poter resistere all'attrazione terrestre e quindi impiegano minor tempo a compiere un giro completo attorno alla terra. Ogni orbita attorno alla terra richiede mediamente 100 minuti, e vengono effettuate indicativamente 14 orbite al giorno. Di solito un satellite di questa classe e' programmato in modo da passare sopra una data area (per esempio una stazione di ricevimento del segnale) a tempi regolari, ad esempio intervalli di 6 o 12 ore, e il tempo di visibilità e' soltanto di circa 12-15 minuti. Qualora i satelliti contengano in ogni momento nel proprio piano d'orbita il Sole, si dicono *eliosincroni* (importante per questioni d'illuminazione dell'area d'indagine)*.*

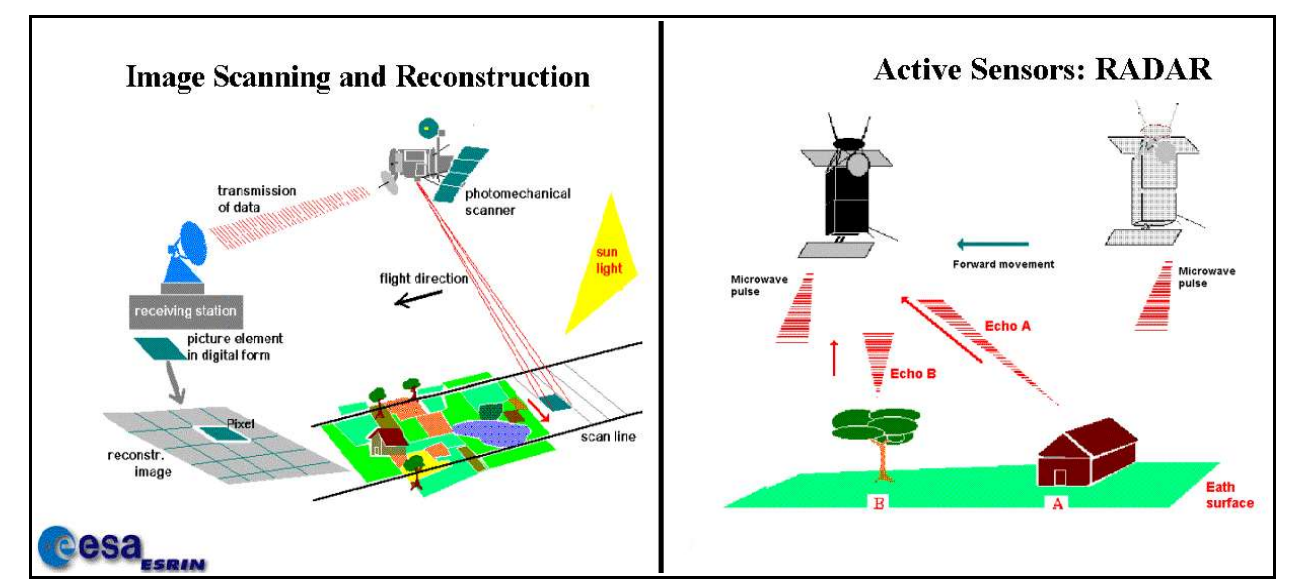

**Figura 13: Confronto tra i metodi di acquisizione dei sensori passivi (a sinistra) ed attivi (a destra). (Fonte: [5])**

Per quanto riguarda i sensori montati sui satelliti polari, la tecnologia di Telerilevamento multispettrale è progredita rapidamente dopo che il primo satellite cartografico Landsat 1 fu messo in orbita nel 1972. Questo satellite era dotato di un innovativo sensore, detto scanner multispettrale (MSS), in grado di acquisire segnali su più bande.

Al giorno d'oggi si possono distinguere due grandi classi di sensori per il Telerilevamento: i *sensori passivi*, che utilizzano scanner multi ed iperspettrali (ancora più bande di rilevazione) per la misurazione dell'energia riflessa a terra e proveniente dal Sole; ed i *sensori attivi*, che emettono loro stessi gli impulsi radioattivi di cui viene registrato il ritorno dopo aver incontrato la superficie terrestre.

Nei **sensori passivi** la radiazione proveniente dall'area sottoposta a scansione attraversa un filtro ottico che separa le varie lunghezze d'onda. La radiazione filtrata colpisce rivelatori di diversa sensibilità, ognuno dei quali misura la quantità di radiazione nella particolare banda spettrale. Il risultato di questa misurazione fornisce un numero che quantifica l'entità di radiazione in ogni banda, il che significa che lo scanner registra dati digitali. Se vengono considerati nel loro insieme tutti i numeri dei diversi canali, la loro rappresentazione costituisce la firma spettrale dell'area sottoposta a scansione. Sia le dimensioni di quest'area, sia la risoluzione spaziale della stessa dipendono dai sensori e dalle orbite del satellite: il satellite ruota e contemporaneamente si muove avanzando nella sua traiettoria, per ogni rotazione viene effettuata la scansione di una nuova linea sulla Terra. Tra i satelliti che utilizzano questo tipo di rilevazione vi sono i già nominati satelliti della costellazione Landsat, per i quali attualmente sono in funzione i satelliti di seconda generazione dotati non più del MSS, ma di un sensore TM (Thematic Mapper) con una risoluzione spaziale migliore (30 metri anziché 80 per il visibile, 120 m per la banda termica) e spettrale (7 bande invece di 4); inoltre il Landsat 7, il satellite di più recente lancio, è fornito della versione più avanzata del TM, l'ETM+ (Enhanced Thematic Mapper plus), dotato di 8 bande di cui quella termica con risoluzione 60 m. Attorno a questa costellazione di satelliti, storicamente la prima e più importante, ne sono nate altre più avanzate e con maggiore risoluzione geometrica, tra cui quelle dei satelliti Spot, Ikonos, Quickbird, tutte piattaforme con orbite quasi polari.

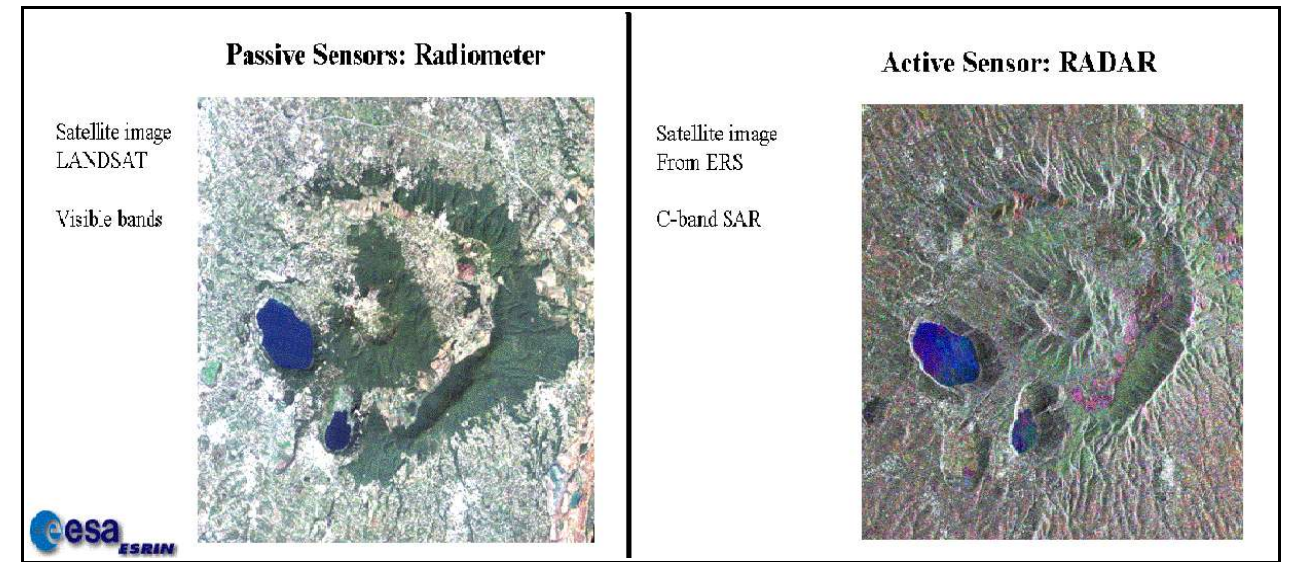

**Figura 14: Immagine ottenuta da un'acquisizione con sensore passivo (a sinistra) ed attivo (a destra). (Fonte: [5])**

Il **sensore** radar è il maggior esempio di sensore **attivo** montato su satelliti. In sintesi (se ne parlerà più approfonditamente nel prossimo capitolo), esso spedisce impulsi di energia verso la superficie della Terra. Una porzione dell'energia viene riflessa e torna come segnale "eco". L'intensità dell'eco di ritorno dipenderà dalle caratteristiche fisiche dell'oggetto osservato, mentre il ritardo dell'eco rivelerà la distanza dalla superficie riflettente.

I sensori attivi sfruttano l'energia emessa a lunghezze d'onda maggiori, in grado di penetrare nubi e foschia con efficacia e di acquisire immagini di notte. Ciò conferisce un significativo vantaggio ai sensori attivi rispetto ai satelliti passivi che sono intralciati dalle nubi e richiedono la luce del Sole per acquisire immagini dettagliate. Le loro immagini possono rivelare dettagli topografici e se la stessa area è rilevata da due diverse angolature consentono di calcolare anche la distanza dell'oggetto dal satellite e, quindi, la sua altezza sul livello del mare (interferometria). Le risoluzioni ottenibili coi sistemi radar vanno da decine di metri a meno di un metro, in base al sistema di rilevazione scelto; al variare della risoluzione variano ovviamente i costi delle immagini. A differenza dei sensori ottici, che attualmente sono in buona parte gestiti da società ed enti privati, sensori radar sono stati installati prevalentemente su satelliti mandati in orbita da agenzie governative, come nel caso dei satelliti ERS-1, ERS-2 ed ENVISAT, lanciati dall'Agenzia Spaziale Europea, e della costellazione COSMO-SkyMed, promossa dall'Agenzia Spaziale Italiana.

#### **Possibili applicazioni**

I sistemi di Telerilevamento satellitare, grazie allo sviluppo tecnologico ed a sempre più specifiche metodiche di analisi dei dati telerilevati, permettono un sempre maggiore miglioramento della qualità delle informazioni metriche e tematiche sull'ambiente e sul territorio, almeno nella sua parte superficiale, visibile dall'alto. In ultimo viene perciò proposto un elenco di possibili applicazioni dell'elaborazione di immagini acquisite tramite Telerilevamento:

- ➔ **Agricoltura**: gestione dei processi produttivi, verifiche di dettaglio di appezzamenti e tipologie di colture, inventario e previsione dei raccolti, controllo delle proprietà, valutazione dei danni post-calamità,...;
- ➔ **Scienze Forestali**: cartografia forestale, gestione demaniale, monitoraggio aree deforestate o percorse da incendi,...;
- ➔ **Topografia e Cartografia Tematica**: realizzazione gestione ed aggiornamento della cartografia, pianificazione territoriale, catasto, controllo dell'abusivismo edilizio,...;
- ➔ **Ambiente**: classificazione multitemporale di uso e coperture del suolo, controllo e gestione dell'ecosistema, valutazioni di impatto ambientale, monitoraggio inquinamento, discariche e rifiuti urbani e industriali, gestione della rete idrica e aree umide,...;
- ➔ **Gestione del Rischio**: monitoraggio di frane, subsidenze, alluvioni, vulcani e terremoti e valutazione dei danni, localizzazione di aree inquinate, pianificazione delle strutture di

pronto soccorso, ecc...;

- ➔ **Difesa del territorio**: monitoraggio di obiettivi strategici, pianificazione e preparazione di missioni, verifica della pianificazione e degli accordi, controllo dell'industria estrattiva, ecc...;
- ➔ **Mare e Aree Costiere**: gestione delle coste, fenomeni di erosione costiera, monitoraggio aree glaciali e periglaciali, pianificazione e controllo delle rotte nautiche, presenza di alghe,... ;
- ➔ **Trasporti**: pianificazione e supporto delle reti di trasporto e navigazione a scala urbana e internazionale,... ;

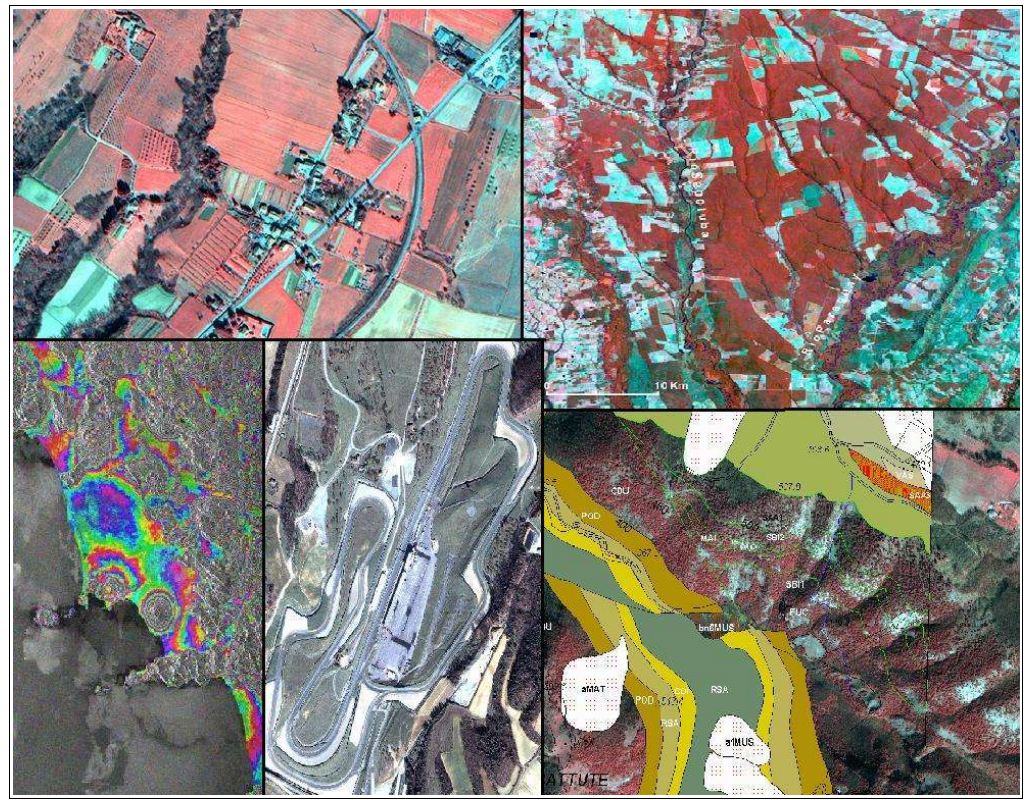

**Figura 15: Esempi di applicazione del Telerilevamento. In senso orario partendo dall'alto: 1. Area Agricola - Zona Mugello (FI), Immagine satellitare Ikonos (432 RGB). 2. Deforestazione - Caceres (Mato Grosso, Brasile), Immagine satellitare Landsat 5 TM (scena 227/071 - 1985, 453 RGB). 3. Integrazione di Telerilevamento e Sistemi Informativi Territoriali - Bellisio Solfare (PS) Immagine satellitare Ikonos (432 RGB). 4. Turismo - Autodromo del Mugello (FI), Immagine satellitare Ikonos (321 RGB). 5. Subsidenza documentata attraverso INSAR nell'area dei Campi Flegrei (NA), Immagine Radar ERS2. (Fonte: [16])**

- ➔ **Media e Turismo**: cartografia, pubblicità, educazione, analisi di proprietà, valorizzazione del territorio, ecc...
- ➔ **Geologia:** cartografia geologica, esplorazioni marine e terrestri, ecc...

# **CAP.2: IL TELERILEVAMENTO RADAR**

#### **La tecnologia radar**

Il termine RADAR è un acronimo che sta per RAdio Detection And Ranging (fonte: [44]), cioè rilevazione e valutazione della distanza tramite onde radio (o in generale microonde, lunghezza d'onda tra 1 mm ed 1 m). I sensori radar, inizialmente nati per applicazioni militari, trovano attualmente vasta diffusione anche nel settore civile, con numerose applicazioni.

Vi sono alcuni vantaggi che derivano dall'utilizzo di sensori attivi ad onde radio, tra questi ricordiamo:

- la possibilità di acquisire dati in qualsiasi momento del giorno, anche nelle ore notturne, e con qualsiasi condizione atmosferica, compresa la totale copertura nuvolosa (anche se in molte applicazioni, compresa quella interferometrica che si introdurrà in seguito, occorre in ogni caso considerare un apporto atmosferico alla radiazione);
- il pieno controllo delle caratteristiche del segnale (come la lunghezza d'onda, l'angolo di incidenza, la fase), dato che il sensore attivo è anche la sorgente di illuminazione (mentre per i sensori passivi la sorgente era il Sole).

I sistemi radar di acquisizione delle immagini comprendono una serie di componenti: un *trasmettitore*, un *ricevitore*, un'*antenna* ed un *registratore*. In breve il trasmettitore viene usato per generare i segnali a microonde e trasmettere l'energia dall'antenna da dove essa viene emessa alla superficie della Terra e ricevuta come ritorno. Il ricevitore accetta il segnale retrodiffuso verso l'antenna, lo filtra e lo amplifica nella maniera da renderlo registrabile. In questo punto il registratore immagazzina il segnale: i radar così acquisiscono un'immagine in cui ogni pixel contiene un numero digitale proporzionale all'intensità dell'energia retrodiffusa ricevuta dal terreno. Si vede quindi come un componente fondamentale del radar sia l'antenna: nel caso in cui essa abbia il duplice scopo di irradiare e ricevere l'energia elettromagnetica, il sistema viene detto monostatico. I parametri che caratterizzano la bontà di acquisizione dell'antenna sono la *focalizzazione*, cioè la capacità di condensare la potenza irradiata in una certa direzione in modo da aumentare la sensibilità di rilevazione, il *controllo del fascio esploratore*, cioè la capacità dell'antenna di muovere il fascio di radiazioni su diverse zone di terreno, e l'*accuratezza angolare*, cioè la precisione nella stima della direzione di un bersaglio. Tutti questi parametri possono essere raggruppati in una sola variabile detta *guadagno di potenza*  $G(\theta, \varphi)$  dove  $\theta$  e  $\varphi$  sono le coordinate azimutali (misurata in senso orario partendo da nord) ed ascensionali (misurata partendo dall'orizzonte andando verso l'alto) rispetto all'antenna. In generale un'antenna in cui G è costante ha la caratteristica di irradiare la potenza in modo uniforme in tutte le direzioni e cioè sull'intero angolo solido ( $4\pi$  steradianti), e viene definita omnidirezionale o radiatore isotropo. Nel caso in cui l'antenna trasmetta la radiazione prevalentemente entro un certo fascio direzionale (o lobo), il guadagno si esprime come:

$$
G(\theta,\varphi){=}\frac{4\pi}{\Delta\theta\cdot\Delta\varphi}
$$

con Δθ e Δφ ampiezze di apertura dei fasci nelle due direzioni.

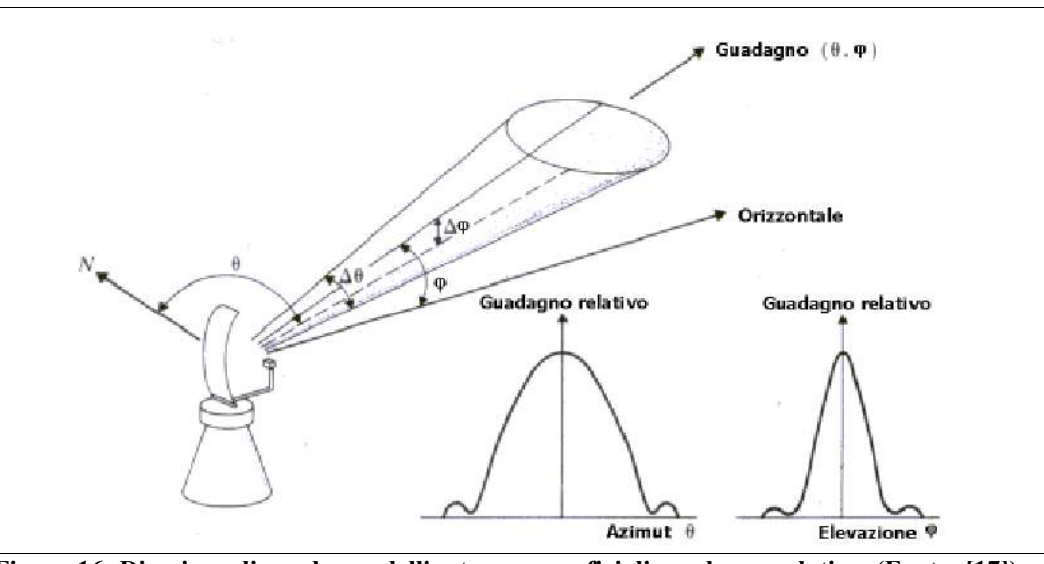

**Figura 16: Direzione di guadagno dell'antenna e grafici di guadagno relativo. (Fonte: [17])**

Come si vede in fig. 16 i diagrammi dell'antenna sono direzionali in due dimensioni (e tengono conto del raggio tra l'antenna ed il punto di rilevazione), quindi produrre un guadagno è un po' come schiacciare un pallone sferico per produrre una sporgenza. In sostanza se si vuole  $G > 1$  in qualche direzione particolare si deve schiacciare il resto ed ammettere G < 1 da qualche altra parte. Il punto importante è che il guadagno integrato su tutte le direzioni ammonta comunque sempre al valore unitario, quindi non è possibile aumentarlo a dismisura.

#### **Il segnale**

Vediamo perciò che il sensore attivo nel Telerilevamento radar è l'antenna, che viene montata su una piattaforma che si muove lungo un'orbita. Il fascio di microonde (un segnale linearmente modulato in frequenza detto *chirp*) illumina un'area sulla superficie terrestre, detta strisciata (o *swath)*, con una certa obliquità rispetto alla direzione del nadir. La direzione lungo la traccia è chiamata *azimutale* o *along-track*, mentre la direzione perpendicolare è detta *across-track* o *ground range*. Bisogna notare che gli strumenti di rilevazione ottica sono in grado di distinguere tra bersagli sulla base della loro distanza angolare dal nadir del sensore, perciò possono raccogliere dati su entrambi i lati intorno alla direzione di volo (*nadir-looking*). Diversamente, un radar può distinguere i ritorni provenienti da vari bersagli generalmente solo sulla base del tempo di ritorno del segnale.

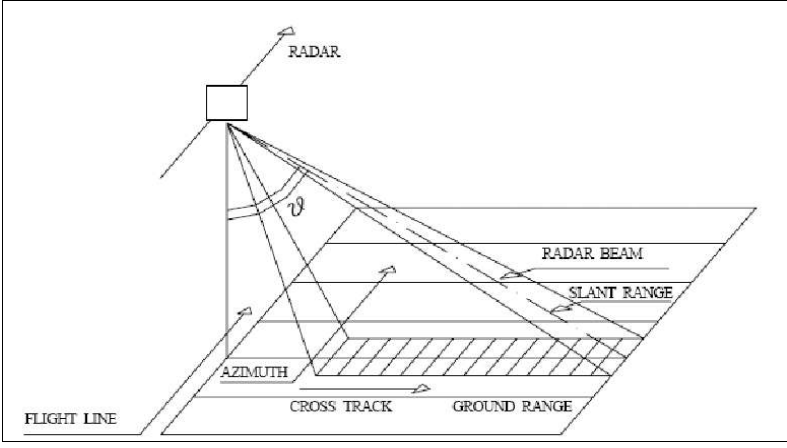

Quindi un radar nadirale non sarebbe in grado di distinguere tra due segnali posti alla stessa distanza a sinistra ed a destra dell'antenna, dato che il fronte d'onda illuminerebbe i due punti nello stesso istante, e di conseguenza i ritorni retrodiffusi arriverebbero simultaneamente. Per questo i radar utilizzano una conformazione *side-looking*, cioè

**Figura 17: Acquisizione in side-looking lungo la direzione azimutale. (Fonte: [17])**

illuminano solo un lato (normalmente il destro guardando verso la direzione di azimut) di ground range. E' inoltre importante distinguere tra angolo di incidenza del sensore ed angolo di incidenza locale, cioè quello formato dal fascio del radar e la normale locale alla superficie, il quale subisce dei cambiamenti a seconda dell'inclinazione del terreno.

La distanza misurata dal sensore è quella di *radar beam* cioè la lunghezza del raggio lungo la direzione di vista (*Line Of Sight LOS*) tra l'antenna e l'oggetto: questa direzione prende il nome di *slant range*.

Nel caso in cui il sistema sia formato da un Radar ad Apertura Reale (RAR), si può notare che la risoluzione spaziale del sistema in direzione azimutale, corrispondente alla minima distanza (in azimut) in cui si deve trovare un punto P' rispetto ad un punto P affinché entrambi i punti appaiano

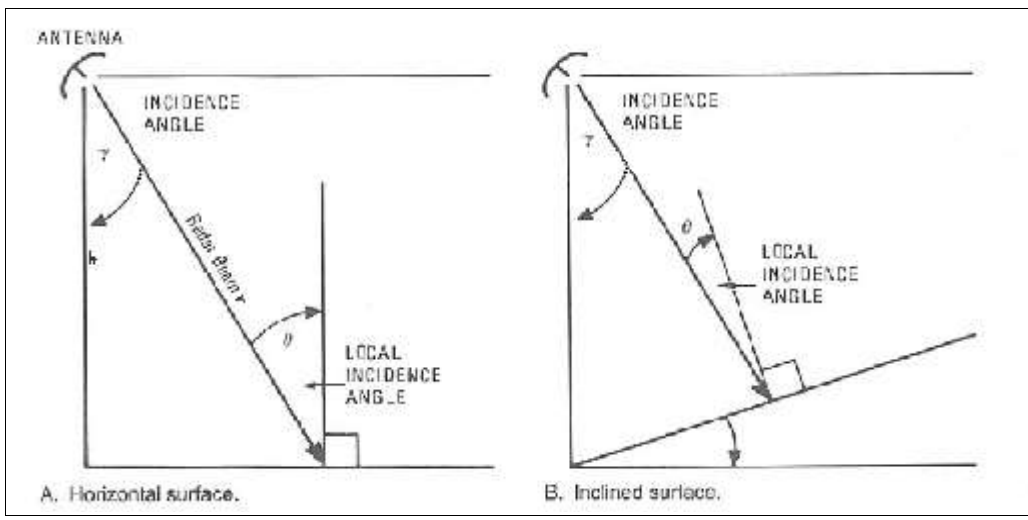

**Figura 18: Angolo di incidenza ed angolo di incidenza locale. (Fonte: [17])**

separati nell'immagine, dipende da due fattori:  $\beta$  ampiezza del fascio lungo l'azimut in steradianti, ed *r* distanza in slant range:

$$
\Delta L = r \cdot \beta = \frac{h \cdot \beta}{\cos y} = \frac{h \cdot \lambda}{D \cdot \cos y}
$$

dove si è espresso il raggio *r* come *h* cos con *h* altezza di volo e *γ* angolo di incidenza, considerando il triangolo formato da *r*, *h* e la dimensione in ground range; successivamente si è sostituita l'apertura in direzione azimutale *β* con il rapporto *λ/D* dove λ è la lunghezza d'onda caratteristica dell'impulso e D è la lunghezza dell'antenna.

Tramite l'equazione appena descritta è immediato vedere come nel caso di sistema RAR (Real Aperture Radar) montato su una piattaforma satellitare, la risoluzione spaziale risulti fortemente limitata. Se consideriamo ad esempio i seguenti valori:

- $\lambda = 3.1$  cm
- $\cdot$  D = 10 m
- $\cdot$  h = 700 km
- $\nu = 23^{\circ}$

La dimensione del pixel a terra sarà di circa 3 km lungo la direzione di orbita del satellite. Per questa ragione il sistema RAR è improponibile su piattaforme satellitari.

## **Radar ad Apertura Sintetica (SAR)**

Nell'esempio appena proposto il maggior fattore limitante è senza dubbio la lunghezza D dell'antenna impiegabile in un radar. Questo infatti è l'unico fattore su cui si possa in qualche modo agire, dato che tutti gli altri sono fattori o fissi, come l'altezza di volo del satellite, o le cui variazioni portano a risultati trascurabili, come l'angolo *γ*, se non deleteri, come diminuire λ (che porta a ridurre fortemente la capacità di penetrazione del segnale nelle formazioni atmosferiche).

Per uscire da questo dilemma è stato sviluppato un approccio in cui la lunghezza dell'antenna viene

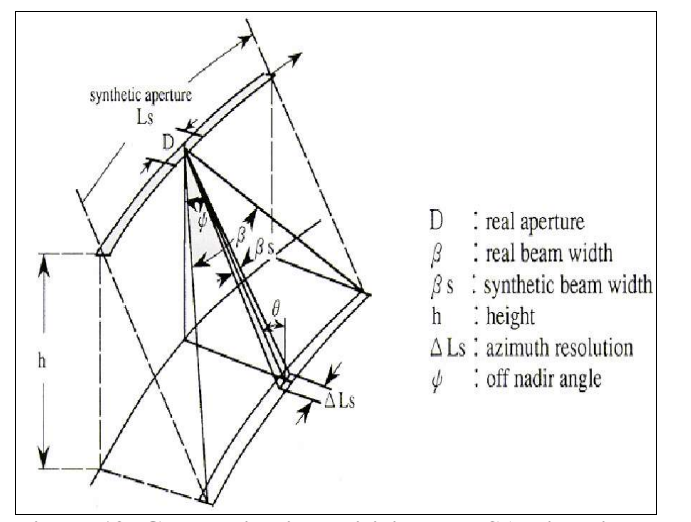

**Figura 19: Geometria di acquisizione del SAR in azimut. (Fonte: [19])**

aumentata in maniera "virtuale", sintetizzando così un'antenna più grande del reale. I sistemi che usano tale approccio sono detti Radar ad Apertura Sintetica (SAR Synthetic Aperture Radar). Tali sensori hanno caratteristiche fisiche del tutto simili a quelle dei Radar ad Apertura Reale, anche se funzionano con una proporzionalità "opposta" rispetto a questi ultimi, rispetto alla lunghezza dell'antenna. E' infatti possibile dimostrare che la

risoluzione teorica nella direzione di azimut è maggiore tanto più "corte" sono le antenne utilizzate. Questa risoluzione risulta essere teoricamente pari alla metà della lunghezza dell'antenna reale, senza dipendenze dalla quota di volo o dalla lunghezza d'onda.

Si consideri un satellite in moto orbitale a velocità *v* con un'antenna reale di lunghezza D lungo la direzione azimutale. Si ipotizzi inoltre che l'antenna irradi omnidirezionalmente. In un istante  $t_0$  il fascio radar inizia ad "illuminare" un punto P. Nella sua orbita il trasmettitore invia una serie di impulsi che, da  $t_0$  e fino ad un istante  $t_1$ , colpiscono P. L'antenna reale D occupa quindi una serie di 2N+1 posizioni equispaziate, per ciascuna delle quali invierà un impulso verso il bersaglio. L'antenna di lunghezza reale D definisce quindi un lunghezza sintetica Ls, lungo la direzione dell'azimuth, espressa come:

$$
L_s = v \cdot T = \frac{\lambda}{D} \cdot h
$$

ricavata nell'intervallo  $T = t_0 - t_1$ . Inoltre si vede che, sfruttando tutta l'apertura sintetica L<sub>s</sub>, si determina una risoluzione angolare di:

$$
\beta_s = \frac{\lambda}{2 L_s}
$$

Che è due volte più grande di quella di un radar ad apertura reale alla stessa lunghezza (sintetica). Combinando le due equazioni si ottiene:

$$
\Delta L_s = \beta_s \cdot h = \frac{D}{2}
$$

Quindi, come anticipato, risulta che la risoluzione spaziale in direzione azimutale del pixel ricavato con un sistema SAR non solo è direttamente proporzionale alla lunghezza dell'antenna (reale), ma è anche uguale a metà del valore di quest'ultima.

#### **Caratteristiche dei sensori SAR**

L'obiettivo di un sensore SAR (ma genericamente di un radar di immagine), è quello di generare una mappa di riflettività bidimensionale di una scena osservata nella regione delle microonde. Un sistema normale di radar monostatico è costituito da un trasmettitore ed un ricevitore che operano su una piattaforma in movimento (solitamente satellitare). Nella direzione di orientamento dell'antenna (la direzione di slant range) il trasmettitore emette consecutivamente brevi impulsi in direzione del suolo. Questi impulsi vengono riflessi da un diffusore presente al suolo, e dopo un certo ritardo di tempo Δ*t* essi raggiungono nuovamente il ricevitore. Questo ritardo è funzione della distanza *r* di slant range moltiplicata per 2 per rappresentare i percorsi di andata e ritorno:

$$
\Delta t = \frac{2r}{c}
$$

 $c = 2.998 \cdot 108$  m/s

Nel paragrafo precedente abbiamo visto che il Telerilevamento satellitare con sensori radar deve obbligatoriamente (a meno che l'area d'indagine non sia talmente vasta da permettere l'uso di pixel di dimensioni chilometriche) essere associato alla tecnologia SAR. La risoluzione spaziale viene definita come la grandezza della più piccola coppia di oggetti a terra che possono essere distinti, dove cioè si è in grado di separare la fine del primo ritorno di segnale (proveniente dal diffusore più vicino), dall'inizio del secondo ritorno (dal diffusore più lontano). In questo caso valgono le stesse relazioni per i radar ad apertura reale e sintetica, a parte quelle appena descritte sulla risoluzione azimutale, che vengono di seguito riprese:

- Risoluzione azimutale angolare reale:  $\beta = \frac{\lambda}{R}$ *D*
- Risoluzione azimutale spaziale reale:  $\Delta L = r \cdot \beta = \frac{h \cdot \lambda}{R}$ *D*⋅cos Θ  $=\frac{L_s}{\sqrt{2\pi}}$  $\cos \Theta$
- Risoluzione azimutale angolare sintetica:  $\beta_s = \frac{\lambda}{2}$
- Risoluzione azimutale spaziale sintetica:  $\Delta L_s = \beta_s \cdot h = \frac{D}{2}$ 2

Per quanto riguarda la risoluzione in slant range, cioè nella direzione del raggio di rilevazione, essa è esprimibile per entrambi i sensori come:

2 *L<sup>s</sup>*

$$
\Delta r = \frac{\tau \cdot c}{2}
$$

dove τ è la durata dell'impulso inviato dal sensore (grandezza nell'ordine delle decine di nanosecondi - decine di microsecondi), e Δ*r* è quindi un'espressione dell'errore sulla stima del raggio r di slant range.

### **Bande spettrali**

Similmente a quanto visto nel Telerilevamento ottico, anche i sensori radar operano su diverse bande dello spettro elettromagnetico. Per una migliore identificazione, è stato deciso di associare ai diversi intervalli di lunghezze d'onda delle lettere alfabetiche, per distinguere meglio le bande.

Inoltre proprio come le bande multispettrali, anche le bande radar forniscono informazioni riguardo alle caratteristiche dei diversi oggetti. La frequenza radar può essere scelta in modo che l'assorbimento da parte delle molecole atmosferiche (ossigeno e vapore acqueo principalmente) sia basso. In particolare si può vedere (fig. 20) che nella regione 1 – 10 GHz la trasmissività atmosferica è prossima al 100%, quindi un SAR operante in questo intervallo è sempre in grado di acquisire immagini relative alla superficie, indipendentemente dalle condizioni meteo. Si nota però che all'aumentare della frequenza, l'attenuazione di trasmissione aumenta: a 22 GHz (circa 1 cm di

| <b>Banda</b> | Frequenza<br>(GHz) | Lunghezza<br>d'onda (cm) | Satelliti che la utilizzano                                |
|--------------|--------------------|--------------------------|------------------------------------------------------------|
| Banda P      | $0,225 - 0,39$     | $140 - 76,90$            | <b>AIRSAR</b>                                              |
| Banda L      | $0,39-1,55$        | $76,90 - 19,30$          | JERS-1, SAR, ALOS PALSAR                                   |
| Banda S      | $1,55 - 4,00$      | $19,30 - 7,50$           | Almaz-1                                                    |
| Banda C      | $4,00 - 8,00$      | $7,50 - 3,75$            | ERS-1/2 SAR, RADARSAT-1/2,<br><b>ENVISAT ASAR, RISAT-1</b> |
| Banda X      | $8,00 - 10,90$     | $3,75 - 2,75$            | TerraSAR-X-1, COSMO-Skymed                                 |
| Banda K      | $10,90 - 36,00$    | $2,75 - 0,83$            | Dominio Militare                                           |

**Tabella 1: Identificazione delle bande attraverso le lettere**

λ) c'è una banda di assorbimento di vapore acqueo che riduce la trasmissione di radiazioni all'85%. Le immagini radar enfatizzano il rilievo e la struttura morfologica del terreno, così come i cambiamenti nella conduttività del suolo, per esempio causati da differenze di umidità. A causa della sensibilità alle proprietà dielettriche, le immagini SAR potrebbero anche fornire informazioni relative alla condizione della vegetazione; il che è di grande importanza per applicazioni in materia di agricoltura e foreste.

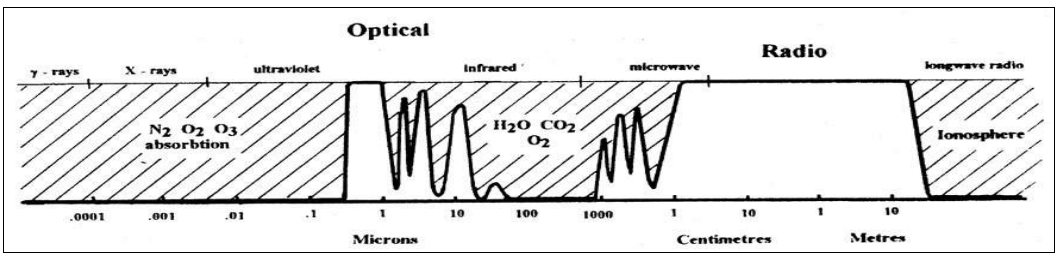

**Figura 20: Spettro elettromagnetico con in evidenza le "finestre" spettrali, attraverso cui la radiazione solare arriva fino a terra senza venire filtrata dalle molecole atmosferiche. (Fonte: [18])**

#### **Satelliti e modalità di acquisizione**

Si può dimostrare che vi è una correlazione diretta tra l'angolo γ di vista del segnale (o di incidenza) e la risposta del pixel a terra in termini di riflettanza. In particolare si nota come la magnitudo del ritorno radiometrico sia maggiore ad angoli di incidenza bassi, e cali al crescere dell'angolo, come mostrato in figura 21. Questo andamento è comune a svariati tipi di copertura del suolo, rappresentati dalle diverse linee colorate.

Per questo esistono diversi metodi di acquisizione del segnale, che si differenziano in base al tipo di movimento che compie l'antenna per orientarsi verso il terreno. Le principali modalità di acquisizione sono: *Stripmap Mode*, *ScanSAR Mode*, *Spotlight Mode*, metodi schematicamente illustrati in figura 22.

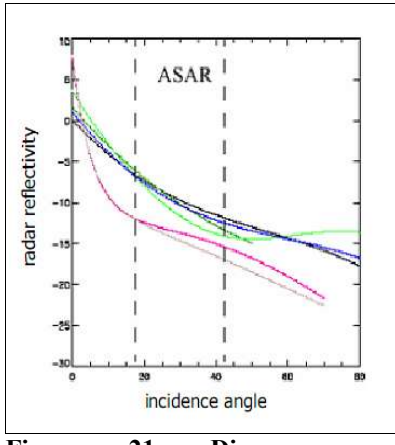

**Figura 21: Diagramma di variazione della riflettività rispetto all'angolo di incidenza. (Fonte: [19])**

Quando si opera in modalità Stripmap SAR, normalmente l'antenna dà al sistema la flessibilità per decidere l'ampiezza della strisciata continua da rilevare, variando l'angolo di incidenza (di solito intorno ai 23°). In questo caso infatti il risultato è una striscia continua di immagine, in direzione azimutale, da cui si ricavano le singole porzioni di immagine. Questo metodo è quello più utilizzato a bordo dei satelliti SAR: i satelliti ERS-1/2 e JERS-1 ad esempio, mantengono l'inclinazione dell'antenna (quindi la larghezza della striscia) costante; mentre i satelliti di ultima generazione, come i RADARSAT-1/2, ENVISAT ASAR, ALOS PALSAR,

TerraSAR-X-1, COSMO-SkyMed e RISAT-1 possono selezionare diverse modalità di apertura della strisciata (es. *wide swath*).

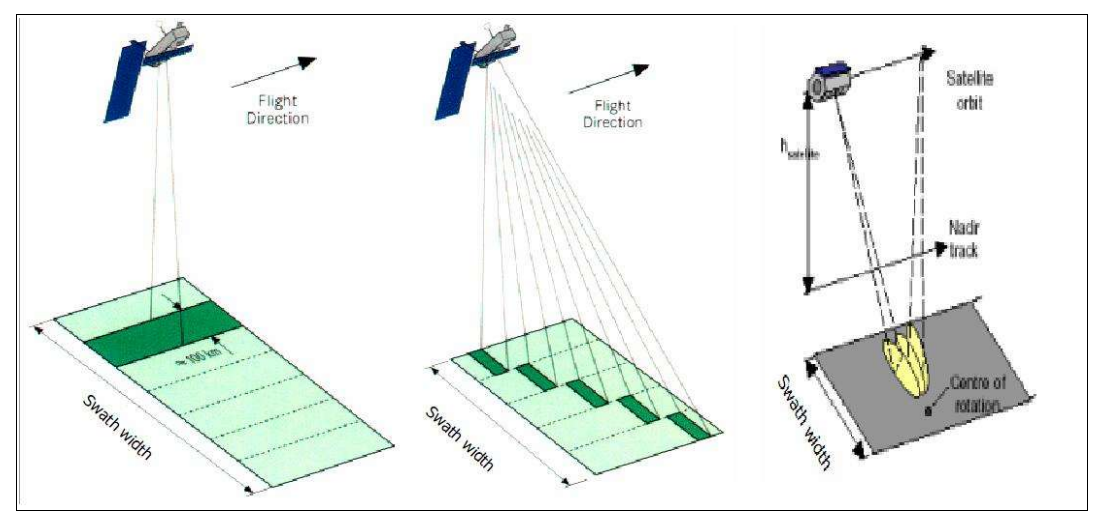

**Figura 22: Metodi di acquisizione satellitare, da sinistra a destra: Stripmap Mode, ScanSAR Mode e Spotlight Mode. (Fonte: [19])**

In modalità Stripmap però, si ha l'inconveniente di dover limitare la larghezza della strisciata (*swath width)*. Per questo motivo, se si vuole un'immagine più estesa in ground range, si passerà alla modalità di acquisizione ScanSAR, che utilizza un'antenna mossa elettronicamente in modo da acquisire in ogni punto in cui il satellite si trova, diverse porzioni di terreno a distanze variabili in ground range. Le immagini radar vengono così ottenute combinando l'angolo di incidenza con la frazione di terreno rilevata (detta *sub-swath*), sintetizzando in seguito tali porzioni d'immagine in modo da ottenerne una unica. Il principio fondamentale di questa tecnica è quello di riuscire a suddividere gli intervalli d'invio dell'impulso da parte dell'antenna in una data posizione, in modo da permettergli di raggiungere più di un sub-swath.

Infine vediamo che nei satelliti con configurazione Spotlight, il sensore devia trasversalmente il

raggio dell'antenna in modo da illuminare continuativamente da varie posizioni, una stessa area di terreno. Rispetto alla modalità Stripmap, la Spotlight permette di ottenere una maggiore risoluzione in azimut, utilizzando la stessa antenna. Inoltre fornisce immagini da svariate angolazioni, ed è più efficiente per analisi su aree limitate.

In generale possiamo quindi concludere che la modalità di acquisizione per satelliti SAR che offre le maggiori garanzie di precisione sia la modalità Spotlight, che però è efficace solo per piccole porzioni di terreno. Perciò la più utilizzata è la modalità a strisciata continua o Stripmap, mentre quella ScanSAR viene implementata solo in caso si voglia ottenere un'immagine con un'apertura molto grande.

Di seguito riportiamo alcune informazioni sui satelliti più frequentemente utilizzati in analisi SAR:

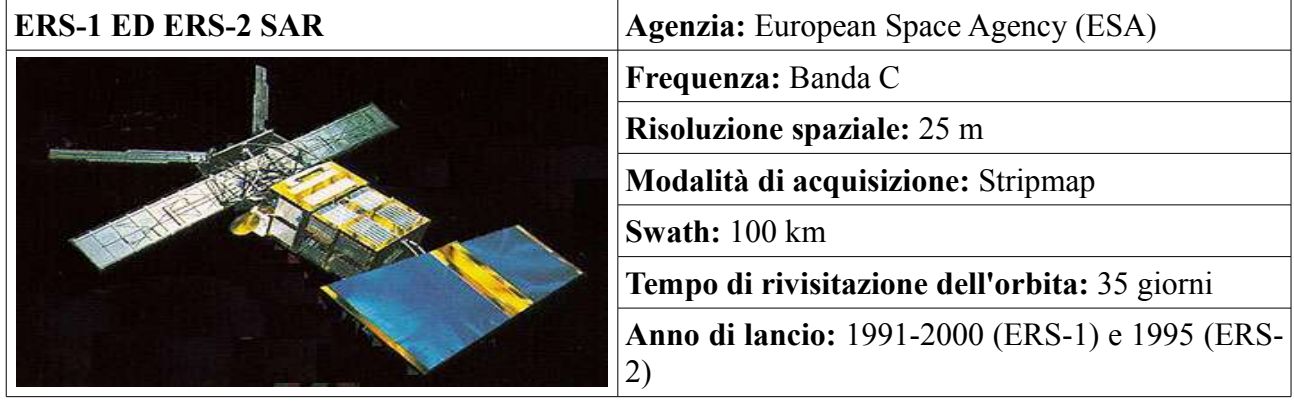

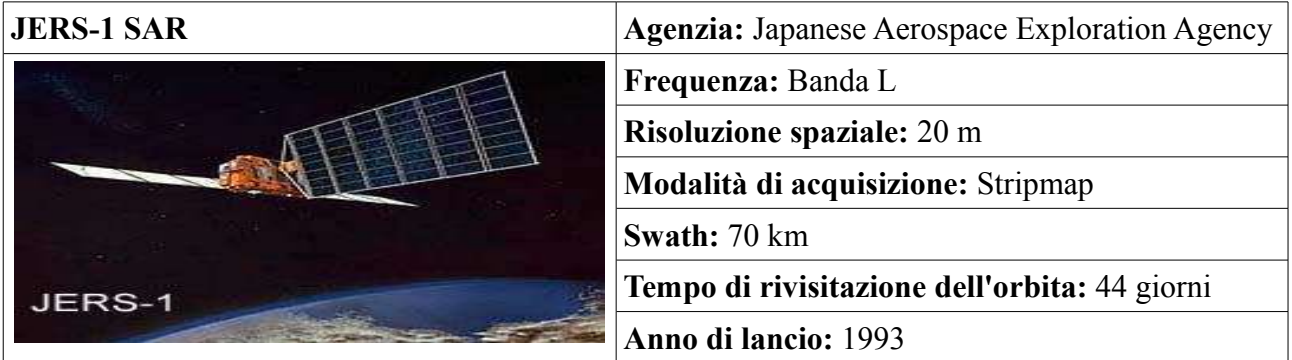

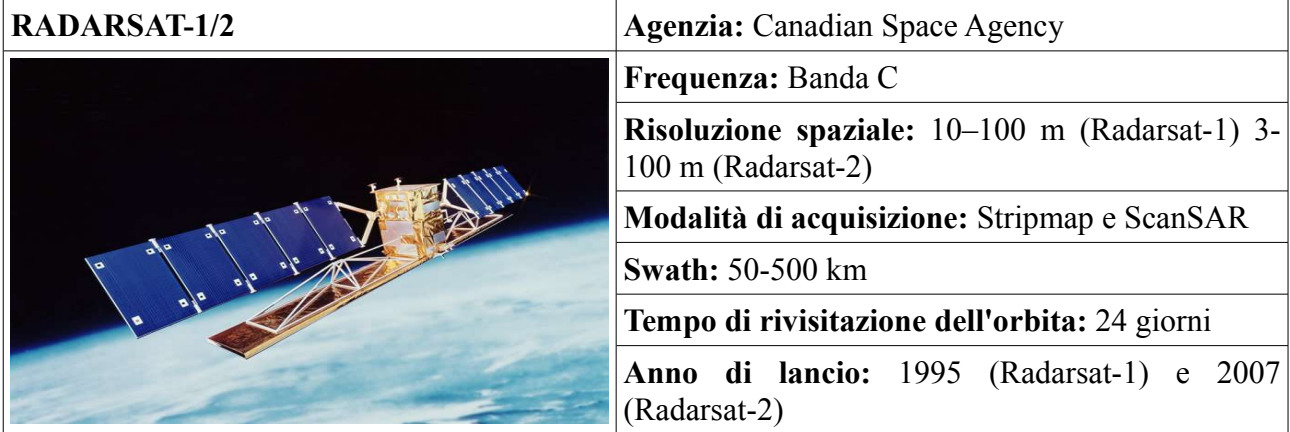

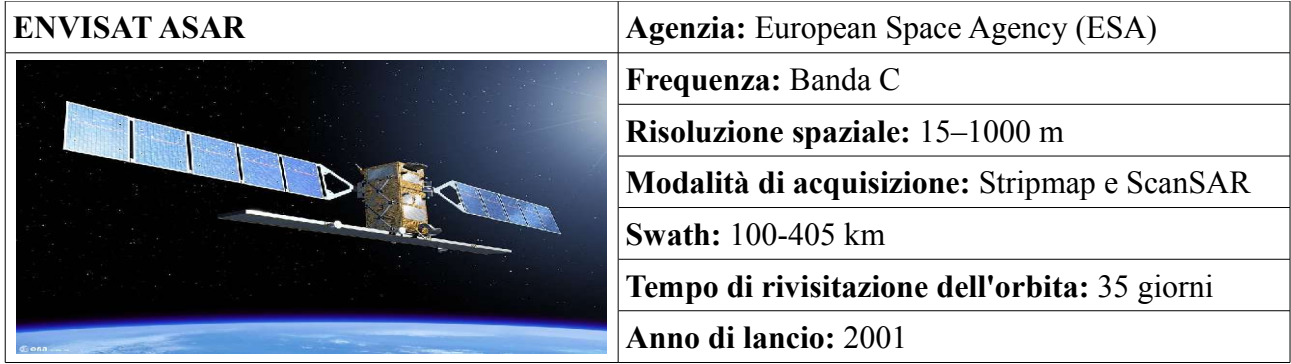

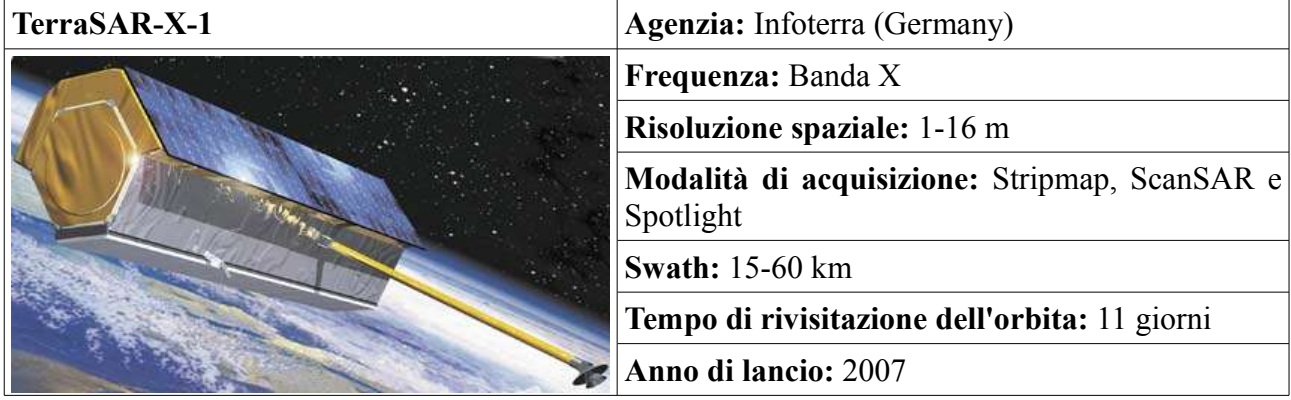

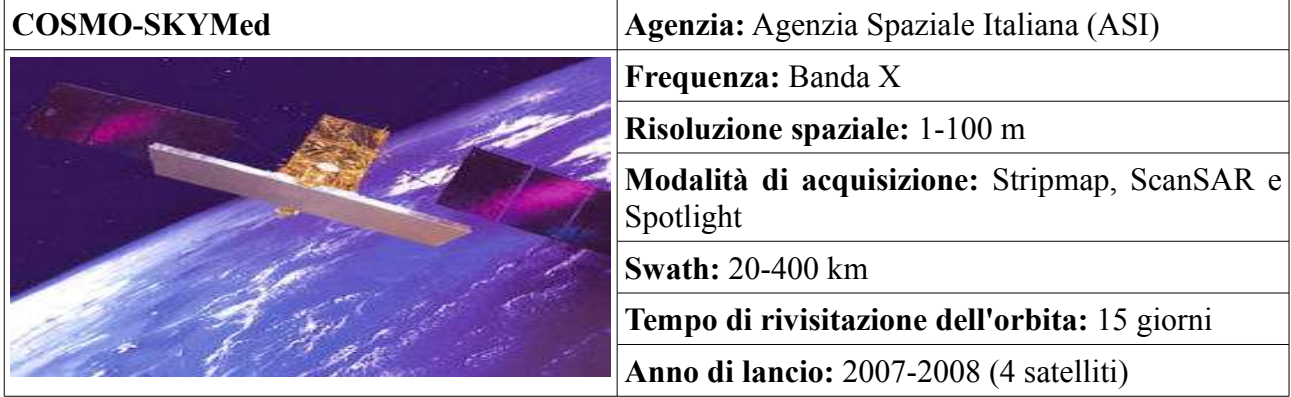

In ultimo, è da notare come alcuni satelliti, principalmente ERS-1 ed ERS-2, siano stati utilizzati per un periodo che va dal 21/4/1995 al 10/3/2000 in modalità Tandem, in modo cioè che le loro acquisizioni per ogni punto sul terreno fossero shiftate di 24 ore esatte l'una dall'altra. Questa modalità ha permesso un notevole sviluppo delle analisi interferometriche, di cui si parlerà in seguito, molto utili per studi sulla morfologia del terreno. Anche alcune missioni Shuttle della NASA, le cosiddette Shuttle Radar Terrain Mission (SRTM), anch'esse citate in seguito, sono state implementate con una dotazione di diversi sensori radar, in modo che acquisissero immagini del terreno a diversi angoli di vista in maniera istantanea, senza che passasse alcun intervallo temporale tra le due acquisizioni.

### **Distorsioni nelle immagini radar**

A causa della geometria di vista del sensore radar, che ricordiamo osserva lateralmente il terreno, e colloca i diffusori sulla base del tempo di ritorno dell'onda, le immagini radar risentono di diversi tipi di distorsione, che si potranno raggruppare in distorsioni di tipo geometrico e distorsioni di tipo radiometrico.

Per quanto riguarda le **distorsioni geometriche**, è immediato notare che, essendo il sensore localizzato in ogni momento lungo una linea di volo determinata, e raccogliendo dati anche ad una certa distanza da essa, l'immagine prodotta presenterà scale differenti passando dall'area sottostante alla linea di volo alle aree via via più lontane. Infatti gli oggetti dell'immagine vicini alla linea di volo (*near range*) appariranno compressi in direzione ground range, se confrontati con gli oggetti più lontani (*far range*). Conoscendo l'altezza del sensore ed assumendo il terreno piatto, è possibile approssimare le posizioni reali dei ritorni radar. Questa operazione viene detta *slant-to-ground projection*.

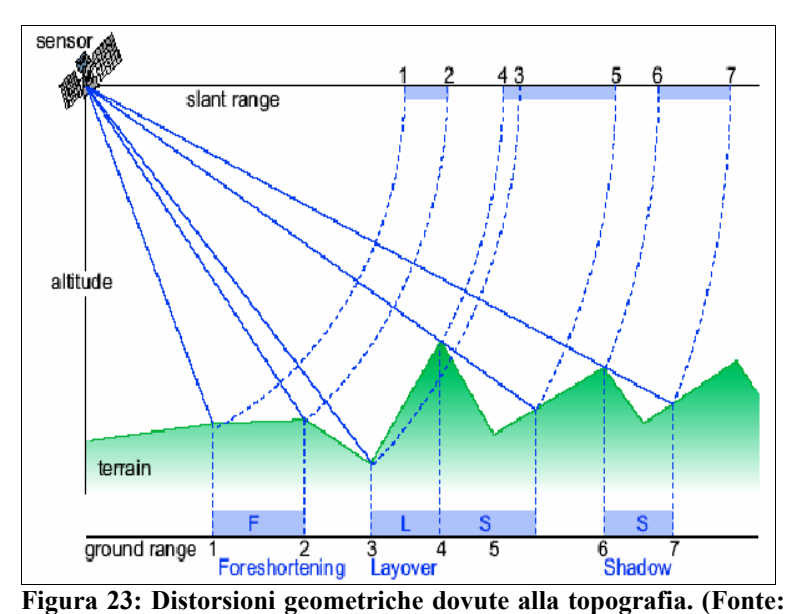

Se però la pendenza del terreno risulta essere non trascurabile, sorgono altri problemi di distorsione geometrica dell'immagine, tra cui il *foreshortening,* o accorciamento, una distorsione prospettica che avviene nelle zone in cui la pendenza del terreno forma con il fascio del radar un angolo molto acuto, causando una compressione del terreno nell'immagine. Si vede in figura 23 la zona racchiusa nei

punti 1-2, che sulla proiezione di slant range risulta molto più corta del reale in direzione ground. **[17])**

Inoltre si può avere il *layover*, cioè lo scavalcamento di una zona. Esso si ha quando il fascio del radar raggiunge la cima di un pendio prima di raggiungerne la base, per una pendenza orientata come nel foreshortening. Nell'immagine SAR fig. 23 questo si riflette nel fatto che l'informazione contenuta nel punto 4, corrispondente alla sommità del pendio, viene rappresentata più vicina al bordo dell'immagine rispetto alla base del pendio (punto 3), mentre in realtà sarebbe il contrario.

Un altro effetto è quello di *shadowing*: nelle zone in cui l'angolo di incidenza è un angolo ottuso, il radar non riesce ad illuminare i versanti delle montagne che guardano in direzione opposta al sensore. Quindi si perde il contenuto energetico retrodiffuso da queste zone, che rimangono nere
nell'immagine. E' il caso delle aree 4-5 e 5-6 in figura 23.

Per cercare di limitare questi effetti, sono state messe a punto una serie di tecniche che vedono l'utilizzo di più immagini diverse, in modo da avere angoli di vista differenti e di modelli digitali del terreno (DEM).

Le **distorsioni radiometriche**, hanno invece un'influenza sull'energia ricevuta dal sensore. Esse spesso sono associate a quelle geometriche, ad esempio dato che l'energia retrodiffusa viene raccolta in direzione slant range, l'energia ricevuta da un pendio soggetto a foreshortening sarà immagazzinata in un'area minore della reale, quindi sarà compressa in meno pixel di quanto non sarebbe se ci si trovasse in geometria ground range. Questo porterà ad avere dei valori di DN (radianza digitalizzata) più alti, perché l'energia proveniente da più oggetti verrà combinata insieme. Sfortunatamente questo effetto non può essere corretto se non con informazioni provenienti da altre fonti, fondamentali per la validazione dei risultati e la comprensione della topografia del terreno.

Per comprendere a pieno questo fenomeno è necessario capire come viene registrato il dato SAR. Quando un'onda elettromagnetica viene diffusa da un punto sul terreno *(x,y)*, le proprietà del terreno causano cambiamenti sia nella fase angolare φ*(x,y)*, che nell'ampiezza *A(x,y)* dell'onda elettromagnetica sinusoidale. Il ricevitore SAR misura quindi due numeri *Acos(*φ*); Asin(*φ*)*, i quali vengono combinati per rappresentare uno stesso numero complesso *Ae*iφ, che è la forma con cui il dato SAR descrive l'immagine SLC (Single Look Complex), la vera e propria immagine radar telerilevata. Da essa si possono ricavare una serie di prodotti tra cui immagini della parte reale *Acos(*φ*)*, della parte immaginaria *Asin(*φ*)*, della fase φ, dell'ampiezza A e dell'intensità *I = A<sup>2</sup>* (anche in forma logaritmica *log(I)*).

Generalmente le immagini di parte reale e parte immaginaria permettono di distinguere le strutture (case, fiumi, formazioni rocciose,...) presenti nella figura, ma sono lo stesso estremamente rumorose. L'immagine di fase è invece sempre rumorosa e non mostra alcun tipo di struttura (ma è fondamentale per l'analisi interferometrica), mentre le immagini d'ampiezza e di intensità, benché rumorose, sono più facilmente interpretabili.

Il rumore, detto *speckle*, delle immagini (da adesso in poi ci si focalizzerà sulle immagini di fase), è la causa della distorsione radiometrica. Esso è prodotto dall'interferenza tra le onde provenienti dai diversi oggetti all'interno del pixel.

Se consideriamo k diffusori discreti all'interno del pixel, vediamo che l'onda proveniente dal satellite interagisce con ognuno di questi bersagli, dando vita ad un'onda retrodiffusa uguale a:

$$
Ae^{i\phi} = \sum_{k=1}^N A_k^{i\phi_k}
$$

L'interferenza fa sì che i segnali di ritorno vengano amplificati o smorzati a seconda della fase

relativa. Bisogna considerare inoltre che la somma coerente di ampiezze e fasi non è invertibile, non  $\dot{\mathbf{e}}$  quindi possibile risalire ai contributi  $\mathbf{A}_k$ ; $\boldsymbol{\varphi}_k$  dei singoli bersagli.

Bisogna considerare inoltre che l'intensità del segnale retrodiffuso non è sempre uguale, ma è funzione della banda di frequenza adottata dal satellite, come mostrato in figura 24, e dei meccanismi di diffusione caratteristici dei singoli bersagli, oltre che dell'angolo di incidenza dell'impulso (figura 25).

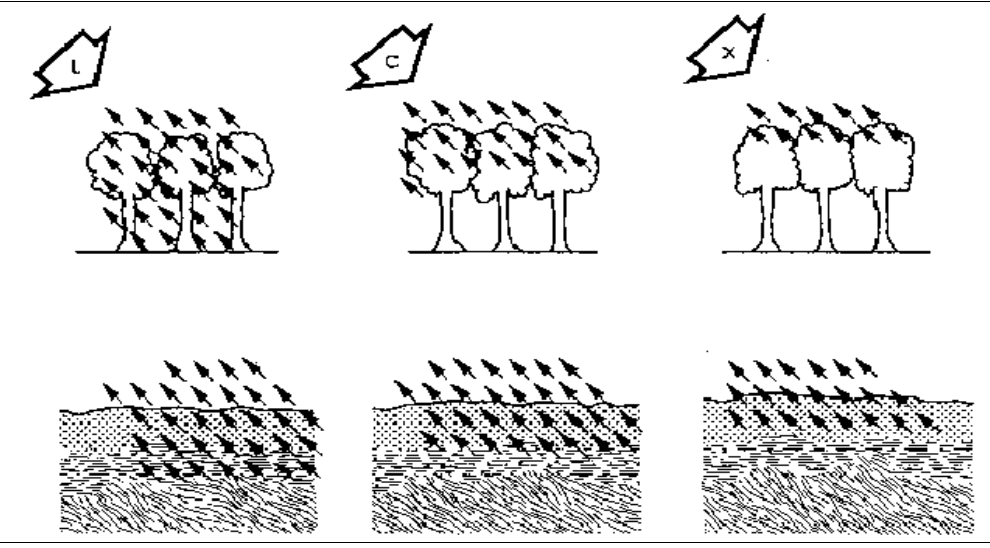

**Figura 24: Capacità di penetrazione dell'onda elettromagnetica negli alberi (sopra) e nel terreno (sotto) per le bande L, C ed X. (Fonte: [17])**

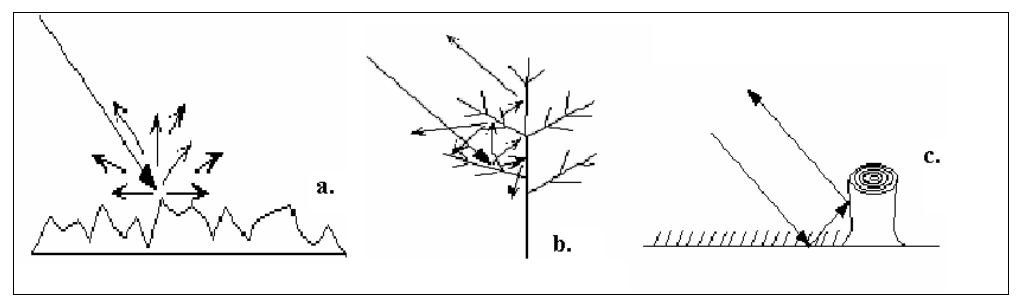

**Figura 25: Meccanismi di diffusione dei bersagli a terra: a. Diffusione superficiale b. Diffusione di volume c. Diffusione a doppio rimbalzo. (Fonte: [19])**

E' possibile ridurre lo *speckle* per mezzo di elaborazioni *multilook* e di filtraggi spaziali. Nel caso dell'elaborazione *multilook*, che verrà comunque ripresa in seguito, il periodo di osservazione dei ritorni viene diviso in sottoperiodi più corti. Durante ogni sottoperiodo lo strumento getta uno "sguardo" all'oggetto. Usando la media di questi intervalli (in inglese *looks*) si ottiene l'immagine finale. Quest'operazione però riduce la risoluzione spaziale.

Un altro modo di ridurre lo *speckle* è quello di applicare dei filtri spaziali all'immagine, tra cui il filtro Lee, il filtro Lee migliorato, il filtro Frost, il filtro Frost migliorato, il filtro Gamma ed il filtro Kuan. Anche di essi si parlerà durante l'esposizione del processo interferometrico.

# **CAP.3: INTERFEROMETRIA SAR**

## **Fondamenti di elaborazione ed interpretazione**

L'Interferometria SAR (InSAR) è una tecnica basata sull'analisi delle differenze di fase tra due immagini SAR acquisite in posizioni spazialmente differenti. Questa differenza di fase, opportunamente elaborata, viene messa in relazione con la topografia del terreno, determinando due tipi di risultato:

- dei modelli di elevazione del terreno digitali ad alta risoluzione (DEMs);
- delle mappe di deformazione della superficie, ad una scala più piccola della lunghezza d'onda del radar, dell'ordine dei millimetri.

Come si vedrà, i dati SAR interferometrici hanno un contenuto di natura diversa rispetto ai semplici dati ottici: il grado di correlazione tra due immagini SAR infatti, è molto sensibile ai cambiamenti nella natura dei diffusori all'interno delle celle di risoluzione (pixel a terra).

Un satellite può osservare la stessa area da angoli di vista leggermente diversi tra di loro: quest'operazione può essere fatta istantaneamente, con l'ausilio di due sensori montati sulla stessa piattaforma (come nel caso delle missioni Shuttle NASA), oppure in tempi diversi con l'ausilio di immagini catturate su orbite satellitari diverse.

Quest'ultimo è il caso dei satelliti ERS-1, ERS-2 ed Envisat dell'ESA. Essi possono percorrere orbite ascendenti e discendenti: a causa della rotazione terrestre e per il fatto che l'antenna SAR è sempre puntata dallo stesso lato rispetto al vettore velocità nel piano dell'orbita, una zona può essere illuminata da est durante i viaggi discendenti (da nord a sud), e da ovest rispetto agli ascendenti (da sud a nord). Come già detto l'angolo formato dal raggio in direzione slant range, rispetto all'asse nadirale per piattaforme ERS è di circa 23°. Entrambe le rette sono uscenti dal satellite e formano un angolo detto di vista (*look angle*),

Se si riescono a combinare due acquisizioni provenienti da est e da ovest, si possono eliminare molte delle distorsioni spaziali descritte in precedenza. Difficilmente però si hanno a disposizione due immagini SAR in direzioni d'orbita opposte correlabili direttamente sia spazialmente che temporalmente. Applicazioni di questo tipo si hanno in presenza di *stack* (gruppi) di immagini molto numerosi, e per processi più complessi (ad esempio per la tecnica *Multibaseline*).

A differenza delle applicazioni radar tipiche, che memorizzano solo le informazioni di ampiezza, l'interferometria SAR sfrutta l'acquisizione coerente da parte del satellite sia del dato d'ampiezza che di quello di fase. Questa tecnica infatti, sfrutta le misure di fase per dedurre il *differential range* (differenza tra le distanze percepite dal sensore radar allo stesso bersaglio rispetto a due punti di vista differenti) ed il *range change* (differenza tra due coppie di immagini, segno che si è verificato uno spostamento del bersaglio tra le due acquisizioni) nelle acquisizioni SAR riguardanti la superficie terrestre, mentre l'ampiezza è determinante per la coregistrazione delle immagini.

A livello computazionale, il dato interferometrico si ricava eseguendo il prodotto incrociato delle due immagini, di cui quella che si prenderà come riferimento (solitamente la prima in ordine cronologico), verrà detta *master*, mentre l'altra verrà definita *slave*. Tale prodotto si esegue sul valore complesso caratteristico del singolo pixel  $A_1 e^{i\phi_1}$  per il complesso coniugato del secondo

 $A_2 e^{i\phi_2}$  (entrambi insistenti sul medesimo pixel a terra):

$$
\Delta A e^{i\Delta \phi} = A_1 e^{i\phi_1} A_2 e^{-i\phi_2} = A_1 A_2 e^{i(\phi_1 - \phi_2)}
$$

Il risultato che ne deriva avrà ampiezza Δ*A* uguale a quella della prima immagine moltiplicata per la seconda, mentre la fase sarà la differenza tra le due.

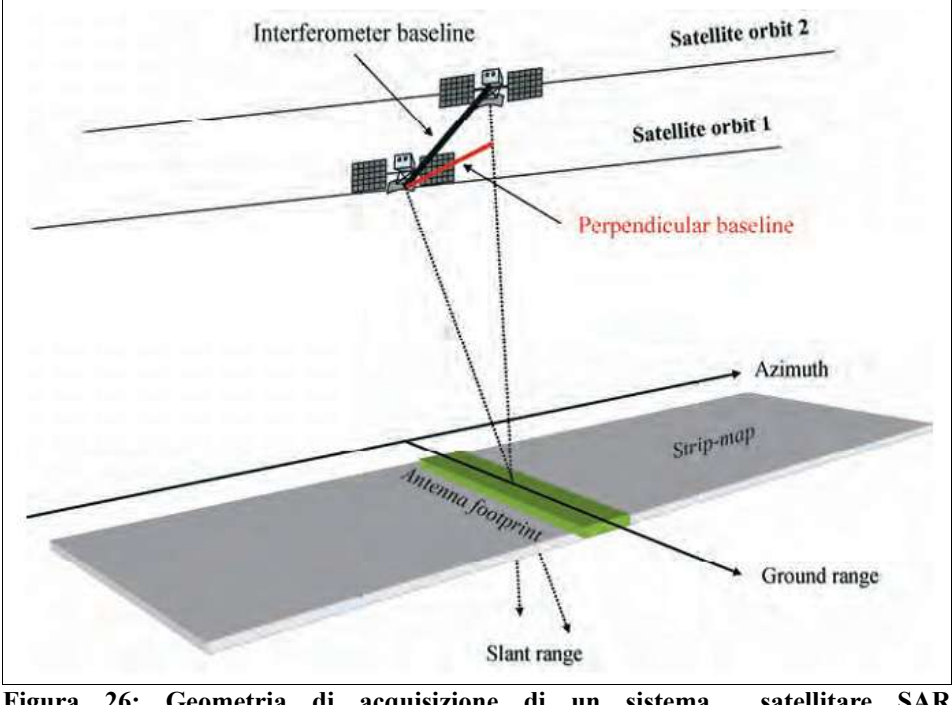

**Figura 26: Geometria di acquisizione di un sistema satellitare SAR interferometrico. (Fonte: [20])**

## **La baseline**

Molto importanti nell'analisi interferometrica sono i parametri geometrici. L'accuratezza con cui essi vengono determinati si riflette direttamente sulla stima del percorso dell'impulso dal bersaglio al sensore sulla piattaforma satellitare, ed indirettamente quindi anche sulla fase. La distanza tra i due satelliti al momento del rilievo, nel piano perpendicolare alla direzione d'orbita, è definita *interferometer baseline*; la componente di quest'ultima proiettata sulla direzione ortogonale alla linea dell'immagine slave di slant range è detta *perpendicular baseline* (fig. 26).

Supponiamo inizialmente di avere per ogni porzione di terreno illuminata dal radar un solo diffusore dominante, che rimane costante nell'intervallo di tempo della rilevazione. Questo diffusore

puntuale viene osservato da due angoli di vista differenti per la coppia di sensori. Una volta che è stato identificato un punto di riferimento a terra di coordinate note, la differenza di percorso tra i due satelliti in direzione di slant range, che si ha passando dalla cella di riferimento sul terreno ad un'altra, indicata con Δ*r* (nel caso di baseline piccole rispetto alla quota di volo e per celle a terra non troppo distanti) può essere data dalla seguente espressione:

$$
\Delta r = -2 \frac{B_n q_s}{R} \quad \text{[m]}
$$

dove:

 $B_n$  = baseline perpendicolare

 $R =$  distanza in slant range tra bersaglio e sensore

 $q_s$  = distanza tra due punti a terra in direzione perpendicolare allo slant range

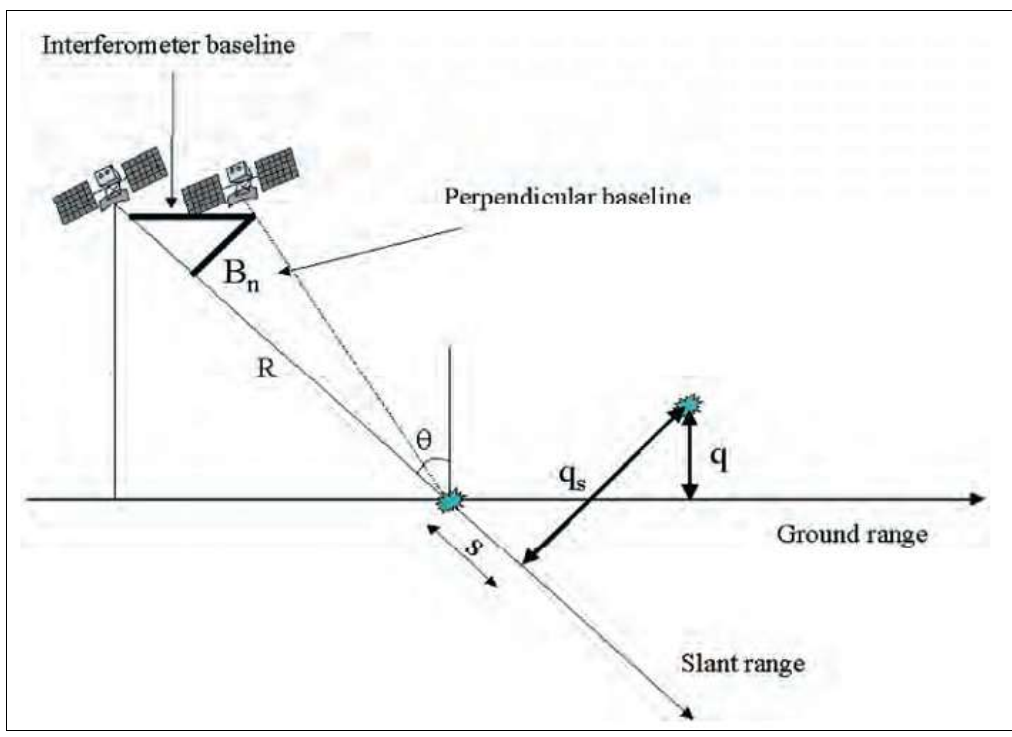

**Figura 27: Parametri geometrici del sistema InSAR. (Fonte: [20])**

La differenza di fase interferometrica Δφ corrispondente ad una differenza di percorso Δ*r* tra i due satelliti, è proporzionale al rapporto tra un ciclo intero di fase in radianti (uguale a  $2\pi$ ) e la lunghezza d'onda λ, cioè la distanza tra due picchi successivi, il tutto moltiplicato per Δ*r*:

$$
\Delta \phi = \frac{2\pi \Delta r}{\lambda} = \frac{4\pi}{\lambda} \cdot \frac{B_n q_s}{R} \quad \text{[rad]}
$$

Questa fase  $\Delta \phi$  può essere in seguito divisa in due contributi:

– una componente proporzionale alla differenza d'altezza q (fig. 27) tra il riferimento ed il punto rilevato;

– l'altra componente proporzionale alla distanza *s* lungo la direzione di slant range, tra i due punti.

$$
\Delta \phi = -\frac{4\pi}{\lambda} \cdot \frac{B_n q}{R \sin \theta} - \frac{4\pi}{\lambda} \cdot \frac{B_n s}{R \tan \theta} \quad \text{[rad]}
$$

Dove:

θ = angolo di incidenza locale sulla direzione di slant range rispetto a cui si riferiscono *s* e *q<sup>s</sup>* .

Si considera  $B_n$  noto da dati orbitali (più precisi sono, meglio è). Il secondo termine può essere calcolato ed eliminato a partire dal valore di Δ*φ*, una volta che si conosca la morfologia del territorio analizzato. Nel caso in cui il modello del territorio (DEM) utilizzato abbia una precisione molto bassa, o sia addirittura un ellissoide di riferimento, tale procedimento (denominato spianamento interferometrico o *interferogram flattening*) genera, come risultato, una mappa di fase proporzionale alla quota residua del terreno. Nel caso in cui invece il DEM sia accurato, il procedimento dà luogo ad una mappa di spostamento, come verrà illustrato durante questo lavoro.

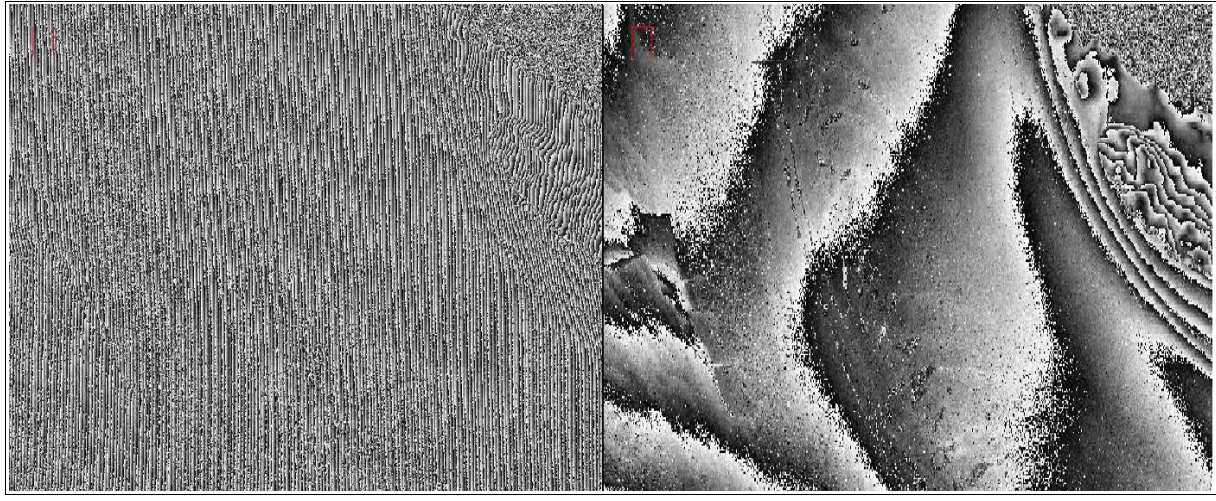

**Figura 28: Confronto tra un particolare d'immagine interferometrica semplice (a sinistra) e spianata (a destra).**

Le discontinuità di fase che si vedono nell'interferogramma spianato di figura 28, che assomigliano a curve di livello, rappresentano i delta di fase dipendenti o da discontinuità (e spostamenti) nella morfologia del terreno, oppure semplicemente da incongruenze tra una fase  $\pm 2\pi$  ciclica ed una scala di colori lineare (nero=1°, bianco= 360°, o viceversa). In quest'ultimo caso infatti, l'aumento di quota corrispondente ad 1° che avviene tra una fase 360° e la fase 1° comporta appunto la creazione di una frangia interferometrica. E' da notare che senza ulteriori informazioni, non è possibile stimare l'ambiguità di ± 2π*k*, con *k* numero intero, che si trova tra due frange adiacenti, e quindi non è possibile sapere a priori se vi è o no un residuo topografico tra due punti confinati da una frangia interfeormetrica. La determinazione di quest'ambiguità è uno *step* fondamentale dell'analisi interferometrica.

Il modulo della differenza di quota corrispondente ad uno stacco tra due frange sarà uguale o multiplo dell'altezza d'ambiguità ha (*altitude of ambiguity*) definita, quindi, come la differenza d'altezza che genera un cambiamento di fase interferometrica di  $2\pi$  dopo lo spianamento interferometrico:

$$
h_a = \frac{\lambda R \sin \theta}{2 B_n} \quad [m]
$$

come si nota, tale valore è inversamente proporzionale alla baseline perpendicolare Bn. Nel caso di satelliti ERS, tipicamente si hanno valori:  $\lambda = 5.6$  cm;  $\theta \approx 23^{\circ}$ ; R = 850 km; in tal modo diventa:

$$
h_a = \frac{9300}{B_n}
$$

Ad esempio, un valore di  $B<sub>n</sub> = 100 m$  corrisponde ad un'altezza d'ambiguità di 93 m.

In generale, maggiore è la baseline perpendicolare, più accurato è il calcolo dell'altitudine; quindi un'alta presenza di frange può determinare una mappa di elevazione del terreno più precisa, ma anche con più ambiguità. Un interferogramma con baseline alta sarà infatti più sensibile a variazioni di pendenza, rispetto ad uno con baseline minore.

Un esempio di questo effetto, anche se non strettamente dipendente dalla baseline, si evince in corrispondenza di un'acquisizione SIR-C/X-SAR, un sensore in grado di rilevare le immagini su più bande. Si vede infatti che gli interferogrammi ricavati dalla banda spettrale L presentano una dipendenza della fase rispetto all'altezza di quattro volte minore rispetto a quelli ricavati dalla banda spettrale C. La variazione di frequenza in questo caso ha lo stesso effetto di una variazione di baseline. E' come se gli interferogrammi di banda L fossero acquisiti con baseline molto minore rispetto a quelli di banda C.

La baseline ha comunque un limite superiore, rappresentato dalla cosiddetta baseline critica, oltre la quale il segnale di fase è solo rumore. Per i satelliti ESA-ERS, la componente perpendicolare della baseline critica *Bn, cr*, è calcolato:

$$
B_{n,cr} = \frac{\lambda R \tan \theta}{2R_r} \approx 937 \text{ m}
$$

dove:

 $R<sub>r</sub>$  = risoluzione del raggio in direzione slant range  $\approx$  9.64 m

R = raggio di slant range  $\approx 850$  km

 $\lambda$  = lunghezza d'onda ≈ 5,6 cm

 $\theta \approx$  angolo d'incidenza nominale  $\approx$  23°

L'interferogramma spianato produce quindi una misura di quota affetta da ambiguità, dovuta alla periodicità  $(2\pi)$  della fase interferometrica. La variazione di fase tra due punti però, può

rappresentare una misura della reale variazione d'altezza, se si eliminano tutti i "salti di fase" (*cycle slip*) corrispondenti alle frange presenti sull'immagine.

Il processo di addizione di multipli interi di  $2\pi$  alla fase interferometrica viene detto processo di srotolamento di fase (Phase Unwrapping). Per realizzare questo procedimento esistono molte tecniche, nessuna delle quali rappresenta un metodo univoco. Una volta "srotolata" l'immagine, si può passare direttamente dalla fase all'informazione altimetrica, ricavando una mappa di elevazione SAR, che una volta geroreferenziata su un opportuno ellissoide (es.WGS84) e ricampionata su una griglia di riferimento adatta (es. UTM), rappresenta a tutti gli effetti un DEM, utilizzabile in svariate applicazioni in ambito territoriale ed ambientale (dalla pianificazione urbanistica al controllo del rischio idrogeologico).

Tutti questi passaggi verranno ripresi più approfonditamente durante l'analisi sperimentale.

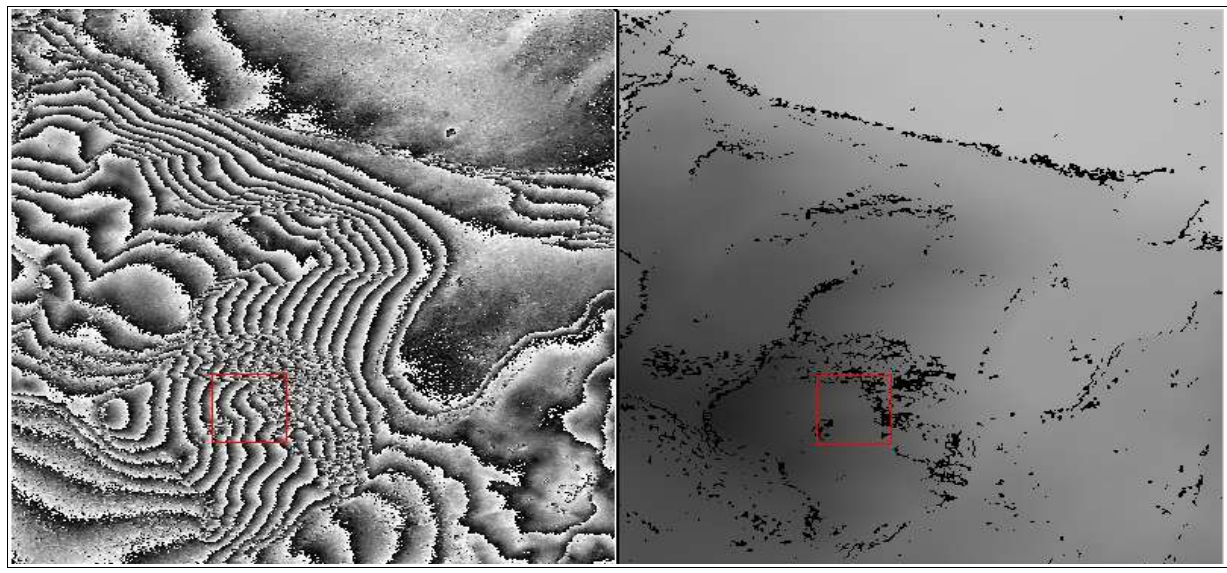

**Figura 29: Figura 3: Confronto tra un' immagine (particolare) interferometrica spianata (a sinistra) e srotolata (a destra).**

#### **Interferometria Differenziale**

Il processo di elaborazione interferometrica dell'immagine, oltre a fornire mappe di elevazione, può come detto servire anche per rilevare leggeri cambiamenti di posizione (relativi) tra diversi punti sulla stessa. Questi movimenti si verificano sul terreno d'indagine a causa di eventi improvvisi (ad esempio un terremoto), oppure di eventi naturali lenti (si pensi allo scioglimento dei ghiacciai) o causati, anche parzialmente, dall'attività antropica (come nel caso dell'estrazione di fluidi dal sottosuolo, che genera fenomeni di subsidenza). In tali casi, si aggiunge all'espressione della fase interferometrica Δφ un termine additivo indipendente dalla baseline:

$$
\Delta \phi = \frac{4\pi}{\lambda} d
$$

dove:

d = distanza percorsa a causa del movimento del diffusore, proiettata sulla linea di slant range.

In questo modo, dopo lo spianamento interferometrico, la fase residua conterrà pochi fattori d'altitudine (residuo topografico), e molti fattori di moto (componenti di deformazione):

$$
\Delta \phi = \frac{-4\pi}{\lambda} \cdot \frac{B_n q}{R \sin \theta} + \frac{4\pi}{\lambda} d
$$

Quindi, se è disponibile un DEM con una sufficiente precisione, il contributo di topografia nota può

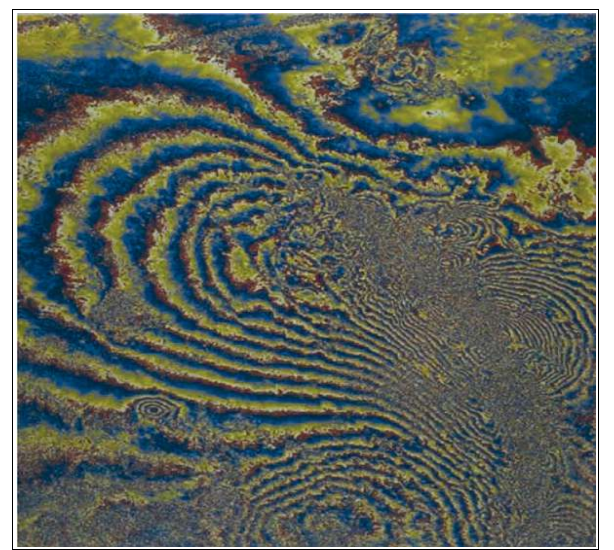

**Figura 30: Interferogramma differenziale rappresentante i movimenti superficiali causati dal terremoto Landers (California, USA) avvenuto il 18 Giugno 1992. L'interferogramma è stato ricavato da due immagini ERS-1, la prima acquisita pre-evento il 24 Aprile 1992, la seconda post-evento il 7 Agosto 1992. (Fonte [20])**

essere eliminato quasi totalmente da Δφ, dando modo di misurare i movimenti sul terreno nel cosiddetto interferogramma differenziale (*differential interferogram*). Nel caso si utilizzino satelliti ERS, dove, oltre ai dati precedentemente espressi si pone  $B_n = 150$  m, l'espressione risulterà:

$$
\Delta \phi = -\frac{q}{10} + 225 d
$$

Bisogna considerare infine, come verrà ripreso più avanti, che la precisione del SAR riguardo ai movimenti dei terreni è molto maggiore rispetto alla misura altimetrica del dato: un movimento di 2.8 cm in direzione di slant range infatti, può in alcuni casi generare per i satelliti ERS una variazione di fase di 2π. La precisione sia delle

mappe di elevazione che di quelle di spostamento comunque, dipende da una vasta quantità di parametri sia strutturali che geometrici variabili con la singola acquisizione, e non è perciò determinabile a priori.

## **Fonti d'errore**

Dalle equazioni viste finora, vediamo quindi che la fase interferometrica, frutto della differenza di percorso del segnale in slant range tra due acquisizioni, una R1 definita *master* e l'altra R2 definita *slave*, dipenderebbe teoricamente solamente dalle differenze di elevazione tra le due immagini ed ai movimenti relativi tra di esse. Nel caso pratico però, tale segnale vedrà il contributo di diversi altri fattori, che si sommano fino a formare il delta di fase reale. I vari contributi alla fase interferometrica si possono descrivere come:

$$
\Delta \phi = 4 \pi \frac{R_1 - R_2}{\lambda} = \Delta \phi_{topo} + \Delta \phi_{mov} + \Delta \phi_{orb} + \Delta \phi_{atm} + \Delta \phi_{noise}
$$

Oltre al contributo topografico  $\Delta \phi_{topo}$  e quello, se presente, derivante dal movimento della superficie terrestre  $\Delta \phi_{\text{mov}}$ , vediamo quindi che concorrono alla definizione della fase interferometrica per un determinato diffusore inserito in una cella di rilevazione a terra altri tre fattori:

## $\Delta \boldsymbol{\phi}_{\scriptscriptstyle orb}$

I parametri che identificano la posizione del satellite durante l'acquisizione dell'immagine sul terreno vengono detti parametri orbitali, e sono costituiti da una serie (5 per ERS, 13 per Envisat) di punti sulla traiettoria dell'orbita satellitare, di cui si sono note posizione e velocità. Solitamente queste informazioni vengono fornite da chi eroga il servizio, per i satelliti ERS-1/2 ed Envisat tale operazione viene eseguita dalla Flight Dynamics Division dell'ESA, nel Centro Operativo (ESOC) di Darmstadt (Germania). I dati devono essere computati entro pochi giorni dal passaggio del satellite, e perciò saranno necessariamente affetti da incertezza.

Al fine di ridurre al minimo l'apporto dell'errore sull'orbita rispetto alla fase interferometrica però, è necessario utilizzare dei vettori di stato (posizione e velocità) più precisi, che vengono forniti sia dalla stessa Agenzia Spaziale Europea, sia da altri istituti ed università, diversi mesi dopo l'acquisizione satellitare. Esempi di database orbitali sono il PRC dell'ESA; i DEOS e DORIS dell'Università di Delft (Olanda), e D-PAF, reso disponibile dal German Processing and Archiving Facility. Due database orbitali possono differire anche di molto in base al modello di campo gravitazionale adottato per la propagazione dell'orbita: ad esempio per il DEOS viene usato il DGM-E04, mentre per D-PAF il PGM055. Tale assunzione si traduce in una diversa precisione in direzione radiale: 5-6 cm per DEOS, 7 cm per D-PAF. Per contro si ha un intervallo temporale di campionamento per D-PAF doppio rispetto al DEOS: 30 s e 60 s rispettivamente.

In generale comunque, gli errori sul posizionamento dell'orbita si riflettono sulla determinazione del valore di baseline, e perciò non sono per nulla trascurabili.

## $\Delta \boldsymbol{\phi}_{atm}$

Quando due immagini SAR vengono catturate in periodi di tempo diversi, sia la radiazione incidente che quella riflessa possono venir influenzate diversamente dall'atmosfera.

Questa perturbazione del segnale può avvenire a causa di variazioni di composizione, umidità, temperatura e pressione dell'aria. Tale effetto provoca solitamente uno sfasamento contenuto all'interno di un singolo ciclo 2π, con una variazione graduale all'interno dell'immagine (tale effetto impatta sia sulla determinazione dell'altitudine, che degli spostamenti). Per questo, avendo a

40

disposizione un'ampia gamma di immagini della stessa area, aventi condizioni di acquisizione molto diverse tra loro, è possibile, riferendole tutte ad un'unica immagine master, eliminare una parte di tale disturbo, seguendo il modello APS (Atmospheric Phase Screen) di propagazione in atmosfera. Un'altra possibilità è quella di utilizzare modelli atmosferici realizzati appositamente per la zona di interesse, in grado tra le altre cose di determinare il contributo di sfasamento dovuto alla refrattività troposferica al passaggio del segnale. Tale strato, assieme alla ionosfera, determinano la maggior variabilità spaziale e temporale della radiazione, e perciò sono più responsabili della perturbazione del segnale. E' da notare come lo strato ionosferico influenza maggiormente il segnale rispetto alla troposfera nell'intorno dei poli terrestri, mentre nelle vicinanze dell'equatore accade il contrario.

## $\Delta \boldsymbol{\phi}_{noise}$

Solitamente non è l'effetto atmosferico a dominare il rumore di fase, bensì è la somma di tanti fattori distribuiti, che possono variare notevolmente nel tempo tra due acquisizioni. Gli elementi che come detto danno luogo ad un'interferenza di fase interferometrica (*phase noise*), sono principalmente:

- Variazione dei diffusori: soprattutto per bacini idrici ed aree densamente vegetate, che cambiano in pochi millisecondi, difficilmente la risposta a terra del segnale fornirà valori confrontabili, anche se acquisita in un breve arco di tempo. Al contrario gli edifici (in generale i manufatti) ed i suoli rocciosi non cambiano per anni. Questo fattore è definito *temporal decorrelation*.
- Variazione dell'angolo d'incidenza: che ha come conseguenza principale la variazione della baseline critica, oltre la quale la risposta è solo rumore. Tale fattore dipende dalle dimensioni del pixel a terra, oltre che dalla forma del terreno, dalla frequenza del radar e dalla distanza sensore – bersaglio. Per indicare tale contributo spaziale al rumore si utilizza il termine *spatial decorrelation*.
- Diffusione di volume: quando il diffusore appartenete alla cella di risoluzione a terra non è disposto su un piano, ma occupa un volume, il segnale incidente può effettuare percorsi diversi al suo interno, con un diverso numero di rimbalzi, tempo di ritorno, ecc... Come il precedente, anche questo fattore dipende dalla baseline critica.

#### **Mappe di Coerenza**

La mappa di coerenza sull'area d'indagine è un modo per stimare l'influenza del rumore di fase sull'interferogramma. La coerenza locale di due immagini SAR, indicata con il simbolo γ, è definita come il coefficiente di correlazione ottenuto incrociando una coppia di immagini SAR *R1* ed *R2* e facendo il rapporto tra le sommatorie coerenti ed incoerenti calcolate su ogni punto:

$$
\gamma = \frac{\left| \sum s_1(x) \cdot s_2(x) \right|^2}{\sum |s_1(x)|^2 \cdot \sum |s_2(x)|^2}
$$

Dove  $s_1$  ed  $s_2$  sono i valori complessi dei singoli pixel, ed il simbolo  $*$  ne indica il complesso coniugato. Questo coefficiente viene stimato non su tutta l'immagine, ma su una piccola finestra, contenente pochi pixel in direzione range ed azimuth, una volta che tutte le componenti di fase deterministiche (principalmente dovute all'elevazione del terreno) sono state compensate. Tali componenti sono, in prima approssimazione, lineari sia in range che in azimuth, su una finestra molto piccola, perciò possono essere stimate a partire dall'interferogramma stesso con metodi di rilevazione della frequenza di sinusoidi complesse (come la FFT *Fast Fourier Transform*).

Perciò la mappa di coerenza risulta calcolando il valore assoluto di γ su una finestra mobile che copre l'intera immagine SAR. Il suo valore va da 0 (la fase interferometrica è solo rumore) a 1 (completa assenza di rumore). Ovviamente le aree edificate e rocciose (meno soggette a cambiamento nel tempo) saranno più vicine ad 1, mentre quelle vegetate e gli specchi d'acqua avranno valori vicini allo 0.

Molti coefficienti caratteristici del sistema che si vuole osservare possono essere messi in relazione con la coerenza: ad esempio il rapporto segnale-rumore (SNR *Signal to Noise Ratio*), che dà un'idea della "purezza" del segnale di ritorno rispetto all'impulso incidente, si può esprimere come:

$$
SNR = \frac{y^2}{1 - y^2}
$$

inoltre lo scarto quadratico medio della fase interferometrica  $\sigma_{\varphi}$  è approssimabile come:

$$
\sigma_{\phi} = \frac{1}{\sqrt{2\text{NL}}} \cdot \frac{\sqrt{1 - \gamma^2}}{\gamma}
$$

Dove:

NL = *Number of Looks* è un fattore statistico che rappresenta la correlazione tra i pixel all'interno della procedura di multilooking, di cui si parlerà in seguito.

Questa espressione approssima bene l'esatta dispersione di fase nel caso in cui NL sia grande (NL > 4), e la coerenza sia diversa da zero ( $\gamma > 0.2$ ).

La dispersione di fase può poi essere sfruttata per ricavare la dispersione teorica sul dato altimetrico del terreno, prima che esso venga effettivamente calcolato e tradotto in un DEM di origine interferometrica. La deviazione standard sul risultato altimetrico *σh* è infatti esprimibile come:

$$
\sigma_h = \sigma_\phi \frac{R \lambda \sin \theta}{4 \pi B}
$$

Dove:

- $R =$  distanza in slant range
- $λ =$ lunghezza d'onda caratteristica
- $\theta$  = angolo d'incidenza locale
- $B =$  baseline

# **CAP.4: LA CATENA INTERFEROMETRICA**

In questa sezione sono analizzati in dettaglio tutti i passaggi che portano alla generazione di mappe di coerenza e di interferogrammi differenziali, a partire da diverse coppie di immagini complesse, le quali sono state messe a disposizione dal Dipartimento di Ingegneria delle Strutture, dei Trasporti, delle Acque, del Rilevamento, del Territorio – DISTART dell'Università di Bologna.

## **Il Software**

Per un'elaborazione di immagini satellitari radar di questo tipo, ovviamente in formato digitale, è stato necessario il supporto di un software di elaborazione di dati SAR/InSAR. In questo caso si è deciso di utilizzare Sarscape® , un software operativo su piattaforma ENVI® .

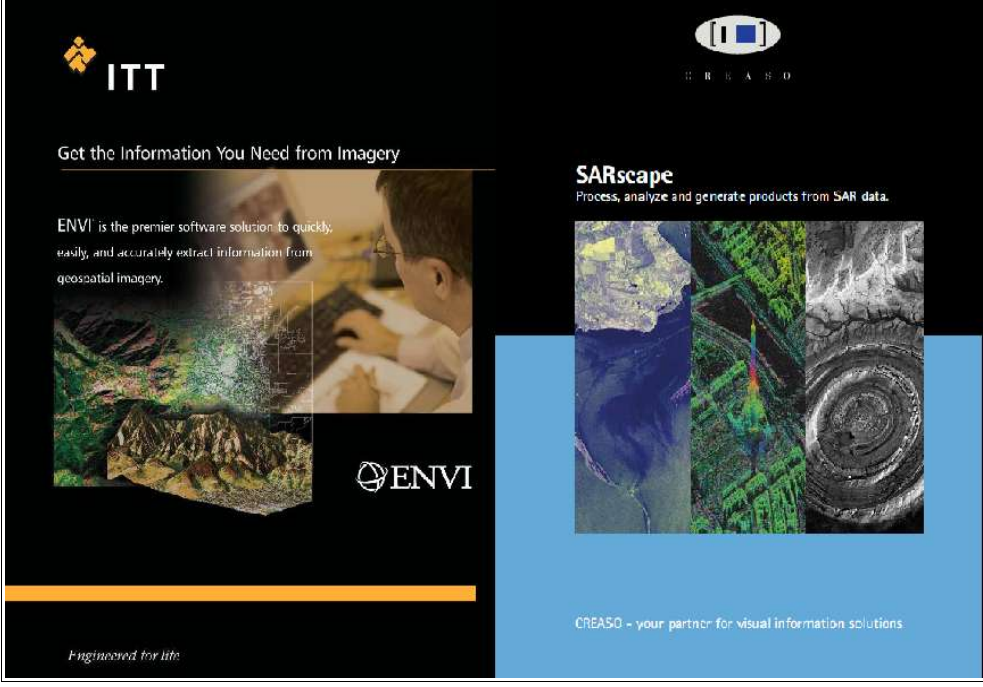

**Figura 31: Brochure dei software Envi (a sinistra) e Sarscape® (a destra). (Fonti: [21] [22])**

Il software ENVI® , prodotto dalla casa di programmazione americana ITT ed attualmente disponibile nella versione 4.7, è un supporto informatico in grado di riconoscere e visualizzare una vasta gamma di immagini digitali provenienti da sensori pancromatici, multispettrali, iperspettrali, radar, termici, lidar, ecc, sia montati su piattaforme aeree che satellitari. Esso permette inoltre l'elaborazione delle immagini, grazie ad una serie di *tool*, che consentono tra le altre le operazioni di: ortorettifica, coregistrazione, calibrazione, correzione delle distorsioni atmosferiche, creazione di *overlay* vettoriali, scatterogrammi, definizione di Regions of Interest (ROIs), DEMs, applicazione di filtri spaziali e maschere, mosaicamento e molte altre operazioni di trattamento del dato, sia dal punto di vista geometrico che spettrale.

In quest'analisi tale programma verrà utilizzato in buona parte per la visualizzazione, ed eventualmente il confronto, delle immagini SAR disponibili, lasciando la fase di elaborazione e calcolo al software Sarscape® . Il display di visualizzazione dell'immagine in ENVI® viene attivato una volta che sono state selezionate le bande spettrali da riprodurre rispetto all'immagine scelta. Questa operazione viene fatta su un menu detto *Available Band List*. Il gruppo di finestre che viene aperto, detto *Display Group*, consiste in tre parti:

- *Display window*: mostra l'immagine a risoluzione piena. Al suo interno ha un riquadro con i contorni della finestra di zoom. Sulla barra del menu permette di accedere ad una serie di funzioni ed indica quali sono le bande spettrali visualizzate.
- *Scroll window*: comprende l'intera immagine, con un riquadro che riproduce l'area a risoluzione intera della finestra *Display*. Sulla barra viene indicato il fattore di ricampionamento dei pixel dell'immagine rispetto a quelli dello schermo.
- *Zoom window*: finestra di ingrandimento dell'immagine, riferita all'immagine *Display*. Il fattore di zoom può essere settato dall'utente ed appare nella barra del menu.

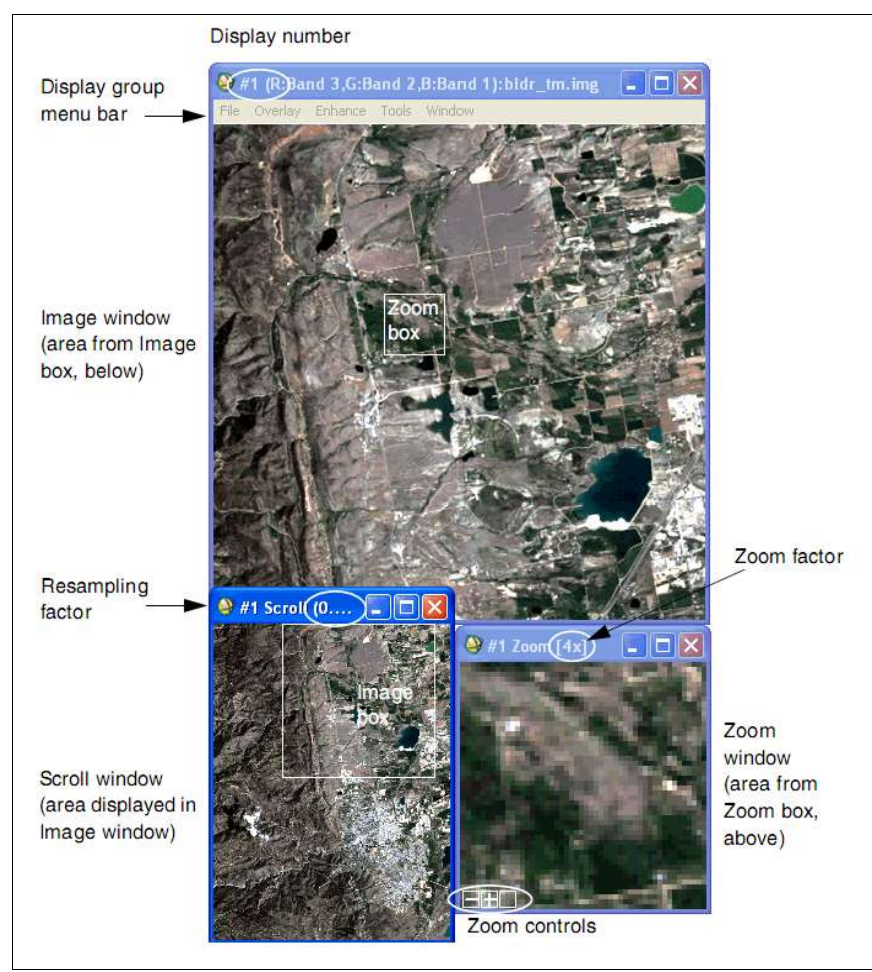

**Figura 32: Display di visualizzazione dell'immagine del software ENVI® . (Fonte: [23])**

Altre funzioni sul Display Group si sono rivelate molto utili per l'esecuzione di svariati passaggi della catena interferometrica: tra questi il *Link Display*, grazie alla quale si possono confrontare visivamente due o più immagini aperte (tramite la sovrapposizione delle finestre Display e Zoom), ed anche confrontando quantitativamente i valori dei singoli pixel, tramite i comandi *Cursor Location/Value* e *Pixel Locator*. Un'altra funzione che vale la pena citare, essendo stata usata durante i processi interferometrici, è quella di *Band Math*, la quale permette di applicare operatori matematici (anche semplici, come sottrazione ed addizione) alle bande di una o più immagini selezionate.

Per l'esecuzione e l'analisi dei processi che compongono la catena interferometrica, è stato quindi installato un modulo aggiuntivo al software ENVI® , specializzato nel trattamento di dati SAR: Sarscape® (attualmente nella versione 4.2).

Sarscape® è un prodotto della sarmap SA, un'azienda con sede in Svizzera, nata nel 1988 come spin-off dell'Università di Zurigo. Quest'azienda sviluppa software, algoritmi ed applicazioni (oltre ovviamente a fornire consulenza) nell'ambito del Telerilevamento aereo e spaziale, con particolare attenzione al campo dell'Interferometria radar.

Il Sarscape® Family Module è l'insieme delle funzioni messe a disposizione per l'elaborazione InSAR/DInSAR delle immagini satellitari, esso consiste in due parti fondamentali: Sarscape Basic Module e Sarscape Interferometry Module

Il modulo Basic permette all'utente di generare prodotti SAR basati sulla coerenza e sull'ampiezza delle immagini, facendo affidamento su una serie di funzioni che comprendono tra le altre: *multilooking*, coregistrazione, estrazione di *feature*, georeferenziazione, calibrazione radiometrica, mosaicamento, segmentazione e classificazione.

Esistono inoltre una serie di funzioni supplementari implementabili sul Basic:

- *Gamma and Gaussian Filter*, grazie al quale è possibile applicare una serie di filtri all'immagine al fine di ridurre il rumore, preservando la riflettività dei diffusori puntuali dell'immagine e la risoluzione spaziale della stessa;
- *Focusing*, che permette di focalizzare spettralmente l'immagine, passando dal dato grezzo non focalizzato (raw data) all'immagine complessa (SLC Single Look Complex);
- *Quality assesment tool*, che consente di avere un'indicazione sulla qualità dell'immagine in termini geometrici, radiometrici e polarimetrici.

Il modulo Interferometry invece, permette di creare interferogrammi semplici o differenziali (InSAR/DInSAR), grazie ai quali si possono generare DEM, mappe di deformazione e mappe di coerenza delle zone considerate. Anche a supporto di questo sistema esistono tre moduli supplementari:

- *ScanSAR Interferometry*, che supporta il procedimento interferometrico per modalità di acquisizione del sensore ad ampia strisciata (400 x 400 km, es. *wide swath* satellite Envisat);
- *SAR Polarimetry and Polarimetric Interferometry*, che permette di fare analisi di polarimetria dell'immagine e dell'interferogramma;
- *Interferometric Stacking,* grazie al quale sono possibili analisi su serie di immagini SAR molto ampie, come quelle SBAS (Small Baseline Subset) e PS (Persistent Scatterers), di cui si parlerà in seguito.

|                                 | <b>Basic</b> | Interferometry |
|---------------------------------|--------------|----------------|
| Focusing                        |              |                |
| Gamma & Gaussian Filtering      |              |                |
| Quality Assessment Tool         |              |                |
| ScanSAR Interferometry          |              |                |
| <b>Interferometric Stacking</b> |              |                |
| PolSAR/PolInSAR                 |              |                |

**Tabella 2: Funzioni supplementari dei moduli Basic ed Interferometry del software Sarscape® . (Fonte: [19])**

## **Le immagini**

Per quanto riguarda le immagini da elaborare, è significativo innanzitutto ricordare che per la generazione di un interferogramma di qualsiasi tipo, è necessario avere a disposizione almeno due immagini Single Look Complex (SLC), focalizzate in modo da preservarne la fase.

Tali immagini possono essere di diverso tipo. Ad esempio esse possono derivare da una missione Tandem (come quella già descritta per i satelliti ERS), quindi con un intervallo temporale d'acquisizione di un giorno ed orbite quasi sovrapponibili. In questo caso si riesce ad ottenere livelli di coerenza, quindi di stabilità di fase, anche per aree moderatamente vegetate o agricole, dove una decorrelazione temporale maggiore (ad esempio con un intervallo tra le acquisizioni uguale al tempo di ritorno del satellite, 35 giorni per ERS) produce un basso valore di coerenza. Inoltre considerando la già descritta equazione della fase interferometrica:

$$
\Delta \phi = -\frac{4\pi}{\lambda} \frac{B_n q}{R \sin \theta} + \frac{4\pi}{\lambda} d
$$

vediamo che prendendo una coppia interferometrica con baseline vicina a zero,  $(B_n < 30)$ , il primo termine dell'equazione viene praticamente annullato e perciò la fase conterrà solo il termine di movimento. Questi interferogrammi avranno un'altezza d'ambiguità molto alta (da centinaia a migliaia di metri), e saranno quindi facilmente definibili nelle loro ambiguità durante la fase di srotolamento, effettuabile con un DEM anche scarsamente preciso. D'altra parte questo tipo di interferogrammi, benché facili da "srotolare", sono molto sensibili agli effetti di rumore di fase e di disturbo atmosferico, oltre ad essere di difficile reperimento.

Gli interferogrammi con baseline fino a 450 m circa (ottimale da 150 a 300 m), invece, presentano un'altezza d'ambiguità anche sensibilmente minore di 100 m. Essi sono quindi difficilmente "srotolabili" a livello di fase se non si ha a disposizione alcuna informazione ad alta precisione sulla morfologia del luogo. Se si ha la disponibilità di un DEM sull'area d'indagine, bisogna convertire il dato altimetrico in fase interferometrica, e sottrarre quest'ultima all'interferogramma originale da spianare (operazione che avviene moltiplicando il valore complesso di quest'ultimo per il complesso coniugato del primo), durante lo spianamento interferometrico.

In ultimo, una possibilità che si può sfruttare in assenza di DEM è quella di utilizzare 3 immagini SAR, di cui due rilevate in un intervallo in cui si è verificata l'assenza di movimenti nel terreno. Considerando un'immagine come riferimento (*master*) per entrambe le altre immagini (*slave*), e considerando nulla la componente di spostamento tra una delle due coppie, è possibile ricavare un DEM interferometrico da quest'ultima coppia (se la topografia del luogo lo permette) e poi usare il DEM stesso per risolvere la seconda coppia d'immagini, comprensive di movimento.

Per quest'analisi delle tecniche interferometriche il DISTART dell'Università di Bologna ha messo a disposizione quattro gruppi di immagini, due riguardanti un evento sismico di breve durata, ma altamente distruttivo (Abruzzo 2009 e Bam 2003) e due concernenti il movimento di deriva conseguente allo scioglimento dei ghiacciai (Ghiacciaio dell'Aletsch in Svizzera e Ghiacciaio di David-Drygalski in Antartide). Di seguito questi gruppi di immagini sono considerati in particolare.

#### *Ghiacciaio dell'Aletsch*

Contesto: con i suoi 120 km<sup>2</sup> di superficie è il ghiacciaio più grande contenuto nella catena montuosa alpina. Esso si colloca in Svizzera tra i cantoni di Berna e Vallese. Il nome deriva da una delle più alte vette dell'area: l'Aletschhorn (4.193 m). Questa montagna, assieme alle altre presenti nella zona dell'Oberland bernese, alimenta con colate di ghiaccio il Konkordiaplatz, un vasto altopiano glaciale pressoché pianeggiante di largo oltre 5 km, dove si trovano spessori di ghiaccio fino a 1.500 m. Il ghiacciaio, come si evince anche dagli studi della Rete Nazionale di Osservazione dei Ghiacciai (fonte: [25] e figura 33), ha subito nell'ultimo secolo un profondo fenomeno di ritiro e di dislocazione soprattutto per quanto riguarda le lingue di ghiaccio, ablazioni di forma allungata che in questo caso nascono a quota di oltre 3.000 m e scendono lungo le valli.

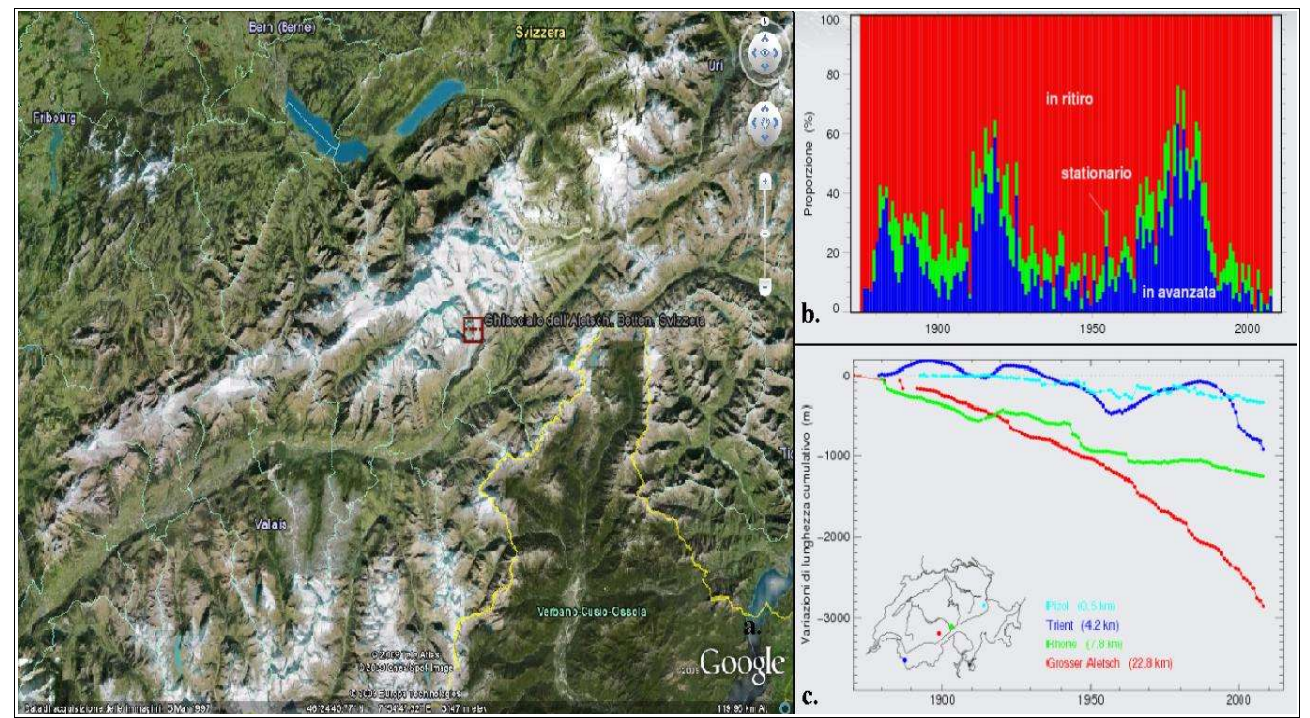

**Figura 33: a. Immagine satellitare del ghiacciaio dell'Aletsch b. Quantitativo in proporzione percentuale dei ghiacciai in avanzata (blu), stazionari (verde) e in ritirata (rosso), per tutti gli anni a partire dall'inizio delle osservazioni sistematiche del 1880. c. Curva cumulativa delle variazioni di lunghezza per quattro ghiacciai di differente dimensione. (Fonti: [24],[25])**

**Immagini:** provengono dai satelliti ERS-1 ed ERS-2 in missione Tandem, con direzione d'orbita discendente:

- Immagine 07 Novembre 1995 / Satellite ERS-1
- Immagine 08 Novembre 1995 / Satellite ERS-2
- Immagine 22 Ottobre 1996 / Satellite ERS-1
- **Immagine 23 Ottobre 1996 / Satellite ERS-2**

**Obiettivo:** tutte le immagini sono di tipo SAR Annotated Raw Data Product, codificate in formato CEOS. Questo significa che tali immagini sono fornite da ESA-ESRIN come dato "grezzo", cioè senza essere focalizzate; per questo motivo vengono identificate come immagini di livello 0. Una immagine standard di questo tipo viene fornita su supporto CD-ROM. Per prima cosa quindi, si cerca di trasformare questo *stack* di immagini raw in immagini focalizzate SLC, in modo da poterle trattare dal punto di vista interferometrico. In seguito, si cercherà di produrre un interferogramma differenziale utilizzando le due coppie Tandem (il cosiddetto *interferogram stacking*), in modo da coprire un lasso di tempo più ampio, ed ottenere quindi una mappa di spostamento più significativa.

## *Ghiacciaio David-Drygalski*

**Contesto:** il ghiacciaio di David, localizzato nella Terra della Regina Vittoria in Antartide, tra le latitudini 79° 19' S e 75° 24' e le longitudini 162° 00' e 163° 30', copre oltre 200.000 km<sup>2</sup> di superficie nella parte orientale del continente. Questo ghiacciaio poi incontra il mare di Ross formando una barriera galleggiante di ghiaccio di forma allungata detta lingua glaciale Drygalski. A causa del progressivo innalzamento della temperatura nel globo terrestre, anche questo ghiacciaio ha subito notevoli cambiamenti nel tempo: ad esempio tra il 1973 ed il 1990, è stato misurato attraverso tecniche di rilevamento satellitare un movimento del ghiacciaio di 9.3 km, con uno spostamento medio di 150 cm/d (fonte: [26]).

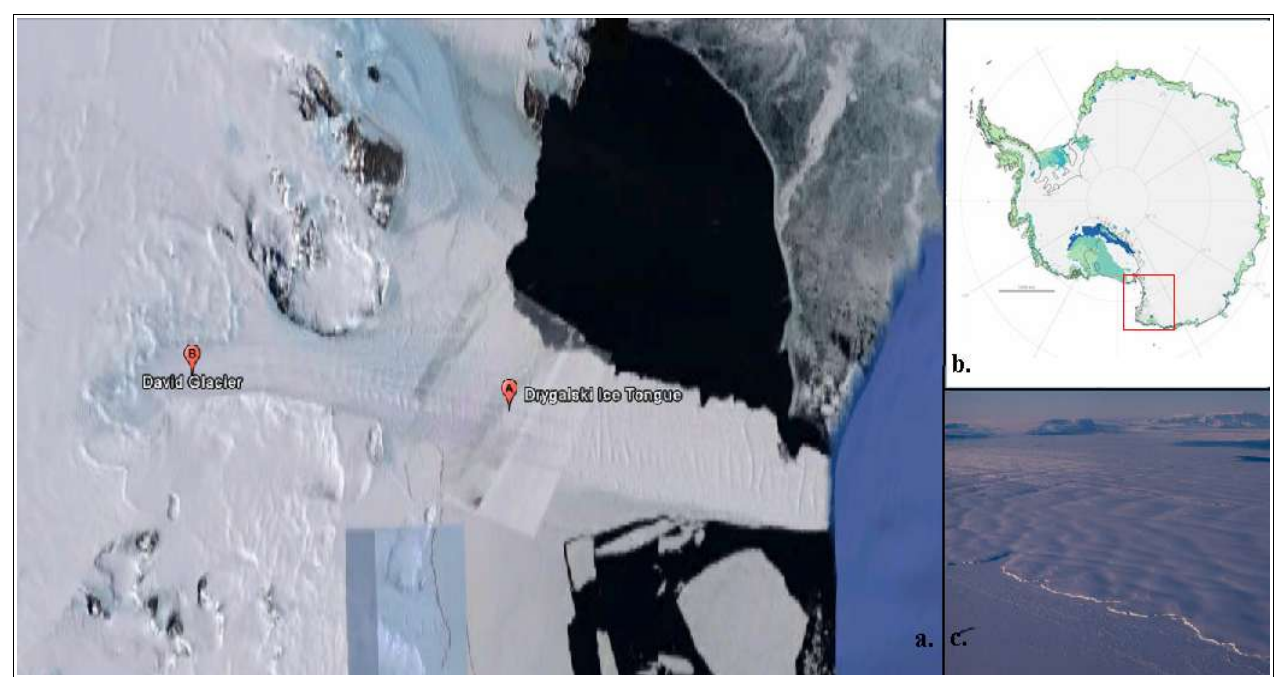

**Figura 34: a. Immagine del ghiacciaio David-Drygalski. b. Localizzazione del ghiacciaio c. Veduta della punta della lingua glaciale Drygalski. (Fonti: [24],[27])**

**Immagini:** in questo caso erano a disposizione due immagini tandem, sempre provenienti dai satelliti ERS-1/2 con percorso ascendente:

- **•** Immagine 30 Gennaio 1996 / Satellite ERS-1
- **•** Immagine 31 Gennaio 1996 / Satellite ERS-2
- **•** Immagine 09 Aprile 1996 / Satellite ERS-1
- **•** Immagine 10 Aprile 1996 / Satellite ERS-2

**Obiettivo:** anche queste immagini erano di tipo *raw level* 0, codifica CEOS. Perciò si opererà per prima cosa un'importazione ed una focalizzazione di queste ultime. Essendo poi gli spostamenti del ghiacciaio molto evidenti anche solo nell'intervallo di una giornata (si prevede dell'ordine dei metri al giorno), si cercherà di produrre da queste immagini una mappa di spostamento localizzata.

#### *Terremoto di Bam*

**Contesto:** il primo evento episodico estremamente distruttivo per le strutture e le vite umane, derivante da una rapida liberazione di energia all'interno della superficie terrestre, riguarda il caso del terremoto avvenuto attorno alla città di Bam (Iran meridionale). Questo sisma (stimato di magnitudo 6,6 sulla scala Richter) avvenne il 26 Dicembre 2003 alle 5:26 ora locale, e vi persero la vita circa 30.000 persone. La totalità dell'antica cittadella in mattoni, importante sito archeologico e patrimonio dell'Umanità UNESCO, e buona parte delle abitazioni della città moderna, vennero completamente distrutti da questo sisma (figura 35).

Attraverso lo studio di coppie d'immagini SLC catturate rispettivamente prima e dopo il terremoto, diversi studi interferometrici (fonte: [28]) hanno cercato di stabilire gli spostamenti avvenuti sul terreno a seguito di quest'evento, mettendoli in relazione con il comportamento delle faglie sotterranee.

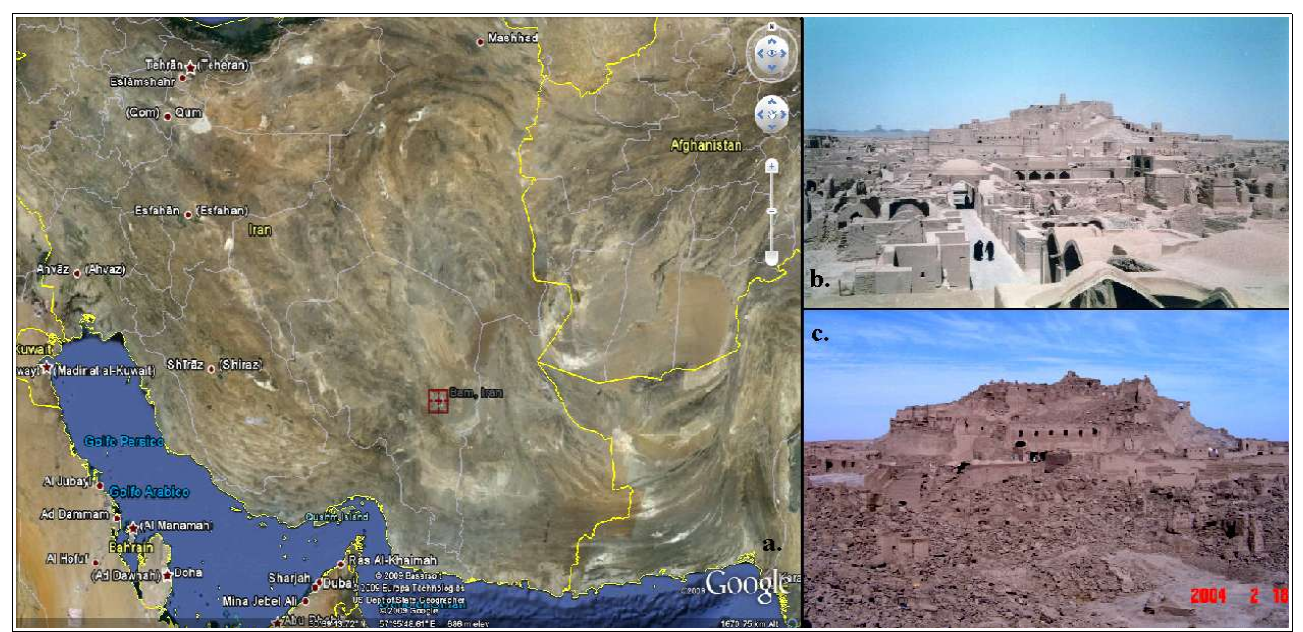

**Figura 35: a. Posizione geografica della città di Bam, nell'Iran Sud-Orientale b. Un'immagine dell'antica cittadella di Bam prima del terremoto e (c.) dopo lo stesso. (Fonte: [24],[29])**

**Immagini:** la coppia di immagini disponibili per quest'analisi proviene dal sensore ASAR - Envisat in orbita discendente, acquisite in modalità IS2 (angolo di incidenza SAR approssimativamente di 23°) e polarizzazione VV:

- **•** Immagine 03 Dicembre 2003 / Envisat
- **•** Immagine 11 Febbraio 2004 / Envisat

**Obiettivi:** tali immagini sono state rese disponibili nel database di Sarmap già importate e focalizzate con SARscape® , e verificate con orbite precise DORIS, quindi già focalizzate. Ogni immagine copre un'area di circa 56 x 40 km, su cui si tenterà di creare una mappa di deformazione del territorio a seguito dell'evento improvviso (sisma) che le ha colpite, avendo a disposizione una coppia di immagini con un alto intervallo temporale di rilevazione.

## *Terremoto de L'Aquila*

**Contesto:** il secondo caso proposto di terremoto valutato con indagini interferometriche riguarda il noto sisma che ha colpito la città de L'Aquila in Abruzzo, il cui evento culminante si è verificato il 6 Aprile 2009 alle ore 3:42, con un'intensità di 5,8 gradi della scala Richter. La stima definitiva riguardo alle vittime è stato di 308 persone, oltre a circa 1.600 feriti e 65.000 sfollati in tutta la regione.

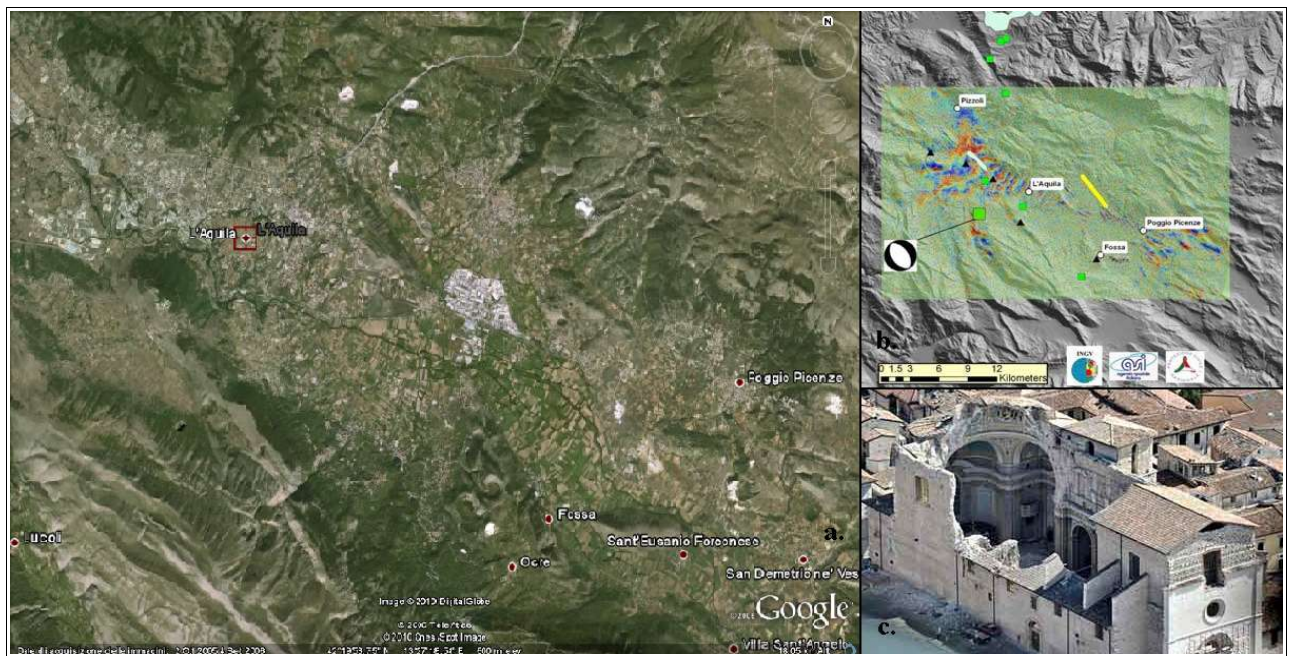

**Figura 36: Immagine satellitare della zona intorno alla città de L'Aquila colpita dal terremoto. b. Interferogramma COSMO-SkyMed tra 2 immagini pre-post terremoto: il quadrato verde grande rappresenta l'epicentro della scossa principale, quelli piccoli le secondarie. I triangoli neri localizzano le basi GPS usate per convalidare il rilievo. La linea gialla rappresenta la linea di rottura della faglia. c. Immagine aerea dell'8 Aprile della chiesa de L'Aquila. (Fonti: [24],[30])**

**Immagini:** per valutare l'impatto di quest'avvenimento attraverso delle mappe di deformazione territoriale, il database Sarmap ha reso fruibile una serie di immagini Single Look Complex da sensore ASAR-Envisat:

- Percorso ascendente:
	- **•** Immagine 11 Marzo 2009 / Envisat
	- **Immagine 15 Aprile 2009 / Envisat**
- Percorso discendente:
	- **•** Immagine 01 Febbraio 2009 / Envisat
	- **•** Immagine 12 Aprile 2009 / Envisat

**Obiettivi:** come si vede entrambe le coppie possiedono un'immagine pre ed una post-avvenimento.

Anche in questo caso tutte le immagini sono state acquisite in modalità IS2 (angolo d'incidenza  $\approx$ 23°), polarizzazione VV, sono state rese disponibili già importate (con orbite precise DORIS) e focalizzate in SARscape® . L'area coperta è circa 23 x 43 km per le immagini ascendenti, e 40 x 27 km per quelle discendenti. Anche in questo caso si proverà a mappare gli spostamenti superficiali delle masse di terreno.

Riguardo alle possibilità di reperimento delle immagini satellitari, infine, è importante sottolineare che tutte le immagini provenienti dai satelliti: ENVISAT, ERS, Landsat, IKONOS, DMC, ALOS, SPOT, Kompsat, Proba, JERS, IRS, Nimbus, NOAA, SCISAT, SeaStar, Terra/Aqua, siano disponibili (a pagamento) attraverso un'interfaccia software online chiamata EOLI (fonte: [31]) sviluppata dall'ESA. Questo programma permette di velocizzare le ricerche sulle principali missioni ESA, ad esempio mostrando solo le immagini insistenti su una determinata area, in un determinato

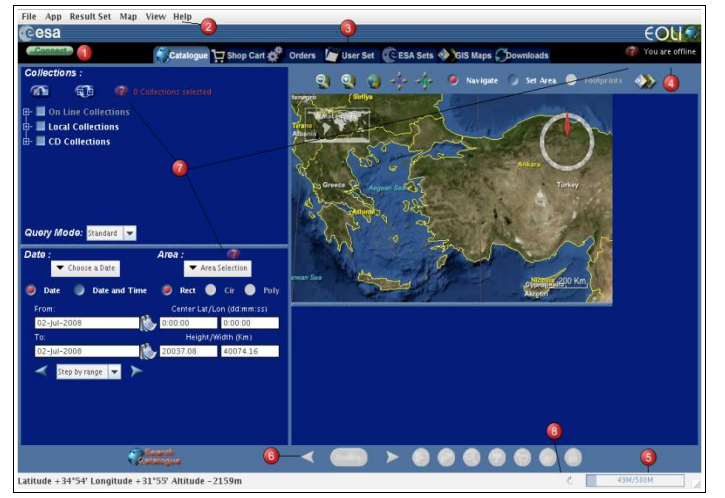

**Figura 37: Interfaccia del software ESA-EOLI. (Fonte: [32])**

periodo oppure, grazie al comando "interferometry", permettendo di selezionare solo le immagini con uno specifico valore di baseline.

Un altro software con caratteristiche e finalità simili è DESCW, un'applicazione questa volta offline che rende disponibili le immagini una volta impostata la zona, il momento ed eventualmente la baseline rispetto ai valori nominali d'orbita. Sono poi attualmente in fase di sviluppo

prototipi, come l'applicazione IQL Interferometric Quick Look, in grado di generare immediatamente su richiesta piccoli interferogrammi a bassa risoluzione, e conseguentemente mappe di coerenza "qualitative", così da stabilire la corrispondenza tra due immagini selezionate, e di conseguenza valutare il grado di verosimiglianza dell'interferogramma.

## **Il workflow**

D'ora in avanti verrà definito con il termine "catena interferometrica" l'insieme dei processi di elaborazione interferometrica che portano alla generazione di DEM ad alta risoluzione, o di mappe georeferenziate di spostamento della superficie.

In figura 38, il diagramma di flusso rappresenta l'approccio utilizzato durante questo lavoro, all'interno del software SARscape® , per la generazione di interferogrammi.

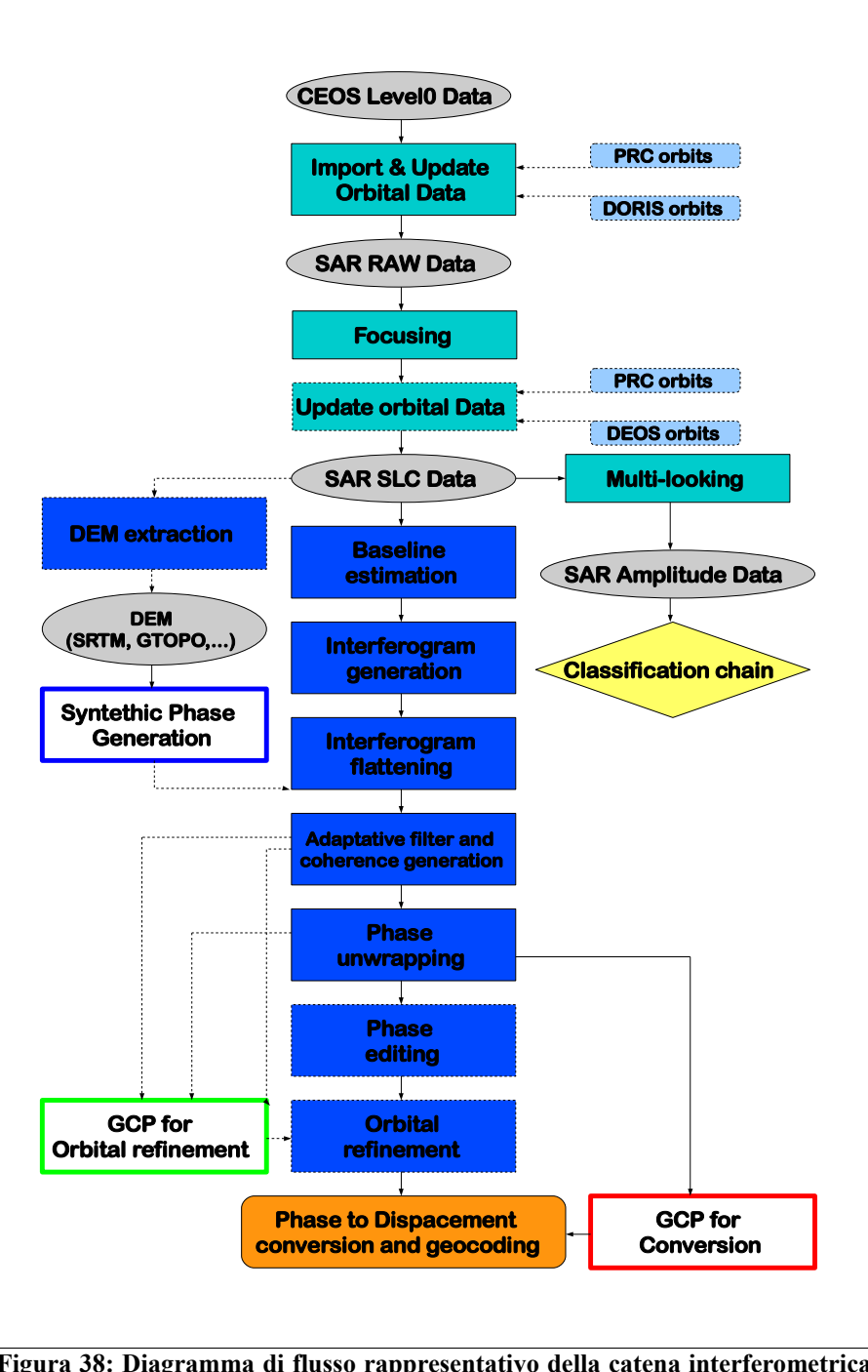

**Figura 38: Diagramma di flusso rappresentativo della catena interferometrica di generazione di una mappa di spostamento all'interno di Sarscape® .**

Bisogna anche aggiungere che, sia il programma SARscape® , che Envi® , possiedono una serie di funzioni (raggruppabili, volendo, in una "catena di classificazione") che si basano sull'analisi del dato d'ampiezza delle immagini radar, che, una volta ricavate dai dati SLC tramite la fase di multilooking, possono subire una serie di lavorazioni (coregistrazione, filtraggio, georeferenziazione), tali da rendere possibile un processo di classificazione del tutto simile a quello delle immagini ottiche, basato sulla firma spettrale dei pixel a terra. Anche altre operazioni caratteristiche dell'ottico, come la F*eature Extraction* o la C*hange Detection*, possono allo stesso modo essere implementate su immagini SAR d'ampiezza.

Di particolare interesse da questo punto di vista è l'analisi polarimetrica del segnale: a seconda infatti della direzione e dell'orientazione dell'onda radar trasmessa e ricevuta, la polarizzazione darà luogo ad immagini diverse, determinate da un diverso comportamento retrodiffusivo del pixel a terra, dipendente dalle diverse caratteristiche fisiche del diffusore stesso.

Durante questo studio però, tale approccio verrà tralasciato a favore del procedimento di elaborazione interferometrica.

Nello schema sovrastante (fig. 38), i riquadri color blu rappresentano la vera e propria catena interferometrica, mentre quelli verde acqua rappresentano i passaggi comuni ad ogni tipo di elaborazione SAR. Preliminarmente, vale la pena notare alcune cose, considerando comunque che l'intero procedimento verrà ripreso passo per passo:

- l'operazione di Multilooking, formalmente distinta dalla catena interferometrica, in realtà è compresa nella generazione dell'interferogramma (Inteferogram Generation)*;* essa è fondamentale per avere una visione "reale" dell'area di interesse;
- l'operazione di Baseline Estimation è considerata facoltativa in quanto la sua realizzazione o meno non influisce sul workflow interferometrico; essa però è fondamentale per determinare il valore di baseline e di conseguenza per comprendere, anche solo a livello preliminare, che cosa si può fare con la coppia di immagini e quanto rumore ci sia da aspettarsi;
- lo spianamento interferometrico (Interferogram Flattening) può avvenire con un DEM dell'area, come SRTM, GTOPO, ACE, RAMP, estratti grazie ad una serie di programmi ancillari contenuti in SARscape® , ma può anche essere un DEM (adeguato) proveniente da altre fonti, oppure, in assenza di un DEM conforme all'area d'interesse, l'interferogramma può essere spianato utilizzando un datum geodetico di riferimento (es.WGS84), scelto in base alla posizione geografica dell'area.
- I procedimenti di Orbital Refinement e Phase Editing non sono obbligatori, ma se fatti bene entrambi contribuiscono molto alla buona riuscita della mappa. I due processi sono

assimilabili perché in entrambi i casi molto dipende dalla confidenza dell'utente con questo tipo di operazioni.

#### **Import Data**

La prima operazione da eseguire è quella di importazione delle immagini, passando dal formato originario con cui esse vengono fornite dal produttore (chi possiede il sensore, ad esempio l'ESA), ad un data *format* riconoscibile da SARscape® . Questa operazione è stata eseguita, come anche la focalizzazione, solo sui dati provenienti dai due ghiacciai, essendo le immagini dei terremoti fornite dal database Sarmap già in versione *\_slc* (immagini complesse focalizzate).

Entrambi gli *stack* dei ghiacciai invece sono stati rese disponibili in formato CEOS level 0: questa informazione viene espressa durante l'importazione tramite la selezione di "RAW" nel menu a tendina che riguarda il "CEOS Data Type". Diversamente, scegliendo il tipo "SLC", si indica che il file da importare è di livello 1A, cioè già focalizzato, con codifica ESA o Envisat.

Come detto quest'operazione non influisce sui parametri fisici dell'immagine, ma ne provoca solo un cambio di formato. Esiste però la possibilità, facoltativa, di eseguire un aggiornamento dei parametri orbitali dell'immagine, quindi una sostituzione dei vettori di posizione e velocità del satellite al momento dell'acquisizione, da quelle "*fast-delivery*", rese disponibili circa una settimana dopo l'acquisizione, a quelle "*precise*", che necessitano di un periodo computazionale più lungo, di circa un mese. Quest'operazione per le immagini provenienti dai satelliti ERS-1/2 può, nel caso, essere fatta anche più avanti, sfruttando la funzione Update Orbital Data. Nella finestra di Import Data, la possibilità di aggiornamento delle orbite è basata sul database PRC, i dati orbitali precisi (quelli preliminari vengono detti PRL) sono forniti dal Centro Aerospaziale Tedesco (DLR) dell'ESA . Non essendo tale database disponibile in questa fase, è stata posticipato il momento di aggiornamento orbitale per le immagini ERS all'Update Orbital Data.

Per quanto riguarda le immagini Envisat invece, anche se come detto esse erano già state importate, con orbite precise, bisogna dire che questo passaggio è l'unico in cui sia possibile fare l'aggiornamento delle orbite, tramite l'accesso al database DORIS (Doppler Orbitography and Radio-positioning Integrated by Satellite). Questo è il nome dello strumento montato sul satellite Envisat, in grado di misurare lo spostamento della frequenza di Doppler di un segnale radio trasmesso da una stazione a terra al satellite. Così si ricavano dei parametri d'orbita più precisi.

Infine, sempre per le immagini Envisat, il software dà la possibilità di inserire file XCA, che, scaricabili dal sito dell'ESA (fonte: [33]), permettono di aggiornare i parametri di calibrazione della strumentazione a bordo del sensore ASAR.

I principali file in uscita dalla funzione di Import Data sono sicuramente il file d'immagine,

distinguibile dal suffisso \_*raw*, seguito dai corrispondenti header files (*.hdr* e *.sml*), file di riferimento che contengono tutte le informazioni sulla storia dell'immagine e sui suoi parametri fondamentali (data d'acquisizione, parametri orbitali, PRF, Azimuth e range shift, e molti altri); un file *.xml* nel quale sono indicate le coordinate geografiche degli angoli dell'immagine, dedotti dall'orbita, ed un file *.shp* (coi corrispondenti header), contenente i confini geografici dell'area indagata.

#### **Focusing**

Nel dato \_*raw*, l'energia del segnale di ritorno ("eco") proveniente da un diffusore puntuale a terra, si trova dispersa sui pixel dell'immagine sia in direzione range che azimuth. Lo scopo della funzione di Focusing è quello di ricondurre l'energia dispersa nel pixel associato al diffusore

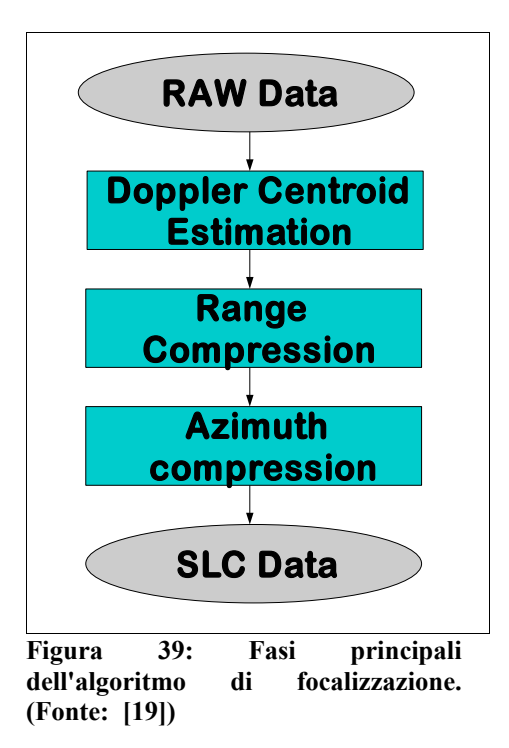

d'origine a terra. Tale operazione comporta l'utilizzo di una serie molto ampia di relazioni analitiche, normalmente denominate nel loro complesso "algoritmo di focalizzazione" (fig. 39)(fonte: [34]).

La prima fase del procedimento, senza la quale sarebbe impossibile effettuare le successive, è la stima del centroide di Doppler (*Doppler Centroid*). Si rende quindi necessario spiegare da cosa deriva questo termine, e come l'effetto Doppler influisca sulla rilevazione.

Come si è visto nel capitolo 3, l'aspetto principale dei Radar ad Apertura Sintetica è dato dalla possibilità di ottenere risoluzioni spaziali in direzione azimutale (Δ*L*, infinitesimo *δL*) maggiori dei radar ordinari, invertendo la proporzionalità (da inversa a diretta) con la lunghezza

dell'antenna montata sulla piattaforma: in questo modo più piccola è l'antenna, minore è la distanza tra due diffusori discreti in direzione azimutale che vengono rilevati distintamente.

Questo risultato è una conseguenza del cosiddetto effetto Doppler, dal suo scopritore il matematico e fisico austriaco Christian Doppler (1803 – 1853). Secondo tale principio, le radiazioni emesse da un oggetto in movimento (relativo) rispetto ad un altro verranno recepite da quest'ultimo compresse nel caso in cui l'oggetto sia in avvicinamento (con frequenza in aumento), e "stirate" nel caso in cui l'oggetto sia in allontanamento (frequenza in diminuzione). Come si vedrà questo principio descrive perfettamente la condizione in cui si trova il sensore che emette un determinato segnale pulsante verso un target a terra e ne riceve l'eco proveniente dal target stesso.

Un satellite con sistema SAR produce e riceve pulsazioni perpendicolari alla sua direzione di volo (*side-looking*), generando delle immagini 2D, nelle quali i pixel sono allineati lungo linee iso-range in direzione ground range, e lungo linee iso-Doppler in direzione azimutale.

La risoluzione spaziale dei pixel infatti, (fonte: [35]) può essere ricavata solo separando il sistema nelle due direzioni. La spaziatura dei pixel in ground range non cambia se il radar è o no ad apertura sintetica, dipende dalla durata della pulsazione del segnale τ, di cui l'inverso è detto *Pulse Repetition Frequency* (PRF). Se l'ultima parte dell'eco generato dal rimbalzo del segnale su un diffusore *near range* viene ricevuta prima dell'inizio dell'eco proveniente da un pixel posto relativamente *far range* rispetto al precedente, allora i due diffusori risulteranno distinti sull'immagine in direzione ground range. La spaziatura  $\Delta R_g$  dei pixel perpendicolarmente alla direzione di volo risulta quindi:

$$
\Delta R_g = \frac{c\tau}{2\sin\eta}
$$

dove:

- $\tau$  = tempo di pulsazione
- c = velocità della luce
- η = angolo di incidenza locale

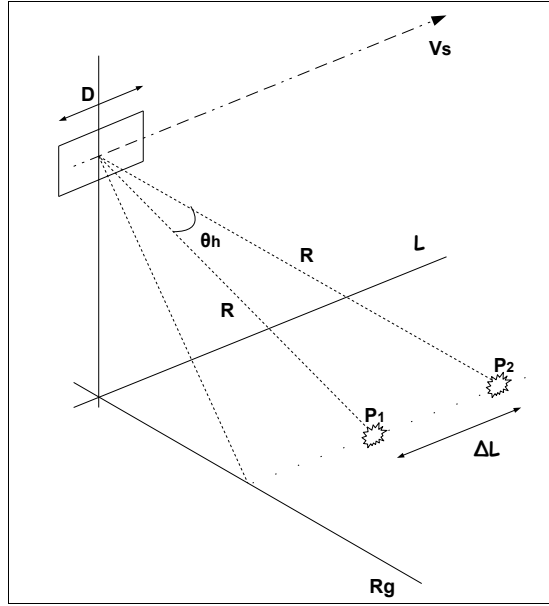

**Figura 40: Risoluzione SAR in azimuth. (Fonte: [35])**

L'espressione rappresenta sostanzialmente la risoluzione il direzione range Δr vista nel capitolo 3, divisa per il seno dell'angolo di incidenza. Il tentativo di ridurre τ, però, può portare ad un abbassamento dell'energia di pulsazione, con un conseguente peggioramento dell'indice SNR (aumento del rumore). Perciò, viene comunemente impiegata una tecnica di compressione del segnale detta modulazione di frequenza FM (F*requency Modulation*), grazie alla quale si mantiene alto il livello energetico della pulsazione ed il rapporto SNR anche per tempi ridotti.

Per quanto riguarda la risoluzione spaziale in direzione azimuth, come già dimostrato nel capitolo 3, è questo il parametro che migliora sensibilmente nel SAR, essendo la sua espressione data da:

$$
\Delta L\!\approx\!D/2
$$

dove:

#### $D =$ lunghezza reale dell'antenna

L'osservazione chiave che ha permesso di arrivare a questa relazione, e che in pratica ha reso possibile interferometria radar da satellite, è del 1951 ed è da attribuire al matematico americano Carl A. Wiley. Egli osservò che due target puntuali come  $P_1$  e  $P_2$ , con angoli leggermente diversi rispetto alla traiettoria di volo del radar, hanno diverse velocità relative V<sub>st</sub> ad ogni istante rispetto al satellite. Perciò essi subiranno due effetti di Doppler differenti, con diverse frequenze di avvicinamento ed allontanamento.

In questo modo, misurando la diversa frequenza *fD1* ed *fD2* ricevuta in ogni momento dai due pixel discreti, si è in grado di risalire alla posizione  $L_1$  e  $L_2$  occupata dagli stessi sull'ascissa azimutale. In particolare la relazione tra le due grandezze è:

> $2 V_{st} L$ *R*

*f <sup>D</sup>*≈

dove:

 $V_{st}$  = velocità relativa tra i due pixel

R = raggio di *slant range*

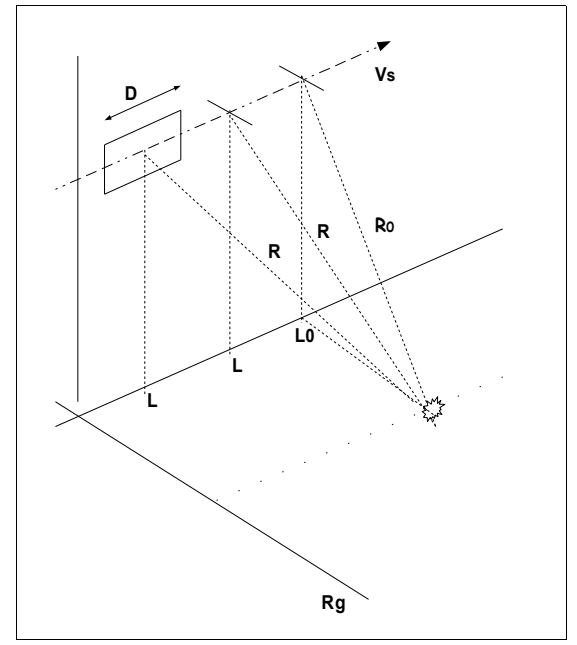

**Figura 41: Percorso del sensore SAR intorno al target. (Fonte: [35])**

da cui ovviamente si può ricavare una relazione sulla spaziatura dei pixel in azimuth, che a sua volta attraverso una serie di passaggi (che non saranno esplicitati) darà origine alla relazione con la lunghezza d'antenna descritta poco sopra:

$$
\delta L = \left(\frac{\lambda R}{2 V_{st}}\right) \delta f_D
$$

Quindi, in ogni momento è possibile discriminare due target con la stessa coordinata di ground range ed illuminati dall'impulso nello stesso momento, analizzando lo spettro di frequenze di Doppler dell'eco di ritorno.

Dalla teoria di Doppler si vede come un target sul

terreno, durante il periodo di illuminazione del sensore, produce un'eco di frequenza linearmente variabile, e di conseguenza una fase esponenziale. Perciò bisogna stimare il valore di frequenza in ogni punto L (fig. 41) dell'orbita satellitare, ma soprattutto è essenziale stimare il valore di frequenza corrispondente al punto L0 dell'orbita, quello di massima vicinanza (e minimo raggio di slant range  $R = R_0$ ) al target selezionato. In questo punto il target avrà un valore di frequenza  $f_{Dc}$ massimo rispetto agli altri target con la stessa coordinata di slant range compresi nel fascio di punti

illuminati dal segnale; sarà quindi possibile determinarlo e risalire, tramite il suo spettro di frequenza, al valore preciso della sua coordinata  $L_0$ . La frequenza di picco appena citata è perciò la frequenza del centroide di Doppler (*Doppler Centroid Frequency fDc*) che si richiede nel procedimento di focalizzazione. Questo parametro è indicativo dell'energia del segnale retrodiffuso da ogni pixel sul domino delle frequenze in direzione azimuth.

Si passa poi alle due operazioni di compressione del segnale.

In direzione di range, come detto il segnale viene modulato linearmente (FM) per aumentarne la risoluzione. Dato un segnale modulato (*chirp*) s(τ), ed una funzione di retrodiffusività caratteristica del target  $T(\tau)$ , l'eco che raggiunge il sensore è dato da:

$$
E(\tau) = s(\tau) * T(\tau)
$$

dove con il simbolo ∗ si è indicato l'operatore convoluzione. Se l'obiettivo è quello di ritornare alla funzione di retrodiffusività T(τ), sarà necessario operare un'altra convoluzione, questa volta inversa, con una funzione del range *chirp* costruita, che per una frequenza FM si definisce *matched filter*,  $s^*(-\tau)$ :

$$
T(\tau) = s^*(-\tau) * E(\tau)
$$

Entrambe queste operazioni possono essere effettuate nel dominio delle frequenze, attraverso delle trasformate di Fourier dirette ed inverse (*Fast Fourier Transform FFT*).

Anche durante la compressione in azimuth viene applicata la trasformazione (diretta-inversa) FFT, ma intervallata da un passaggio denominato *Range Cell Migration Correction*, che considera come la posizione del pixel a terra in direzione range, associata alla rotazione terrestre, influisce sullo diffusione del segnale. Entrambi questi passaggi non sono risolvibili se non si esegue preventivamente una stima del centroide di Doppler, e non si associa quindi uno spettro di frequenza ad un determinato pixel a terra.

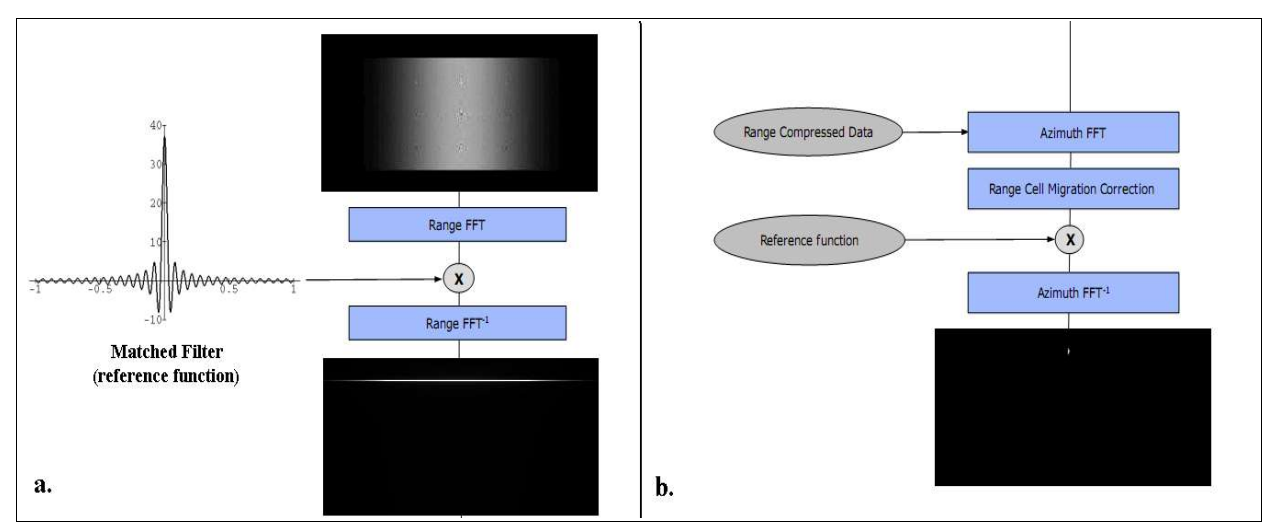

**Figura 42: a. Funzione Range Compression. b. Funzione Azimuth Compression. (Fonte: [19])**

Come output della funzione di focusing si ottengono delle immagini *\_slc*, con i corrispondenti header file (*.hdr* e *.sml*), che rappresentano le immagini SAR complesse focalizzate. Quest'operazione, come già detto in precedenza, è stata eseguita solo sulle immagini CEOS level 0 sui ghiacciai dell'Aletsch e David Dryglaski preventivamente importate.

## **Update Orbital Data**

In questa fase è stato possibile aggiornare i parametri orbitali di alcune delle immagini ERS provenienti dai due ghiacciai.

Tali parametri, definiti come vettori di posizione e velocità misurati per una serie di punti occupati dal satellite durante l'acquisizione, sono la base per la costruzione di un modello orbitale in grado di localizzare in ogni momento la piattaforma satellitare stessa. Il modello orbitale viene poi descritto attraverso un set di vettori di stato (*state vectors*):

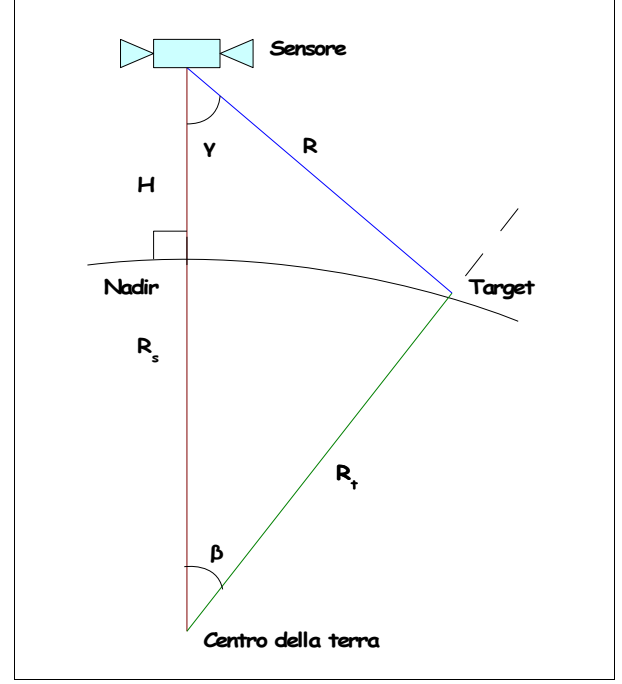

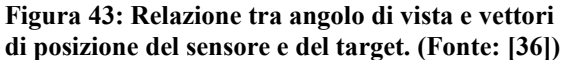

errori sul posizionamento del satellite (fonte: [35]):

 $\sqrt{\frac{N}{N}}$  $S^1$ ... *S*<sup>*N*</sup> | *S* = $\vert_{\mathcal{S}^N}$  $S^1_x$   $S^1_y$   $S^1_z$ ... ... ...  $S_x^N$   $S_y^N$   $S_z^N$ 

espressi secondo un sistema di riferimento inerziale (solidale con il sistema delle stelle fisse), oppure secondo un sistema *Earth Centred Rotating* (ECR), solidale con il pianeta Terra durante il suo moto attorno al Sole.

Gli errori sulla stima della posizione e della velocità delle piattaforme satellitari influiscono perciò sulla modellazione d'orbita dello stesso, e conseguentemente si riflettono sulla precisione di localizzazione dei pixel a terra.

Per prima cosa si prendono in considerazione gli

*Errore di posizionamento lungo la traiettoria di volo (along-track)*  $\Delta R_x$ : tale errore provoca una imprecisione nella collocazione del pixel a terra in direzione azimutale di:

$$
\Delta L_1 = \Delta R_x R_t / R_s
$$

dove:

 $\Delta R_x$  = errore in direzione along-track del vettore posizione del sensore

 $R<sub>s</sub>$  = vettore posizione del sensore in coordinate ECR

 $R_t$  = vettore posizione del pixel a terra che subisce l'errore (sempre in coordinate ECR)

L'influenza di questo termine sull'accuratezza di collocazione del pixel in direzione ortogonale a quella di volo (cross-track) è invece trascurabile.

*Errore di posizionamento perpendicolarmente alla traiettoria di volo (cross-track)* ΔRy: in questo caso l'errore si riflette sulla collocazione lungo la direzione ground range del target secondo:

$$
\Delta R_{gl} = \Delta R_{y} R_{t} / R_{s}
$$

dove:

 $\Delta R_{v}$  = errore in direzione cross-track del vettore posizione del sensore

ΔRy causa anche un piccolo errore lungo l'azimuth, a seguito di una diversa influenza della rotazione terrestre. Quest'effetto può comunque essere considerato nella maggior parte dei casi trascurabile.

*Errore di posizionamento radiale* ΔRz: un errore di questo tipo è essenzialmente dovuto ad un'incertezza nella stima di H quota di volo del satellite. Esso comporta un errore sull'ampiezza dell'angolo di vista *γ*, esprimibile come:

$$
\Delta y = \cos^{-1} \left[ \frac{R^2 + R_s^2 - R_t^2}{2R_s R} \right] - \cos^{-1} \left[ \frac{R^2 + (R_s + \Delta R_z)^2 - R_t^2}{2(R_s + \Delta R_z)R} \right]
$$

dove:

 $\Delta R_z$  = errore in direzione radiale del vettore posizione del sensore

questo errore si riflette sulla localizzazione dei pixel a terra in entrambe le direzioni, azimuth e range, per un valore di spostamento approssimativamente espresso dalle equazioni:

$$
\Delta R_{g2} \approx \frac{R\Delta\gamma}{\sin\eta} \qquad \Delta L_2 \approx \frac{\Delta f_{Dc} \lambda RV_{sw}}{2V_{st}^2}
$$

dove:

 $\gamma$  = angolo di vista del sensore

Δ*fDc* = spostamento di frequenza per il centroide di Doppler, causato dall'errore sull'angolo di vista Δγ. La natura di questo fattore verrà chiarita in seguito, quando verranno presentate le equazioni focusing spettrale.

Vsw = velocità di *swath*, con cui il sensore copre l'intera larghezza dell'immagine

Inoltre, bisogna considerare che un errore rilevante lungo la direzione nadirale, può portare ad una alterazione della scala di rilevazione dell'immagine, che quindi risulterà più grande (o più piccola) di quanto ricavato nominalmente. Quest'effetto può tradursi in un problema nel momento in cui si vanno a coregistrare due immagini della stessa area, formalmente catturate con la medesima scala di misura.

*Errore sulle componenti del vettore velocità*  $\Delta V_x$ ,  $\Delta V_y$ ,  $\Delta V_z$ : tutte e tre le componenti dell'errore sul vettore velocità producono un errore in direzione azimutale proporzionale alla proiezione di queste componenti lungo la direzione di slant range. Questo valore viene fornito dalla relazione:

 $\Delta V = \Delta V_x \sin \theta_x + \Delta V_y \sin \gamma + \Delta V_z \cos \gamma$ 

dove:

 $\Delta V_{x}$ ,  $\Delta V_{y}$ ,  $\Delta V_{z}$  = errori sulle componenti del vettore velocità θs = angolo d'apertura reale dell'antenna (*squint angle*)

da cui si ricava un errore in direzione azimutale del pixel a terra di:

$$
\Delta L_3 = (\Delta V_x \sin \theta_s + \Delta V_y \sin \gamma + \Delta V_z \cos \gamma) V_{sw} R/V_{st}^2
$$

In ultimo, è da notare che la componente  $\Delta V_x$  dell'errore può, come in precedenza, generare errori sulla scala topografica.

Vediamo quindi come si è proceduto per eliminare gli errori sui parametri orbitali fin qui citati.

Non essendo disponibile il database PRC, si è utilizzato come fonte di parametri orbitali precisi il database DEOS (Department of Earth Observation and Space System), messo a punto dall'Università di Delft (Olanda).

Purtroppo solo una parte delle immagini a disposizione hanno potuto subire questo trattamento, a causa del fatto che non tutti i periodi di acquisizione relativi alle immagini erano coperti dal database. La lista delle orbite precise coperte per lo specifico satellite, come i relativi file d'orbita, è scaricabile dal sito dell'università di Delft (fonte: [37]).

Questi file, detti *arclist*, contengono la lista degli *Orbital Data Records* (file ODR), catalogati secondo due elementi principali:

- Arc#: codice di tre cifre progressivo che identifica il file ODR contente quello specifico periodo d'orbita: es. ODR.523;
- Arc Interval: è il periodo in cui viene calcolata l'orbita; normalmente in esso è contenuta una sovrapposizione con l'intervallo immediatamente precedente e quello successivo;

In aggiunta vi sono una serie di fattori che tengono conto ad esempio del tempo di ripetizione dell'orbita, dei residui della stessa e della versione del dato.

Conoscendo il momento in cui è avvenuta l'acquisizione dell'immagine, tramite questa lista dei file siamo in grado di sapere quale file ODR scaricare ed utilizzare nella funzione Update Orbital Data. Come si nota dai file *arclist*, le orbite precise sono disponibili per i satelliti ERS -1/2:

- ERS-1: dal 30 Luglio 1991 al 06 Giugno 1996
- ERS-2: dal 28 Aprile 1995 al 14 Agosto 2003

Alcune immagini, benché disponibili in origine dell'analisi per del ghiacciaio dell'Aletsch, erano catturate con ERS-1 il 22 Ottobre 1996, ed il 07 Ottobre 1997, e non potendo perciò essere aggiornate, sono state escluse dallo studio.

Di seguito, in tabella 3, viene mostrato un confronto tra i parametri semplici e quelli aggiornati, ricavati dall'orbita ascendente di un satellite ERS-1 di passaggio sopra il ghiacciaio dell'Aletsch. Questi parametri sono riferiti ad una piattaforma ERS, quindi riguardano 5 punti sulla traiettoria d'orbita (13 per Envisat), per ognuno dei quali è rappresentato il vettore posizione e quello velocità, tangente alla traiettoria d'orbita. Entrambi sono riferiti al sistema non inerziale ECR, centrato nel centro della Terra, solidale con essa nella rotazione attorno al Sole. Questo sistema *Earth Centred Rotating* (fonte: [34]), ha due assi (x e y) posizionati sul piano equatoriale, mentre il terzo asse z attraversa entrambi i poli terrestri (figura 44).

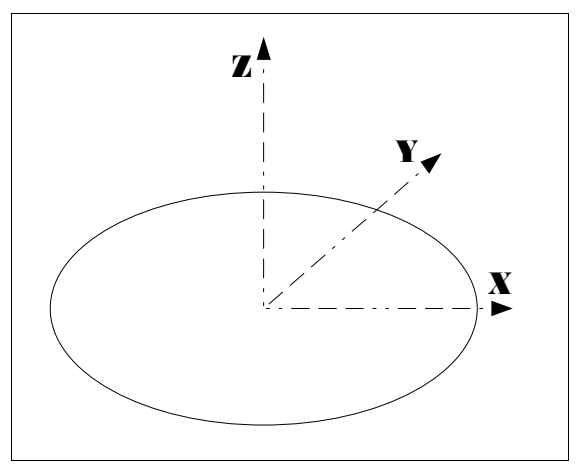

**Figura 44: Sistema ECR. (Fonte: [34])**

Si nota subito come il livello di accuratezza aumenti molto dopo l'aggiornamento: questo miglioramento sarà reso più evidente durante la fase successiva, quando si andrà a valutare la baseline interferometrica. Avendo a disposizione una baseline più precisa, sarà infatti possibile migliorare la coregistrazione delle immagini, quindi determinare una fase interferometrica più precisa, ed in sostanza aumentare tutta l'affidabilità del procedimento.

A livello applicativo, la funzione di Upadate Orbital Data richiede di scaricare il file di *arclist* ed il file di riferimento dell'orbita all'interno di una stessa cartella, ed inserire il percorso di questi nel menu di selezione assieme all'immagine \_*slc* da aggiornare. In output il programma fornisce i tre file aggiornati (il file *\_slc* ed i due header *.sml* e .*hdr*), ed anche i tre file corrispettivi prima dell'aggiornamento, ai quali è stato aggiunto nel nome il suffisso *\_old*.

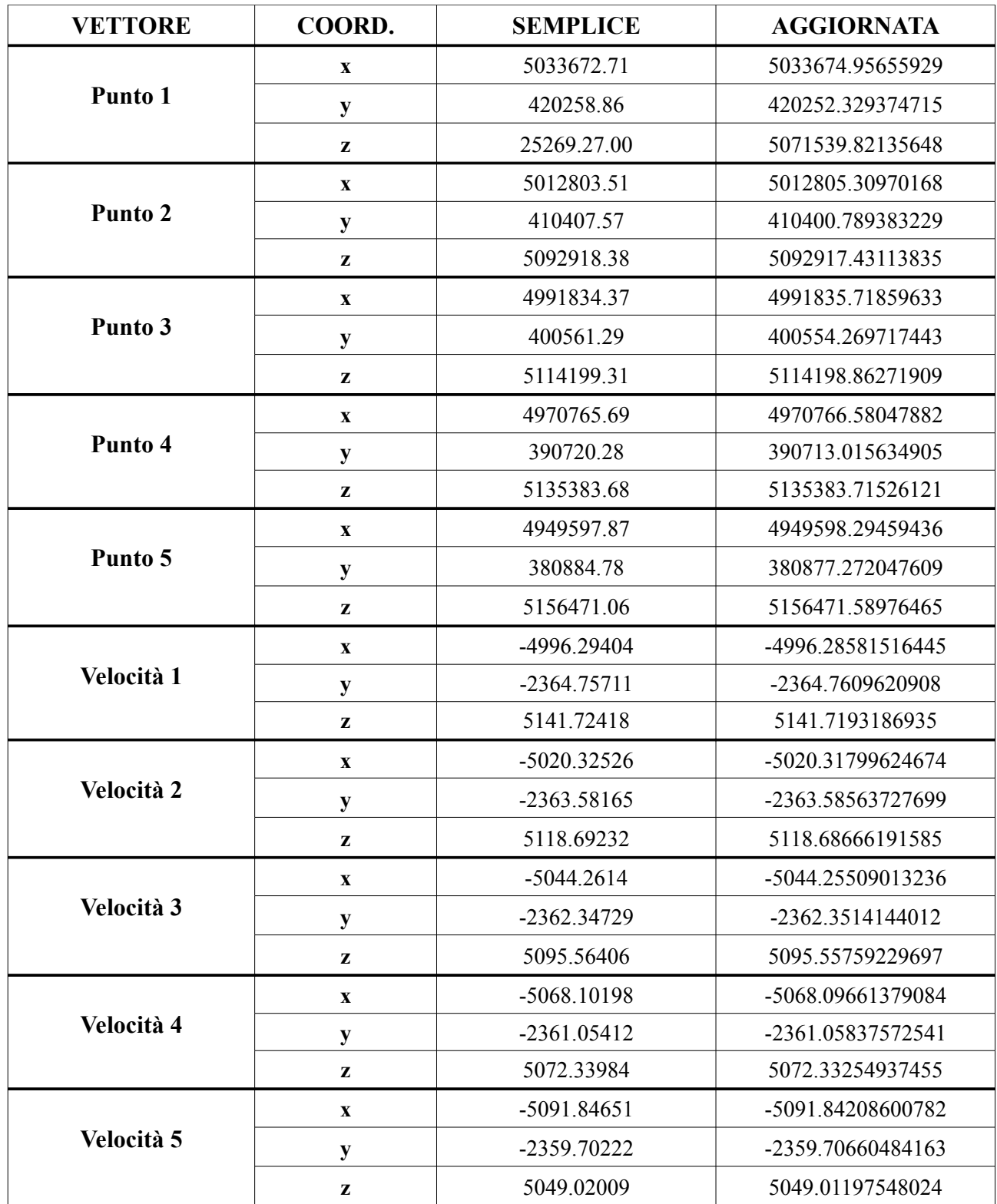

**Tabella 3: Confronto tra i parametri orbitali dell'immagine del ghiacciaio dell'Aletsch 01 Giugno 1995 (ERS-1, immagine non inserita nello studio), prima e dopo l'Update Orbital Data. Le posizioni sono espresse in metri e le velocità in metri/secondo.**

## **Baseline Estimation**

Il calcolo della baseline tra le orbite precedentemente definite dei due satelliti è fondamentale per la buona riuscita del processo interferometrico. La stima della baseline infatti permette in prima battuta di capire se la coppia di immagini è adatta a generare un interferogramma attendibile. Successivamente, attraverso un'analisi che prende in considerazione altre informazioni chiave, come la strumentazione disponibile, il tipo di copertura dell'area, la sua morfologia, gli eventuali eventi dannosi avvenuti, ecc... è poi possibile decidere quale applicazione è più consona per l'interferogramma stesso.

In questo caso l'obiettivo è quello di generare delle mappe di spostamento, perciò ci si augurerà di trovare baseline mediamente corte, in modo da aumentare l'altezza d'ambiguità ha e ridurre il numero delle frange, ottenendo interferogrammi meno precisi dal punto di vista altimetrico (saranno necessari quindi DEM più accurati per lo spianamento), ma più semplici da interpretare, e quindi meno soggetti ad errori.

E' interessante notare che durante le prime analisi storiche, quando i parametri orbitali non erano sufficientemente precisi, per stimare la baseline si partiva proprio dall'ampiezza delle frange dell'interferogramma, associate ad un'area di morfologia nota. Ora si utilizzano simulazioni 3D delle due orbite e di conseguenza il vettore di baseline che le collega risulta più accurato del vettore precedentemente utilizzato.

Si vede quindi ancora una volta che la precisione dei parametri orbitali con cui si costruisce la traiettoria è fondamentale per la determinazione della baseline, dell'altezza d'ambiguità e di conseguenza per tutta l'analisi interferometrica.

Il processo di Baseline Estimation è operativamente molto semplice: richiede di inserire in input le immagini *slc* di master e slave della coppia interferometrica che si vuole andare a generare; ed in output fornisce un'immagine con il valore di baseline normale stimata su tutta l'immagine *\_eb* (con header corrispondenti), le sue componenti orizzontale e verticale, e l'altezza d'ambiguità: rispettivamente *\_eb V*; *eb H* ed *eb amb*, tutte con i corrispettivi header files.

Inoltre, la funzione fornisce una tabella dove sono espressi i valori medi calcolati sull'immagine di:

- ➔ *Baseline normale (m)*
- ➔ *Baseline critica (m)*
- ➔ *Altezza d'ambiguità (m)*
- ➔ *Range shift (pixel)*: cioè lo spostamento che subiranno i pixel dell'immagine slave in direzione ground range durante la coregistrazione
- ➔ *Azimuth shift (pixel)*: stessa cosa in direzione azimuth
- ➔ *Differenza tra i centroidi di Doppler (Hz)*: distanza tra i centroidi di Doppler per le eco di
risposta di uno stesso pixel posto su entrambe le immagini. Viene espresso anche il suo valore critico, oltre al quale l'interferogramma non ha più senso. Tale valore corrisponde al PRF. Questo è un parametro che servirà durante il focusing spettrale, un processo interno a quello di generazione dell'interferogramma.

Di seguito vengono presentati i risultati di questa funzione, sulle coppie interferometriche che si andranno ad analizzare. Per alcune coppie sono riportati anche i parametri pre-aggiornamento delle orbite (UOD), allo scopo di rimarcare ancora una volta questo passaggio.

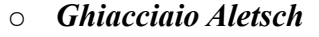

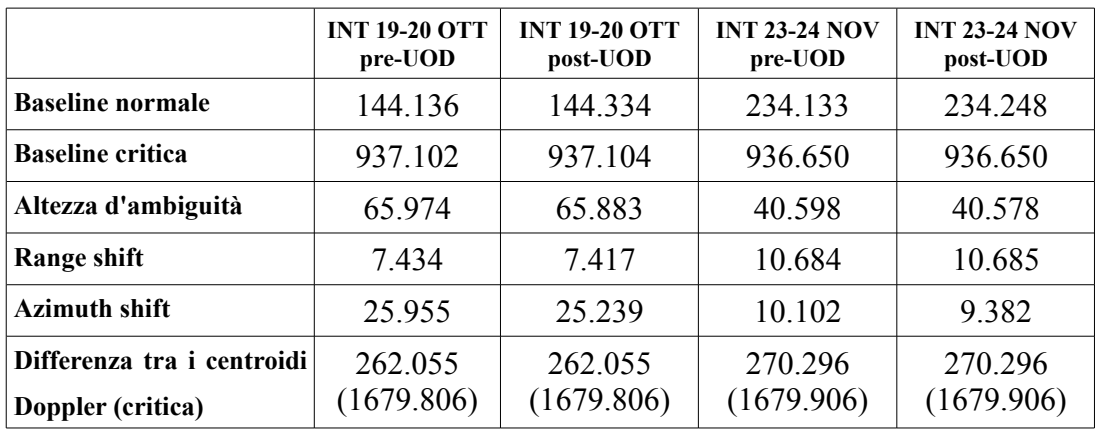

## ○ *Ghiacciaio David-Drygalski*

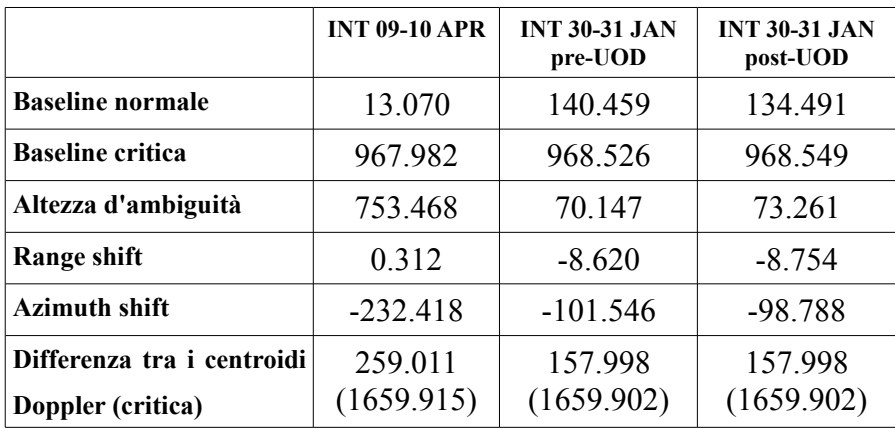

## ○ *Terremoto Abruzzo*

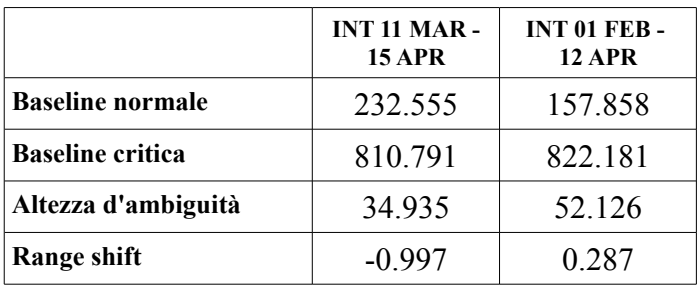

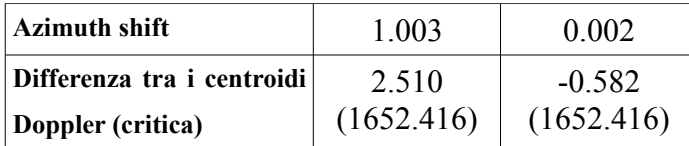

#### ○ *Terremoto Bam*

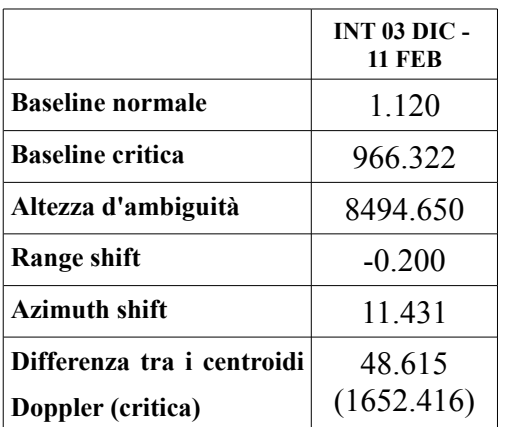

Vediamo quindi che tutte le immagini presentano, anche se in misura diversa, un valore di baseline adatto per l'analisi degli spostamenti sull'area. Alcune coppie, in particolare quelle riguardanti il ghiacciaio David-Drygalski le 09-10 Aprile 1996 ed il terremoto Bam, hanno baseline estremamente contenute, difficilmente perciò produrranno un'informazione altimetrica precisa; un fattore questo che come si è visto non influirà però sull'accuratezza dello spostamento, a patto che venga utilizzato un DEM di riferimento adatto. Per le altre coppie, si vede che le altezze di ambiguità sono tutte abbastanza elevate da permettere uno spianamento con DEM a precisione fino a 20 - 30 m di quota. Si vedrà nel capitolo dello spianamento che i DEM presi in considerazione per quest'operazione sono adatti allo scopo.

### **Interferogram generation**

Una volta selezionate le immagini SLC, si inizia la vera e propria fase di processing interferometrico, con la generazione dell'interferogramma, che verrà effettuata senza l'ausilio (in questa fase) di un DEM. Tale livello della catena interferometrica si può suddividere in una serie di sotto-funzioni di trattamento delle due immagini, la maggior parte delle quali avviene prima della combinazione delle stesse:

- Coregistrazione
- Multilooking
- Spectral Filtering
- Combinazione delle immagini

Queste lavorazioni vengono svolte automaticamente dal software Sarscape® , che richiede in

ingresso le due immagini *\_slc* di *master* e *slave* e, se questa operazione è già stata svolta manualmente, il file contenente i parametri della coregistrazione. In output esso fornisce le due immagini master e slave filtrate spettralmente e con multilooking (quindi, come si vedrà, riportate alla geometria reale), in formato *\_pwr* (assieme ai relativi header file *.hdr* e *.sml*), e l'interferogramma, anch'esso completo di header files, con suffisso *\_int*.

Di seguito andiamo quindi ad approfondire le varie sotto-funzioni che sottendono alla generazione del prodotto interferometrico.

#### *Coregistrazione*

Per prima cosa le due immagini, che prendono in considerazione la medesima area d'indagine, devono essere rese sovrapponibili, cioè il sistema di coordinate satellitare di riferimento per le due scene dev'essere il medesimo. Solo in questo modo si può calcolare la differenza di fase tra due pixel riferiti alla stessa cella di risoluzione a terra, almeno in un procedimento di generazione interferometrica senza l'utilizzo di un DEM (altrimenti si opererebbe diversamente). Bisogna notare

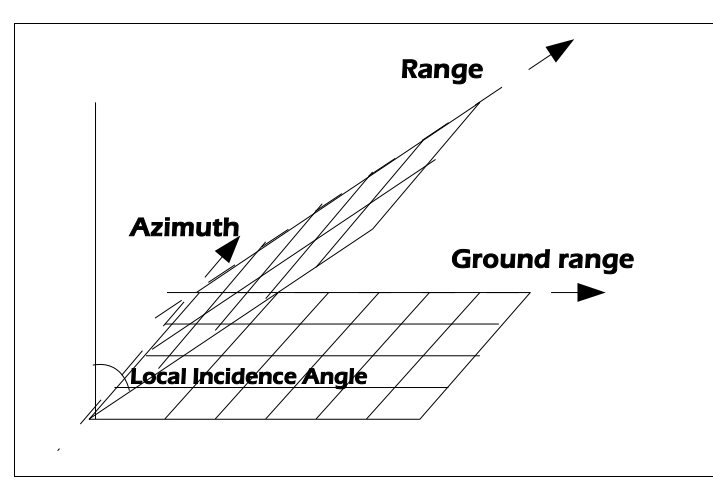

**Figura 45: Geometria Range Doppler**

che le immagini sono in geometria r*ange-Doppler* (o *range azimuth*), cioè i pixel hanno coordinate poste sulle direzioni di volo (azimuth) e di slant range (range), ortogonali tra loro ed inclinate rispetto alla superficie terrestre (fig. 45), quindi non sono relativi ad alcun sistema di riferimento cartografico. Il passaggio dalle coordinate immagine alle coordinate geografiche è detta

geocodifica o georeferenziazione, ed è un processo totalmente diverso da quello considerato ora. Durante la coregistrazione, la sovrapposizione dell'immagine *slave* sull'immagine *master* viene eseguita in maniera automatica tramite l'esecuzione di operazioni successive:

- 1. Un primo coefficiente di spostamento viene calcolato considerando solo i *parametri orbitali* delle due acquisizioni. Se questi parametri non presentano una sufficiente accuratezza, si considera una finestra centrale sulle due immagini su cui si effettua una cross-correlazione (*cross-correlation*) sui valori d'ampiezza dei singoli pixel, spiegata di seguito.
- 2. Viene effettuata una *cross-correlazione* dei pixel su una griglia le cui dimensioni sono impostate dall'utente (*Coregistration settings*), posizionata sull'intera immagine. La crosscorrelazione è un processo che tende a massimizzare il coefficiente di correlazione *c*,

definito come il rapporto tra la covarianza *K* tra due variabili aleatorie x ed y (i pixel) e gli scarti quadratici medi delle due variabili all'interno della finestra di calcolo  $\sigma_x$  e  $\sigma_y$ :

$$
c = \frac{K}{\sigma_x \cdot \sigma_y}
$$

il tutto basandosi sul dato d'*ampiezza* dei pixel. Questo processo porta ad una massima sovrapposizione delle singole porzioni dell'immagine, ma solo rispetto al dato d'ampiezza.

3. Lo *shift* residuo tra le immagini viene calcolato producendo dei "mini-interferogrammi" sulle finestre in cui si è divisa l'immagine, sopra i quali viene calcolato il fattore di *coerenza* dell'immagine, che viene usato come parametro per un sovracampionamento effettuato ancora con la tecnica della cross-correlazione, questa volta però "pesata" con i valori di coerenza.

Bisogna dire che questo processo produce i migliori risultati quando le immagini sono acquisite col medesimo angolo di vista, il medesimo *swath*, la medesima polarizzazione, ed è questo proprio il caso in cui ci troviamo, essendo che le immagini provengono o dallo stesso satellite (Envisat) o da satelliti confrontabili (ERS-1/2).

## *Multilooking*

Le immagini selezionate sono SLC catturate, come detto nel cap.3 e ripreso nella parte sull'aggiornamento delle orbite, con diverse risoluzioni spaziali nelle due direzioni ortogonali sul piano di riferimento azimuth e (ground) range. Questo porterà ad avere una diversa spaziatura dei pixel a terra: ad esempio per le immagini ERS 1/2 essa sarà di (fonte: [19]):

- $-L = 3.99$  m (spaziatura in azimuth)
- $-\Delta r = 7.90$  m (spaziatura in range)

 $- \Delta R_g$ , se si ha un angolo d'incidenza η di 23° risulta  $\Delta R_g = \Delta r / \sin \eta = 20.21$  m

Facendo riferimento alla figura 46 vediamo che l'impronta dell'immagine così catturata a terra ha i pixel di forma rettangolare, con la direzione maggiore sul lato di ground range. Quando si passa dall'impronta a terra all'immagine rilevata però, i pixel diventano quadrati, comprimendo il dato retrodiffuso in ground range, così da generare delle immagini SLC di forma allungata tipo quelle dell'Aletsch di figura 46. L'obiettivo del *multilooking* è riportare l'immagine ad una geometria confrontabile con la verità a terra.

Per fare questo vengono ricampionati i dati riguardanti tanti pixel in direzione di azimuth quanti ne sono necessari per pareggiare la dimensione di ground range (in questo caso 5), che vengono processati in un unico pixel, il cui risultato, attraverso la vera e propria fase di *multi-look*, viene

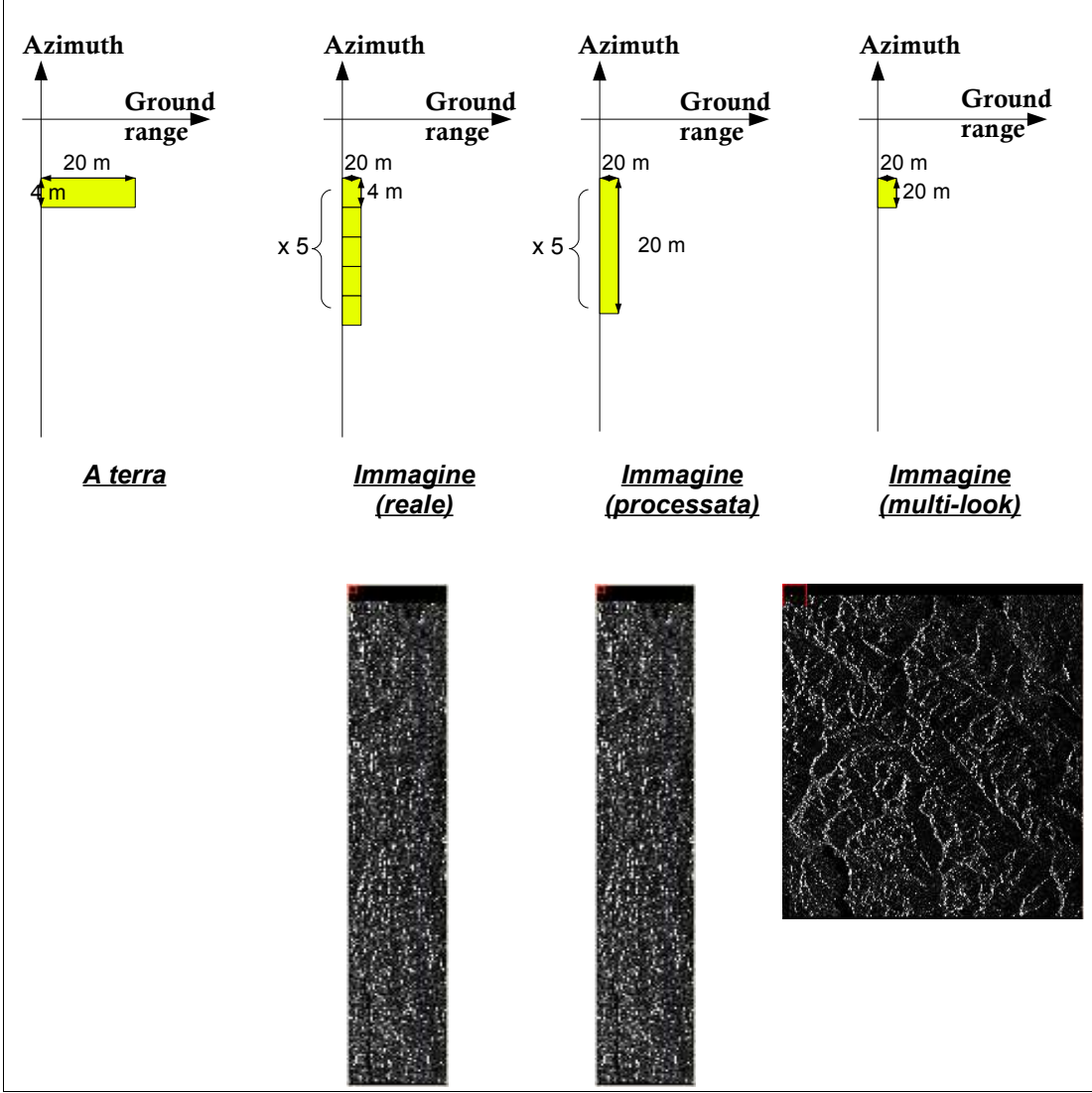

compresso fino a diventare quadrato. In realtà il numero di pixel ricampionati e quello preso in considerazione per il processamento del dato spettrale del singolo pixel non sono coincidenti.

**Figura 46: Step fondamentali del processo di multi-look, con esempio l'immagine del ghiacciaio Aletsch del 19 Ottobre 1995**

Quest'ultimo fattore, denominato *NL Number of Looks*, tiene conto di quanti "sguardi", quindi quanti pixel vanno a formare il dato retrodiffuso del pixel nell'immagine *multilook*, e, nell'esempio di figura 46, questo valore può essere 6, se si considera per ogni pixel *multilook* un contributo d'informazione spaziale proveniente da 5 pixel, mentre quello spettrale proveniente da 6 "sguardi". In ogni caso, la geometria risultante deve sempre essere quadrata, con un rapporto di 1 : 1 tra pixel in ground range ed in azimuth. Nell'esempio precedente:

$$
\begin{array}{c}\n1:5 \rightarrow 1:1 \\
\text{gr} \quad \text{az} \quad \text{gr} \quad \text{az}\n\end{array}
$$

Dove 1: 5 è il rapporto di *multilooking* che viene impostato nel menu di configurazione dell'interferogramma, e che permette di ottenere, partendo da una coppia di immagini *\_slc* di master e slave, una corrispondente coppia *\_pwr* di immagini ricampionate, come quella visibile nell'ultimo stadio del processo di figura 46.

## *Spectral filtering*

L'obiettivo di questa funzione è quello di effettuare una seconda coregistrazione delle immagini, questa volta spettrale. Si vede infatti che i pixel master-slave, benché ora siano sovrapponibili, presentano uno spettro delle frequenze di risposta retrodiffusa proveniente dai diffusori a terra diversa a causa della differente geometria d'acquisizione. Tale processo necessita di uno doppio filtraggio, specifico in base alla direzione: uno in range uno in azimuth.

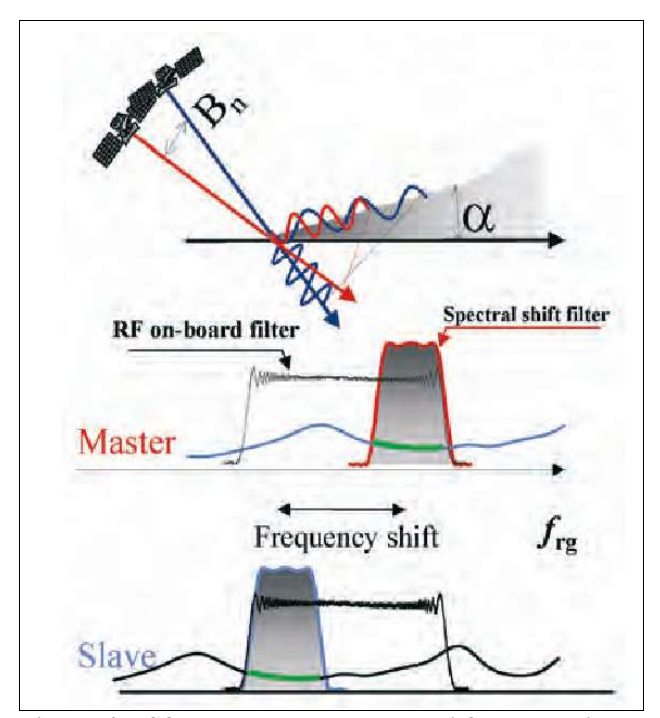

**Figura 47: Sfasamento dello spettro di frequenza in direzione range. (Fonte: [19])**

*- Azimuth common band filtering*

# *- Range spectral shift filtering*

In range il diverso angolo di vista tra le acquisizioni γ determina uno spostamento di Δ*fr* all'interno della banda di rilevazione delle frequenze di risposta del segnale, di cui si è già accennato parlando del focusing spaziale. Questo valore è dato da:

$$
\Delta f_r = f_0 \frac{B_n}{R \tan(\theta - \alpha)}
$$

dove:

*f0* = frequenza della portante dell'impulso  $\alpha$  = pendenza del terreno

L'angolo di vista nominale γ è un parametro caratteristico del sensore SAR che acquisisce l'immagine; ma anche se formalmente questo parametro è costante durante l'acquisizione, esso in realtà cambia di alcuni minuti di grado durante la stessa, nel passaggio da *near* a *far range*.

Quest'angolo variabile, che verrà detto *squint angle*, è il responsabile dello spostamento nella banda delle frequenze, stavolta in direzione azimutale. Fondamentale per l'applicazione di un filtro che riduca questo fattore è la stima della frequenza del centroide di Doppler *fDc* per le due immagini (dipendente dal valore di PRF), grazie al quale si riesce a stimare il grado di sfasamento tra i due spettri ed a riportarli su una banda comune (*common band*).

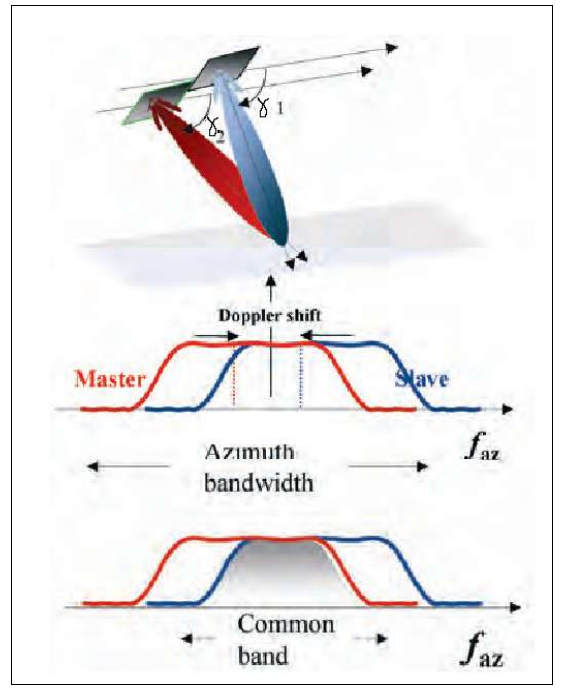

**Figura 48: Spostamento dello spettro di frequenza in direzione azimuth. (Fonte: [19])**

## *Combinazione delle immagini e generazione dell'interferogramma*

A questo punto vi sono tutte le condizioni per generare una serie di interferogrammi, creati dal prodotto complesso tra i valori dei singoli pixel: I =  $A_1A_2e^{i(\varphi1-\varphi2)}$ . In Sarscape<sup>®</sup> il valore caratterizzante il singolo pixel è proprio questo, ed il valore di fase interferometrica è ricavabile come:

$$
\phi = \text{atan} \frac{\Im(I)}{\Re(I)}
$$

dove il numeratore esprime la parte immaginaria di I, mentre il denominatore la sua parte reale, e *atan* è l'arcotangente del rapporto.

In figura 49 sono riportati gli interferogrammi delle coppie analizzate. Essendo che queste immagini presentano una risoluzione in pixel anche molto elevata, oltre 5000 pixel per lato, si è ritenuto opportuno presentare per quasi tutti gli esempi solo un particolare caratteristico. In questo modo si sono rese meglio visibili le frange interferometriche, qualora presenti, che rappresentano come detto il cambiamento di fase all'interno dell'immagine.

Per prima cosa si nota la grande diversità tra le tipologie presentate: le immagini con baseline più corta di 10 m presentano una frequenza di variazione delle frange molto bassa. Questo è in accordo con l'equazione della fase interferometrica: minore è la baseline, minore è la dipendenza di φ dalla topografia dell'area. In tal modo la variazione di fase dipende quasi esclusivamente dagli spostamenti del terreno, ed è molto più graduale.

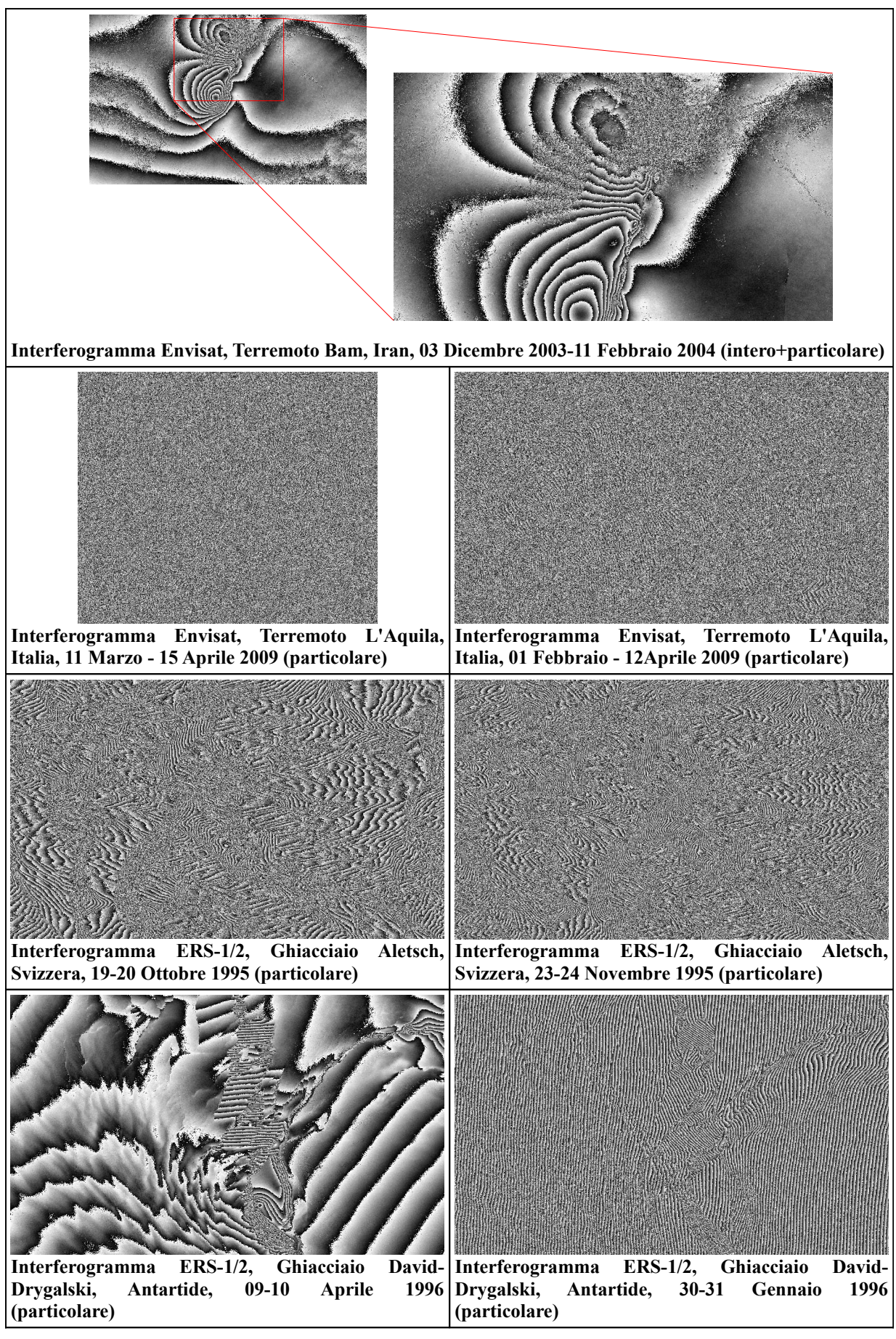

**Figura 49: Interferogrammi**

Quest'effetto si nota bene negli interfeorgrammi del terremoto Bam e del ghiacciaio David-Drygalski del 09/10 Aprile, rispettivamente con baseline 1 m e 13 m.

Le altre immagini invece, che presentano baseline tra i 130 ed i 230 m chiaramente non hanno ancora una forma definita. Alcune immagini, come la coppia del ghiacciaio dell'Aletsch, in alcune parti presentano delle frange con un tasso di variazione molto alto, dovuto alla morfologia del territorio (l'area d'interesse è in una zona alpina), che, unita ad una baseline relativamente alta, influisce molto sulla fase.

Altre scene invece, come la coppia del terremoto de L'Aquila, presentano un esteso effetto di *speckle* (letteralmente macchiolina), che sta ad esprimere il rumore tipo "sale e pepe" che si ottiene quando un'onda coerente viene fatta passare attraverso un mezzo disordinato. La causa di questo *speckle* è l'interazione tra le microonde retrodiffuse dai diversi oggetti e l'area contenuta in ciascun pixel. Infatti quando i terreni si presentano particolarmente rugosi, complessi e variabili nel tempo, la fase di ritorno di ciascun segnale (e di conseguenza la sua differenza) si smorza o si amplifica (ad esempio rimbalzando un numero variabile di volte sul terreno in base alla decorrelazione spaziale e temporale dell'immagine) dando luogo ad effetti di smorzatura o di amplificazione della fase che non sono giustificati da nessuna realtà fisica a terra. Come si è detto in precedenza la riduzione di questo fenomeno avviene già nella fase di *multilooking*, tramite la scelta del parametro NL *Number of Looks*, che individua il numero di pixel da "raggruppare" a livello spettrale. Perciò maggiore sarà il valore di NL, minore sarà l'impatto dello *speckle* sull'immagine, anche se esagerando tale valore si corre il rischio di uniformare troppo la scena considerata.

Questo disturbo sull'interferogramma, ancora molto elevato, si suppone verrà ridotto con le operazioni di spianamento (tramite la sottrazione delle frange topografiche), ma soprattutto di filtraggio (*Adaptative filter*). E' interessante notare infine, parlando proprio di questo disturbo, come esso sia presente già in maniera evidente sull'interferogramma del terremoto Bam in corrispondenza delle zone cittadine più colpite dal sisma, dove la risposta retrodiffusa dei pixel a terra ha subito notevoli variazioni a causa della distruzione di buona parte dei manufatti civili. In questo caso la decorrelazione temporale (cambiamento nella struttura dei retrodiffusori nell'arco di tempo considerato per la costruzione dell'interferogramma) è da considerarsi il parametro discriminante.

## **Interferogram flattening**

Lo spianamento interferometrico è un processo che serve a semplificare lo srotolamento della fase. Durante lo spianamento, dal valore φ di fase interferometrica, viene sottratta la fase "nota", cioè determinabile a partire dai valori altimetrici di un DEM, se disponibile, oppure un ellissoide di riferimento per la zona analizzata. In questo studio caso verranno utilizzati una serie di DEM di seguito descritti.

Il risultato di questo procedimento è un interferogramma (detto "spianato"), nel quale la frequenza di variazione delle frange è molto diminuita, essendo funzione diretta dei soli residui altimetrici, se presenti (dipende dal DEM), e dello spostamento.

Il procedimento è concettualmente semplice (fonte: [34]): una volta che si è riusciti a trasformare la posizione del punto Pmap che si trova sulle immagini (coregistrate) in geometria satellitare rangeazimuth, in un punto  $P_d$  sul DEM georeferenziato su un sistema globale, ad esempio ECR, si hanno tutti gli strumenti per spianare l'interferogramma. In tal modo infatti si conosce del punto P la sua quota e la sua posizione geografica, ricavata dai dati dei parametri orbitali, quindi le posizioni dei due sensori  $S_1$  ed  $S_2$  durante l'orbita (nello stesso sistema di riferimento ECR), e si possono calcolare i due vettori di slant range  $R_1$  ed  $R_2$ :

$$
R_1 = R_{SI} - R_{Pd}
$$
  

$$
R_2 = R_{S2} - R_{Pd}
$$

dove:

 $R_{S1}, R_{S2}$  = vettori posizione dei due satelliti S<sub>1</sub> ed S<sub>2</sub> rispetto al centro della terra (sistema ECR)  $R_{\text{Pd}}$  = vettore posizione del punto  $P_{\text{d}}$  rispetto al centro della terra (sistema ECR) Facendo la differenza tra questi due valori si è così in grado di calcolare la differenza di fase attesa:

$$
\phi_d \!=\! \frac{4\,\pi}{\lambda} (R_2 \!-\! R_1)
$$

questo valore sarà perciò quello che dovrà essere sottratto all'interferogramma per ottenere un sistema di frange dipendente solo dagli spostamenti (e dai residui). Per fare questo sarà necessario ritornare ad una geometria range-azimuth:

$$
\phi_d(ECR) = \phi_d(r, a)
$$

che, per chiarire il concetto, rappresenta la fase di un interferogramma che, se srotolato, restituirebbe il DEM originario, ma in direzione di slant range.

Di seguito quindi verrà illustrato come sono stati resi disponibili i DEM per questa analisi, con quale modalità è stata eseguita la georeferenziazione dei punti sulle immagini, ed infine verranno presentati i risultati della lavorazione.

## *I DEM*

Il software Sarscape® mette a disposizione una funzione specifica per l'estrazione di mappe d'elevazione (Digital Elevation Model Extraction, contenuta nel menu Tools), in grado di collegarsi ai server HTTP ed FTP di database dei DEM georeferenziati. Essi nel complesso raccolgono dati sull'intera superficie terrestre, ma il software è in grado di scaricare solo quelli riguardanti l'area d'interesse per l'immagine consegnata in input, basandosi sui parametri orbitali del satellite.

I file DEM che vengono ricavati in questo modo presentano come suffisso *\_dem*, e sono al solito accompagnati dai corrispondenti header file. I prodotti DEM messi a disposizione dal software sono quindi (fonte: [38]):

- ACE Digital Elevation Model (risoluzione circa 1 km)
- GTOPO30 Digital Elevation Model (risoluzione circa 1 km)
- RAMP Digital Elevation Model (risoluzione circa 1 km)
- SRTM-3 ver.2 Digital Elevation Model (risoluzione circa 90 m)
- SRTM-3 ver.4 Digital Elevation Model (risoluzione circa 90 m)

Durante l' analisi verranno utilizzati i dati SRTM-3 versione 4 per le immagini dei terremoti Bam e L'Aquila, e per quelle del ghiacciaio dell'Aletsch. Per il ghiacciaio David-Drigalski è da notare che questo tipo di DEM non copre il continente antartico, e perciò è stato necessario riferirsi ad un database RAMP diverso da quello a disposizione.

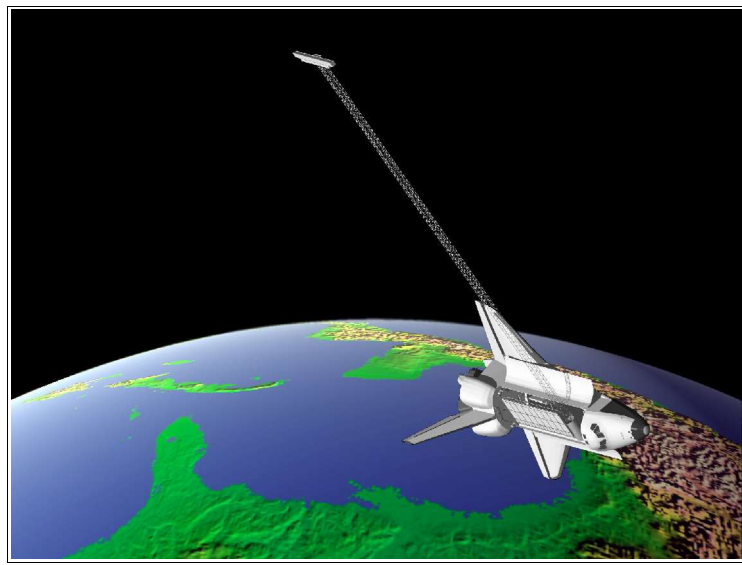

**Figura 50: Shuttle Radar Topography Mission. (Fonte: [39])**

SRTM è l'acronimo di Shuttle Radar Topography Mission, una missione effettuata dall'agenzia spaziale americana NASA durante un periodo di 11 giorni nel Febbraio 2000 (fonte: [39]). Tale missione è stata realizzata con l'ausilio di piattaforme Shuttle, su cui sono state montate due antenne SAR a doppia banda C ed X (*Spaceborne Imaging Radar-C/Xband Synthetic Aperture Radar SIR-C/X-SAR*) , in modo da ottenere una

acquisizione in contemporanea delle due immagini, a baseline costante, con passo di campionamento di 3 secondi d'arco. La versione 4 è la più aggiornata: essa contiene migliori algoritmi di interpolazione ed ha una maggiore adesione ai DEM ausiliari che vi sono stati implementati.

E' significativo notare che l'accuratezza di tale DEM è variabile, e peggiora sensibilmente con l'aumento di complessità della topografia. Per l'area più montuosa analizzata, il ghiacciaio dell'Aletsch sulle Alpi Svizzere, è stato calcolato (fonte: [40]) che l'88% della superficie della Svizzera presenta un grado d'accordo contenuto nell'intervallo  $\pm$  16 m tra il DEM SRTM ed il DEM DHM25, quello ufficiale elvetico. Dato che si dispone di un'altezza di ambiguità minima di circa 40 m, ci sono quindi buone probabilità che lo spianamento avvenga in maniera corretta.

Purtroppo la missione STRM riguarda una fascia di latitudine che va dal 60° parallelo Nord al 56° parallelo Sud (copre circa l'80% della superficie terrestre), e quindi non c'è disponibilità di questo tipo di prodotti per l'Antartide.

Per questo nelle immagini del ghiacciaio David-Drigalski si è usato un DEM RAMP di risoluzione 200 m, (Radarsat Antarctic Mapping Project, versione 2), i cui dati sono stati raccolti per la maggior parte negli anni '80 e '90 grazie al satellite canadese Radarsat; e sono stati integrati man mano dalle mappe topografiche antartiche sviluppate dalla United States Geological Service, dall''Australian Antarctic Division e da altre agenzie geografiche. A differenza del caso precedente, in cui in base alla traiettoria orbitale il software ha scaricato solo le porzioni del DEM semi-globale da utilizzare, in questo caso è stato reso disponibile un DEM corrispondente all'intero continente antartico. Per non aumentare a dismisura il tempo di computazione (soprattutto la generazione del DEM a frange sintetiche, vedi fig. 51), conoscendo la collocazione geografica del ghiacciaio (tra i 74° ed i 76° di latitudine sud, e tra 159° e 167° di longitudine est), si è usata la funzione Sample Selection - Manual del menu *Tools* per ritagliare solo la porzione di DEM interessata.

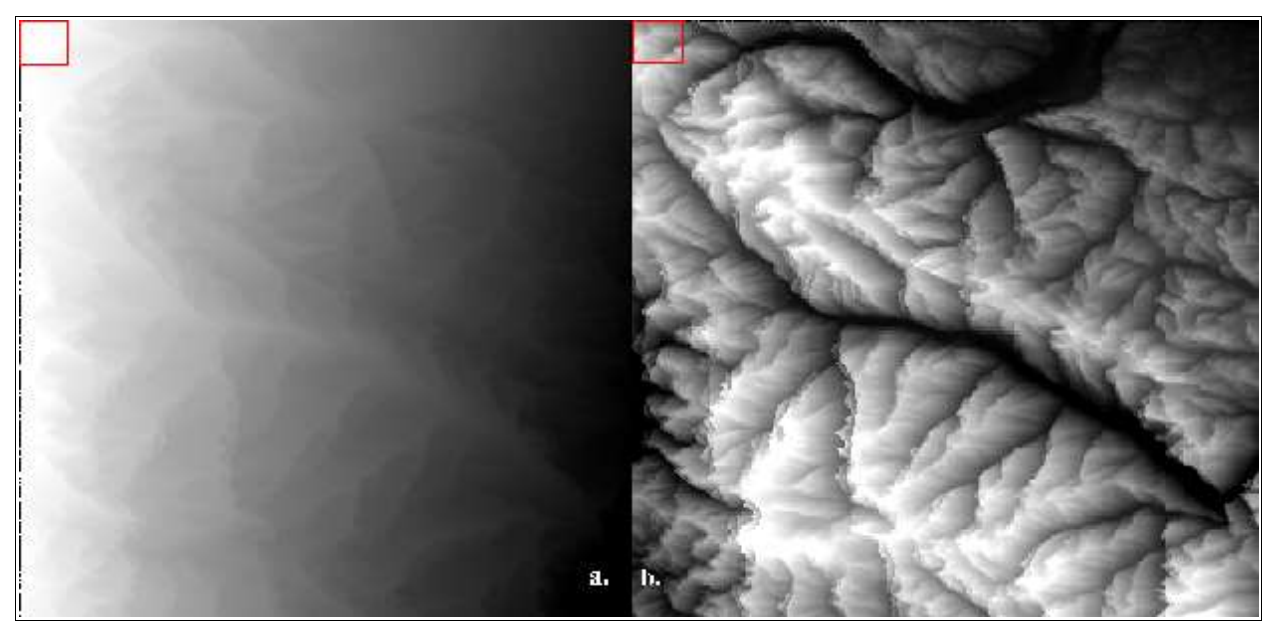

**Figura 51: Ghiacciaio Aletsch: DEM in geometria slant range espresso in termini di: a. fase (***\_sint***) ; b. quota (***\_srdem***).**

I dati solitamente sono forniti in coordinate geografiche, con riferimento all'ellissoide globale WGS84; ma possono anche essere, come nel caso del ghiacciaio David-Drygalski, in polari stereografiche, con riferimento allo stesso ellissoide.

Durante lo spianamento interferometrico, vengono prodotti due file di elaborazione del DEM (fig. 51):

- *sint*: è l'interferogramma a frange sintetiche, cioè quello che porta l'informazione di  $\varphi_d$ , in coordinate range-azimuth, pronto per essere sottratto al file *int*.
- *srdem*: è il corrispondente DEM altimetrico in geometria slant range (range-azimuth).

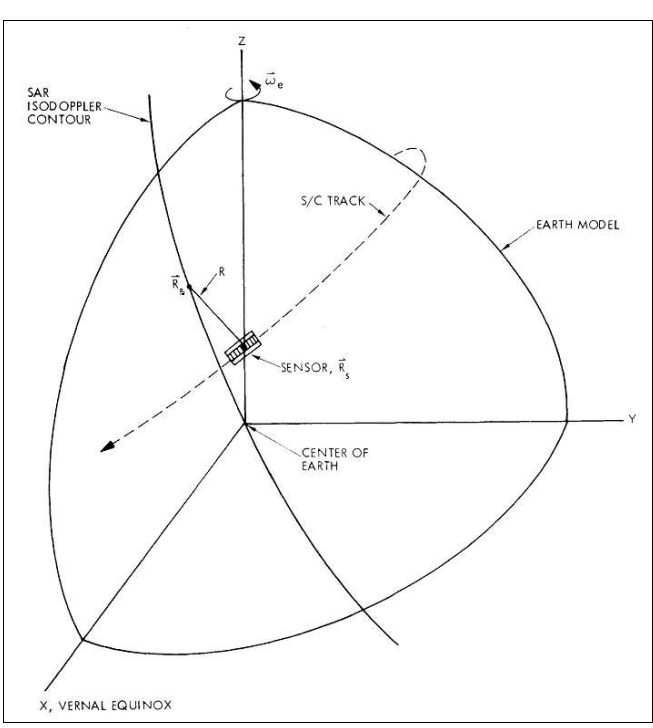

*Le equazioni di range-Doppler*

**Figura 52: Sistema di coordinate ECR per la georeferenziazione del pixel: si nota l'intersezione tra il raggio di slant range e l'ellissoide, che avviene sulla linea di isodoppler. (Fonte: [41[)**

Come detto in precedenza, la fase cruciale per lo spianamento interferometrico è quella di passaggio delle immagini dalle coordinate satellitari a quelle geografiche. In tal modo si ricavano i parametri della trasformazione che permette di convertire il punto Pmap dalle coordinate range e azimuth al punto  $P_d$  nelle coordinate ECR. Durante i primi approcci al problema geometrico, era necessario conoscere la posizione di almeno un punto in entrambi i riferimenti (*tie-point*) per eseguire la trasformazione. Ora, grazie al metodo di range-Doppler (fonti: [34],[35],[41]), che viene utilizzato anche in questo caso, è sufficiente conoscere le effemeridi della

piattaforma satellitare (i parametri orbitali) e le caratteristiche del sistema di rilevamento SAR.

L'accuratezza di tale procedimento dipende primariamente dalla validità del modello terrestre assunto e dalla precisione dei parametri di calibrazione degli strumenti interni al sensore.

Il riferimento è quello Earth Centred Rotating (ECR), con  $R_s$  vettore posizione del satellite,  $R_{Pd}$ posizione del target a terra e  $\omega_e$  velocità angolare di rotazione terrestre.

Il sistema di range-Doppler è composto da un set di tre equazioni, che hanno come incognite la terna di coordinate  ${P_{x0}}$ ,  $P_{y0}$ ,  $P_{z0}$ , che esprime le componenti del punto  $P_d$  nel sistema ECR, ottenibili tramite un processo iterativo. Nonostante le coordinate del corrispondente punto

sull'immagine Pmap non entrino direttamente nella relazione, esse definiscono la posizione vettore satellitare  $R_s$  al momento dell'acquisizione del punto.

La prima equazione è quella del modello superficiale terrestre: per fare questo si può utilizzare un ellissoide, che approssimi sufficientemente l'area d'indagine per mezzo di un'equazione geometrica:

$$
\frac{P_x^2 + P_y^2}{R_e^2} + \frac{P_z^2}{R_p^2} = 1
$$

dove:

 $R_e$  = raggio medio equatoriale [km]

 $R_p$  = raggio medio polare [km]

La relazione tra queste due grandezze è data da:  $R_p = (1 - 1/f)R_e$ , dove  $f$  è l'eccentricità della Terra. La seconda è la relazione di Doppler. Essa rappresenta la variazione di frequenza tra l'impulso emesso dal sensore e quello retrodiffuso dal terreno, che avviene proporzionalmente alla velocità relativa tra satellite e target. La frequenza di Doppler dell'eco di ritorno è data da:

$$
f_D = \frac{2}{\lambda R} (V_s - V_{Pd}) \cdot (R_s - R_{Pd})
$$

dove:

 $V<sub>s</sub>$  = vettore velocità del satellite durante l'orbita (noto a partire dalle effemeridi)

 $V_t$  = vettore velocità del target a terra.

Se fossimo in un sistema inerziale quest'ultimo parametro sarebbe fornito dalla relazione vettoriale:

$$
V_t = \omega_e \times R_t
$$

in quanto il target sarebbe trascinato dalla rotazione terrestre. Ma dato che ci si posiziona su un sistema inerziale solidale con questa rotazione, la velocità  $V_{Pd}$  sarà assunta uguale a 0. Bisogna infine notare che il parametro *f<sup>D</sup>* è noto perché calcolato durante il la funzione di focusing, quindi l'unica incognita nella relazione è  $R_{\text{Pd}} = \{P_x, P_y, P_z\}.$ 

Se la prima equazione dell'ellissoide descriveva una superficie, tramite l'apporto della relazione di Doppler si individua una curva, detta di isodoppler, sulla quale il punto  $P_t$  è vincolato a giacere.

La terza ed ultima equazione è concettualmente la più semplice, essendo quella che lega la posizione del punto alla posizione del satellite attraverso l'impulso, la cui magnitudo è rappresentata dal raggio di slant range R.:

$$
R = |R_s - R_{Pd}|
$$

dove le parentesi | | indicano una differenza scalare, ed il modulo del raggio R ad un particolare istante è determinato dal ritardo reale dell'impulso dal sensore al target e di nuovo al sensore, eliminando i termini di ritardo elettronico dovuti alla strumentazione (per questo la conoscenza dei parametri di calibrazione è fondamentale). In questo modo si riesce ad ottenere, partendo da un

punto Pmap sull'immagine in riferimento slant range, un punto geocodificato su un'ellissoide di riferimento in un sistema ECR dove sono espressi anche i parametri orbitali del satellite, permettendo di trasformare l'ultima equazione scalare descritta in un'equazione vettoriale. Da essa si ricava poi la fase  $\varphi_d$  corrispondente. In seguito questo processo viene iterato riposizionando il punto Pmap sull'immagine in slant range alla luce del DEM ricampionato in tale geometria (*\_srdem*). In questo modo il punto  $P_d$  non è più identificato dal raggio medio equatoriale  $R_e$ , ma dal vettore (R<sub>e</sub>+h). Questo procedimento si ripete finché non si ottiene un risultato stabile R<sub>Pd</sub> = {P<sub>x0</sub>, P<sub>y0</sub>, P<sub>z0</sub>}.

### *Risultati*

Nell'immagine 53 sono raffigurati gli interferogrammi differenziali (*\_dint*) che il procedimento di Interferogram Flattening ha prodotto in output. Anche in questo caso, come per la funzione di Interferogram Generation, allo scopo di rendere più chiaro lo schema caratteristico dell'immagine, sono state riportati quasi esclusivamente delle frazioni particolari delle immagini ottenute.

Per l'interferogramma del terremoto Bam, si nota chiaramente che la baseline corta, come quella della coppia del David-Drygalski 09/10 Aprile, rende poco influente la sottrazione della topografia nota sull'area: le frange conservano circa la stessa frequenza di variazione, ed essendo posizionate nell'area interessata dal sisma, possiamo presupporre che esse saranno dovute a dislocamenti della superficie terrestre.

Nell'altro interferogramma del ghiacciaio David-Drygalski (30/31 Gennaio), si notano molto meglio le frange di spostamento su terreni ghiacciati supposti stabili, ed inoltre si cominciano a distinguere bene i contorni della lingua di ghiaccio Drygalski, caratterizzata da una sequenza di frange ben definite, dal mare, su cui si appoggia la parte flottante terminale. Si vede infatti che il passaggio dal ghiaccio alla superficie marina determina una distribuzione della risposta radiometrica completamente casuale: il mare cambia la sua conformazione superficiale praticamente istantaneamente, dando perciò sempre alti valori di decorrelazione spaziale.

La coppia di interferogrammi del ghiacciaio dell'Aletsch sono abbastanza simili: vi è una vasta presenza di frange di ampiezza differente, probabilmente dovute per prima cosa al lento spostamento dei ghiacci (molto piccolo, sia per ridotta estensione del ghiacciaio rispetto all'intera immagine, sia perché in queste zone per un intervallo di rilevazione di 1 giorno il modulo di spostamento è relativamente basso). Soprattutto però, la densità di frange è dovuta alla complessa topografia dell'area, per la quale evidentemente non basta uno spianamento con un DEM di passo di campionamento di 90 m.

Inoltre si vede subito da queste immagini una diffusa presenza di *speckle*, rumore di disturbo sull'immagine, con la caratteristica distribuzione sale e pepe. Per eliminare in parte quest'effetto

81

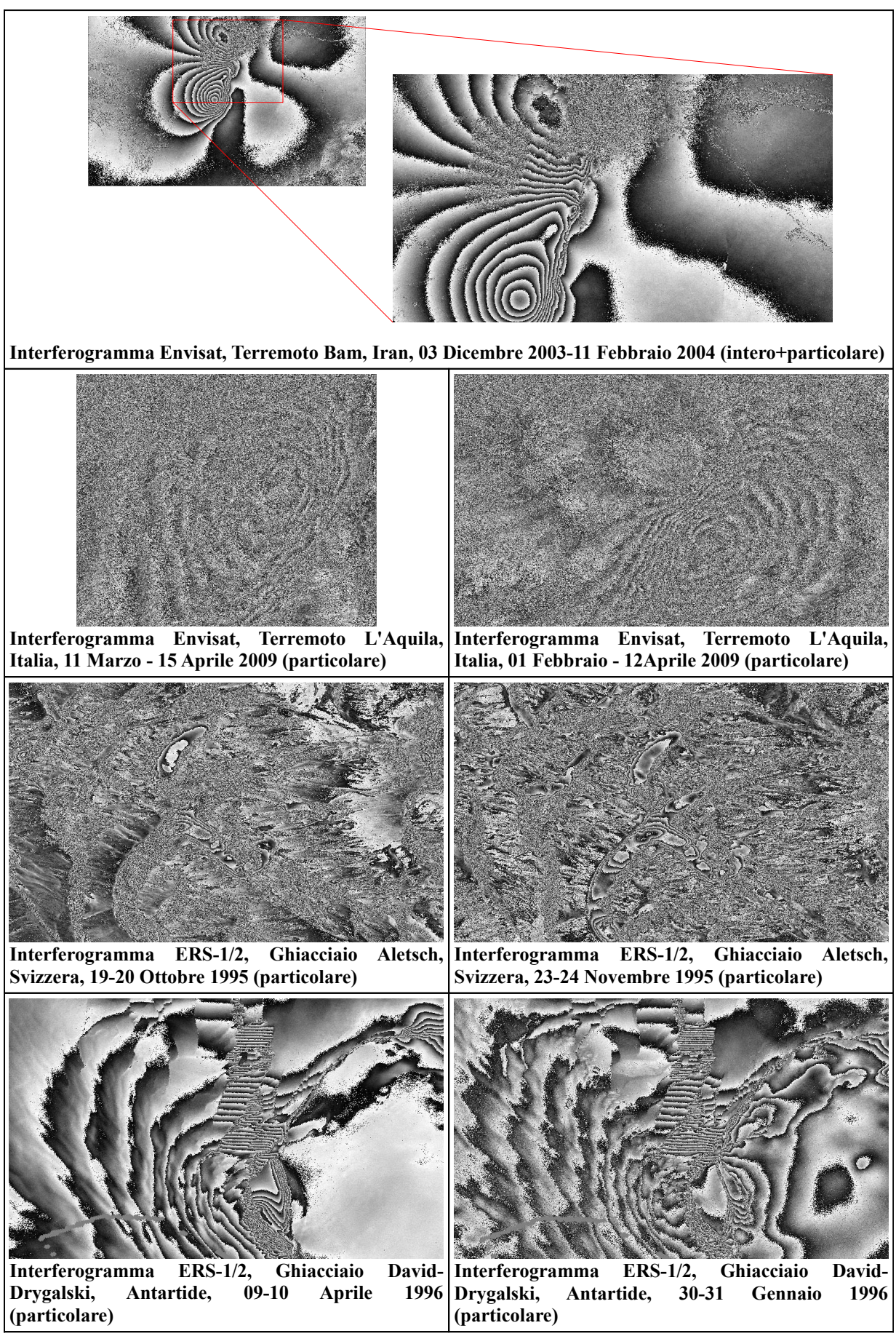

**Figura 53: Interferogrammi spianati**

verrà, nel prossimo passaggio, eseguito un filtraggio dell'immagine, grazie al quale i contorni delle frange interferometriche diventeranno nettamente più riconoscibili.

Le immagini del terremoto de L'Aquila si presentano in questa fase del processo come le più complesse: esse si riferiscono ad un'area montuosa, che associata ad una baseline medio-alta determina una notevole influenza da parte dei residui altimetrici non spianati per mezzo del modello di elevazione. Inoltre l'area è caratterizzata da vaste foreste ed aree coltivate, due coperture che tendono a variare molto la loro natura (e di conseguenza la loro risposta spettrale) durante una stagione presto-primaverile come è quella di raccolta delle immagini (periodo Febbraio-Aprile). Per un'acquisizione in modalità Tandem questo fattore sarebbe stato trascurabile, ma dato che le immagini sono state catturate con l'ausilio di un unico satellite (Envisat), con un intervallo temporale di acquisizione ampio (multiplo del tempo di rivisitazione del satellite uguale a 35 giorni), questo fattore è rilevante. Giova notare che nelle altre immagini la decorrelazione temporale è quasi nulla sia a causa appunto dell'acquisizione Tandem, sia per il fatto che le aree di interesse hanno delle coperture tendenzialmente stabili nel tempo, come quelle rocciose (terremoto Bam) o ghiacciate (entrambi i ghiacciai).

## **Adaptative filter and coherence generation**

Questa funzione, a differenza delle precedenti, non rappresenta uno passaggio obbligatorio della catena interferometrica,. In esso infatti non avviene una particolare elaborazione della fase, tale da avvicinarla al valore di quota o, come in questo caso, di spostamento del terreno.

In questo stadio del processo, sull'interferogramma vengono applicati tre possibili filtri spaziali, tutti di tipo *adaptative*, cioè in grado di riconoscere e preservare i contorni degli oggetti sulla scena (in questo caso le frange interferometriche). I filtri vengono denominati:

- *adaptative window*
- *Boxcar window*
- *Goldstein*

E' da notare che per i filtri Boxcar window e Goldstein, il software Sarscape® dà la possibilità di decidere, nel menu di selezione dei parametri, se generare la mappa di coerenza prima o dopo il filtraggio (quindi o sull'interferogramma spianato o su quest'ultimo filtrato). Per il filtro adaptative window questo non è possibile, in quanto la scelta delle dimensioni della finestra mobile su cui si applica il filtro si basa proprio sul parametro di coerenza, il quale perciò dev'essere calcolato prefiltraggio (fonte: [38]).

Il filtro *adaptative window* è basato su un fattore medio di corrispondenza tra i pixel (*Similarity Mean Factor*). In sostanza esso valuta la variabilità della risposta retrodiffusa tra le immagini *master* e *slave* in una determinata area. L'algoritmo quindi divide le aree ad alta variabilità e bassa coerenza (mari, boschi), da quelle ad alta coerenza (città, deserti, ghiacciai), dette "*stationary areas*". Queste ultime vengono rese omogenee tramite l'esecuzione di un filtro, che viene applicato sui pixel solo se il rapporto:

$$
\frac{M_{\text{all}}-M_{\text{new}}}{M_{\text{all}}}
$$

è maggiore di una certa soglia impostata dall'utente. In questa relazione Mall è il valore medio dei pixel sulla finestra settata all'inizio grazie ai valori di coerenza, e M<sub>new</sub> è il nuovo valore con cui si vorrebbero sostituire i pixel della finestra (omogeneizzandoli).

Il filtro *Boxcar window* è stato concepito per preservare anche la più piccola delle strutture interferometriche: esso si basa sulla frequenza locale di variazione della frangia (*local fringe frequency ffringe*) (fonte: [34]):

$$
f_{\text{fringe}} = f_0 \cdot \frac{B_p}{R \tan \theta}
$$

questo parametro dà un'idea della velocità di variazione della frangia in una determinata zona, considerando l'angolo d'incidenza locale θ, il raggio di slant range R, la frequenza portante *f0* e la

baseline Bp. In base a questo parametro viene applicato un diverso filtro passa banda sull'immagine. Il filtro *Goldstein* infine, utilizza un sistema che si adatta all'immagine, tenendo conto dello spettro di potenza delle frange presenti sulla scena. Nelle zone ad alta concentrazione di frange il sistema tende ad uniformare i valori dei singoli pixel, rendendo le variazioni più graduali; mentre nelle zone dove le frange sono inesistenti o poco "evidenti", il filtro ha meno influenza. Il parametro fondamentale che misura il grado d'impatto di questo filtro è "*alpha*": più questo fattore è alto più l'immagine risulterà "ammorbidita" nelle zone ad alta densità di frange. Come detto in precedenza questo filtro, come il Boxcar, permette di generare mappe di coerenza prima o dopo il filtraggio. Dato che filtri come quello Goldstein, vengono utilizzati su immagini molto "rumorose", con forte presenza di *speckle*, solitamente è meglio produrre le mappe di coerenza dopo il filtraggio (anche se c'è il rischio do creare artefatti, ossia pixel con valori non corrispondenti alla realtà).

In generale il software (fonte: [38]) consiglia di utilizzare il filtro Boxcar, perché preserva bene le frange e non è troppo "invasivo". Il filtro adaptative può essere utilizzato nel caso si abbia un particolare interesse nel preservare la geometria dell'immagine, soprattutto separando le *stationarity areas*. Esso però presenta dei tempo computazionali molto lunghi, ed in generale rende bene per costellazioni con un'alta risoluzione spaziale (TerraSAR-X, COSMO-SkyMed). Il filtro Goldstein è invece più "invasivo", nel senso che vi è il rischio di creare artefatti dannosi per l'analisi. E' però utile applicare tale filtro in casi di grossa decorrelazione spazio-temporale e di topografia complessa.

Il processo, che richiede in input i file dell'interferogramma spianato *\_dint* e le immagini SLC *\_pwr* di master e slave (ricavate durante la generazione dell'interferogramma), restituisce in output l'interferogramma spianato filtrato con suffisso *\_fint*, e la mappa di coerenza stimata *\_cc*, se richiesta, relativa all'interferogramma selezionato (*\_fint* o *\_dint*).

In tutti i casi in esame sono stati applicati filtri Goldstein o Boxcar, con generazione della mappa di coerenza sul *\_fint*. Di seguito sono portati i risultati: per le immagini filtrate ancora una volta sono riportate in figura 54 delle porzioni caratteristiche delle immagini; mentre per le immagini di coerenza, esse sono raffigurate in figura 55.1, 55.2 e 55.3 intere, essendone apprezzabili le caratteristiche prevalenti anche dopo un ricampionamento, fatto per ridurle in dimensioni ridotte.

In questo modo si nota che le immagini che presentano una maggior coerenza, con punte di 0,8-0,9; sono anche quelle che hanno finora presentato una migliore distribuzione delle frange, quindi le immagini del terremoto Bam e quelle del ghiacciaio Drygalski. In esse quindi è stato applicato un filtro più "conservativo", come quello Boxcar, che la reso meglio definiti i contorni delle frange ed ha lasciato come uniche aree di decorrelazione le aree caratterizzate da una bassissima coerenza, quindi il mare per il Drygalski e la città distrutta dal sisma per il Bam.

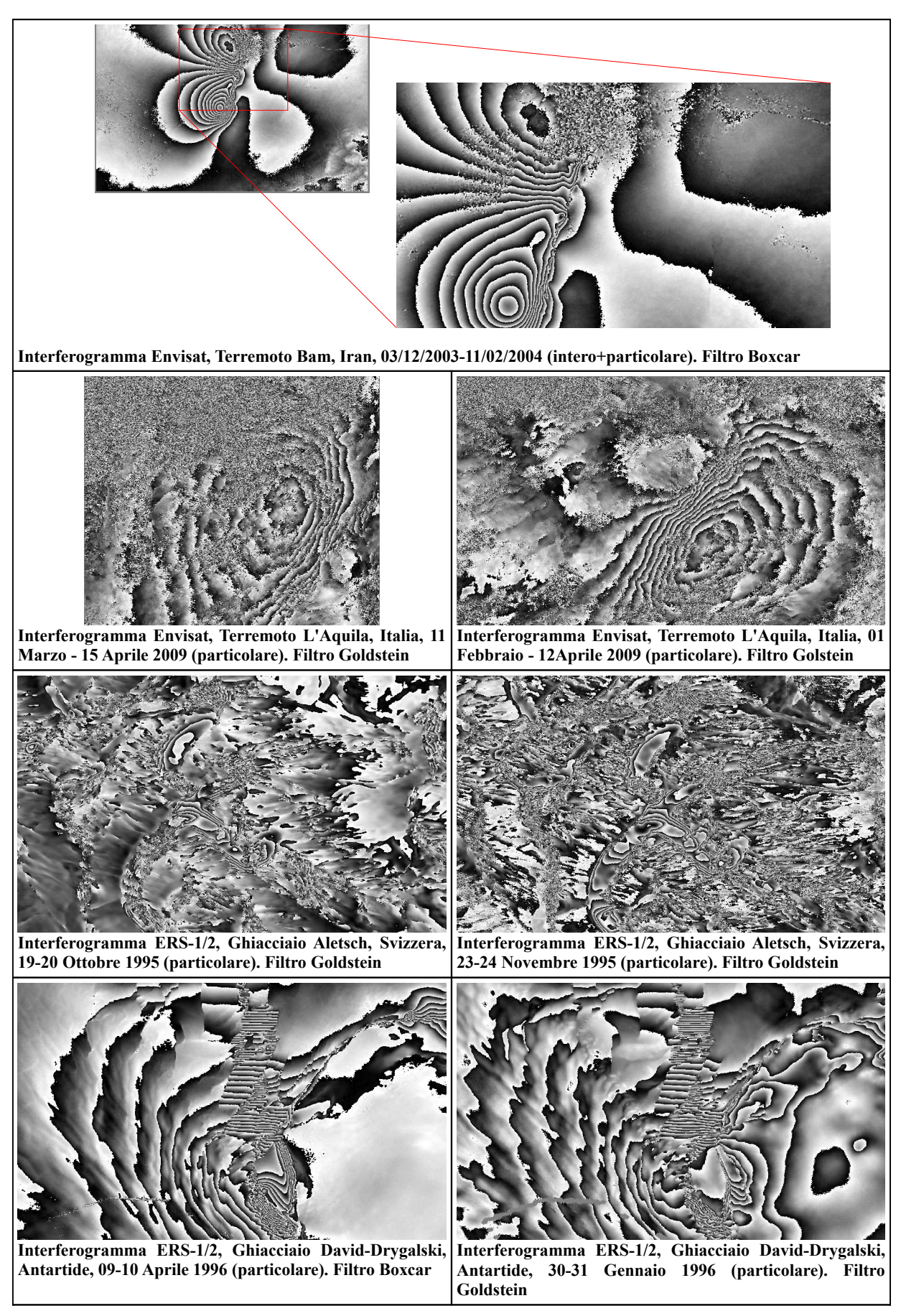

**Figura 54: Interferogrammi filtrati**

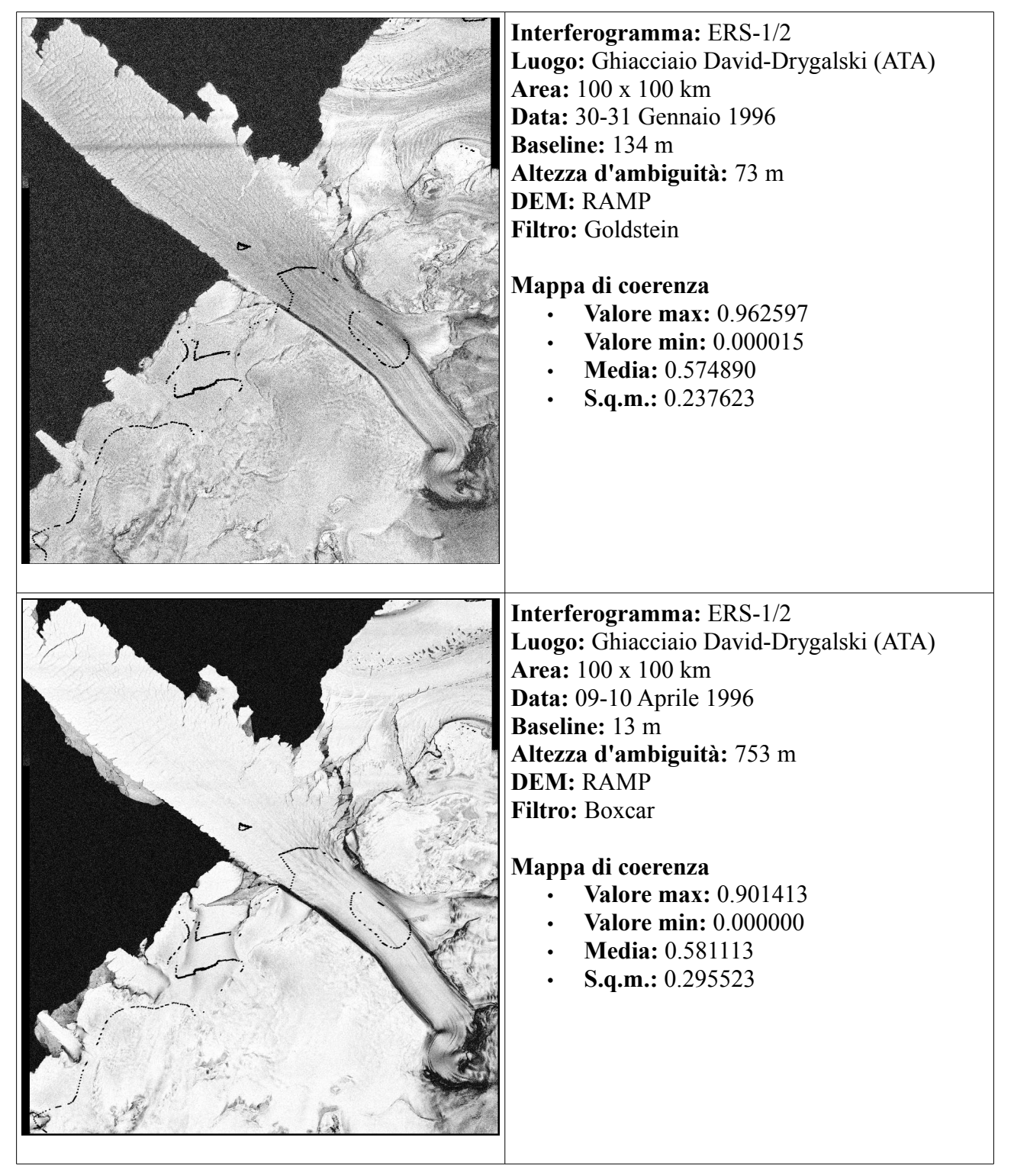

**Figura 55.1: Mappe di coerenza**

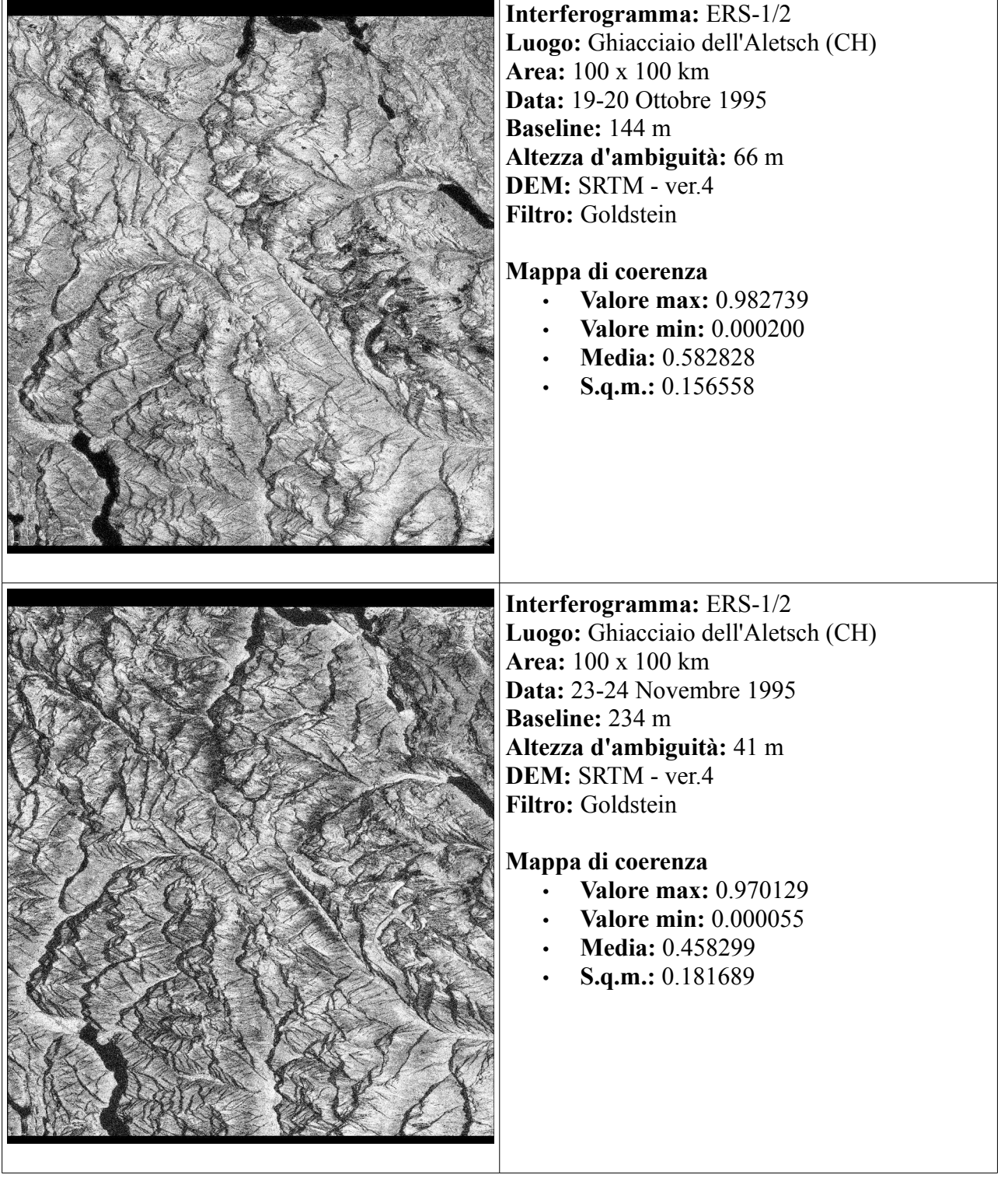

**Figura 55.2: Mappe di coerenza**

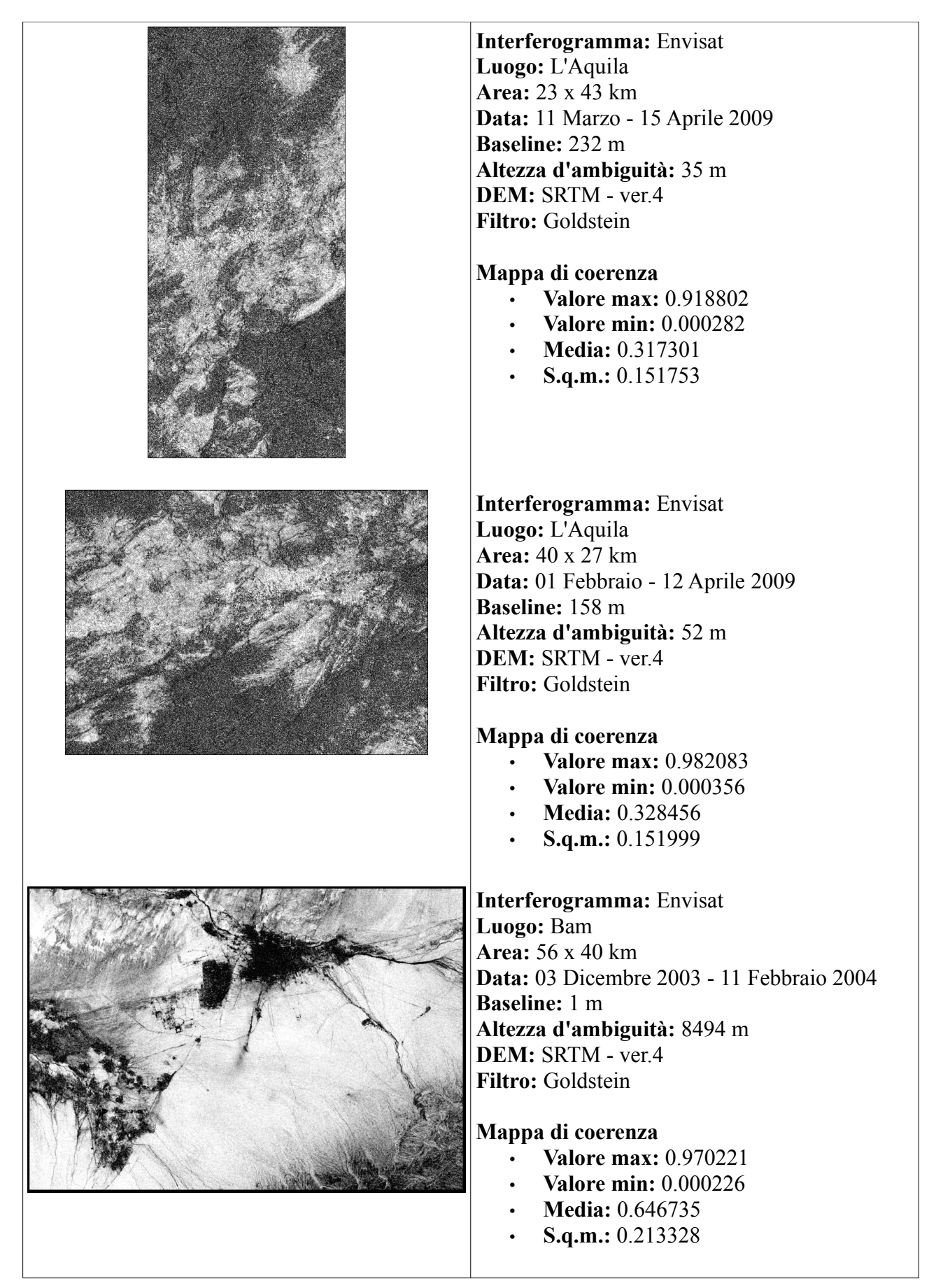

**Figura 55.3: Mappe di coerenza**

Per contro, le immagini che presentavano una vasta presenza di decorrelazione spazio-temporale, come quelle del terremoto dell'Abruzzo, e quelle che presentavano una forte complessità morfologica, come quelle del ghiacciaio dell'Aletsch in Svizzera, sono state trattate con un filtro più "invasivo", come quello Goldstein. Dai risultati si nota come le immagini di quest'ultimo ghiacciaio giovano molto dell'applicazione del filtro: la coerenza sull'area è generalmente alta, e benché le immagini siano molto estese, comprendendo anche le aree vallive abitate, le foreste, le aree coltivate e quelle adibite a pascolo, il fatto che le immagini siano state acquisite in modalità tandem migliora la resa totale. E' però da rilevare un'intensa influenza delle aree sottoposte a *shadow*, quindi coperte alla vista del sensore; un fattore che come si può notare dall'immagine 56 è presente già nelle immagini *\_slc*, quindi prima della lavorazione interferometrica.

Quest'immagine è stata ricavata grazie alla funzione di Geocoding and Radiometric Calibration, che

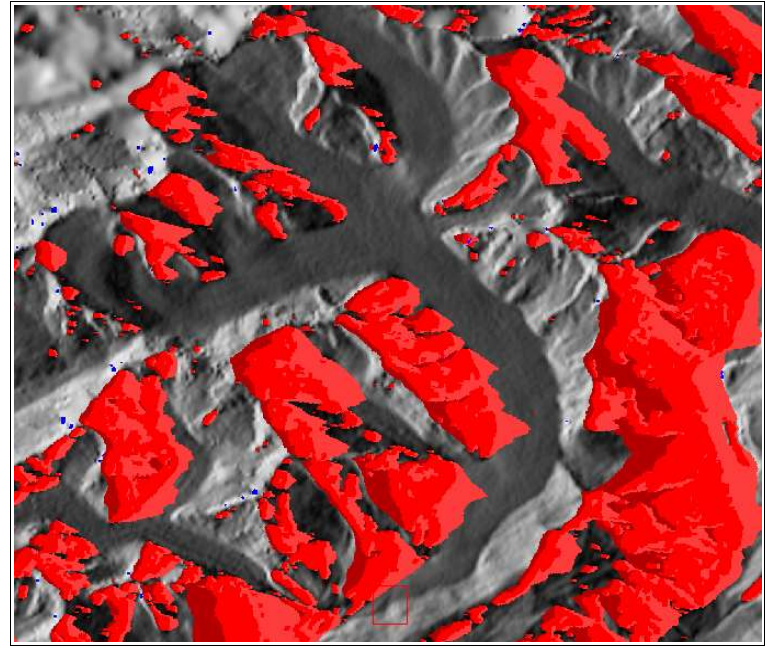

**Figura 56: Immagine del ghiacciaio dell'Aletsch geocodificata, con una maschera sulle zone di shadow.**

permette di anticipare quello che nella catena interferometrica viene fatto dopo lo srotolamento di fase, cioè la georeferenziazione dell'immagine, sulle singole immagini SLC. In queste immagini viene calcolato per ogni punto l'angolo di incidenza locale θ considerando il DEM di riferimento: se esso è negativo si ha un'area di *layover*, se è maggiore di 90° si ha invece un'area di *shadow*.

Questo effetto determina un basso

valore di coerenza localizzato proprio sull'area del ghiacciaio, nell'immagine Aletsch del 19-20 Ottobre 1995.

## **Phase Unwrapping**

Lo srotolamento della fase (*phase unwrapping*) è il procedimento di ricostruzione di una funzione su un grigliato, aggiungendo un multiplo di  $2\pi$  ad un'altra funzione sul grigliato nota.

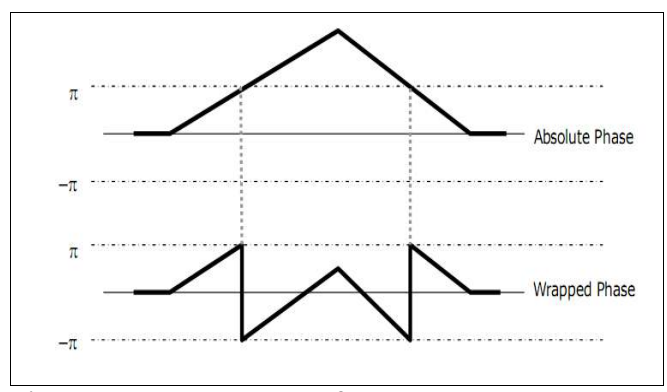

**Figura 57: Rapporto tra fase assoluta ed arrotolata. (Fonte: [19])**

Nel caso in esame la funzione nota è quella di fase arrotolata φ dell'interferogramma spianato e filtrato, mentre quella incognita è la funzione ψ di fase srotolata. Il rapporto tra queste due grandezze per ogni singolo pixel di coordinate (r,a) è (fonte: [42]):

$$
\psi(r,a) = \phi(r,a) + 2\pi n(r,a)
$$

dove *n*(r,a) è il numero intero, variabile sulla griglia range azimuth, cioè l'immagine

in geometria satellitare, che fa in modo che la fase arrotolata φ(r,a) ε [-π, π] corrisponda alla fase srotolata ψ(r,a).

Per far sì che lo srotolamento di fase produca una soluzione univoca, è necessario assumere come ipotesi:

- che l'immagine sia campionata in assenza di rumore
- che il passo di campionamento della scena sia condotto senza *alias*

in generale nessuna di queste due assunzioni si può considerare vera: in primo luogo perché non è possibile eliminare dall'immagine tutte le sorgenti di rumore, una quantità di residuo, dipendente dal tipo e dalla quantità di lavorazioni a cui è sottoposta l'immagine, è comunque sempre presente. Secondariamente, si vede che l'effetto di *alias* si produce quando la spaziatura tra due pixel adiacenti nell'interferogramma è tale da introdurre un'ambiguità nella stima della differenza di fase caratterizzante i due pixel stessi. Quest'effetto viene eliminato se il Δφ tra due celle a terra successive è contenuto in modulo  $\pi$ , cioè, in termini di topografia, se la differenza di quota tra i due punti è contenuta in *ha/2*, metà dell'altezza d'ambiguità. Per fase si intende ovviamente la fase già spianata, quindi nella quale si è già provveduto ad eliminare la topografia conosciuta. Si sottolinea quindi ancora una volta l'importanza della qualità del DEM utilizzato.

Perciò, se tra due punti *(i,j)* e *(i,j+1)* o *(i+1,j)* si manifesta la seguente condizione:

$$
|\phi(i, j) - \phi(i, j+1)| \ge \pi
$$
  

$$
|\phi(i, j) - \phi(i+1, j)| \ge \pi
$$

tra i due punti si crea un'ambiguità *2πn*, cioè non è possibile determinare analiticamente il valore di *n* che determina una corrispondenza univoca tra la differenza di fase in direzione di slant range e la differenza di quota reale tra i due punti.

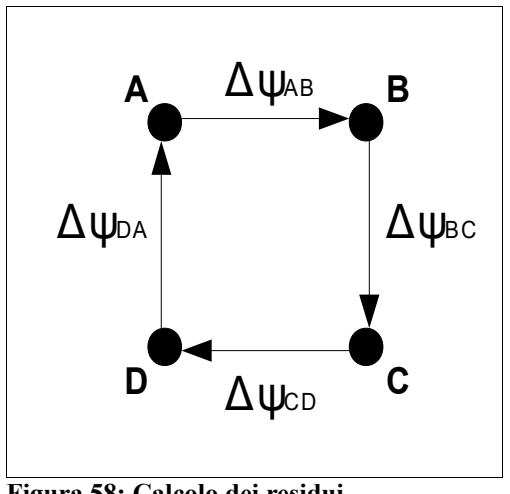

**Figura 58: Calcolo dei residui. (Fonte: [34])**

Quest'ambiguità quindi, durante il processo di phase unwrapping va a far parte del valore di fase srotolata ψ. In questo modo si rende impossibile la verifica della proprietà di irrotazionalità del gradiente di fase per un qualunque circuito chiuso sul punto. In figura 58 tutto ciò è illustrato per un circuito di 4 punti, corrispondenti a 4 pixel dell'immagine, ABCD. Si vede che, se lo srotolamento di fase è avvenuto inserendo un termine d'ambiguità tra due punti, allora l'irrotazionalità del gradiente discreto:

$$
\Delta \psi_{AB} + \Delta \psi_{BC} + \Delta \psi_{CD} + \Delta \psi_{DA} = 0
$$

non viene soddisfatta, ed i punti in cui la differenza è  $\geq \pm \pi$  vengono detti residui, positivi o negativi in base al segno.

Per risolvere queste ambiguità sono stati realizzati una serie di algoritmi: Branch Cuts, Region Growing, Minimum Cost Flow, Minimum Least Squares, Multi Baseline, ecc... nessuno di essi fornisce *a priori* un risultato ottimale, ma è necessario trovare quello che meglio si adatta al problema considerato.

E' importante notare come molti di questi algoritmi siano mirati alla minimizzazione della funzione di costo (fonte: [20]) :

$$
C = \left\{ \sum_{i,j} w_{i,j}^{(r)} | \Delta^{(r)} \psi_{i,j} - \Delta^{(r)} \phi_{i,j} |^{p} + \sum_{i,j} w_{i,j}^{(a)} | \Delta^{(a)} \psi_{i,j} - \Delta^{(a)} \phi_{i,j} |^{p} \right\}
$$

dove:

$$
0\leq p\leq 2
$$

*w* = pesi definiti dall'utente in base ai valori di coerenza

(r) e (a) direzioni di integrazione rispettivamente in range ed azimuth

Variando il valore dell'esponente *p* che si utilizza si possono avere diversi metodi di risoluzione:

- p = 2 metodo Least Mean Squares (pesato o no);

 $-p = 1$  metodo Minimum Cost Flow

- p = 0 metodo Branch Cut, basato sulla creazione di "linee di taglio" (dette anche *ghost lines*) che connettono i residui positivi e negativi consecutivi, creando dei confini all'interno dell'immagine che non devono essere attraversati durante lo srotolamento.

All'interno del software Sarscape® sono implementati due tipi di approcci: Region Growing e Minimum Cost Flow. Il primo è l'algoritmo standard di phase unwrapping, basato su un approccio a

"regioni di crescita" (*growth regions*) (fonte: [43]). Queste aree sono generate a partire da punti (detti *seed*) dove la fase varia in maniera graduale rispetto ai punti adiacenti, permettendo di condurre uno srotolamento lungo percorsi con differenze di fase a basso grado d'ambiguità. Ogni pixel viene così srotolato in base alle condizioni dei pixel che lo contornano, come si vede nello schema in figura 59.

In questo modo si hanno una serie di condizioni al contorno sulla fase interferometrica dei pixel rimanenti provenienti da più direzioni possibili, effetto che provoca una mitigazione sugli errori di

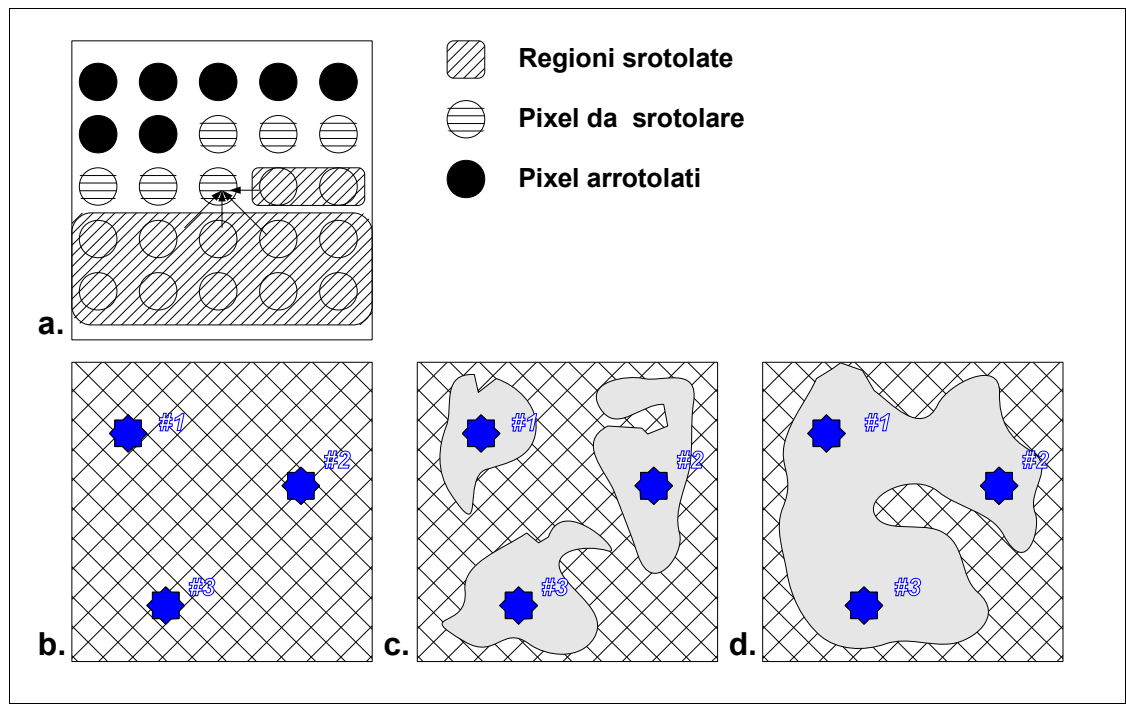

**Figura 59: Algoritmo Region Growing: a. modalità di srotolamento; b. definizione del seeds c. growth regions d. region merging**

stima dell'ambiguità. L'affidabilità dei percorsi da seguire durante lo srotolamento è basata sulla mappa di coerenza dell'area, prima vengono le regioni che si creano e si allargano dove si ha una migliore coerenza dei pixel (minor rumore, influsso della topografia), poi man mano che esse si allargano si ha l'unione (*region merging*) delle stesse e lo srotolamento delle aree a bassa coerenza.

Questo approccio può essere sfruttato congiuntamente a quello di Branch Cut, dove le *ghost lines* determinano le aree di confine delle regioni.

Il secondo approccio utilizzato è quello di Minimum Cost Flow (MCF), messo a punto da Costantini (fonte: [42]). In esso il problema di minimizzazione della funzione di costo è assimilabile ad un problema di flusso per una rete idrica, quindi questo approccio distribuisce meglio gli errori sull'immagine, evitando di concentrare i *phase jumps* (i salti di fase conseguenti alla creazione di ambiguità) nelle zone a minor coerenza. L'algoritmo MCF infatti è consigliato in immagini dove si hanno ampie zone a bassa coerenza, in modo da evitare di concentrarvi l'errore.

Nei casi in esame la presenza di immagini in parte acquisite tramite modalità Tandem, in parte acquisite in zone tendenzialmente stabili, ha fatto sì che si utilizzasse esclusivamente l'approccio Region Growing, senza livelli di decomposizione dell'immagine (altrimenti il sistema avrebbe operato un ricampionamento dei pixel di tipo *multilook*, riducendo per la sola fase di *unwrapping* la risoluzione spaziale dell'immagine).

La finestra di dialogo del sistema richiede in ingresso l'interferogramma spianato (*\_dint*) o meglio quello filtrato (*\_fint*) e la mappa di coerenza (*\_cc*). In output la mappa di fase strotolata è identificata dal suffisso *\_upha* (*unwrapped phase*).

### *Risultati*

La disponibilità di due interferogrammi per ognuno dei ghiacciai presi in considerazione durante questo studio consente di notare come alcuni parametri influenzino il processing InSAR. Riguardo al ghiacciaio David-Drygalski, vediamo che le due coppie d'immagini presentano una mappa di coerenza con valori caratteristici tendenzialmente simili: in questo caso la differente baseline non influisce più di tanto sul valore dei singoli pixel. Si tratta infatti di aree a copertura uniforme e abbastanza liscia, come è il ghiaccio. Un diverso angolo di vista non influenza più di tanto la risposta spettrale dei diffusori, che infatti è molto alta sul ghiacciaio e cala prevedibilmente ed in maniera drastica in mare, dove una decorrelazione temporale di anche pochi secondi deforma completamente la risposta. Benché non influisca più di tanto sulla coerenza, la baseline è un fattore di estrema importanza per lo srotolamento della fase. Si vede infatti in fig. 54 come già nell'interferogramma spianato e filtrato la fase vari con molta più velocità per la coppia 30-31 Gennaio, quella con baseline di 134 m, rispetto alla coppia 9-10 Aprile, la cui baseline è 13 m. Questa differenza è dovuta, come spiegato in precedenza, alla misura con cui Δφ dipende dagli spostamenti e dal residuo topografico. Se la baseline è piccola, come nel secondo caso, le frange dipendono quasi esclusivamente dallo spostamento; in caso contrario il peso della topografia aumenta il numero delle frange, e di conseguenza l'interferogramma diventa più complesso da srotolare. Questo aumento di complessità rende molto più facile la generazione di isole di fase più o meno estese, zone in cui lo srotolamento probabilmente non ha avuto effetto ed ha prodotto un risultato sbagliato. Questi errori sarebbero eliminabili manualmente (nella fase di Phase editing, illustrata in seguito), se fossero numericamente pochi e di estensione limitata. Nel caso Drygalski con baseline 134 si vede bene che ciò non è possibile: l'immagine si presenta divisa in due porzioni, con un salto di fase molto elevato tra le due; ed anche all'interno di queste macro-aree, come si vede bene nell'ingrandimento dell'area d'interesse, vi sono numerose isole di fase distribuite. Molto probabilmente tale errore nella fase, che come detto è ineliminabile a questo punto del processo,

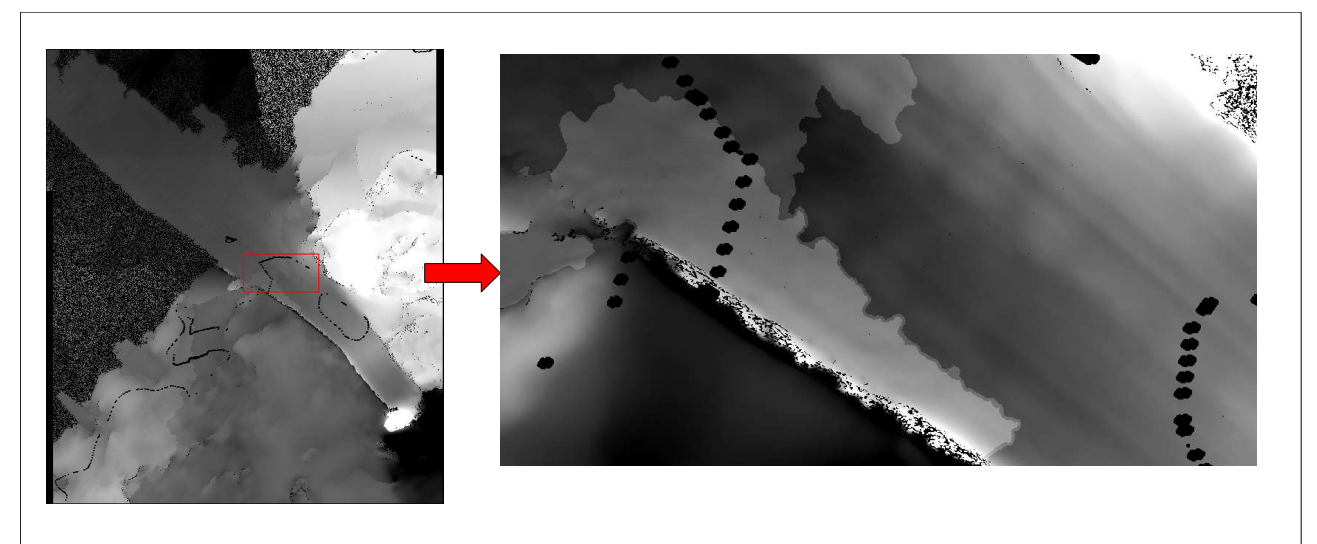

#### **Interferogramma ERS-1/2, Ghiacciaio David-Drygalski, Antartide, 30-31 Gennaio 1996**

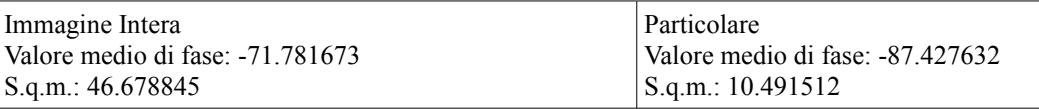

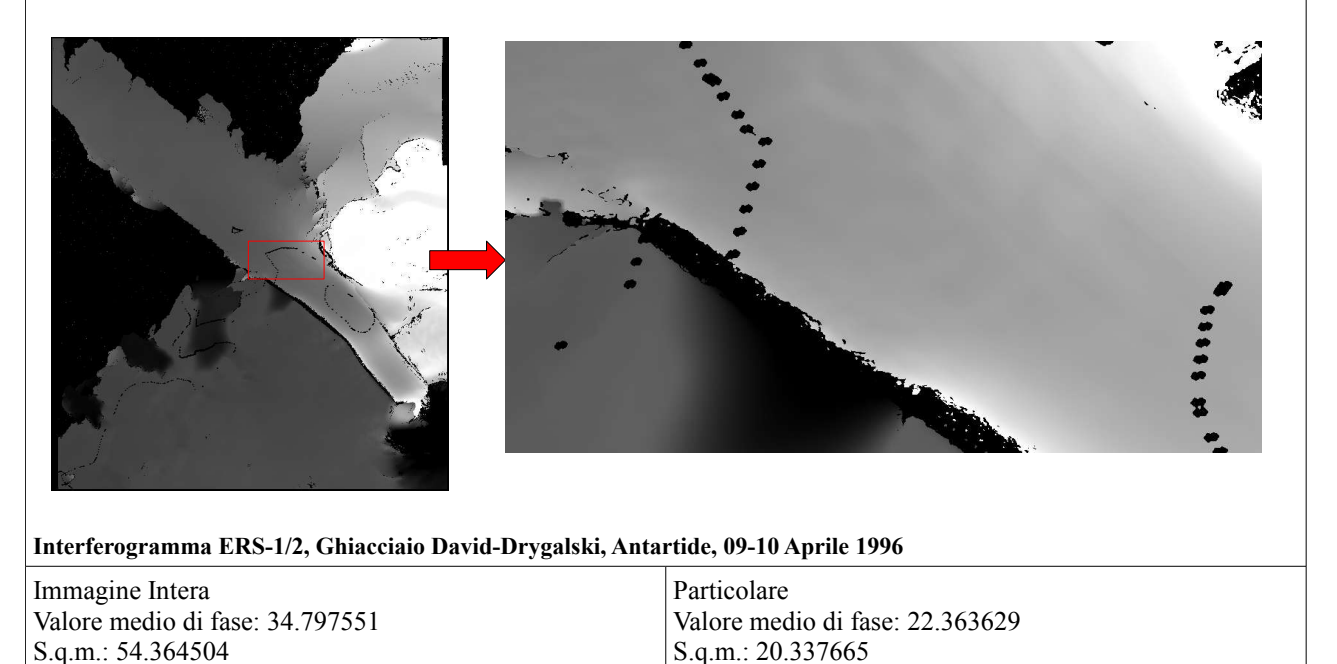

#### **Figura 60.1: Mappe di fase srotolata**

inficerà in maniera definitiva la mappa di spostamento. Nell'altra coppia invece, nonostante, come si nota anche dal valore di scarto quadratico medio dell'immagine intera, la fase vari molto rapidamente sull'immagine, vi è una minor presenza di isole di fase, ed anche nell'immagine particolare la zona della lingua di ghiaccio appare senza errori di fase: l'unico salto evidente è in corrispondenza di una discontinuità reale del terreno, che separa appunto la lingua di ghiaccio Drygalski (da nord-est a sud-ovest nell'immagine), dal ghiacciaio di David.

Per il ghiacciaio dell'Aletsch in Svizzera gli elementi perturbativi dell'immagine sono ancora più visibili: l'elevata complessità morfologica dell'area unita ad un alto valore di baseline per entrambi

| Interferogramma ERS-1/2, Ghiacciaio Aletsch, Svizzera, 19-20 Ottobre 1995                   |                                 |
|---------------------------------------------------------------------------------------------|---------------------------------|
| Immagine Intera                                                                             | Particolare                     |
| Valore medio di fase: 0.541162                                                              | Valore medio di fase: 1.936036  |
| S.q.m.: 5.850591                                                                            | S.q.m.: 7.725540                |
| $\mathcal{L}$<br>Interferogramma ERS-1/2, Ghiacciaio Aletsch, Svizzera, 23-24 Novembre 1995 |                                 |
| Immagine Intera                                                                             | Particolare                     |
| Valore medio di fase: -14.962330                                                            | Valore medio di fase: 10.091395 |
| S.q.m.: 23.509872                                                                           | S.q.m.: 16.343924               |

**Figura 60.2: Mappe di fase srotolata**

gli interferogrammi determinano un'elevatissima presenza di isole di fase. Per l'area intorno al vero e proprio ghiacciaio, mostrata nelle immagini particolari, si nota che per la coppia 19-20 Ottobre la probabile presenza di distorsioni geometriche tipo *layover-shadow* (fig. 60.2) determina un basso valore di coerenza, quindi un elevato rumore sull'area, e di conseguenza un'alta variabilità dei valori di fase. Per la coppia 23-24 Novembre invece, la fase sembra più concentrata intorno al valore medio, rispetto all'immagine intera, e sembra essere srotolata in maniera uniforme.

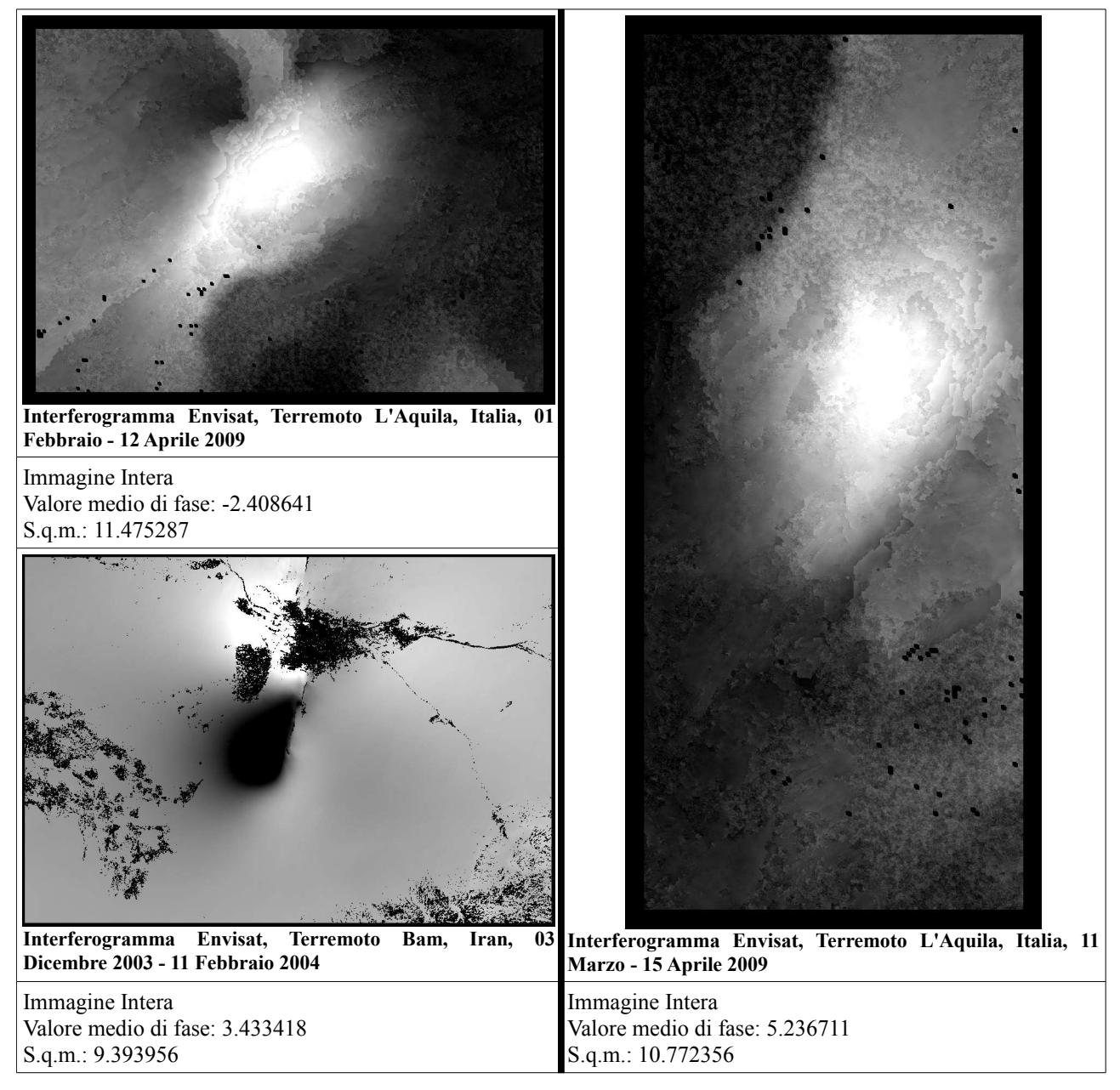

**Figura 60.3: Mappe di fase srotolata**

Per i due terremoti infine, si vede che l'immagine di Bam appare perfettamente srotolata, senza apparenti isole di fase; con una distribuzione di pixel nulli che ricalca per buona parte la zona distrutta dal sisma. Per le due immagini del terremoto de L'Aquila invece, la bassa coerenza dei pixel a terra ed il conseguente rumore sugli interferogrammi ha dato luogo ad una serie molto elevata di salti di fase, che però, tenendo in considerazione anche lo scarto quadratico medio, sembrano essere di lieve entità. La variazione della fase nell'area sembra non essere troppo influenzata dalla topografia; probabilmente il DEM utilizzato approssima particolarmente bene la quota dei punti analizzati, lasciando un residuo quasi esclusivamente di origine dinamica.

# **Phase Editing**

Questa funzione, messa a disposizione dal software SARscape® , permette di correggere gli errori dello *step* di Phase Unwrapping. Nelle figure 60.1, 60.2 e 60.3 si nota infatti che l'algoritmo di srotolamento della fase può dare origine a delle aree, denominate "isole di fase" (*phase islands*), all'interno delle quali la fase è, senza alcun motivo di tipo topografico, maggiore o minore di *n* multipli di  $2\pi$  rispetto all'area molto più estesa che la circonda.

Tale operazione viene effettuata manualmente dall'operatore, e si basa sulla sua esperienza e sulla sua conoscenza dell'area in esame. Benché possa rivelarsi fondamentale per la buona riuscita del processing interferometrico, questo passaggio non è obbligatorio. Esso viene attivato attraverso il menu Tools di SARscape<sup>®</sup>, e va ad agire sull'immagine *upha*, creandone una copia modificata, identificata dal suffisso *upha edit*, le cui caratteristiche a livello di processo sono assolutamente identiche a quelle dell'*upha* originale.

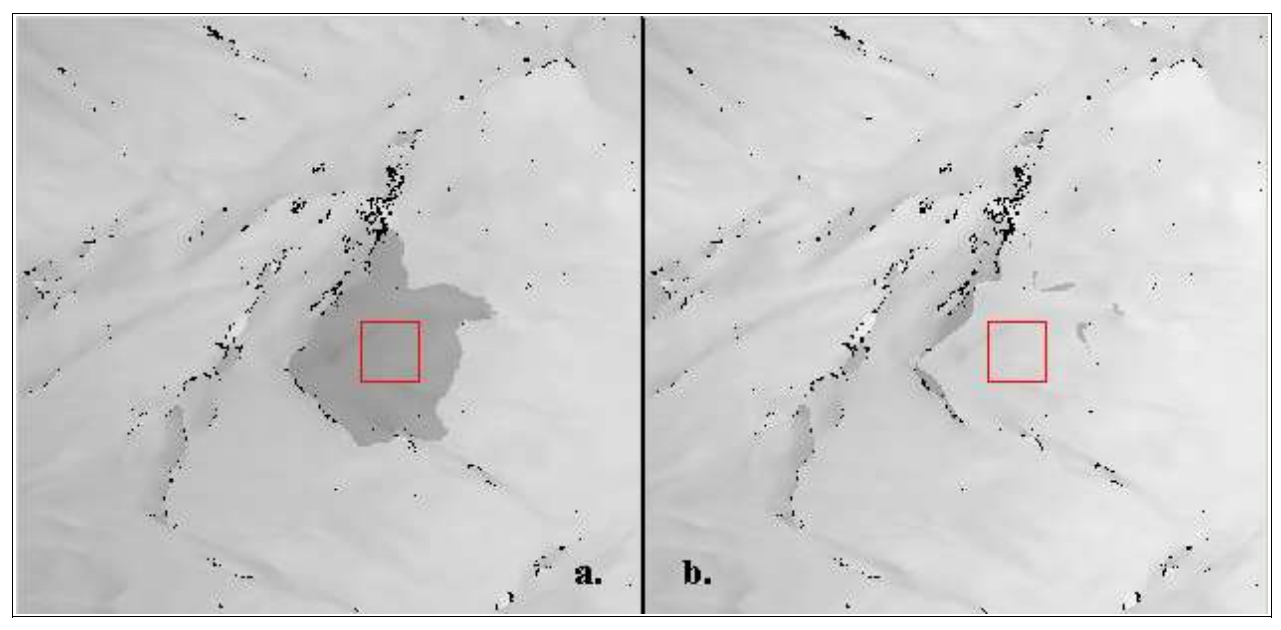

**Figura 61: Phase Editing, ghiacciaio dell'Aletsch immagine 23/24 Novembre 1995: a. isola di fase contenente un errore di srotolamento b. isola di fase editata, con correzione del salto di fase.**

A questo punto a fianco dell'immagine da modificare appare un menu a tendina con una serie di comandi; il più importante dei quali è *Increment*, che permette settare quale multiplo intero di 2π aggiungere o sottrarre alla fase da editare. Inoltre esiste la possibilità di limitare la correzione solo a determinati valori di fase, inserendo il massimo ed il minimo considerati nell'area d'interesse.

La porzione di territorio da correggere viene definita tramite un *layer* vettoriale, caratterizzato dal suffisso .evf nello standard Envi®. La generazione di questo file avviene proprio in ambiente Envi®, attraverso il comando Create New Vector Layer nel menu della finestra di Image. In questo modo è possibile creare dei poligoni intorno alla zona che si intende editare, anche non estremamente precisi, dato che la funzione è in grado di identificare da sola i contorni dell'isola di fase.

Sia l'individuazione dell'area, sia la scelta del numero intero di cicli da aggiungere sono perciò operazioni effettuate manualmente dall'utente.

Esiste anche la possibilità di rendere automatica la valutazione degli *n* cicli e dei limiti di implementazione della funzione. Il programma infatti è in grado di confrontare due porzioni di superficie delimitate da poligoni e decidere quale è la differenza in termini di fase tra le due. La generazione di questi due poligoni di confronto è fatta mediante un altro comando di Envi® : ROI Tool, il quale è deputato a racchiudere dei gruppi di pixel con caratteristiche simili in poligoni denominati appunto *Regions of Interest* (ROIs). Una volta determinate due zone, una sull'isola di fase, l'altra su una fase srotolata bene nelle vicinanze, tramite il comando *Estimation* del menu di Phase Editing è possibile quindi determinare il numero di cicli ed il valore dei pixel da implementare.

Questo processo si è dimostrato non sempre efficace se applicato allo *stack* di immagini preso in considerazione: in alcune immagini, come quelle del ghiacciaio David-Drygalski, le isole di fase erano troppo estese per essere corrette, ed inoltre esse si localizzavano lontane dalla lingua di

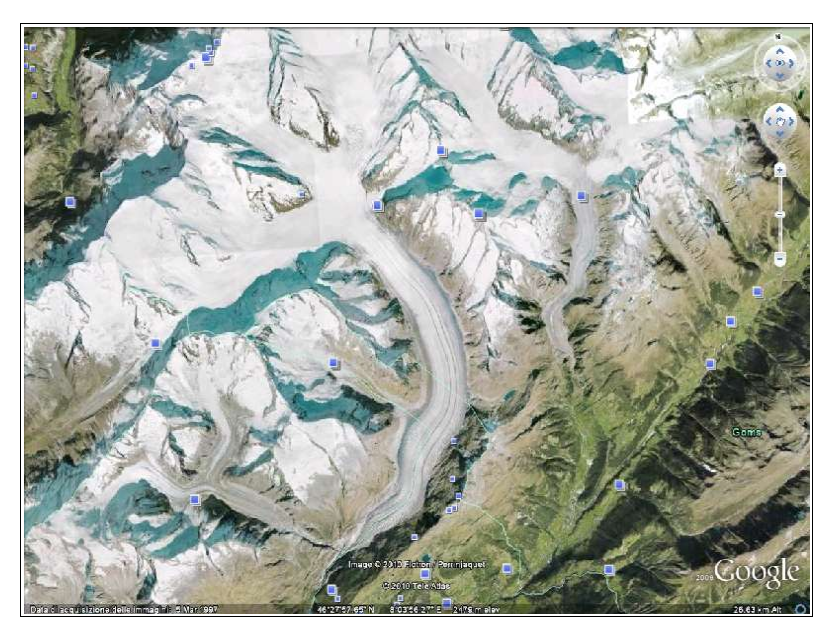

**Figura 62: Ghiacciaio Aletsch, lingua di ghiaccio Jungraujoch. (Fonte: [24])**

ghiaccio, sulla quale la fase appariva srotolata in modo molto rumoroso nel caso 30-31 Gennaio. Sulle immagini del terremoto Bam al contrario non sono state rilevate isole di fase rimarchevoli, mentre su entrambi gli interferogrammi del ghiacciaio dell'Aletsch sono state osservate una serie abbastanza ampia di isole di fase (anche per L'Aquila, benché di lieve entità). Nonostante alcune di esse siano state effettivamente

corrette però, non è stato possibile ottenere un significativo miglioramento nell'area più vicina alla porzione di ghiaccio considerata. Questo perché l'area presentava una variabilità di fase elevata, con numerose isole interagenti tra loro. Per questo si è deciso di mantenere la zona così com'era e di concentrarsi su una conformazione di fase apparentemente ben srotolata, corrispondente alla lingua del ghiacciaio dell'Aletsch che scende verso valle in direzione sud-est rispetto al cuore del ghiacciaio, e concentrare l'analisi deformativa proprio su questa frazione di territorio.

## **Orbital refinement**

Una volta che la fase è stata srotolata può essere convertita nel dato di altezza o, come in questo caso, in spostamento. Prima di fare quest'operazione però è consigliabile per la generazione di una mappa di deformazione (ed obbligatorio per la generazione di un DEM) operare un ulteriore perfezionamento dei parametri orbitali a disposizione. Si considera infatti che la precisione raggiunta dalle orbite DEOS per i satelliti ERS-1 ed ERS-2 è di 5 cm in direzione radiale e 15 cm nelle direzioni *along* ed *across-track* (fonte: [37]), almeno fino a Novembre 1999, quando un'intensa attività solare ha provocato una degradazione di questi parametri. Fortunatamente l'intervallo temporale delle immagini disponibili termina prima di quel periodo. Per il satellite Envisat invece, le orbite aggiornate con sistema DORIS hanno una precisione tra 1 e 2 cm in *along* ed *across-track*, e inferiore ad 1 cm in direzione radiale.

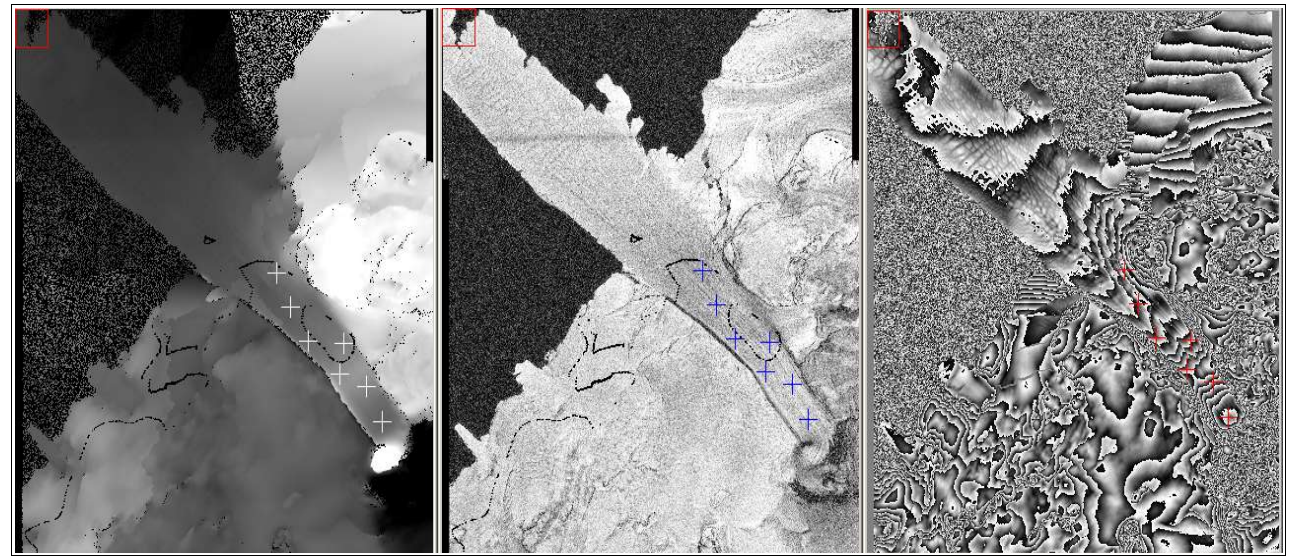

**Figura 63: Orbital refinement, ghiacciaio David-Drygalski immagine 09-10 Aprile 1996: posizione dei GCP su a. intergerogramma di fase srotolata b. mappa di coerenza c. interferogramma di fase filtrata.**

Per affinare ulteriormente la geometria d'acquisizione, vengono utilizzati dei punti di verità a terra, detti *tie-points* o *ground control points* GCPs. La posizione di questi punti in un sistema cartografico a scelta può essere determinata con sistemi diversi dal telerilevamento satellitare, ad esempio si possono effettuare misure con sistemi GPS o livellazioni geometriche. Essi devono essere scelti in zone (es. ponti, incroci di strade, case) che siano facilmente rintracciabili sulla scena, in modo da creare una corrispondenza tra le coordinate immagine e quelle geografiche, e da lì risalire alle imprecisioni orbitali.

Nel caso in esame però questo tipo di misure non è disponibile. Questo problema viene facilmente risolto mediante l'utilizzo di GCP campionati direttamente dall'utente sugli interferogrammi. Si vede infatti che, una volta effettuato lo spianamento interferometrico con l'ausilio di un DEM georeferenziato, anche se le immagini sono in geometria range-azimuth, attraverso le equazioni di range-Doppler è possibile ricavare le coordinate geografiche di ogni punto. Tali punti vengono raccolti con la funzione Generate Ground Control Points contenuta nel menu Tools di Sarscape® .

Si effettua perciò il campionamento di almeno 7 punti su tre immagini contemporaneamente: l'immagine di fase srotolata *\_upha*, la mappa di coerenza *\_cc* e l'interferogramma spianato e filtrato *fint*. La prima immagine è sicuramente quella che influisce di più sul posizionamento dei GCP: è infatti importante scegliere dei punti che siano sufficientemente vicini all'area da analizzare, ed al contempo presentino una fase srotolata in maniera il più possibile uniforme, senza isole di fase interposte. Un esempio di questa selezione è illustrata in figura 63, dove si vede che per il ghiacciaio David-Drygalski si è scelto di verificare lo spostamento dell'area centrale della lingua di ghiaccio Drygalski, perciò i punti di controllo sono concentrati in quella zona, una porzione di territorio che sembra ben srotolata, non essendovi presenza di alcuna isola di fase. E' bene inoltre scegliere i GCP su pixel che presentino un alto valore di coerenza, quantomeno superiore a 0,5, in modo da riferirsi a punti di buona stabilità e precisione interferometrica. Infine è importante scegliere delle aree che non presentino una eccessiva frequenza di variazione delle frange sul *\_fint*: una maggior densità di frangia infatti influisce negativamente sulla precisione dello srotolamento; per lo stesso motivo è necessario non posizionare tali punti sulle estremità delle frange.

I risultati determinati dal software sono espressi in una serie di parametri, che non vengono salvati in un particolare file di output (la funzione non fornisce output), bensì vengono scritti sulla finestra di comando dell'Orbital Refinement. Un'elaborazione di tali parametri va poi ad aggiornare le coordinate orbitali contenute nell'header *.sml* del file di *\_upha*, di cui è fornito un esempio nella tabella 4. I parametri che vengono visualizzati nella finestra di lavoro sono (sistema di riferimento ECR):

- ➔ *Spostamento orbitale in direzione X (m)*
- ➔ *Spostamento orbitale in direzione Y (m)*
- ➔ *Spostamento orbitale in direzione Z (m)*
- ➔ *Dipendenza degli spostamenti in X,Y,Z rispetto ad una variazione della posizione del pixel in azimuth (m/pixel)*
- ➔ *Offset della fase (rad)*
- ➔ *Errore quadratico medio (m)*

Il parametro di offset della fase è un termine di fondamentale importanza nella realizzazione di DEM interferometrici. Esso rappresenta il termine costante  $\psi_c$  da aggiungere alla fase srotolata  $\psi$ , per fare in modo che essa corrisponda al modulo del vettore di differenza tra i due raggi di slant range  $\delta_{\rm R}$ , tramite la relazione (fonte: [34]):

$$
\delta_R = \frac{\lambda}{4\pi} \cdot (\psi + \psi_c)
$$

Questo valore può essere poi sfruttato all'interno della funzione (non eseguita in questo caso) di Re-Flattening*.* In essa l'immagine *\_upha* aggiornata con la posizione precisa (grazie all'*offset* di fase) dei punti dell'Orbital refinement, poi viene "ri-arrotolata", aggiungendovi di nuovo il DEM espresso come fase in geometria slant range (*\_sint*). Dopodiché si ripete l'operazione di spianamento (ed in seguito anche lo srotolamento) dell'interferogramma (possibilmente filtrato), disponendo di un'immagine in cui i parametri orbitali sono stati ulteriormente affinati nell'Orbital Refinement. Tale operazione viene effettuata per ridurre il residuo topografico dell'immagine, ed è consigliabile solo in presenza di punti di verità a terra (GCP).

Importante in questa fase è invece il valore dell'errore quadratico medio (R*oot Mean Square Error RMSE*), che dà una valutazione anche se non completamente vincolante, della riuscita dell'aggiornamento orbitale. Per essere considerato accettabile tale valore dovrebbe essere compreso tra 1 e 100 m, valori nell'ordine delle centinaia o delle migliaia da una parte, e dei decimi e dei centesimi dall'altra determinano un cattivo posizionamento dei GCP. Per valori di baseline piccoli il range di accettabilità è leggermente maggiore.

Qui di seguito sono riportati i risultati ottenuti per le immagini considerate:

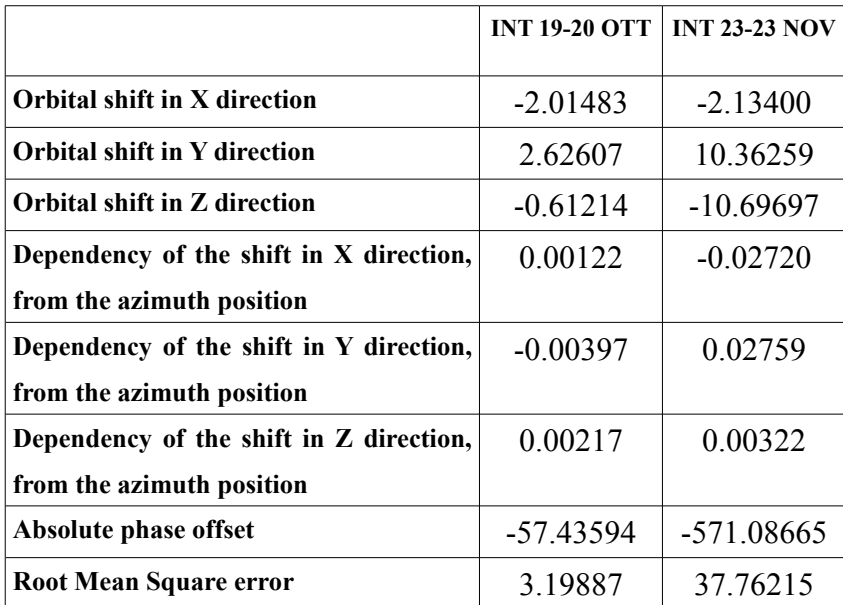

#### ○ *Ghiacciaio Aletsch*

### ○ *Ghiacciaio David-Drygalski*

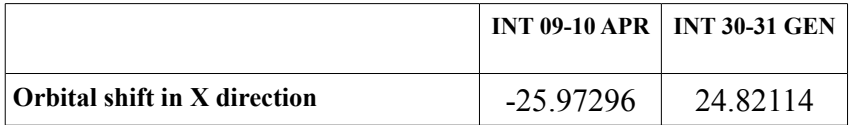
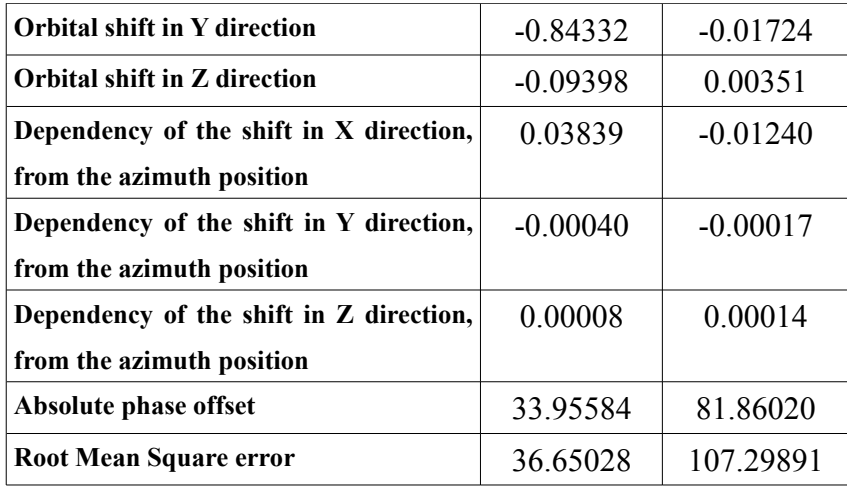

### ○ *Terremoto Abruzzo*

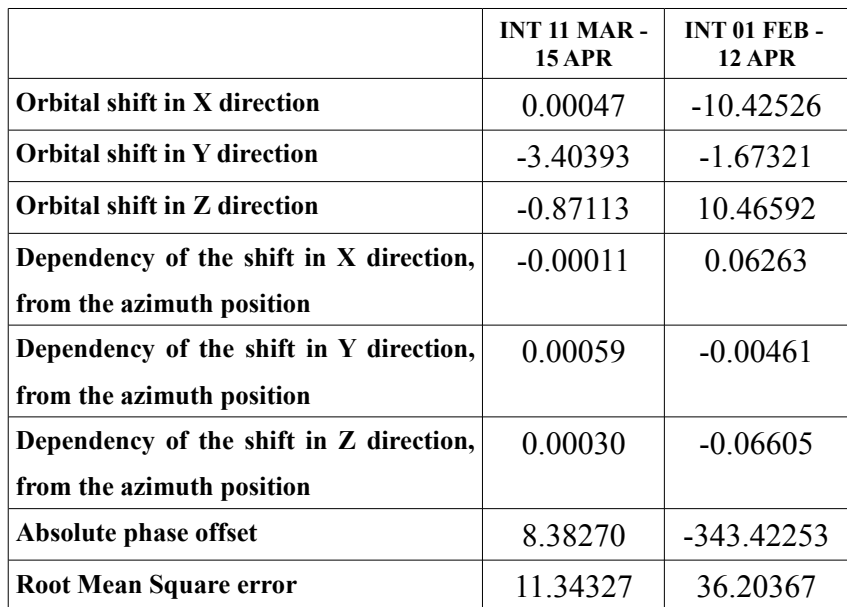

### ○ *Terremoto Bam*

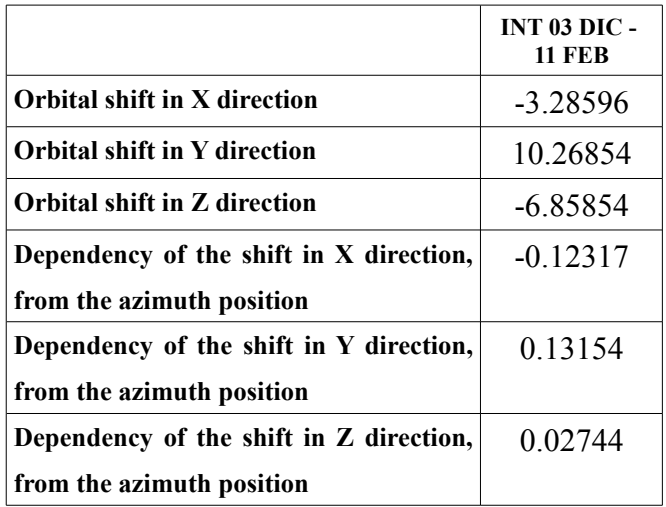

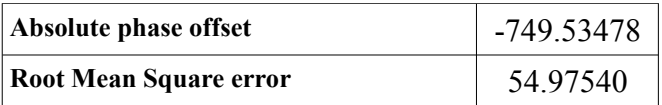

| $\langle / \mathrm{vel} \rangle$                                |
|-----------------------------------------------------------------|
|                                                                 |
| <0rbitCorrection>                                               |
| <azimuthpixelshift>0</azimuthpixelshift>                        |
| <slantrangefromgcp>832667.10655715305</slantrangefromgcp>       |
|                                                                 |
| <baseline></baseline>                                           |
| <base t=""/> 0                                                  |
| <base_c>0</base_c>                                              |
| <base_m>0</base_m>                                              |
| <bdot_t>0</bdot_t>                                              |
| <bdot_c>0</bdot_c>                                              |
| <bdot_n>0</bdot_n>                                              |
| <base_2pi_h_ambiguity>40.580348837558809</base_2pi_h_ambiguity> |
| <bdot orb="" t="">0</bdot>                                      |
| <bdot_orb_c>0.11826727041285778</bdot_orb_c>                    |
| <bdot n="" orb="">-0.0082075174856672817</bdot>                 |
| <base orb="" t=""/> -4.069837527976059                          |
| <base c="" orb=""/> 234.23371451594502                          |
| <base_orb_m>-3.0530128417605482</base_orb_m>                    |
| <phc>0</phc>                                                    |
|                                                                 |
| $\langle$ /HEADER INFO>                                         |
|                                                                 |

**Tabella 4: Parametri orbitali per l'immagine di fase srotolata dopo l'Orbital Refinement (interferogramma 23- 24 Novembre 1995 del ghiacciaio dell'Aletsch). Le righe evidenziate sono quelle aggiunte dal processo all'header file** *.sml* **del file** *\_upha***, con le correzioni orbitali .**

Come si vede i risultati rispettano i vincoli espressi in precedenza. In particolare il valore di RMSE è quasi sempre contenuto nel range di 1-100 m, senza incrementi tali da destare preoccupazione.

E' interessante vedere che le correzioni dei punti in tabella 4 sono espresse nel sistema *tcn*, centrato sul satellite, nel centro di fase dell'antenna, e con assi orientati in direzione *tangential* (t), *crosstrack* (c), *normal* (n) rispetto a quella di volo del satellite. Tali correzioni dovranno quindi esser tradotte nel sistema ECR, prima di andare ad aggiornare i parametri orbitali.

Tramite la relazione dell'altezza d'ambiguità vista in precedenza, si può intuire una proporzionalità diretta tra baseline ed offset di fase: maggiore è la distanza tra i raggi di slant range infatti, maggiore è la fase da aggiungere come costante alla differenza interferometrica. Tale relazione dipende però da numerose altre variabili, specifiche per le singole orbite.

In generale i risultati evidenziano come gli spostamenti dei parametri orbitali avvengano nell'ordine dei metri, influenzando notevolmente il risultato finale. Per questo si è constatato come tale operazione giochi un ruolo fondamentale nell'esecuzione della catena interferometrica.

### **Phase to displacement conversion and geocoding**

A questo punto è stata ottenuta la fase assoluta ψ, grazie alla quale siamo in grado di determinare il valore del delta tra i vettori di slant-range  $\delta_R$  lungo i quali viaggia l'impulso elettromagnetico che dal sensore arriva al pixel a terra e viceversa viene riflesso. A questo punto si tratta di tradurre questa informazione in un dato di interesse topografico, che può essere come nel caso analizzato una velocità di spostamento, oppure, nel caso in cui il terreno sia considerato più o meno stabile, può essere un DEM od i parametri per la raffinazione di un DEM già esistente. In entrambi i casi il risultato deve essere reso universalmente leggibile ed interpretabile; perciò va georeferenziato secondo una proiezione nota.

Questo procedimento si divide in due passaggi fondamentali:

- Trasformazione fase spostamento
- Georeferenziazione

Il secondo passaggio è comune ad ogni georeferenziazione di immagini SAR, siano immagini SLC singole o, come in questo caso, interferogrammi. Nel caso di immagini SLC esso è seguito da una serie di processi di normalizzazione e calibrazione del dato radiometrico, atti a uniformare le immagini rispetto alle diverse modalità d'acquisizione, ai diversi sensori, agli intervalli d'acquisizione, all'area interessata, all'angolo di vista, ecc... In questo modo si permette il confronto di scene diverse, sfruttato ad esempio durante una classificazione della risposta in base all'ampiezza, od in polarimetria. Tornando al processo interferometrico, si vede che i due passaggi sono eseguiti contemporaneamente.

### *Trasformazione fase-spostamento e georeferenziazione*

Benché infatti tali passaggi siano formalmente divisi, essi vengono calcolati mediante lo stesso set di equazioni, il quale si rifà alle relazioni di range-Doppler già illustrate durante lo *step* dello spianamento interferometrico. A differenza di quest'ultimo passaggio (ed anche della geocodifica classica di immagini SAR singole), in questa fase il set di equazioni viene implementato contemporaneamente per due antenne in acquisizione, determinando perciò sia il set di coordinate geografiche per il punto  $P_d$  (ora in coordinate range azimuth) che lo spostamento del pixel stesso. Le tre equazioni, che vengono di seguito riportate:

$$
f_{D} = \frac{2}{\lambda R} (V_{s} - V_{Pd}) \cdot (R_{s} - R_{Pd})
$$

$$
\frac{P_{x}^{2} + P_{y}^{2}}{(R_{e} + h)^{2}} + \frac{P_{z}^{2}}{R_{p}^{2}} = 1
$$

$$
R = |R_{s} - R_{Pd}|
$$

durante lo spianamento interferometrico vengono implementate per un interferogramma formato da due immagini coregistrate nella geometria di quella principale, cioè la *master*. Se però consideriamo separatamente il set di relazioni dell'immagine *slave*, per lo stesso generico punto P<sub>d</sub> della *master*, si ricava che:

$$
|R_{s2} - R_{Pd2}| = R_1 + \delta_R
$$

dove:

 $R_{s2}$  = vettore di posizione del satellite nell'immagine slave, nel sistema ECR. Esso è diverso da  $R_{s1}$ posizione durante l'acquisizione dello stesso punto nella master.

 $R_{Pd2}$  = vettore posizione, spostato rispetto alla master in seguito ad eventi dinamici.

 $R_1$  = modulo del vettore di slant range in geometria master

 $\delta_R$  = differenza tra i vettori di slant range, approssimativamente paralleli per master e slave

Quest'ultimo parametro è ricavabile a partire dai valori di fase srotolata ψ presenti nell'interferogramma *\_upha*.

Per quanto riguarda le altre due equazioni, si vede che quella dell'ellissoide è ridondante rispetto alla corrispondente master; mentre l'equazione di Doppler è:

$$
f_{D2} = \frac{2}{\lambda (R_1 + \delta_R)} (V_{s2} - V_{Pd}^*) \cdot (R_{s2} - R_{Pd})
$$

dove:

 $V_{s2}$  e R<sub>s2</sub> = vettori posizione e velocità del satellite slave, noti al pari dei corrispettivi del satellite master

Quindi, se il punto  $P_d$  ha subito uno spostamento durante l'intervallo di rilevazione, esso sarà caratterizzato da una velocità V<sup>\*</sup><sub>Pd</sub> diversa da quella zero considerata nella master. Combinando perciò le due equazioni di Doppler si ricava un'equazione nelle incognite:

$$
v_{Pd} = V_{Pd}^{*} - V_{Pd}
$$
  
\n
$$
\Delta R_{Pd} = R_{PdI} - R_{Pd2} = v_{pd} \cdot t
$$

dove:

 $t =$  intervallo di acquisizione

Sfruttando l'espressione di Δ*RPd* si può fare la differenza tra le equazioni del vettore di slant range, ed arrivare ad ottenere un set di 4 equazioni:

$$
|\Delta R_s - \Delta R_{Pd}| = \delta_R
$$
  
\n
$$
\Delta f_D = \frac{2}{\lambda \delta_R} (\Delta V_s - v_{Pd}) \cdot (\Delta R_s - \Delta R_{Pd})
$$
  
\n
$$
\frac{P_x^2 + P_y^2}{(R_e + h)^2} + \frac{P_z^2}{R_p^2} = 1
$$

### $\Delta R_{Pd} = v_{pd} \cdot t$

nelle 4 incognite  $\{P_x, P_y, P_z, v_{\text{Pd}}\}\$ . E' perciò possibile risolvere il problema, determinando a partire da un qualunque punto  $P_d$  posizionato sull'immagine interferometrica coregistrata, il suo valore in coordinate geografiche Pmap, ed anche il modulo del suo vettore velocità, posto lungo la direzione di slant range in direzione del satellite.

E' importante sottolineare che il vettore velocità può essere proiettato su un piano definito in base alle necessità dell'utente: il software Sarscape® infatti permette di determinare la componente di v<sub>Pd</sub> lungo la verticale (*Vertical Displacement*), ad esempio per applicazioni di subsidenza; oppure tramite il comando *Slope Displacement* evidenziare lo spostamento lungo la direzione di pendenza del sistema (calcolata a partire dal DEM di riferimento), o ancora su qualunque asse di inclinazione ed azimuth impostati dall'utente (*Displacement Custom Direction*).

Inoltre il programma permette di scegliere tra diverse modalità di ricampionamento, il quale avviene durante la trasformazione del sistema di riferimento dei pixel; la scelta è tra *Nearest Neighbour, Bilinear Interpolation, 3° e 4° Order Cubic Convolution*. Ogni modalità ha le sue peculiarità; per la quest'analisi si è però deciso di uniformare il set di immagini utilizzando sempre la *4° Order Cubic Convolution*. Questo passaggio è fondamentale per la corretta assegnazione dei valori (di qualunque tipo, di fase come di ampiezza o di riflettanza) ai pixel durante il passaggio di coordinate. In figura 20 si vede come il grigliato in geometria range azimuth e quello in geometria terreno non siano uguali, ed è perciò necessario ricampionare (in misura diversa) i valori dei pixel nelle vicinanze del punto sul terreno considerato, in modo da assegnare a quest'ultimo il valore caratteristico più appropriato.

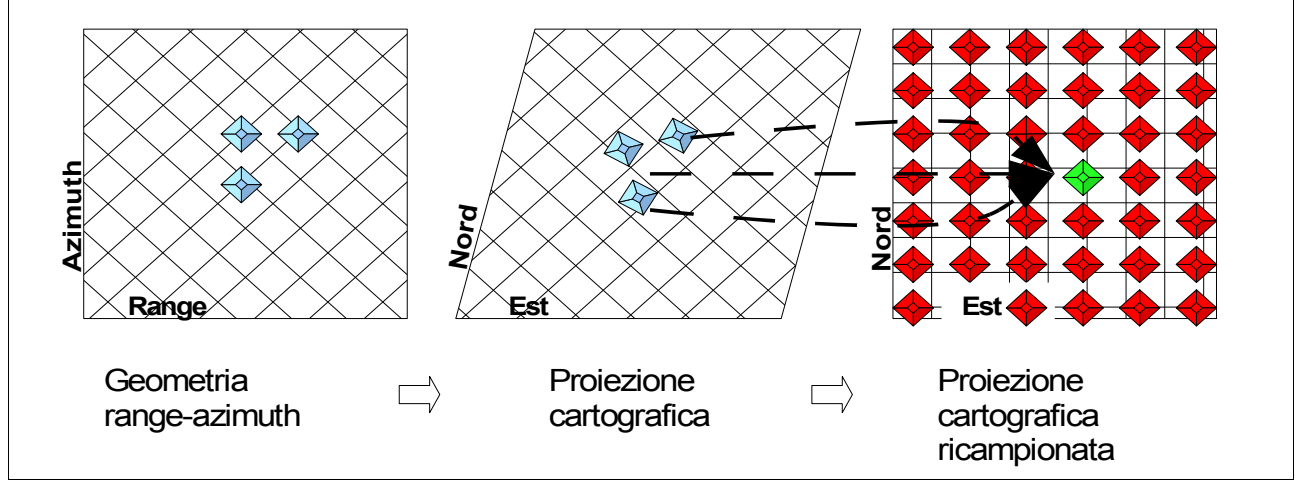

**Figura 64: Georeferenziazione con equazioni di range-Doppler. (Fonte: [34])**

La funzione di generazione della mappa di deformazione superficiale del terreno in SARscape<sup>®</sup> richiede in ingresso le immagini *upha*, *cc*, il DEM ed un file di punti di controllo GCP attraverso il quale calibrare gli spostamenti all'interno dell'area di analisi. In particolare questi punti servono a migliorare la stima di  $\psi_c$ , *offset* di fase costante che entra nella determinazione di  $\delta_R$ . Tali punti, almeno uno, possono essere presi direttamente sulla geometria satellitare, dato che grazie alle equazioni di range-Doppler si è sempre in grado di ritornare alle corrispondenti coordinate terreno riferite al DEM. In assenza di ulteriori informazioni essi vengono presi in aree dove si suppone che lo spostamento sia nullo. Altrimenti, come nel caso del ghiacciaio David-Drygalski, si fa affidamento su una serie di misurazioni disponibili (fonte: [26]), nelle quali sono specificati il modulo, la direzione azimutale e l'inclinazione del vettore spostamento per uno specifico punto.

Si noti come in quest'ultimo caso, non essendo disponibili dei riferimenti sull'immagine che rendessero riconoscibile l'area di rilevazione, effettuata tramite GPS (a causa dello strato uniforme di ghiaccio che copriva la scena), si è effettuata una trasformazione inversa (*backward geocoding*) dalle coordinate geografiche a quelle immagine, sempre sfruttando le equazioni di range-Doppler.

La funzione Phase to displacement, fornisce la mappa di deformazione in direzione slant range (*\_geo*), ed eventualmente delle sue proiezioni: *\_VD* per lo spostamento verticale, *\_SD* spostamento sulla direzione di pendenza e *UD* su una direzione definita dall'utente. Oltre ad essi, il sistema elabora una georeferenziazione anche della mappa di coerenza, per permettere all'utente di valutare l'accuratezza del procedimento. Quest'immagine viene salvata con suffisso *\_precision*.

Dalle diverse immagini SAR trattate durante quest'analisi vengono quindi ricavate alcune mappe di spostamento, al fine di descrivere la deformazione superficiale originata da eventi dinamici naturali ed antropici con localizzazione, magnitudo e topografia nettamente diverse tra loro.

Di seguito vengono perciò presentate le mappe di spostamento risultanti, complete delle successive elaborazioni (mosaicamento, sovrapposizione grafica) che sono state eseguite su alcune di esse. Tutte le immagini appaiono con una scala cromatica in falso colore, dove si è sostituita alla scala a gradazioni di grigio una tavolozza a colori più vivaci al fine di marcare meglio le differenze di spostamento. Quest'operazione è stata eseguita con il comando Color Mapping contenuto nel menu dei Tools di Envi® , oltre che con la funzione Density Slice, che verrà descritta in seguito.

Per tutte quante le mappe è stato sperimentato un modulo di Envi<sup>®</sup>, implementato solo nelle ultime versioni del programma, detto SPEAR Tools*,* il quale tra le varie funzioni offre anche la possibilità di salvare le immagini come file *.kml*, in grado da essere riconosciute e georeferenziate dalla applicazione grafica tridimensionale Google Earth® , un software gratuito distribuito dalla società commerciale Google, capace di generare rappresentazioni virtuali della Terra utilizzando immagini satellitari, fotografie aeree e dati topografici memorizzati in una piattaforma GIS (fonte: [44]). In questo modo le mappe di spostamento verranno inserite nel contesto grafico di appartenenza e risulteranno indubbiamente di più facile lettura.

## **CAP.4: LE MAPPE DI SPOSTAMENTO** Terremoto di Bam (Iran)

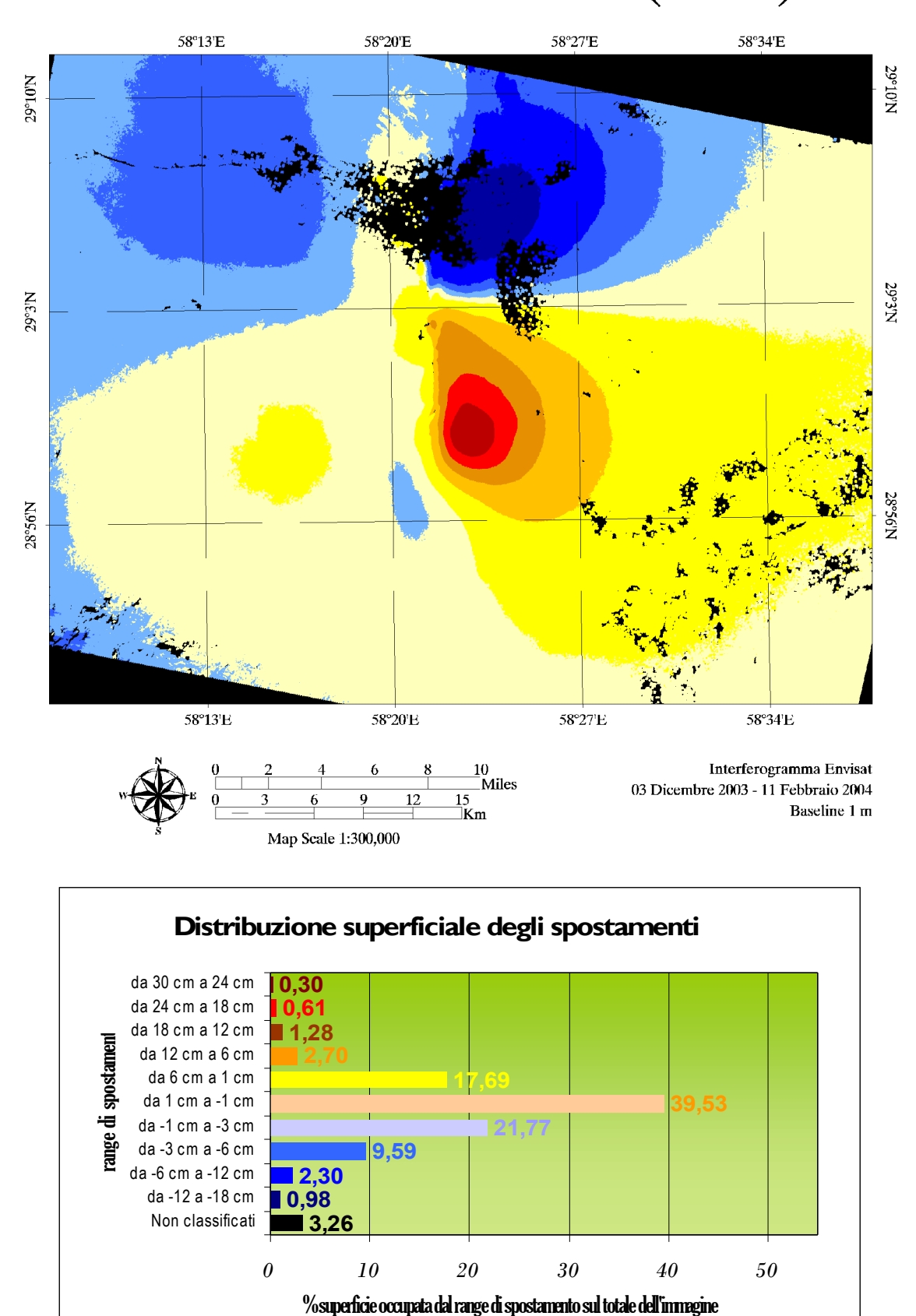

Nella pagina precedente viene illustrata la mappa di spostamento superficiale ricavata da una coppia di immagini Envisat del 3 Dicembre 2003 e dell'11 Febbraio 2004. L'intervallo temporale è quindi di 35 + 35 giorni, cioè 2 cicli di rivisitazione. Durante questo periodo si è verificato nell'area d'interesse un dislocamento degli strati rocciosi superficiali che compongono la crosta terrestre a seguito di un evento catastrofico quale un terremoto. La superficie interessata dall'evento si presta particolarmente bene ad un'analisi con interferometria radar, essendo localizzata in un'area sostanzialmente desertica, arida a bassissima copertura vegetale, caratterizzata da una morfologia relativamente semplice, pianeggiante o con pendii a variazione dolce.

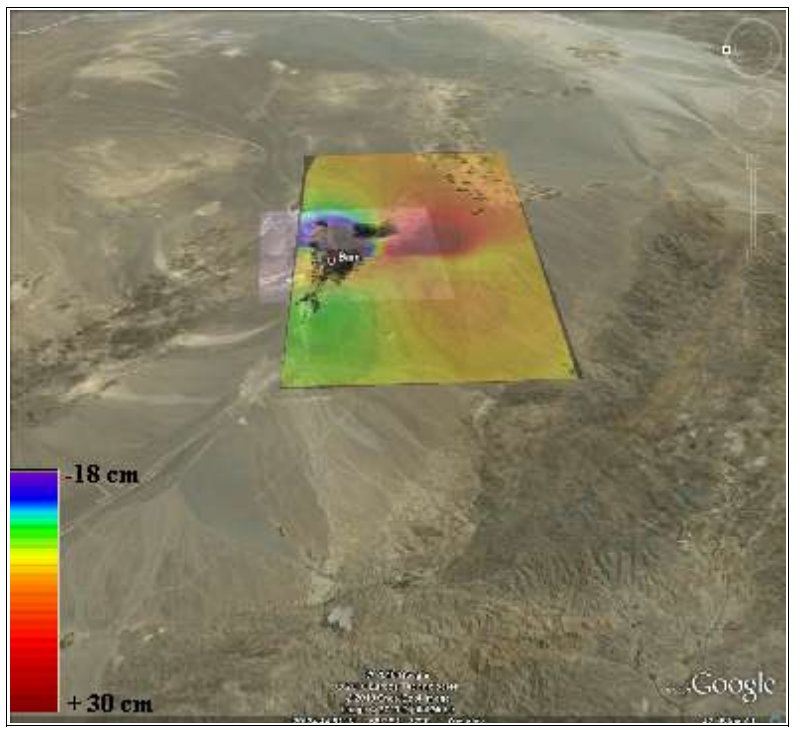

**Figura 65: Sovrapposizione della mappa di spostamento (in falsa scala di colori) ad un'immagine fotografica dell'area d'indagine ottenuta attraverso Google Earth® . L'esportazione dell'immagine in formato** *.kml* **compatibile con la piattaforma Google Earth® è stata effettuata per mezzo del** *tool* **SPEAR di Envi® .**

leggibilità della mappa.

In secondo luogo, è stato implementato il database associato alla classificazione in *density slices* all'interno di un software informativo territoriale GIS (ArcGIS® ). In questo database erano indicate, per ogni porzione di terreno uniformemente occupata da una stessa classe, le dimensioni fondamentali e l'area occupata. Grazie agli strumenti di elaborazione tabulare di ArcGIS® , è stato possibile eliminare dal calcolo lo sfondo dell'immagine, mantenendo come pixel nulli solo quelli interni a basso grado di coerenza (*unclassified*), come ad esempio quelli associati alla città di Bam. Una volta fatto questo, si è passati a sommare le aree di terreno collegate alle stesse classi. La tabella risultante è stata infine esportata in un foglio di calcolo, dove si è provveduto a trasformare i

L'immagine di spostamento ricavata dalla funzione di Phase to Displacement conversion and geocoding viene presentata dopo esser stata suddivisa in classi di deformazione attraverso il comando Density slice disponibile tra i Tools di classificazione del software Envi® . Conseguentemente è stato possibile assegnare ad ogni pixel sulla scena un colore fittizio corrispondente al suo valore caratteristico di spostamento, che nella *displacement map* era associato ad una normale scala di grigi. In questo modo si è aumentata notevolmente la valori d'area in percentuale, per renderli di più immediata comprensione. E' stato infine prodotto l'istogramma a barre orizzontali della prima pagina. Quest'operazione è stata ripetuta in questo modo per tutti i casi di studio che verranno in seguito presentati.

Sulla mappa di spostamento le diverse classi corrispondono ai colori dell'istogramma. La griglia che rappresenta le coordinate geografiche di latitudine e longitudine, così come la freccia del Nord e la scala di lettura espressa sia in miglia che in chilometri, sono state aggiunte all'immagine (che si ricorda è già georeferenziata) attraverso un'ulteriore funzione di Envi® chiamata Quickmap editor, presente negli strumenti generali del programma.

Per quanto concerne i risultati conseguiti, per questo caso essi sono stati messi a confronto con i dati ricavati da un'indagine dell'Istituto Nazionale di Geofisica e Vulcanologia nel 2004 (fonte: [28]). Durante tale studio sono state prodotte due mappe di spostamento simili a quella interferometrica: la prima è ricavata da una coppia di immagini Envisat, catturate anch'esse durante un'orbita discendente. In particolare viene utilizzata la stessa immagine del 3 Dicembre 2003, ma questa volta associata ad un'immagine estratta dopo un solo tempo di ritorno satellitare, quindi del 7 Gennaio 2004, quando il terremoto, del 26 Dicembre 2003, era avvenuto da pochi giorni. L'implementazione della catena interferometrica è stata portata avanti utilizzando un altro software commerciale simile a SARscape® : GAMMA® , prodotto dalla Gamma Remote Sensing Corporation, anch'essa, come

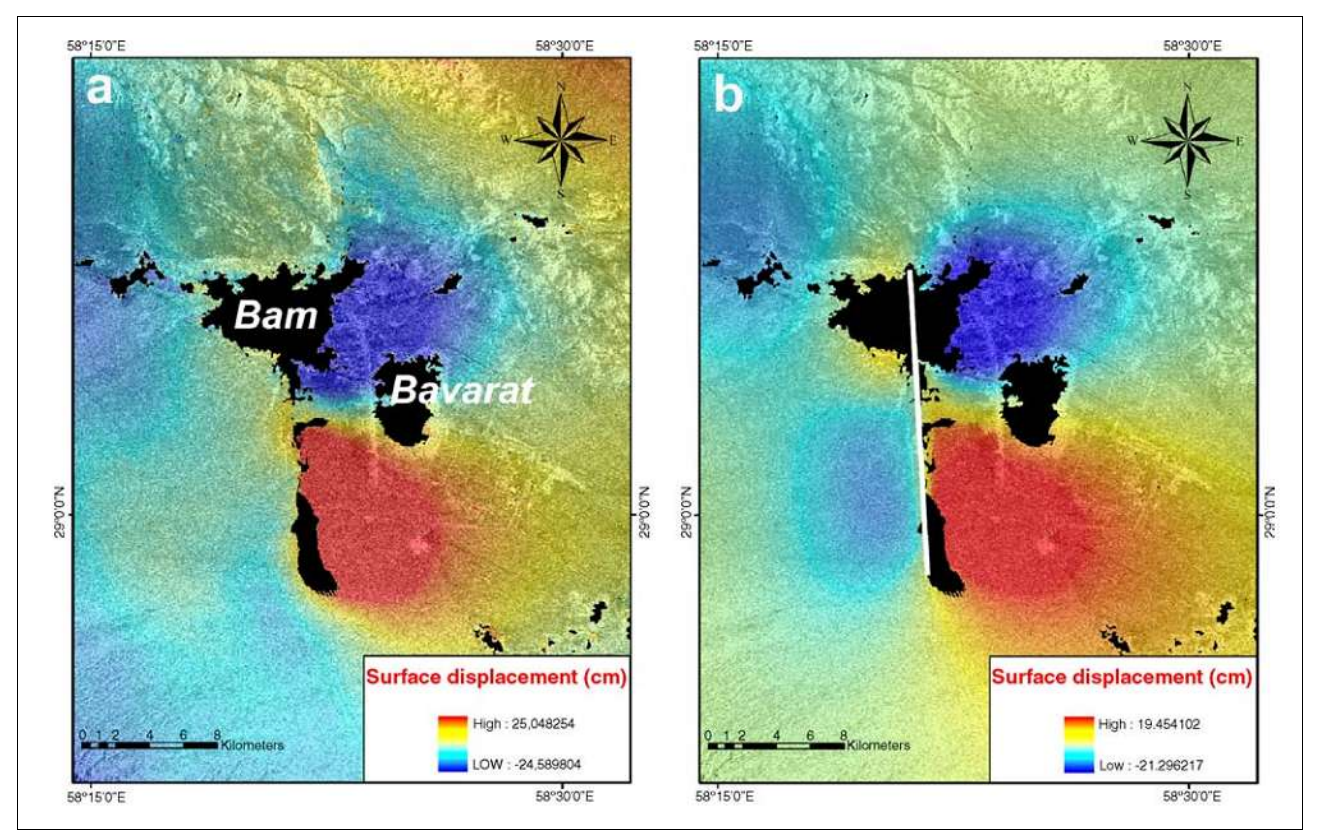

**Figura 66: Risultati ricerca INGV: a. Mappa di spostamento interferometrica da immagini Envisat; b. Mappa di spostamento GIS ricavata da un interferogramma sintetico. (Fonte: [28])**

Sarmap, con sede in Svizzera.

In secondo luogo è stato sviluppato un interferogramma sintetico, inserendo in ambiente GIS i dati sismologici raccolti sull'area, attraverso un *tool* di modellazione geologica dello spostamento (DIMOT, fonte: [45]).

Entrambi i risultati sono riportati in figura 66.

Si nota subito che la forma dello spostamento, per l'immagine prodotta, come per quelle dell'INGV, è intesa in direzione di *slant-range*, ed è confrontabile tra le immagini. In particolare si notano due movimenti di forma "a goccia", quella settentrionale vicino alla città di Bam subsidente (spostamento negativo), e quella più meridionale in sollevamento (spostamento positivo).

Per quanto riguarda il modulo di tali spostamenti, si vede che il delta di variazione massimo tra le zone più deformate è lo stesso per i due interferogrammi Envisat: circa 49 cm per quello dell'INGV, 47 cm per quello prodotto. I valori però, nonostante rientrino nello scarto di  $\pm 8$  cm che si ha tra le due immagini INGV, sembrano traslati tra le due immagini. Sembra infatti che nell'immagine DInSAR 3 Dicembre - 11 Febbraio vi sia un maggior sollevamento nella "goccia" meridionale ed un minor abbassamento di quella settentrionale. Quest'effetto può essere dovuto a vari fattori: un riassestamento del terreno nei mesi successivi al terremoto (l'intervallo temporale preso in esame durante lo studio è leggermente più alto), oppure una diversa modalità d'esecuzione da parte dei software utilizzati. L'ipotesi più probabile però è quella di una diversa disponibilità di punti di "verità a terra" (punti di controllo GPS, accelerometri, ecc) da parte dell'INGV, cosa che non è stato possibile avere nel caso interfermoetrico in esame. In questo caso, nello *step* di generazione della mappa di spostamento l'eventuale posizionamento di un punto di calibrazione della velocità in un luogo supposto fermo, ma che invece aveva una certa componente di spostamento, può aver determinato un leggero sfasamento dei risultati.

Come detto queste sono solamente supposizioni, riguardanti risultati che paiono comunque perfettamente in linea con quelli di riferimento, ed anzi in certe parti dell'area d'interesse sembrano combaciare meglio degli altri con quelli ricavati dai parametri sismologici di figura 66b.

E' da notare infine che il livello di decorrelazione dell'immagine, che è principalmente dovuto alla distruzione degli edifici all'interno dei centri abitati della zona, molti dei quali di paglia e fango (fonte: [46]), si può considerare diminuito, soprattutto per quanto riguarda la città di Bavarat, distante circa 6 km in direzione sud-est rispetto a quella di Bam, ed anche rispetto al sito industriale a sud della città.

La diminuzione del livello di decorrelazione tra le immagini può essere interpretato come una conseguenza positiva indotta dal filtraggio dell'interferogramma spianato, che però come già detto in precedenza, se effettuato in maniera troppo massiva può portare alla creazione di artefatti

112

all'interno della scena. Un'altra ipotesi è che l'algoritmo su cui è basata la funzione di coregistrazione in SARscape® lavori meglio di quello implementato nel software GAMMA® per il caso specifico in esame.

Lo studio dell'INGV, è stato di fondamentale importanza per l'individuazione della faglia riconosciuta come generatrice del sisma, che è rappresentata in figura 66b. da una linea bianca che costeggia le due "isole" di spostamento: mentre inizialmente la responsabilità era stata attribuita alla faglia Bam, che passa attraverso la città di Bavarat, l'unica nota nella zona (fonte: [28]), tramite lo studio deformativo del territorio è stato possibile individuare una nuova faglia, più orientale.

# Terremoto de L'Aquila (Italia)

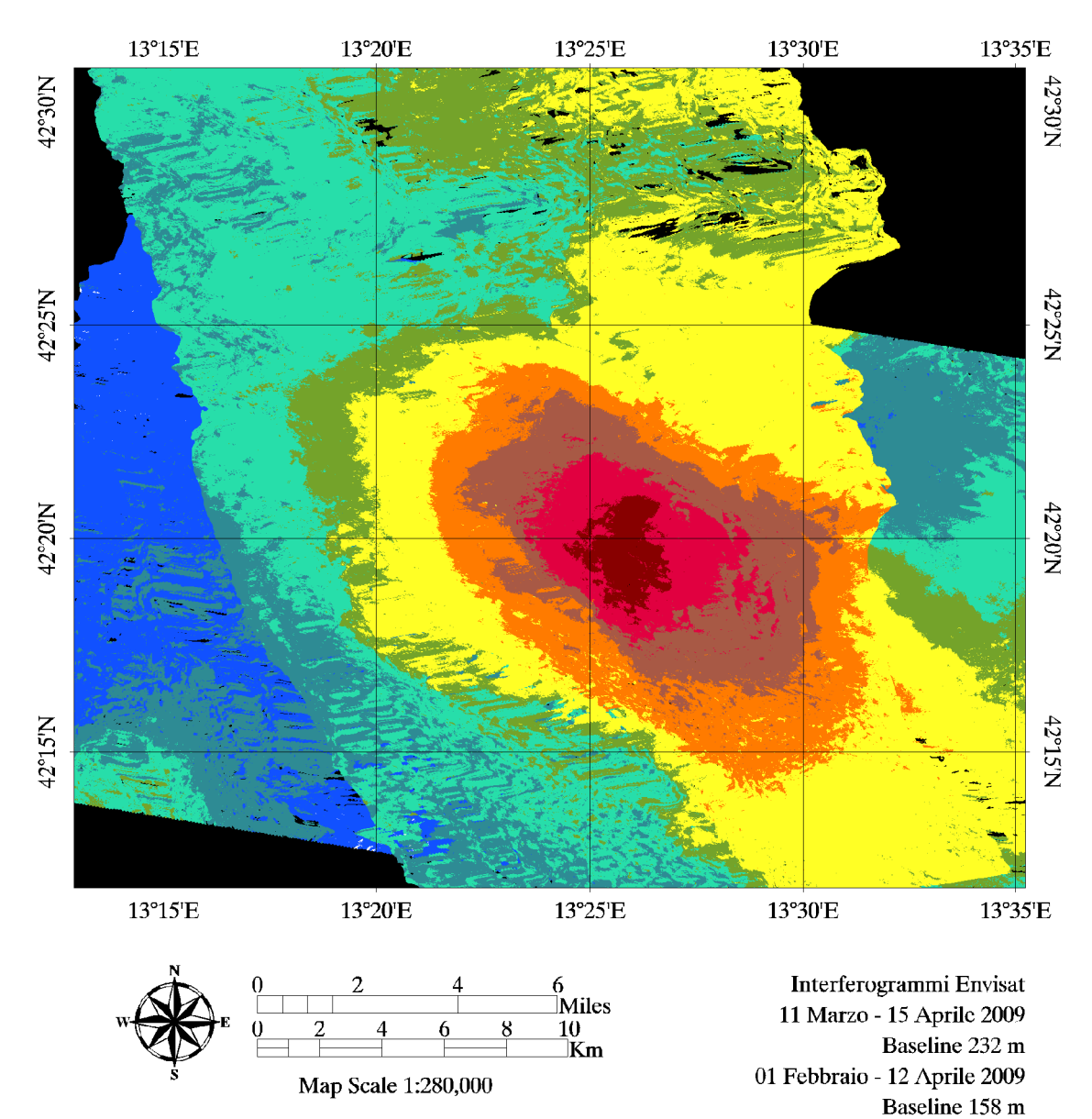

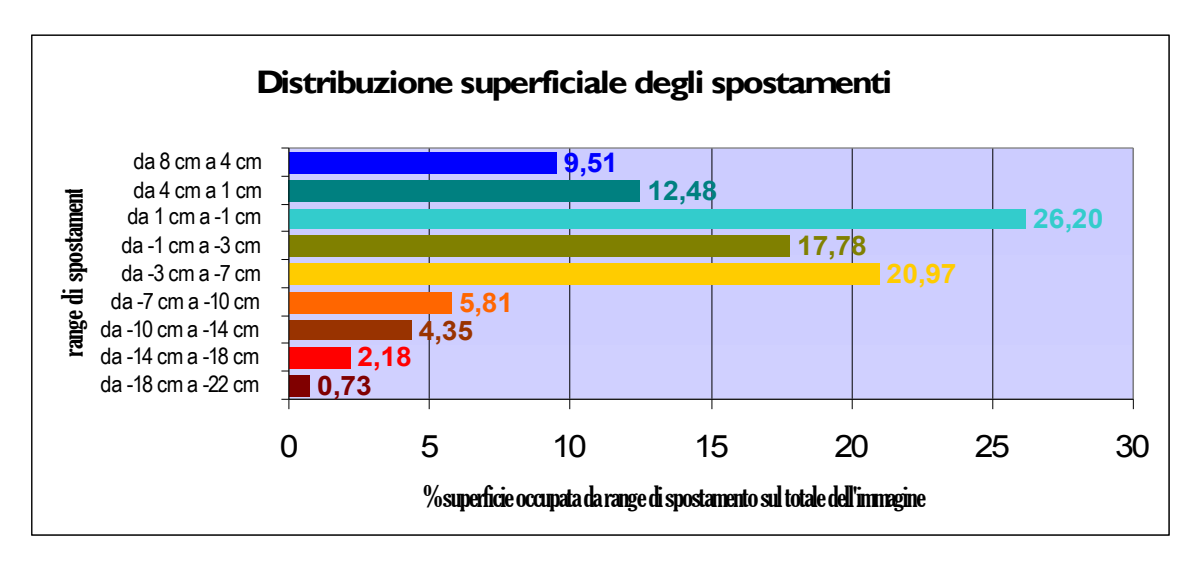

Come per il caso precedente, anche per il terremoto avvenuto il 6 Aprile 2009 a L'Aquila, in Abruzzo con magnitudo 6,3 Mw, è stato sfruttata la tecnica InSAR per individuare e studiare il comportamento delle faglie sotterranee responsabili dell'evento. In particolare nello studio effettuato da Walters, Elliot ed altri pubblicato nel Settembre 2009 (fonte: [47]) è stato impiegato lo stesso *stack* di immagini Envisat utilizzato nel caso analizzato, con due immagini ascendenti e due discendenti, per studiare i parametri di rottura della faglia di Paganica, posizionata circa 10 km a nord-est della città de L'Aquila (figura 67).

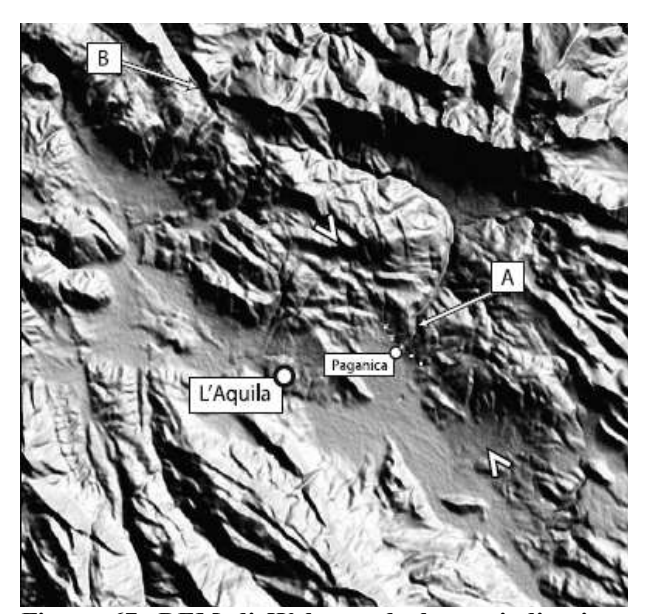

**Figura 67: DEM di Walters ed al. con indicazione della faglia di Paganica. (Fonte: [47])**

In questo caso l'area soggetta all'analisi interferometrica si presentava più problematica rispetto al caso precedente. Come si evince intatti dalla rappresentazione di figura 68, la zona ha una vasta presenta di aree coltivate o comunque vegetate, in grado di inficiare la coerenza della radiazione retrodiffusa dai singoli pixel, specialmente per intervalli di rilevazione relativamente alti (un periodo di ritorno, quindi 35 giorni, per le immagini in percorso ascendente, il doppio per quelle discendenti). Inoltre la zona è posizionata vicino al versante adriatico della catena appenninica, a circa 850 m

di elevazione sul livello del mare, quindi in un'area montuosa a discreta variabilità di pendenza. Per contro, in questo caso il livello dei crolli degli edifici, benché comunque ragguardevole, è stato contenuto rispetto al terremoto di Bam, permettendo di considerare praticamente trascurabile la quantità di pixel nulli.

Prima che gli spostamenti venissero suddivisi e classificati in maniera analoga al caso precedente, le due mappe sono state messe a confronto. Notando che i valori erano sostanzialmente assimilabili, si è deciso di mosaicare le due immagini, in modo da ottenere una maggior copertura dell'area. La funzione che ha permesso quest'operazione si trova all'interno del menu SARscape® , è detta Conventional Mosaicking e permette anche di selezionare con quale modalità inserire nel mosaico i pixel sovrapposti. In questo caso si è deciso di fare una media tra i due pixel insistenti sulla medesima area. Fornendo in entrata le due mappe *upha geo* di spostamento, la funzione genera in output un unico file *msc* mosaicato.

Per quanto riguarda la misura delle deformazioni superficiali, i dati ottenuti sono stati confrontati, con uno studio effettuato da un gruppo si sismologi pochi mesi dopo l'evento (fonte: [48]) su una serie di accelerometri posizionati nei dintorni de L'Aquila, con localizzazione data in figura 69.

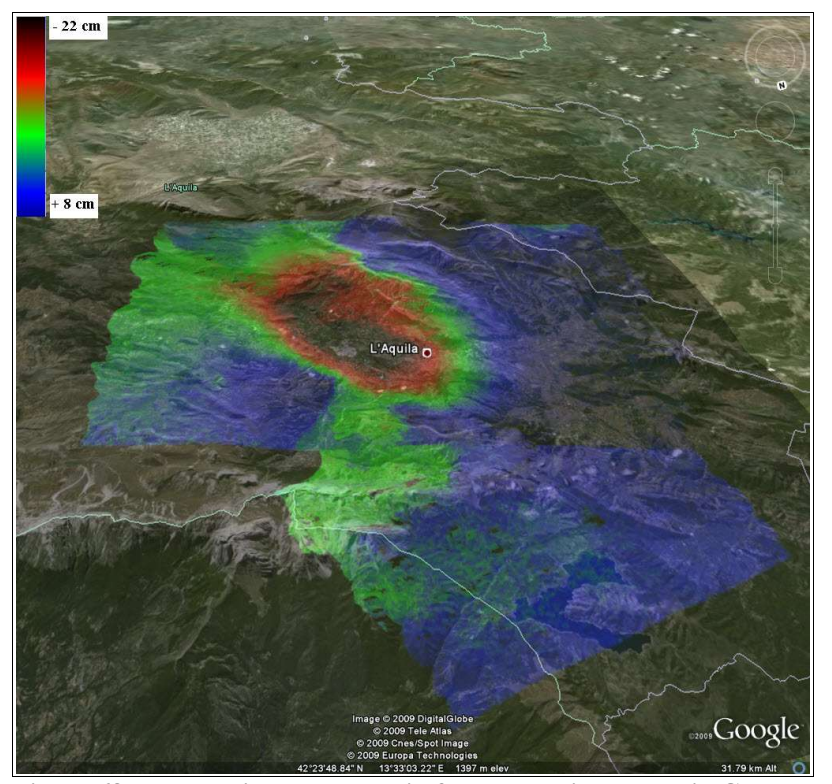

Nonostante gli accelerometri misurino gli spostamenti in direzioni diverse da quelle della linea di vista LOS, considerata invece nelle mappe InSAR, si possono lo stesso trarre alcune conclusioni di massima. Si vede infatti che gli spostamenti sulle stazioni di misura in figura 69 sono piccoli (da 0 a 5 cm) nelle componenti sul piano superficiale (verso nord-sud e verso est-ovest); mentre crescono per quelli lungo la verticale. Ecco che allora si nota come la stazione che registra il

**Figura 68: Mappa di spostamento in falso colore importata in Google Earth® tramite i tool SPEAR**

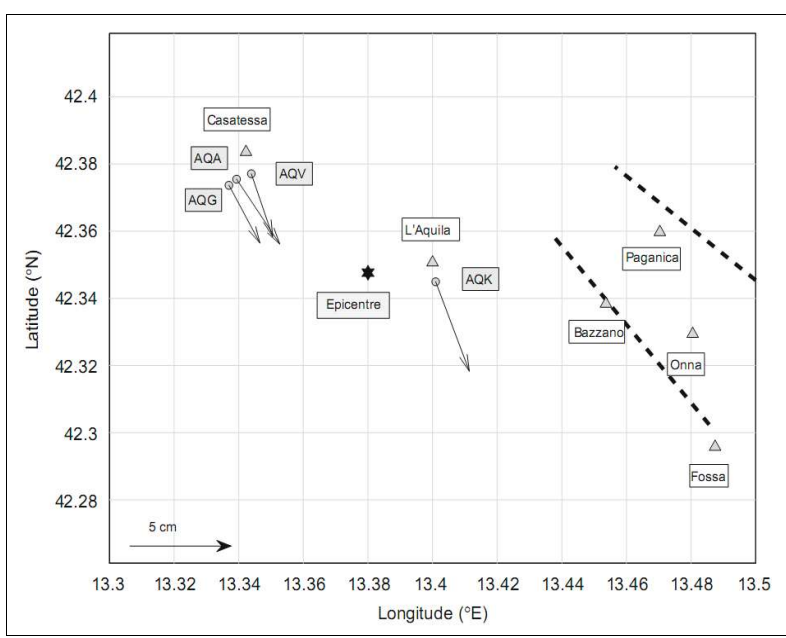

**Figura 69: Distribuzione degli accelerometri attorno alla città de L'Aquila (cerchi). La mappa presenta anche i maggiori centri abitati dell'area (triangoli), l'epicentro del sisma (stella) e le principali faglie (linee tratteggiate). (Fonte: [48])**

cm circa in direzione di vista. Salendo in direzione nord-ovest, la deformazione, che procede a cerchi concentrici, va rapidamente calando, attestandosi su valori intorno ai -10/-5 cm (fascia di colore marrone) nella zona della città di Cansantessa, dove si localizzano le altre tre stazioni AQA, AQG, AQV.

In generale comunque, anche ad una stima preliminare di tipo qualitativo si può notare una buona sovrapposizione tra le

maggior spostamento, poco meno di - 20 cm (in subsidenza), è quella AQK nelle vicinanze della

città de L'Aquila, dove infatti nella mappa di spostamento si trova un'isola che varia da - 21 a - 17

aree di maggior spostamento ed i centri più colpiti dal sisma, come Onna, Fossa, Pianola, Bazzano e Paganica, tutti situati nella parte sud-orientale della mappa.

Inoltre per la prima volta si notano gli effetti del rumore sull'immagine. In questo caso si ha un'area di spostamento nella zona di monte Calvo, un rilievo di altezza circa 1800 m s.l.m. posto circa 20 km in direzione ovest rispetto a L'Aquila. In questa zona probabilmente il residuo topografico, cioè lo scarto in quota rispetto al DEM utilizzato, si è sostituito allo spostamento, determinando valori fino ad 8 cm di sollevamento. Come si vedrà meglio per i casi seguenti, le mappe di spostamento in zone ad alta complessità topografica sono realistiche solo in zone ristrette, sulle quali si decide di concentrare i punti di controllo per l'Orbital refinement. Nel caso in esame effettivamente i GCP sono stati posizionati tutti intorno alla città de L'Aquila. In questo modo è più facile che il resto dell'immagine produca un errore non trascurabile.

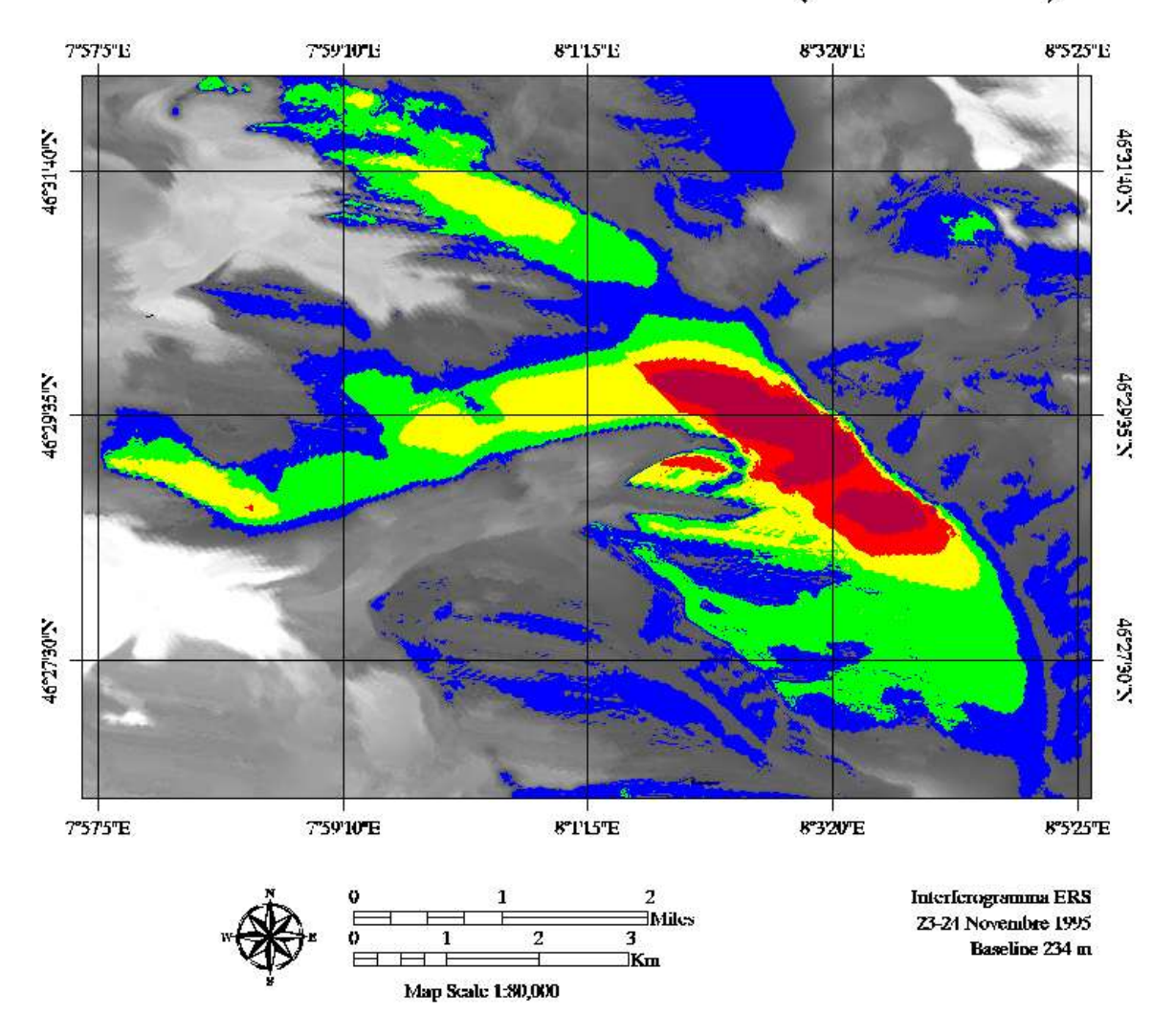

## Ghiacciaio dell'Aletsch (Svizzera)

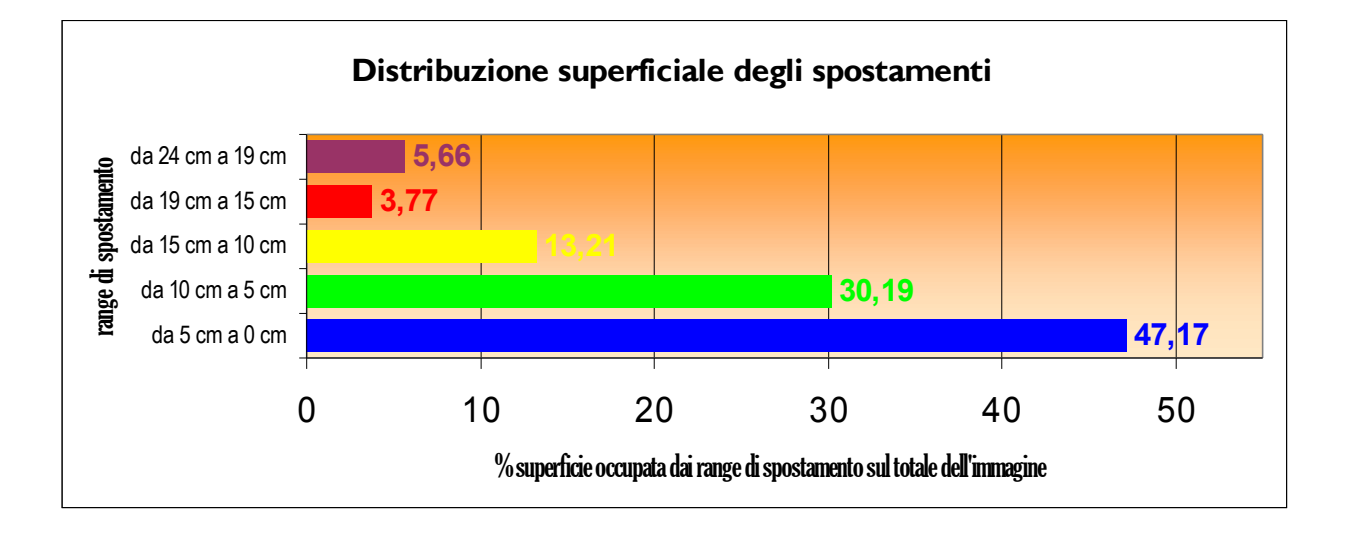

I risultati proposti per il ghiacciaio dell'Aletsch in Svizzera riguardano solamente l'interferogramma prodotto dalla coppia di immagini acquisite dai satelliti ERS in modalità Tandem il 23 e 24 Febbraio 1995. La mappa di spostamenti generata dall'altra coppia disponibile, quella acquisita 35 giorni (un ciclo orbitale) prima, il 19 e 20 Ottobre 1995, non presenta risultati attendibili dal punto di vista metrico, con differenze di oltre un ordine di grandezza rispetto ai riferimenti impiegati.

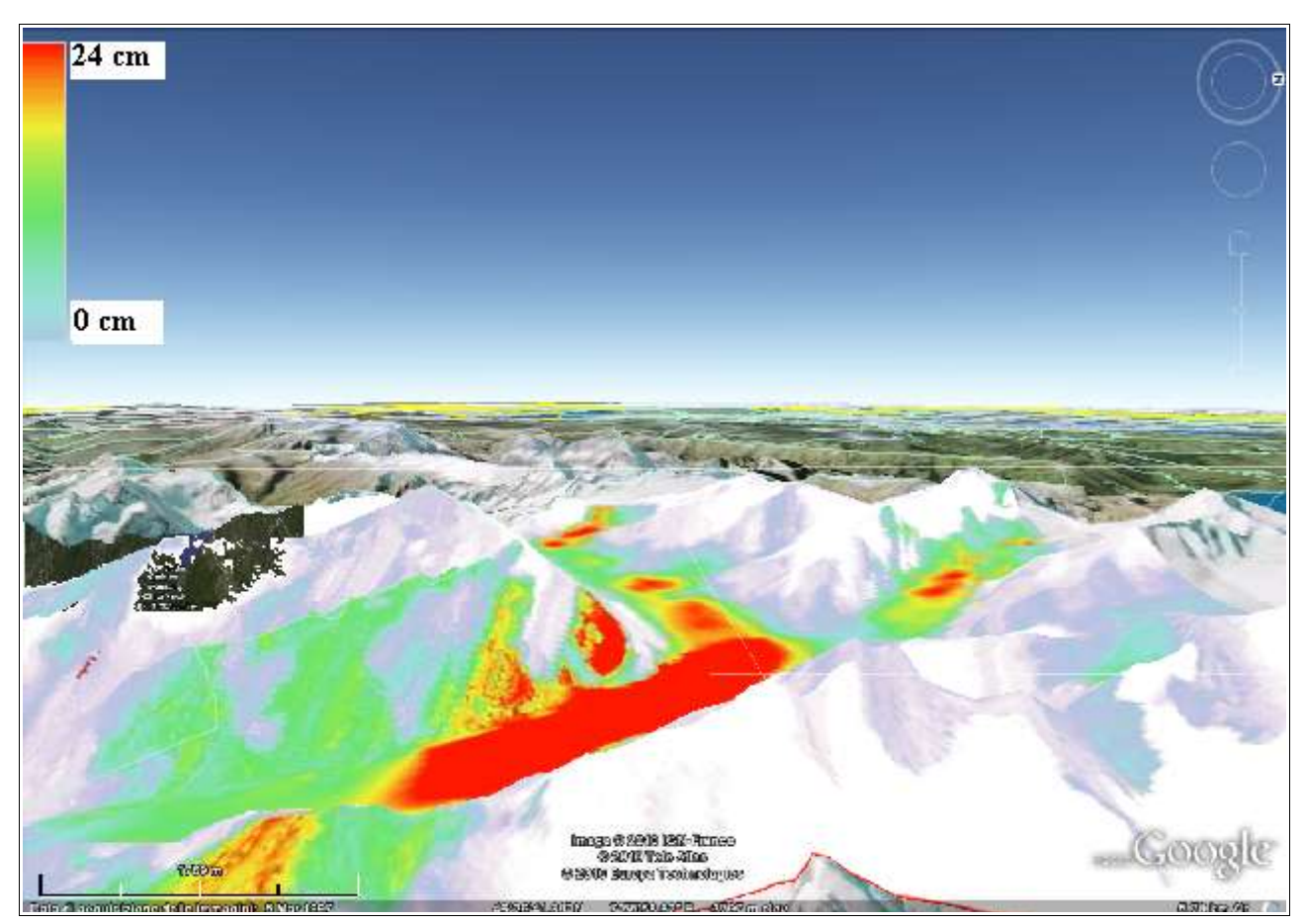

**Figura 70: Mappa di spostamento del ghiacciaio dell'Aletsch applicata ad un ambiente Google Earth® attraverso una sovrapposizione (***droping***) delle immagini.**

Questa conclusione è abbastanza prevedibile se si considerano le mappe di coerenza, di fase srotolata e di fase filtrata (figure 54, 55.2 e 60.2) formati a partire dalle immagini di Ottobre. Si vede che l'area considerata, il ghiacciaio dell'Aletsch, con la sua caratteristica conformazione "a croce", al cui centro si trova l'altopiano di Konkordiaplatz, ha una coerenza molto bassa, il che provoca un alto livello di rumore che disturba profondamente la formazione delle frange interferometriche, con conseguente complicazione della fase di srotolamento, e creazione di numerose isole di fase e pixel nulli. Sulla causa di tale fenomeno si possono fare alcune ipotesi: innanzitutto è improbabile che vi siano stati errori durante l'esecuzione del *processing* interferometrico, sia perché le mappe interferometriche filtrate *\_fint* e di coerenza *\_cc* sul resto dell'immagine sembrano attendibili, sia perché gli *step* eseguiti sono gli stessi per entrambe le coppie dell'Aletsch. Se vi fosse stato un errore nell'algoritmo di coregistrazione o di multilooking delle immagini oppure successivamente sullo spianamento dell'interferogramma, si sarebbe ottenuta una bassa coerenza su tutto il *frame*, cosa che non avviene. Inoltre lo spianamento delle due coppie è stato effettuato con lo stesso DEM SRTM.

Probabilmente la spiegazione è da ricercare negli effetti di deformazione geometrica delle scene considerate: variando le traiettorie orbitali delle piattaforme satellitari infatti, varia anche il "punto di vista" con cui il sensore guarda l'area a terra, di conseguenza cambiano gli angoli di incidenza locale con cui i segnali colpiscono le porzioni di terreno. E' probabile che nelle immagini di Ottobre la zona coperta dal ghiacciaio sia sottoposta ad una di queste deformazioni (*layover*, *shadow*, fore*shortening*, vedi fig. 23), il che modifica completamente la struttura del segnale retrodiffuso per la zona interessata. Si vede che perché siano sfruttabili interferometricamente, le due immagini devono essere raccolte sulla stessa *track*, traccia di volo, quindi se questa deformazione agisce su una delle immagini, agirà di conseguenza anche sull'altra..

Per quanto riguarda la rappresentazione grafica dello spostamento ottenuta a partire dalla coppia di immagini ERS di Novembre 1995, i risultati sono stati confrontati con quelli di uno studio effettuato sul ghiacciaio tra il 2003 ed il 2009 dall'Università di Zurigo.

Durante questo studio la tecnica InSAR è stata utilizzata per determinare il campo di velocità

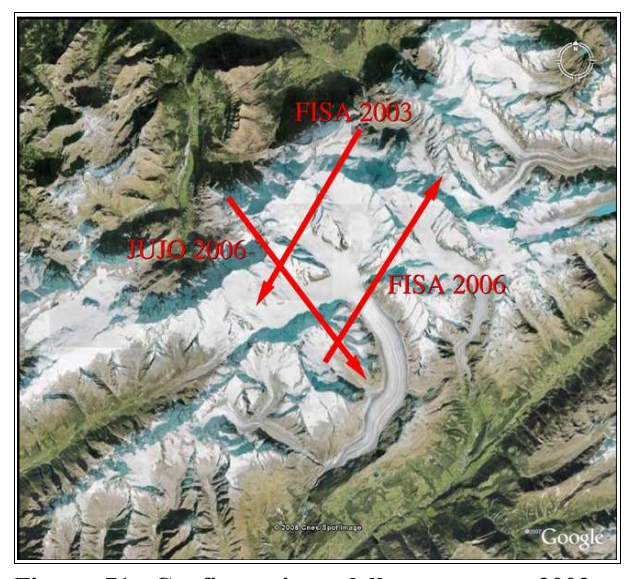

**Figura 71: Configurazione delle campagne 2003 e 2006. Da notare che tutti i sensori guardano verso sinistra rispetto alla direzione di volo. (Fonte: [49])**

superficiale (SVF *surface velocity field*) a partire da immagini acquisite tramite sensori aviotrasportati (fonte: [49]). Tramite questa modalità di acquisizione sicuramente si ottengono dati più accurati dal punto di vista spaziale; d'altra parte è necessario considerare una serie di variabili aggiuntive, primi fra tutti i parametri di assetto del velivolo (angoli di imbardata, beccheggio, rollio), che non entrano in gioco nell'acquisizione satellitare. Nel caso particolare in esame, la campagna di acquisizione delle immagini SLC è stato compiuta mediante una serie di voli tra il 16 ed il 17 Ottobre 2006. La

missione è stata ribattezzata JUJO, acronimo di Jungfraujoch, dal nome della lingua principale del ghiacciaio, che nasce a nord-ovest dai monti Jungfrau, Möch ed Eiger, e scende fino a valle percorrendo una traiettoria obliqua verso sud-est (fig. 71). Altre campagne di acquisizione sono state eseguite tra il 2003 ed il 2006. Esse sono state ribattezzate FISA, da Fieschersattel, la lingua che corre in direzione trasversale rispetto allo Jungfraujoch. Per tutte le misurazioni il velivolo utilizzato è stato un Doriner 228, ad una quota media di volo di circa 6000 m.

Per gli scopi di questa tesi, la modalità JUJO è stata valutata la più conforme all'area analizzata. Il campo di velocità ottenuto tramite il *processing* interferometrico delle immagini aeree, nelle quali l'informazione radiometrica è contenuta nella banda L delle microonde (la stessa dei satelliti JERS ed ALOS PALSAR), è illustrato in figura 72.

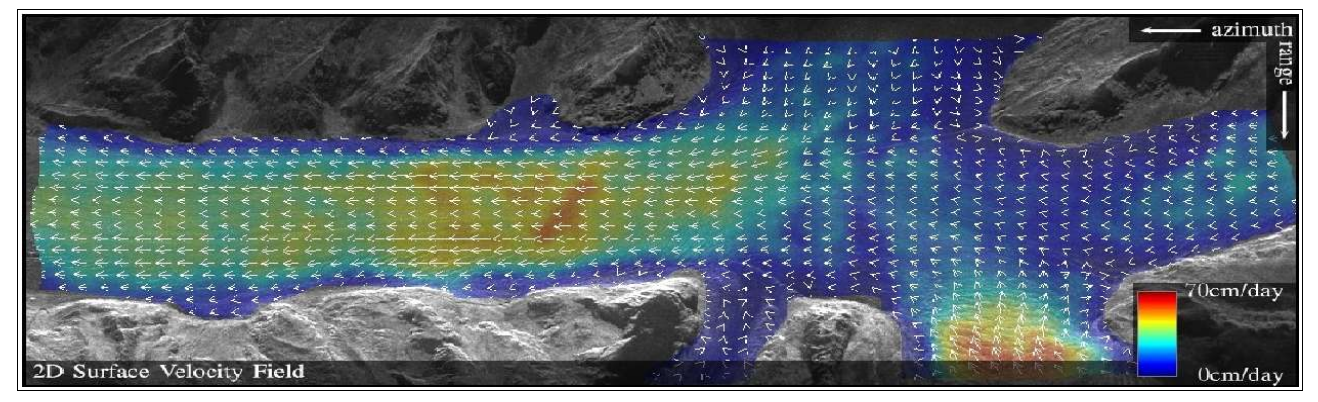

**Figura 72: Mappa di SVF ottenuta tramite elaborazione InSAR di immagini radar in banda L in Ottobre 2006. (Fonte: [50])**

Si nota subito che la scala è espressa in velocità (cm/giorno) e non in spostamento (cm). La questione ai fini dello studio è irrilevante in quanto la modalità ERS Tandem con cui sono state acquisite le immagini del 23-24 Novembre 1995 è di avere un intervallo di rilevazione di un giorno. Per quanto riguarda il modulo degli spostamenti, di vede subito che la zona più critica è quella tra l'inizio della lingua di ghiaccio più meridionale e Konkordiaplatz, la quale presenta spostamenti intorno ai 40 - 45 cm al giorno. Tale valore scende intorno ai 20 cm man mano che si scende verso sud-est lungo la striscia di ghiaccio. Al centro del ghiacciaio e nelle parti laterali la velocità poi cala sensibilmente, divenendo appena superiore agli 0 cm/giorno.

Tutte queste velocità sono espresse rispetto ad un sistema di riferimento bidimensionale, con assi orientati nella direzione di volo (azimuth) e di acquisizione (range). In esso i vettori di velocità seguono la direzione di pendenza del ghiacciaio Jungfraujoch, quindi sulla diagonale nordovest/sud-est, mentre le lingue laterali sembrano convergere verso Konkordiaplatz.

Per rendere confrontabili i risultati InSAR satellitari provenienti dalle piattaforme ERS a queste mappe SVF aeree, la migliore impostazione sarebbe stata la proiezione del vettore di spostamento dalla direzione *line of sight* (slant range, come è normalmente fornito lo spostamento nella catena interferometrica), alla sua componente lungo la direzione di massima pendenza per ogni punto della zona. Questa possibilità, attuabile mediante la funzione "*Slope Direction*" nel menu di impostazione dello *step* di geocodifica e generazione della mappa di spostamento, si è rivelata però poco indicativa, probabilmente a causa della complessa conformazione topografica dell'area.

Si è perciò deciso di impostare manualmente la direzione (rispetto all'azimuth geografico) e l'angolo di pendenza del vettore velocità, operazione permessa dal comando "*Displacement Custom Direction*" sempre nel menu di generazione della mappa di spostamento. Una stima di massima di questi parametri è stata effettuata tramite la funzione "Righello" contenuta in Google Earth® . Dopo varie misurazioni, sono stati adottate due coppie di valori medi: uno per il Jungfraujoch longitudinale ed uno per il braccio occidentale del Fieschersattel, riportati qui in seguito:

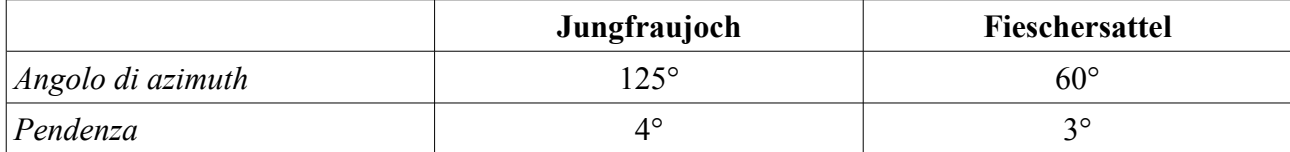

Le due mappe sono poi state mosaicate tramite la modalità "*Last Pixel*", che sostanzialmente permette di sovrapporre una porzione dell'ultima immagine così com'è (in questo caso il braccio laterale del ghiacciaio) sulla prima immagine.

Il braccio orientale del Fieschersattel, che è stato escluso dall'analisi perché incoerente, è risultato essere la zona più pendente del ghiacciaio, con punte anche di 22°. Questa morfologia estrema è probabilmente da ascrivere tra le principali cause della perdita di coerenza per questa zona.

La mappa di spostamento ottenuta mediante questa elaborazione appare in linea con i dati dell'Università di Zurigo: gli spostamenti sono dell'ordine dei decimetri, anche se mediamente più bassi di circa 15-20 cm. Il valore massimo è al centro del ghiacciaio ed è circa 23 cm. Bisogna qui considerare un aspetto importante: nelle misurazioni satellitari, lo spostamento in direzione di azimuth rispetto alla traiettoria di volo è ricavabile solo in parte attraverso il *processing* interferometrico. E' possibile infatti determinare solo la componente in azimuth del vettore di spostamento in direzione di slant range.

Un'analisi completa del campo di spostamento piano può avvenire solo nel caso di più interferogrammi acquisiti con traiettorie di volo il più possibile ortogonali, in modo da sostituire lo spostamento in azimuth di una con lo spostamento in range dell'altra. Questo principio è stato utilizzato nell'interferometria aerea sul ghiacciaio, con i voli FISA e JUJO. Considerando inoltre che le due misurazioni sono state effettuate a più di 11 anni di distanza, per un fenomeno in continua evoluzione e soggetto a fattori di tipo climatico, atmosferico, ecc... il risultato appare confortante; a maggior ragione se si tiene conto della distribuzione degli spostamenti. Si vede infatti che anche nella mappa ERS, come in quella aerea, il nucleo centrale della deformazione è situato immediatamente a valle rispetto a Konkordiaplatz, e si espande dal centro ai fianchi diminuendo progressivamente d'intensità. Questo mentre in Konkordiaplatz il movimento diminuisce fino a diventare quasi nullo, per poi aumentare di nuovo nella parte settentrionale dello Jungfraujoch.

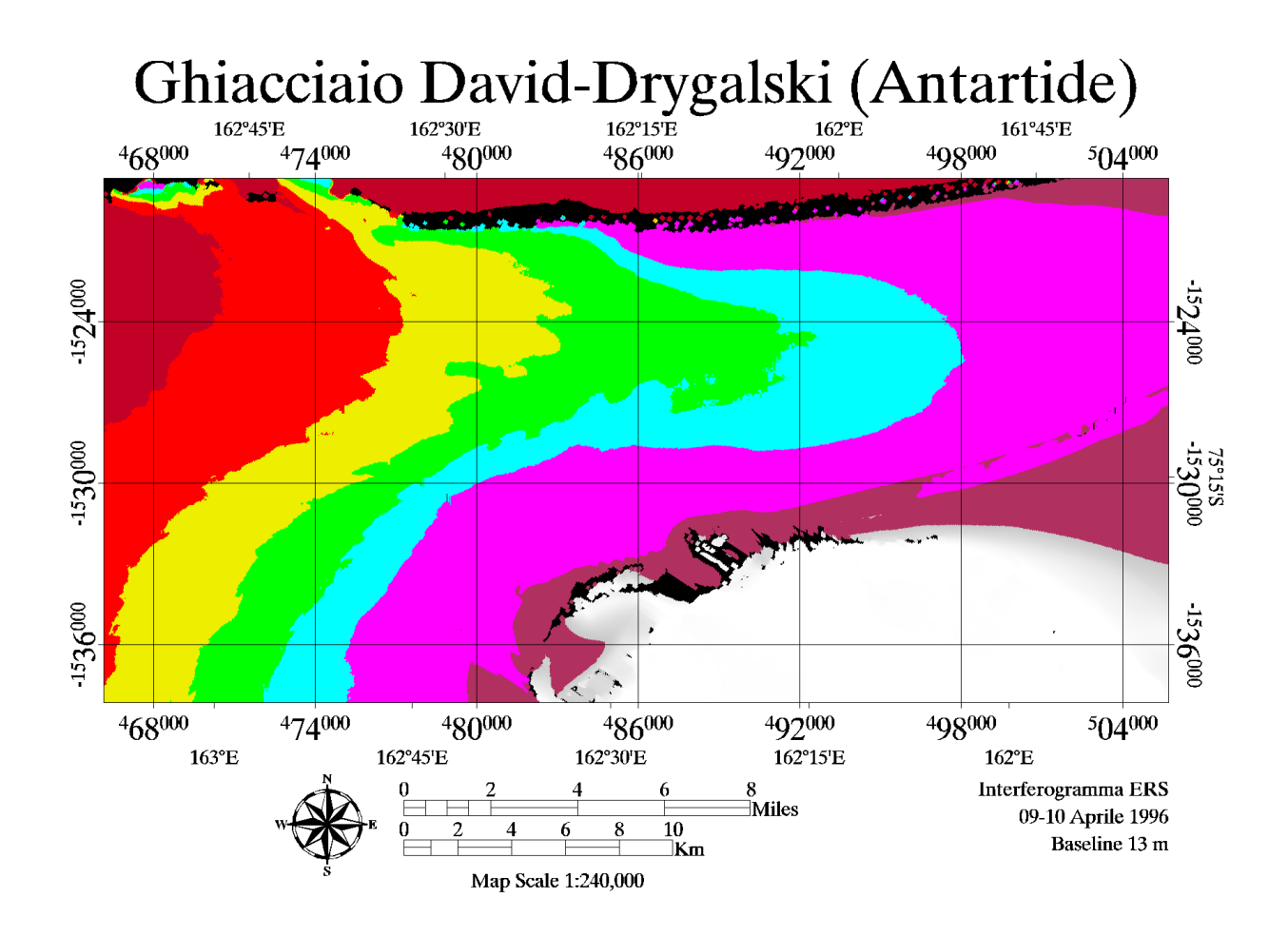

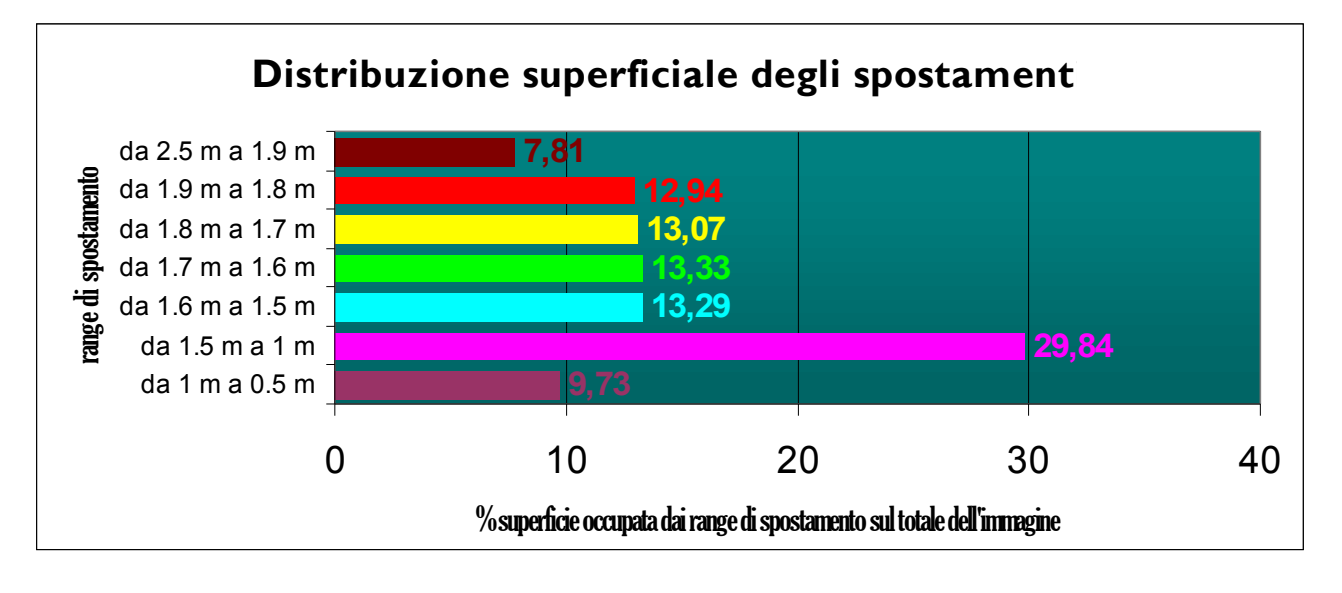

Come nel caso precedente, anche in questo è stato possibile determinare la mappa di spostamento superficiale solamente a partire da una delle due coppie di immagini SLC messe a disposizione per l'area d'interesse. In realtà, una *displacement map* dell'area è stata prodotta per entrambe le coppie interferometriche, ma solo una di esse ha fornito risultati attendibili.

E' interessante notare come, a differenza del ghiacciaio dell'Aletsch, qui il problema non sia un probabile effetto di distorsione geometrica agente sulla zona, né una decorrelazione spaziotemporale di alcun tipo. Dall'analisi delle mappe di coerenza infatti si vede che tutte le immagini presentano un'alta stabilità, data soprattutto dal tipo di copertura dell'area (perennemente ghiacciata, perciò costante nel tempo).

E' tuttavia ben visibile dal confronto tra le due mappe di fase srotolata (*\_upha*) come questa apparente uniformità venga persa durante il calcolo della fase assoluta. L'interferogramma con baseline alta (30-31 Gennaio 1996, baseline circa 134 m) infatti, mostra un'elevata densità di isole di fase al suo interno, la fase appare discontinua già a livello macroscopico: è evidente la suddivisione della scena in due macro-aree una chiara ed una scura, segno che l'algoritmo di srotolamento si è "perso" nel passaggio tra le due sponde del ghiacciaio di David, che contornano la lingua di ghiaccio Drygalski nella sua parte continentale. Nella morfologia della zona vi è difatti una discontinuità altimetrica rilevante tra la striscia di ghiaccio Drygalski al centro e le due sponde del ghiacciaio laterali.

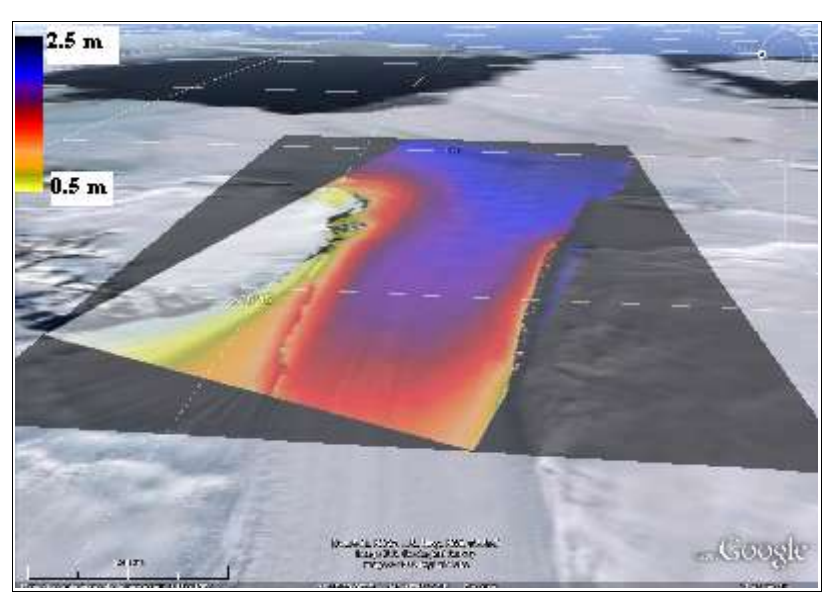

**Figura 73: Droping della mappa degli spostamenti sulla porzione della lingua di Ghiaccio Drygalski considerata (in falso colore), in ambiente Google Earth®**

Come espresso dall'equazione della fase interferometrica nel capitolo precedente, maggiore è la baseline, maggiore è il contributo del residuo altimetrico su φ. In questo caso l'assenza di un DEM sufficientemente preciso (caso abbastanza usuale, soprattutto in Antartide), ha permesso di mantenere un notevole residuo topografico dopo lo spianamento; tale fattore, andando ad aggiungersi alla

componente di spostamento all'interno di φ (insieme a numerosi altri componenti, come il rumore di origine atmosferica, che per immagini Tandem è però in buona parte trascurabile), è molto probabilmente la causa principale del fallimento dell'operazione.

Una soluzione potrebbe essere quella di eseguire un Re-Flattening sull'immagine: questa funzione permette di prendere una serie di punti di controllo sull'immagine supposti fermi e calcolarne il residuo topografico, in modo da aggiungerlo poi al DEM acquisito in precedenza ed aumentare così la precisione altimetrica del DEM stesso. A questo punto, "ri-spianando" l'interferogramma con un DEM aggiornato, rimarrebbe quasi esclusivamente la componente di spostamento. Purtroppo, come già detto il procedimento non appare ancora totalmente affidabile se eseguito sul software SARscape® , soprattutto in assenza di uno *stack* nutrito di punti di controllo misurati *in loco* mediante tecniche apposite (es. GPS, livellazioni). Si vede infatti in figura 63, che già per la funzione di Orbital Refinement, a cui avrebbe dovuto seguire il Re-Flattening, i punti supposti fermi contengono in realtà una componente di spostamento, perciò non sono affidabili.

E' stato perciò preso in considerazione solamente il risultato dell'interferogramma le cui immagini in modalità ERS-Tandem sono state catturate il 09-10 Aprile 1996, per una baseline stimata di 13 m ed un'altezza d'ambiguità di circa 753 m. La presenza di una altezza d'ambiguità elevata garantisce un basso livello di *aliasing* durante la fase di srotolamento dell'interferogramma. Difatti, maggiore è la variazione di fase associata ad un ciclo intero, minore è il rischio che si verifichi un'ambiguità nel dislivello tra due pixel adiacenti. Questo aspetto è spiegato in maniera più approfondita nel paragrafo sul Phase Unwrapping.

Indubbiamente l'immagine *\_upha* dell'interferogramma 09-10 Aprile appare srotolato meglio rispetto a quello del 30-31 Gennaio: la suddivisione in due macro-aree è ancora presente, ma è meno netta; inoltre la distribuzione della fase sul territorio è più uniforme, non vi sono increspature, ed anche sulla particolare zona che è stata scelta per la misurazione degli spostamenti, l'apertura della lingua di ghiaccio Drygalski nel momento in cui lascia la parte continentale e prosegue verso il mare, si vede che sono sparite le isole di fase, è non ci sono "gradini" nella diffusione del dato.

Per quest'occasione è stato preso come riferimento un caso di studio di letteratura, in particolare la tesi di dottorato di Ivano Pino intitolata "Monitoring Ice Velocity Field in Victoria Land (Antarctica) Using Cross-Correlation Techniques on Satellite Images" (fonte:[26]).

Lo studio, similmente al procedimento interferometrico, ha utilizzato delle coppie di immagini satellitari, questa volta provenienti dal campo dell'ottico, quindi da satelliti Landsat, Spot, Terra (visti nel cap.1); allo scopo di misurare le differenze in termini di spostamento mediante un algoritmo di cross-correlazione simile a quello implementato da SARscape® durante la fase di coregistrazione delle immagini. Il range temporale dell'indagine analizzato va dal 1 Febbraio 1973, data della prima acquisizione Landsat tramite sensore Multispectral Scanner (MSS), al 12 Dicembre 2006, con un'immagine ottenuta dal sensore ASTER su piattaforma Terra.

Dall'analisi di svariate coppie di immagini durante questo periodo è risultata una serie di mappe di

spostamenti medi giornalieri, di cui in figura 74 è riportato un caso (due scene acquisite con sensore ETM+ su satellite Landsat 7). Il periodo di rilevazione, il biennio 2001-2002, è 5-6 anni posteriore rispetto a quello preso in considerazione nell'analisi interferometrica. Nonostante questo, le due mappe risultano ancora una volta confrontabili, soprattutto per quanto riguarda la distribuzione delle velocità.

Si vede infatti che passando dalla parte continentale alla parte flottante sul mare, la velocità di deformazione del corpo aumenta sensibilmente, passando da pochi centimetri ad oltre 2 m/giorno. Anche la conformazione dell'area trasversale alle linee di spostamento, con una velocità limitata sui contorni e via via in aumento man mano che si va verso il centro della striscia, è simile nelle due

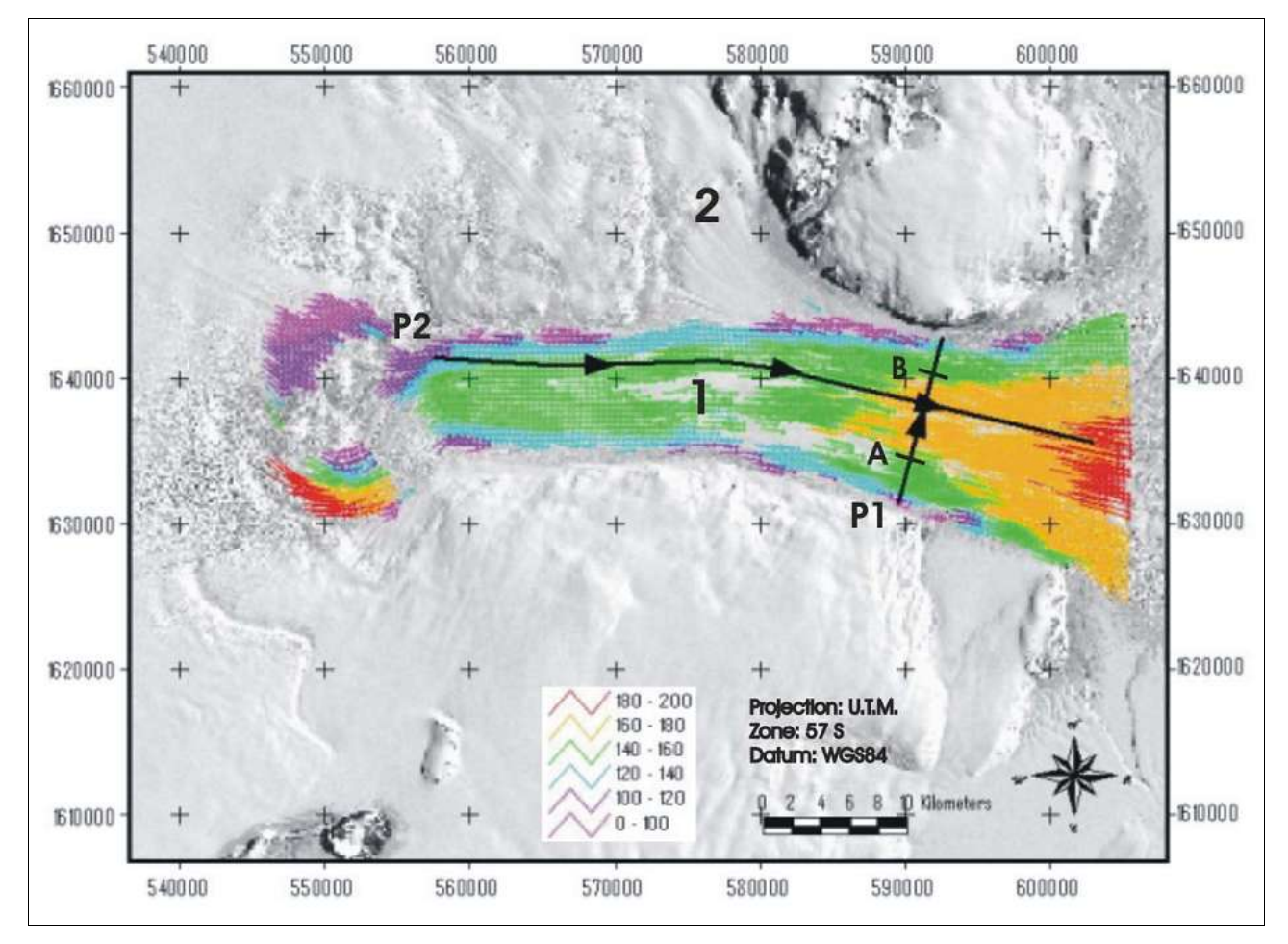

**Figura 74: Figura 10: Mappa di spostamento medio giornaliero della lingua ghiacciata Drygalski tra il Novembre 2001 ed il Dicembre 2002, ottenuta mediante tecniche di cross-correlazione di immagini ottiche. (Fonte: [26])**

mappe. L'unica differenza evidente è data dal gradiente di variazione longitudinale del movimento: nella mappa interferometrica il modulo di spostamento scende andando verso l'interno anche sotto il metro al giorno; mentre secondo il grafico derivato dall'analisi ottica, sulla linea centrale il trasporto non cala mai sotto i 140 cm/giorno. E' probabile che, data la complessa topografia della zona, una parte di residuo altimetrico sia rimasto ed influisca sull'indagine.

Infine, è da notare che, anche in questo caso, gli spostamenti in direzione di slant range sono stati proiettati lungo la direzione di moto prevalente, che questa volta è stata ricavata direttamente da misurazioni *in loco*, effettuate mediante stazioni GPS.

Per validare il processo infatti, è stato inserito un punto di coordinate geografiche note, trasformate in coordinate polari stereografiche in modo da essere conformi con il sistema di riferimento adottato per l'area d'indagine, e poi tramite un'operazione di b*ackward geocoding* (illustrata nel capitolo 4, paragrafo sulla geocodifica), si è risaliti alle coordinate range-azimuth del punto, in modo da poterlo inserire nella funzione di Phase to Displacement conversion and geocoding. Le caratteristiche salienti del punto, insieme alla sua posizione sull'immagine *upha*, sono rappresentate nella tabella seguente:

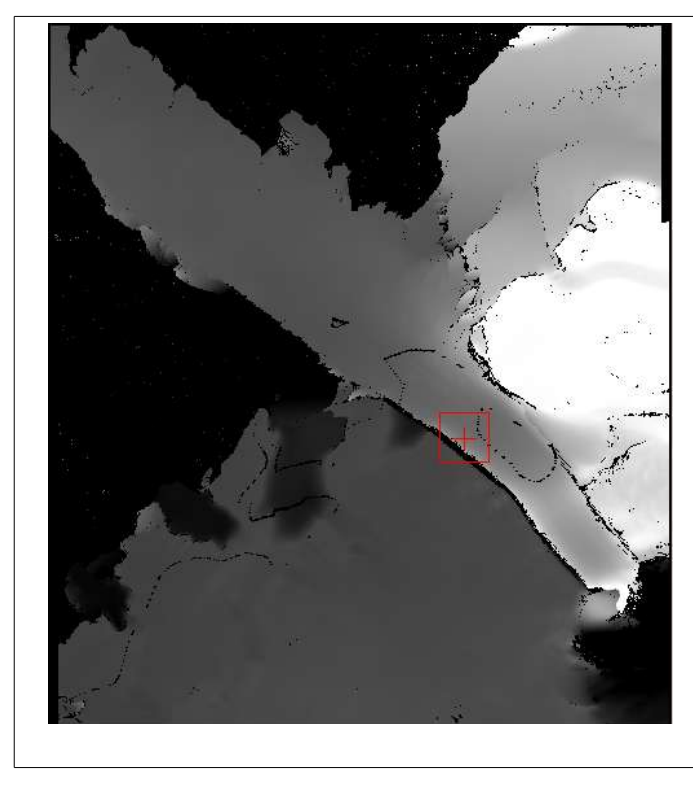

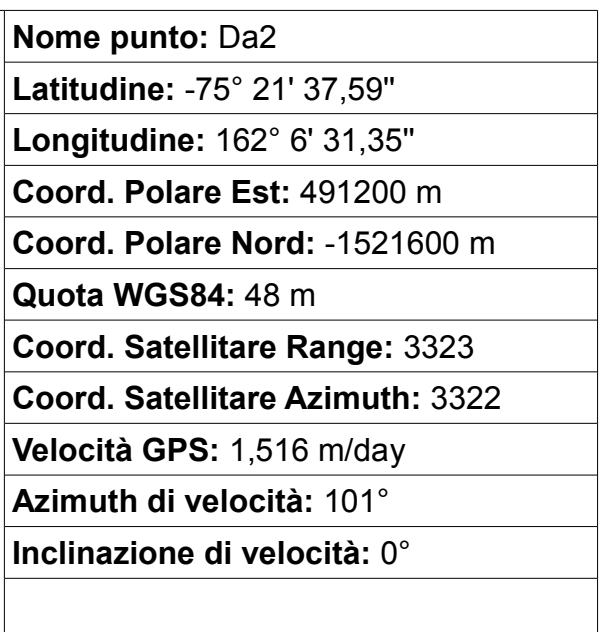

L'orientamento e l'inclinazione del vettore di velocità fornite per tale punto sono state impostate come *default* per tutti gli spostamenti sull'interferogramma. In questo modo è possibile notare una perfetta correlazione tra il modulo di velocità dato dalla misura GPS ed il valore corrispondente sulla mappa di spostamento, rintracciabile in base alle coordinate polari stereografiche con cui è espresso il grafico. Il punto è infatti compreso nella fascia da 160 e 100 cm di spostamento, rappresentata con i colori azzurro e rosa, a fronte di uno spostamento misurato tramite GPS di 151,6 cm (per un giorno) in direzione ruotata di 101° rispetto all'azimuth (a nord).

Questa direzione è in buona approssimazione anche quella adottata nello studio di immagini ottiche, considerando che la lingua di ghiaccio è sostanzialmente piana uscendo dal ghiacciaio, e che essa tende verso il mare di Ross orientandosi verso est/sud-est.

### **Conclusioni**

Durante questo studio è stato seguito per intero il processo di generazione di alcune mappe territoriali riguardanti lo spostamento superficiale del suolo, originate a partire da immagini satellitari acquisite tramite sensori radar ad apertura sintetica (SAR).

Il lavoro è stata svolto all'interno dei Laboratori di Topografia del DISTART - Università di Bologna, ed è incentrato sull'analisi di una tecnica di elaborazione comparativa delle immagini radar nota come Interferometria SAR (InSAR). Mediante la sovrapposizione di due o più immagini inerenti alla medesima porzione di territorio, tale tecnica è in grado di ricavare la quota altimetrica dei singoli punti rilevati a terra oppure, come nel caso esaminato, le componenti vettoriali di spostamento superficiale del terreno. Per quest'ultimo scopo l'informazione altimetrica dev'essere nota a priori mediante modelli digitali di elevazione (DEM). In tal caso la tecnica InSAR prende la dizione "differenziale" (DInSAR). La possibilità di approssimare il DEM tramite un ellissoide tipo WGS84 è attuabile solo nel caso in cui l'area d'indagine si presenti di dimensioni ristrette e a morfologia semplice; rimane comunque il rischio che la componente di spostamento venga inquinata dai residui topografici.

Il grado di movimento del terreno risultante da elaborazioni DInSAR viene calcolato a partire da una differenza tra i valori di fase sinusoidale che caratterizzano l'onda elettromagnetica retrodiffusa verso i due sensori di rilevazione. Il delta tra il ritorno al primo ed al secondo (o n-esimo) sensore fornisce la componente di movimento del terreno, a meno di un fattore d'ambiguità dovuto alla natura ciclica della fase. Quest'ultimo fattore d'ambiguità dipende primariamente dalla baseline, definita come la distanza tra le piattaforme satellitari nel momento dell'acquisizione.

Inoltre caratterizzano la rilevazione la traiettoria orbitale del satellite, la precisione con cui essa è acquisita, la frequenza della banda di rilevazione, l'angolo di incidenza dell'impulso, il guadagno dell'antenna, e molti altri fattori geometrici e strumentali.

Bisogna dire che la tecnica InSAR è ancora in fase di sperimentazione, perciò ne esistono vari sistemi di implementazione, basati su metodologie a volte anche significativamente diverse tra loro. Durante quest'analisi si è seguito un percorso "a gradini" che fosse il più possibile adattabile al tipo di software utilizzato (SARscape® , un applicativo eseguibile in ambiente Envi® ).

Altri programmi esaminati durante questo studio, come NEST® (*Next Esa SAR Toolbox*, un'applicazione scaricabile gratuitamente dal sito dell'ESA [51]), utilizzano approcci di tipo diverso, sia dal punto di vista teorico che da quello operativo. Purtroppo questo programma non è in grado di riconoscere le immagini ERS in formato CEOS raw level 0, ma solo versioni più elaborate; perciò non lo si è potuto utilizzare durante quest'analisi.

Sono stato presi in considerazione quattro casi di studio relatovi a dei fenomeni dinamici di spostamento del suolo, o in generale della copertura terrestre superficiale.

Due casi (L'Aquila in Italia e Bam in Iran) hanno considerato il movimento causato da un evento incidentale ed episodico come un terremoto. Nei due eventi, le onde sismiche liberate dalla frattura nella roccia hanno provocato un riassestamento meccanico del terreno con risvolti evidenti anche in superficie, principalmente lungo la direzione verticale (subsidenza-sollevamento).

Gli altri due esempi invece hanno riguardato un fenomeno di crescente interesse, a causa dei sempre più significativi cambiamenti climatici verificatisi negli ultimi decenni: lo scioglimento dei ghiacciai. Si è perciò studiato il movimento di deriva superficiale dei ghiacciai dell'Aletsch in Svizzera e David-Drygalski in Antartide. In entrambi i casi si è notata una componente di spostamento prevalentemente parallela alla direzione di maggior pendenza, in aumento passando dai lati, a contatto con il terreno, al centro del ghiacciaio. Per il David-Drygalski, quando tale contatto superficiale è venuta a mancare (lingua glaciale in parte flottante sul mare), il modulo di spostamento è diventato addirittura superiore ai 2 metri al giorno.

Va sottolineato che questi quattro casi sono serviti da esempio per illustrare la tecnica interferometrica, e per valutare su casi pratici come le variazioni nelle condizioni ambientali, topografiche e tecnologiche caratterizzanti le immagini influiscano sulla validità del procedimento. Si è perciò tralasciato ogni tentativo di modellazione del problema dal punto di vista geotecnico o geologico.

Come si evince dall'esame dei risultati ottenuti, specialmente per quelli riguardanti i due ghiacciai, vi sono notevoli difficoltà ad implementare il procedimento nel caso di coppie di immagini con baseline lungo, quindi dove vi è una notevole distanza tra i satelliti in rilevamento. In questo caso infatti il diverso punto di vista (anche se siamo nell'ordine dei minuti di grado), può determinare forti distorsioni geometriche nell'immagine, come la presenza di zone d'ombra o di accorciamenti / allungamenti. Questi fenomeni si manifestano specialmente in aree montuose, in presenza di gole, pareti o comunque dove la pendenza del terreno ha una variazione elevata.

Inoltre nei casi di baseline lunga (maggiore di 100 m) si ha una maggior difficoltà a reperire un DEM sufficientemente preciso: ad esempio nel caso del ghiacciaio David-Drygalski non è risultato adeguato per lo spianamento della coppia a baseline lunga un DEM RAMP con accuratezza verticale ±20 m e passo di campionamento circa 400 m per le aree considerate (fonte: [52]).

In questi casi si ha la possibilità non trascurabile che il movimento del terreno venga mascherato o confuso con il residuo topografico.

Si è visto durante l'analisi come questo problema possa essere risolto mediante la conoscenza di punti di controllo a terra (GCP) inseriti nella funzione di Re-Flattening; ma esistono svariate altre tecniche associate all'Interferometria SAR, che in questi anni stanno venendo sperimentate.

Si può ad esempio nominare l'Interferometria Dual Pair, che sostanzialmente risolve il problema dello spianamento attraverso l'uso di due coppie radar interferometriche: durante il procedimento si genera un DEM a partire da una di esse, che viene in seguito usato per spianare l'altra coppia, ricavando così una mappa di movimento senza un DEM a priori. Ma ne esistono altre, in grado di prendere in considerazione anche *stack* di immagini molto ampi, come la tecnica DInSAR-SBAS (Small Baseline Subset) (fonte: [53]), basata sulla selezione di immagini a baseline corta.

Un altro problema fondamentale è stato quello del mantenimento di un elevato livello di coerenza all'interno dell'interferogramma. Questo parametro misura il grado di stabilità dell'oggetto a terra responsabile della diffusione, sia dal punto di vista temporale (permanenza del diffusore e delle sue caratteristiche fisiche), che da quello spaziale (riflettività a diversi angoli di vista, numero di rimbalzi del segnale). L'influenza di tale fattore è evidente nel confronto tra i due terremoti: a fronte di un movimento simile tra i due, in buona parte di subsidenza e sollevamento della superficie intorno all'epicentro, si è ottenuto per l'evento di Bam un interferogramma ad alta coerenza, con frange perfettamente definite e srotolamento di fase uniforme, mentre la presenza di numerosi campi coltivati ed una vasta copertura arborea (superfici particolarmente soggette a variazioni dell'indice di riflettività in periodi di tempo relativamente brevi come 1-2 mesi) nell'area intorno alla città de L'Aquila, hanno determinato un alto livello di rumore nelle immagini, efficacemente ridotto tramite l'applicazione di filtri spettrali adeguati.

Per contro si nota come l'impatto del sisma su infrastrutture ed edifici poco resistenti, come quelli nelle città di Bam e Bavarat, determini una variazione nella conformazione del diffusore (in questo caso una distruzione) e di conseguenza una totale perdita di coerenza nella zona. Quest'effetto è poco evidente a L'Aquila, dove l'evento ha inciso relativamente meno sulle strutture.

In casi come questi, a basso livello di coerenza, oltre all'uso di riflettori sintetici disseminati sul territorio (*corner-reflectors*, fonte: [50]), appare potenzialmente di estremo interesse la tecnica PSInSAR, sviluppata dalla TRE Telerilevamento Europa, *spin-off* del Politecnico di Milano. In sintesi essa individua su una vasta serie di immagini distribuite nel tempo, un *subset* anche molto sostanzioso di punti a terra che presentano un alto livello di coerenza (i cosiddetti P*ermanent Scatterers, PS*), e ne determina la velocità di spostamento, in direzione della linea di vista LOS (*Line Of Sight*), così da produrre delle serie temporali; e dai valori puntuali ottenere poi per interpolazione delle mappe di movimento a scala territoriale.

Questa tecnica è già stata utilizzata, a fianco di metodi di rilevazione più tradizionali, per il monitoraggio della subsidenza in Emilia-Romagna. Grazie ad essa sono state prodotte una serie di carte tematiche a rilevanza sia locale (bacino del fiume Reno, litorale Adriatico, fonti: [54], [55]), sia regionale, riguardanti l'abbassamento del terreno durante i periodi 1992-2000 e 2002-2006 (fonte: [56]).

Al di là delle difficoltà incontrate, soprattutto a causa della natura sperimentale di questa tecnologia, è bene in ultimo rimarcare ancora una volta la potenza del processing interferometrico delle immagini SAR, che ha permesso di produrre delle mappe di spostamento con precisioni variabili da poche unità a decine di centimetri a seconda dei casi analizzati, ed in futuro, grazie all'evoluzione delle strumentazioni disponibili e delle tecniche di elaborazione, promette di migliorare ancora le sue prestazioni.

In particolare, grazie alla progressiva messa in orbita proprio in questi anni della costellazione di satelliti SAR COSMO-SkyMed, finanziata e progettata dall'Agenzia Spaziale Italiana, si avrà a disposizione una costellazione in grado di produrre immagini ad elevatissima accuratezza geometrica, che permetteranno di effettuare analisi di cedimenti strutturali o crolli causati da fenomeni come la subsidenza a scala molto ridotta, a livello di nucleo abitativo ed anche di singolo edificio.

In tal modo ci si propone (fonte: [57]) di aumentare notevolmente la diffusione di questo tipo di tecnologia in ambito civile, ambientale ed industriale, in campi come la gestione e prevenzione dei disastri ambientali (es. prevenzione e valutazione dei danni), il controllo dei mari e delle acque interne (sia in termini di inquinamento che di traffico navale), il monitoraggio delle risorse agricole e forestali, e molti altri.

### **Bibliografia**

- [1] Fazzini, P., *Introduzione alla geologia appunti a corredo delle lezioni*, 1993, ed. Patron
- [2] Stramondo S., Saroli M., Tolomei C., Moro M., Doumaz F., Pesci A., Loddo F., Baldi P. & Boschi E., *Surface movements in Bologna (Po Plain – Italy) detected by multitemporal DinSAR*, 2007 (Remote Sensing of Enviromnment 110, 304-316), pag. 305
- [3] ARPA Emilia-Romagna: *Il monitoraggio della subsidenza a scala regionale in Emilia-Romagna*, presentazione a cura di F. Bonsignore, Bologna, 2007
- [4] ARPA Emilia-Romagna: Rete Regionale di controllo della subsidenza website: <http://rete-subsidenza-er.arpa.emr.it/retesub/subsidenza/index.htm>
- [5] Fu B., Ninomiya Y., Xinglin L., Shinji T., Yasuo A., *Mapping active fault associated with the 2003 Mw 6.6 Bam (SE Iran) earthquake with ASTER 3D images*, 2004 (Remote Sensing of Environment 92, 153-157), pag. 156
- [6] Slides di presentazione del Seminario Tecnico Itinerante "*ERDAS Easy Mapping, Le applicazioni per l'ambiente e il territorio*", Planetek Italia s.r.l., Bologna 1 Ottobre 2009
- [7] Joughin I., Kwok R., Fahnestock M., Winebrenner D., Tulaczyk S., Gogenini P., *Interferometric estimation of ice sheet motion and topography*, 1997, ESA Publications Division, Noordwijk (NL)
- [8] Massonnet D., Briole P., Arnaud A., *Deflation of Mount Etna monitored by spaceborne radar interferometry*, 1995 (Nature 375, 567-570)
- [9] Massonnet D., Feigl K., Rossi M., Ardagna F., *Radar interferometry mapping for deformation in the year after the Landers earthquake*, 1994 (Nature 369, 227-230)
- [10] Ketelaar V.B.H., *Satellite Radar Interferometry: Subsidence Monitoring Techniques*, 2009, ed. Springer
- [11] Rossi L., *Introduzione al Telerilevamento*, ENEA-CILM website: <http://clima.casaccia.enea.it/attivita/telerilevamento/Corso/Indice/indice.htm>
- [12] Mascolini L., *Introduzione ai metodi ottici*, WEB-Chem website: <http://masco62.virtuale.org/METODI%20OTTICI%20INDICE.htm>
- [13] Zilioli E., *Appunti e spunti di telerilevamento*, 2000 (CNR-Telerilevamento, Milano)
- [14] Portale energiaspiegata.it online: <http://www.energiaspiegata.it/2009/09/luomo-e-il-sole/>
- [15] ESA Eduspace: Portale d'introduzione all'osservazione della Terra Remote Sensing Principles, online:

<http://www.eduspace.esa.int/subtopic/default.asp?document=295&language=it>

[16] Università degli Studi di Siena - Centro di Geotecnologie website:

<http://www.geotecnologie.unisi.it/Geotecnologie/telerilevamento.php>

- [17] Università degli Studi di Pavia Facoltà di Ingegneria Dipartimento di Elettronica: *Introduzione al Telerilevamento per l'osservazione della Terra*, dispense a cura di G. Trianni, 2006
- [18] Università degli Studi di Padova Dipartimento di Geoscienze: *Il Telerilevamento Satellitare*, presentazione a cura di M. Massironi
- [19] Sarmap, *The SAR-Guidebook Examples based on SARscape®* , October 2007
- [20] ESA European Space Agency: *InSAR Principles: Guidelines for SAR Interferometry Processing and Interpolation*, February 2007
- [21] ITT official website: [www.ittvis.com](http://www.ittvis.com/)
- [22] Sarmap official website: [www.sarmap.ch](http://www.sarmap.ch/)
- [23] ENVI<sup>®</sup>: *Getting started with ENVI*, Copyright© ITT Visual Information Solution, August 2009
- [24] Google Earth<sup>®</sup>, a Google© application: [http://earth.google.com](http://earth.google.com/)
- [25] Swiss Academy of Sciences SC-NAT: ProgettoVAW Rete Nazionale di Osservazione dei Ghiacciai, online: <http://glaciology.ethz.ch/messnetz/index.html>
- [26] Pino I., *Monitoring ice velocity field in Victoria Land (Antarctica) using cross correlation tecniques on satellite images*, tesi di dottorato di ricerca c/o DISTART – Università degli Studi di Bologna, 2008
- [27] NASA Goddard Space Flight Center website, article: *NASA Researchers Find Snowmelt in Antarctica Creeping Inland*, Settembre 2007, online: [http://www.nasa.gov/centers/goddard/news/topstory/2007/antarctic\\_snowmelt.html](http://glaciology.ethz.ch/messnetz/index.html)
- [28] Stramondo S., Moro M., Tolomei C., Cinti F.R., Doumaz F., *InSAR surface displacement field and fault modelling for the 2003 Bam earthquake (southeastern Iran)*, 2005 (Journal of Geodynamics 40, 347-353)
- [29] Earthquake Spectra 21, Special Issue 1, *2003 Bam, Iran, Earthquake Reconnaissance Report*, cover
- [30] Lo Scalzo E., *Territorio e vita dallo spazio: terremoto e ESA*, 2009 (ASA Associazione Stampa Agroalimentare website: [http://www.asa-press.com/foto\\_ESA/spazio48.html\)](http://www.asa-press.com/foto_ESA/spazio48.html)
- [31] ESA EOLI: "ESA's Link to Earth Observation" website: [http://earth.esa.int/EOLi/EOLi.html](http://www.asa-press.com/foto_ESA/spazio48.html)
- [32] ESA European Space Agency: EOLI-SA 6.2.4 *User guide: Interacting with Earth Observation Data*, 2009, © VEGA technologies
- [33] ESA Earthnet online: ASAR Auxiliary Data Files website:

[http://envisat.esa.int/services/auxiliary\\_data/asar/](http://www.asa-press.com/foto_ESA/spazio48.html)

- [34] Small D., *Generation of Digital Elevation Models through Spaceborne SAR Interferometry*, 1998, Remote Sensing Laboratories, Department of Geography, Universitiy of Zurich
- [35] Curlander J.C., McDonough R.N., *Synthetic Aperture Radar, Systems and Signal Processing*, 1991, ed. John Wiley & Sons
- [36] Curlander J.C., *Utilization of Spaceborne SAR Data for Mapping*, 1984 (IEE Transactions on Geoscience and Remote Sensing vol. 22 n.2, 106-112), pag. 108
- [37] Scharroo R., Visser P. N. A. M., *Precise orbit determination and gravity field improvement for the ERS satellites*, 1998 (Journal of Geophysical Research 103, 8113-8127)
- [38] Sarmap, *Sarscape® Help Guide*, September 2009
- [39] NASA Jet Propulsion Laboratory website: Shuttle Radar Topography Mission: *The Mission to Map the World*, online: [http://www2.jpl.nasa.gov/srtm/](http://www.asa-press.com/foto_ESA/spazio48.html)
- [40] Marti U., *Comparison of SRTM Data with the national DTMs of Switzerland*, GGSM04 Symposium, Porto, August/September 2004
- [41] Curlander J.C., *Location of Spaceborne SAR Imagery,* 1982 (IEE Transactions on Geoscience and Remote Sensing vol. 20 n.3, 359-364), pag. 359
- [42] Costantini M., *A Novel Phase Unwrapping Method Based on Network Programming,* 1998 (IEE Transactions on Geoscience and Remote Sensing vol. 36 n.3, 813-821)
- [43] Xu W., Cumming I., *A Region Growing Algorithm for InSAR Phase Unwrapping*, 1999 (IEE Transactions on Geoscience and Remote Sensing vol. 37 n.1, 124-134)
- [44] Wikipedia website: [http://it.wikipedia.org/wiki/Sistema\\_informativo\\_territoriale](http://www.asa-press.com/foto_ESA/spazio48.html)
- [45] Tolomei C., Atzori S., Salvi S., Doumaz F, *DIMOT: a GIS tool for modelling surface displacement due to fault dislocation*, INGV Internal Report, June 2003
- [46] Gusella L., Adams B.J., Bitelli G., Huyck C. K., Mognol A., *Object Oriented Image Understanding and Post-Earthquake Damage Assesment for the 2003 Bam, Iran, Earthquake*, 2005 (Earthquake Spectra, vol.21 n.S1, S225-S238)
- [47] Walters R.J., Elliot J.R., D'Agostino N., England P.C., Hundstad I., Jackson J.A., Parsons B., Phillips R.J., Roberts G., *The 2009 L'Aquila earthquake (central Italy): A source mechanism and implications for seismic hazard,* 2009 (Geophysical Research Letters vol.36, L17312)
- [48] Rupakhety R., Sigbjörnsson R., *A note on the L'Aquila earthquake of 6 April 2009: Permanent ground displacements obtained from strong-motion accelerograms*, 2009 (Soil Dynamics and Earthquake Engineering, article in press)
- [49] Prats P., *Estimation of the Surface Velocity Field on the Aletsch Glacier Using Multibaseline*

*Airborne SAR Interferometry*, 2009 (IEE Transactions on Geoscience and Remote Sensing vol. 47 n.2, 419-430)

- [50] Reigber R., Prats P., Erten E., *New Methods for Monitoring Alpine Glaciers with SAR sensors*, DGPF Workshops, Potsdam, Novembrer 2008
- [51] ESA Array Systems Computing Inc.: NEST Next ESA SAR Toolbox website: [http://www.array.ca/nest/tiki-index.php](http://www.asa-press.com/foto_ESA/spazio48.html)
- [52] Liu, H., K. Jezek, B. Li, and Z. Zhao, *Radarsat Antarctic Mapping Project digital elevation model version 2,* 2001 (National Snow and Ice Data Center, Digital media Boulder, Colorado USA)
- [53] Baldi P., Cenni N., Loddo F., Martinelli G., Moro M., Pesci A., Saroli M., Stramondo S., *Approccio multi-disciplinare al problema della subsidenza nella Regione Emilia-Romagna,* 2006 (atti 16° conferenza GEOFLIUD: Problemi di Geoingegneria: estrazioni di fluidi e subsidenza, Piacenza, 27 – 34)
- [54] Regione Emilia-Romagna Servizio Geologico, Sismico e dei Suoli: *Studio della conoide alluvionale del fiume Reno per la realizzazione di un modello idrogeologico per la gestione sostenibile delle risorse idriche*, a cura della Direzione di Progetto, 2007
- [55] Regione Emilia-Romagna Servizio Geologico, Sismico e dei Suoli Eni s.p.a.: *Progetto sperimentale Angela – Angelina "pressure maintenance": ripressurizzazione dei livelli produttivi del campo metanifero di Angela – Angelina situato a sud di Ravenna*, 2007
- [56] Bitelli G., Bonsignore F., Bortone G., Vittuari L., *Il monitoraggio della subsidenza a scala regionale in Emilia-Romagna*, 2006 (atti 16° conferenza GEOFLIUD: Problemi di Geoingegneria: estrazioni di fluidi e subsidenza, Piacenza, 57-66)
- [57] ASI website, article: COSMO-SkyMed, sistema duale per l'osservazione della Terra, 2009, online: [http://www.asi.it/it/attivita/osservazione\\_terra/cosmoskymed](http://www.asa-press.com/foto_ESA/spazio48.html)